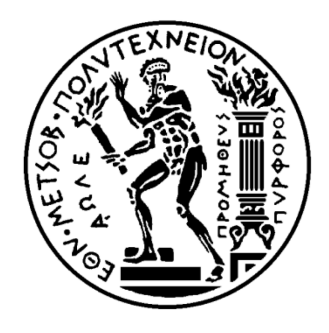

**ΕΘΝΙΚΟ ΜΕΤΣΟΒΙΟ ΠΟΛΥΤΕΧΝΕΙΟ** ΣΧΟΛΗ ΜΗΧΑΝΟΛΟΓΩΝ ΜΗΧΑΝΙΚΩΝ ΤΟΜΕΑΣ ΡΕΥΣΤΩΝ ΕΡΓΑΣΤΗΡΙΟ ΘΕΡΜΙΚΩΝ ΣΤΡΟΒΙΛΟΜΗΧΑΝΩΝ ΜΟΝΑΔΑ ΠΑΡΑΛΛΗΛΗΣ ΥΠΟΛΟΓΙΣΤΙΚΗΣ ΡΕΥΣΤΟΔΥΝΑΜΙΚΗΣ & ΒΕΛΤΙΣΤΟΠΟΙΗΣΗΣ

# **Υλοποίηση Εμπειρικού Μοντέλου Γεννητριών Στροβιλισμού και Εφαρμογή στην Υπολογιστική Μελέτη Αεροδυναμικής Συμπεριφοράς Απλοποιημένου Μοντέλου Αυτοκινήτου**

Διπλωματική Εργασία

## **Σταύρος Α.Μαρίνης**

Επιβλέπων: Κ.Χ. Γιαννάκογλου, Καθηγητής ΕΜΠ

Ιούλιος 2014

ΑΘΗΝΑ

#### **ΕΘΝΙΚΟ ΜΕΤΣΟΒΙΟ ΠΟΛΥΤΕΧΝΕΙΟ** ΣΧΟΛΗ ΜΗΧΑΝΟΛΟΓΩΝ ΜΗΧΑΝΙΚΩΝ ΤΟΜΕΑΣ ΡΕΥΣΤΩΝ ΕΡΓΑΣΤΗΡΙΟ ΘΕΡΜΙΚΩΝ ΣΤΡΟΒΙΛΟΜΗΧΑΝΩΝ ΜΟΝΑΔΑ ΠΑΡΑΛΛΗΛΗΣ ΥΠΟΛΟΓΙΣΤΙΚΗΣ ΡΕΥΣΤΟΔΥΝΑΜΙΚΗΣ & ΒΕΛΤΙΣΤΟΠΟΙΗΣΗΣ

## **Υλοποίηση Εμπειρικού Μοντέλου Γεννητριών Στροβιλισμού και Εφαρμογή στην Υπολογιστική Μελέτη Αεροδυναμικής Συμπεριφοράς Απλοποιημένου Μοντέλου Αυτοκινήτου**

Διπλωματική Εργασία Σταύρος A.Μαρίνης

Επιβλέπων: Κ.Χ. Γιαννάκογλου, Καθηγητής ΕΜΠ

#### Περίληψη

Η παρούσα διπλωματική εργασία ασχολείται με την υλοποίηση ενός εμπειρικού μοντέλου συμπεριφοράς γεννητριών στροβιλισμού, του μοντέλου B.A.Y.[6] (Bender, Yagles, Anderson), και την εφαρμογή του στη γεωμετρία ενός απλοποιημένου μοντέλου αυτοκινήτου, του Ahmed Body 35. Η χρήση εμπειρικών μοντέλων αποτελεί πολύτιμη βοήθεια σε περιπτώσεις που επιθυμεί ο μηχανικός να έχει μία γενική ιδέα όσον αφορά τη γεωμετρία, τον αριθμό, τη θέση και τον προσανατολισμό ενός συνόλου γεννητριών στροβιλισμού σε ένα αεροδυναμικό σώμα. Αυτό συμβαίνει διότι η χρήση εμπειρικών μοντέλων διατηρεί το αρχικό πλέγμα αναλλοίωτο, ενώ, σε περίπτωση που δεν γίνει χρήση, απαιτείται η τροποποίησή του για κάθε μεταβολή των χαρακτηριστικών του συνόλου των γεννητριών. Αυτό μπορεί να αποτελέσει χρονοβόρα και κοπιαστική εργασία, τη στιγμή που, στις περισσότερες περιπτώσεις, η ακρίβεια την οποία μπορεί να προσφέρει ένα μοντέλο είναι ικανοποιητική. Με βάση τα παραπάνω, τα κέρδη υπολογιστικού χρόνου από τη χρήση του μοντέλου σε περιπτώσεις αεροδυναμικής βελτιστοποίησης είναι αρκετά μεγάλα. Βέβαια, στην παρούσα εργασία δεν γίνεται κάποια βελτιστοποίηση, αλλά δοκιμάζονται διαφορετικές διατάξεις γεννητριών στροβιλισμού.

Το λογισμικό που χρησιμοποιήθηκε για την υλοποίηση του μοντέλου και τον υπολογισμό της ροής είναι το OpenFoam, ενώ για τη σχεδίαση και κατάτμηση της γεωμετρίας των V.G. σε τρίγωνα χρησιμοποιήθηκε το SolidWorks 2012.

Για τον έλεγχο των αποτελεσμάτων και του τρόπου αλληλεπίδρασης του μοντέλου με τη ροή λαμβάνουν χώρα, πριν την τελική εφαρμογή του στο αυτοκίνητο, προσομοιώσεις σε άλλα προβλήματα αποκολλημένης ροής, τα οποία είναι πολύ λιγότερο απαιτητικά από πλευράς υπολογιστικού χρόνου. Συγκεκριμένα, το πρώτο πρόβλημα αφορά την εφαρμογή του εμπειρικού μοντέλου σε έναν αγωγό, στον οποίο παρουσιάζεται απότομη μεταβολή της γεωμετρίας, όπου και εμφανίζεται εκτεταμένη περιοχή ανακυκλοφορίας της ροής. Το αναμενόμενο αποτέλεσμα είναι η μείωση της έντασής της και η ανάκτηση των στατικών πιέσεων στο "σκαλοπάτι". Το δεύτερο πρόβλημα το οποίο χρησιμοποιείται για τον έλεγχο της ορθότητας, όσον αφορά την υλοποίηση του μοντέλου, αποτελεί μία ροή γύρω από ένα τμήμα πτέρυγας, σχετικά μεγάλου πάχους, στο οποίο η

περιοχή ανακυκλοφορίας στην πλευρά υποπίεσης ξεκινά σχετικά μακριά από την ακμή εκφυγής. Η χρήση γεννητριών στροβιλισμού δρα και εδώ ευεργετικά, μειώνοντας την έκταση της περιοχής ανακυκλοφορίας και οδηγώντας σε θεαματικές βελτιώσεις όσον αφορά τους συντελεστές άνωσης και αντίστασης.

Σχετικά με την επίλυση της ροής γύρω από το Ahmed 35, παρουσιάζονται τέσσερις διαφορετικές περιπτώσεις τοποθέτησης γεννητριών στροβιλισμού. Στο συγκεκριμένο σώμα εμφανίζεται εκτεταμένη περιοχή ανακυκλοφορίας στο πίσω τμήμα του, η οποία επιδρά αρνητικά τόσο στην παραγόμενη άνωση όσο και στην αντίσταση στον αέρα. Σε όλες τις προσομοιώσεις με τη χρήση γεννητριών στροβιλισμού, επιτυγχάνεται μείωση της παραγόμενης άνωσης (άρα καλύτερη ευστάθεια οχήματος) και μείωση της αεροδυναμικής αντίστασης. Τα οφέλη αυξάνονται όταν ο αριθμός τους αυξάνεται, όταν η τοποθέτησή τους γίνεται πιο κοντά στα πλευρικά τμήματα του οχήματος και όταν η γωνία πρόσπτωσης ως προς την επ' άπειρο ταχύτητα, μεγαλώνει.

Ιούλιος 2014

**NATIONAL TECHNICAL UNIVERSITY OF ATHENS** SCHOOL OF MECHANICAL ENGINEERING FLUID SECTION LABORATORY OF THERMAL TURBOMACHINES PARALLEL CFD & OPTIMIZATION UNIT

## **Implementation of an Empirical Vortex Generator Model and Application in the Computational Aerodynamic Analysis of a Simplified Car Model**

Diploma Thesis Stavros A.Marinis

Advisor: K.C. Giannakoglou, Professor NTUA

#### Abstract

The implementation of an empirical vortex generator model, namely the B.A.Y.[6](Bender, Yagles, Anderson) model, and its application in the computational aerodynamic analysis of a simplified car model, namely the Ahmed Body 35, are studied in this Diploma Thesis. Empirical vortex generator modeling can become an extremely valuable tool in problems dealing with the optimization of the geometry, the number, the position and the orientation of an array of vortex generators arranged on the surface of an aerodynamic body (e.g. a vehicle). If an empirical vortex generator model is used, then there is no need to change the computational grid and remeshing is avoided during the optimization loop. In contract, without such a model, the mesh must be modified to accommodate topological or geometrical variations relative in the vortex generators. Note that remeshing during the optimization loop might become very time consuming and should be avoided. For the vast majority of problems, the accuracy obtained from the use of an empirical model may be sufficient. So, unless the engineer needs a very accurate solution, an experimental model, such as the B.A.Y. model, introducing source terms into some cells of a standard mesh, might be sufficient. The subsequent gain in computational time can be huge, which is extremely important in aerodynamic optimization. Although no optimization takes place in this Diploma Thesis, various arrangements of vortex generators are implemented.

In this thesis, the implementation of the B.A.Y model and the computational fluid dynamics analysis took place in OpenFoam programming environment, whereas the design and segmentation of the vortex generators into triangular elements, have been successfully accomplished in Solidworks 2012.

In order to scrutinize the implementation of the model and its interaction with the flow, a number of simulations in problems with flow seperation, with mild computational time are performed, before the application in the Ahmed body. The first problem is the flow in a pipe with a backward facing step, which leads to a flow recirculation region. The use of vortex generators reduces the recirculation zone and leads to massive pressure recovery in the step region. The second case is the flow over a thick wing segment. There is a wide seperation area, which starts to become noticeable far enough from the trailing edge. Vortex generators enhance the aerodynamic performance of the wing, which can be proved by the remarkable improvement in the lift and drag coefficients.

The Ahmed body suffers from a wide flow recirculation region behind the rear end. Four different vortex generator arrangements were tested to eliminate the low pressure behind it, affecting the aerodynamic drag acting on the body. The use of vortex generators, reveals that not only drag but also lift reduction(increased vehicle stability) can be achieved. In addition, the present simulations indicate that, the increase in the number or angle, relative to the free stream velocity and the placement of vortex generators on the roof, close to the rear end, adjacent to the vehicle sides, can significantly boost the aerodynamic performance of the Ahmed body.

July 2014

### **Ευχαριστίες**

Θα ήθελα να ευχαριστήσω τον επιβλέποντα καθηγητή μου, κ. Κυριάκο Γιαννάκογλου, για την προτροπή του να ασχοληθώ με ένα τόσο ενδιαφέρον θέμα το οποίο βρίσκει άμεση εφαρμογή στην αυτοκινητοβιομηχανία και όχι μόνο, καθώς και για την επίβλεψη και καθοδήγηση που μου προσέφερε καθ'όλη τη διάρκεια εκπόνησης της παρούσας διπλωματικής εργασίας.

Επιπροσθέτως, θα ήθελα να ευχαριστήσω το Χρήστο Καπέλλο, μέλος της ερευνητικής ομάδας, για τις χρήσιμες συμβουλές και την πολύτιμη βοήθεια που έλαβα, σε θέματα κυρίως τεχνικής φύσεως, καθώς χωρίς την καθοδήγηση αυτήν, η ολοκλήρωση της παρούσας εργασίας, στα συγκεκριμένα χρονικά περιθώρια, θα ήταν αρκετά δυσχερής.

Επιπλέον, αισθάνομαι την ανάγκη να ευχαριστήσω την οικογένειά μου για την ψυχολογική και οικονομική υποστήριξη που μου προσέφερε όλα αυτά τα χρόνια, αφού χωρίς αυτήν, η ολοκλήρωση των σπουδών μου και η συγγραφή της παρούσας διπλωματικής εργασίας θα ήταν πολύ δύσκολη. Τέλος, δεν θα μπορούσα να ξεχάσω τους φίλους μου Ανδρέα Παπαδημητρίου και Βασίλη Ραλλή οι οποίοι όχι μόνο βοήθησαν στο να περάσουν πέντε χρόνια ευχάριστα, αλλά αποδείχθηκαν ικανοί, έμπιστοι και άξιοι συνεργάτες καθ' όλη τη διάρκεια των σπουδών μου.

*Στους γονείς μου.*

# **Περιεχόμενα**

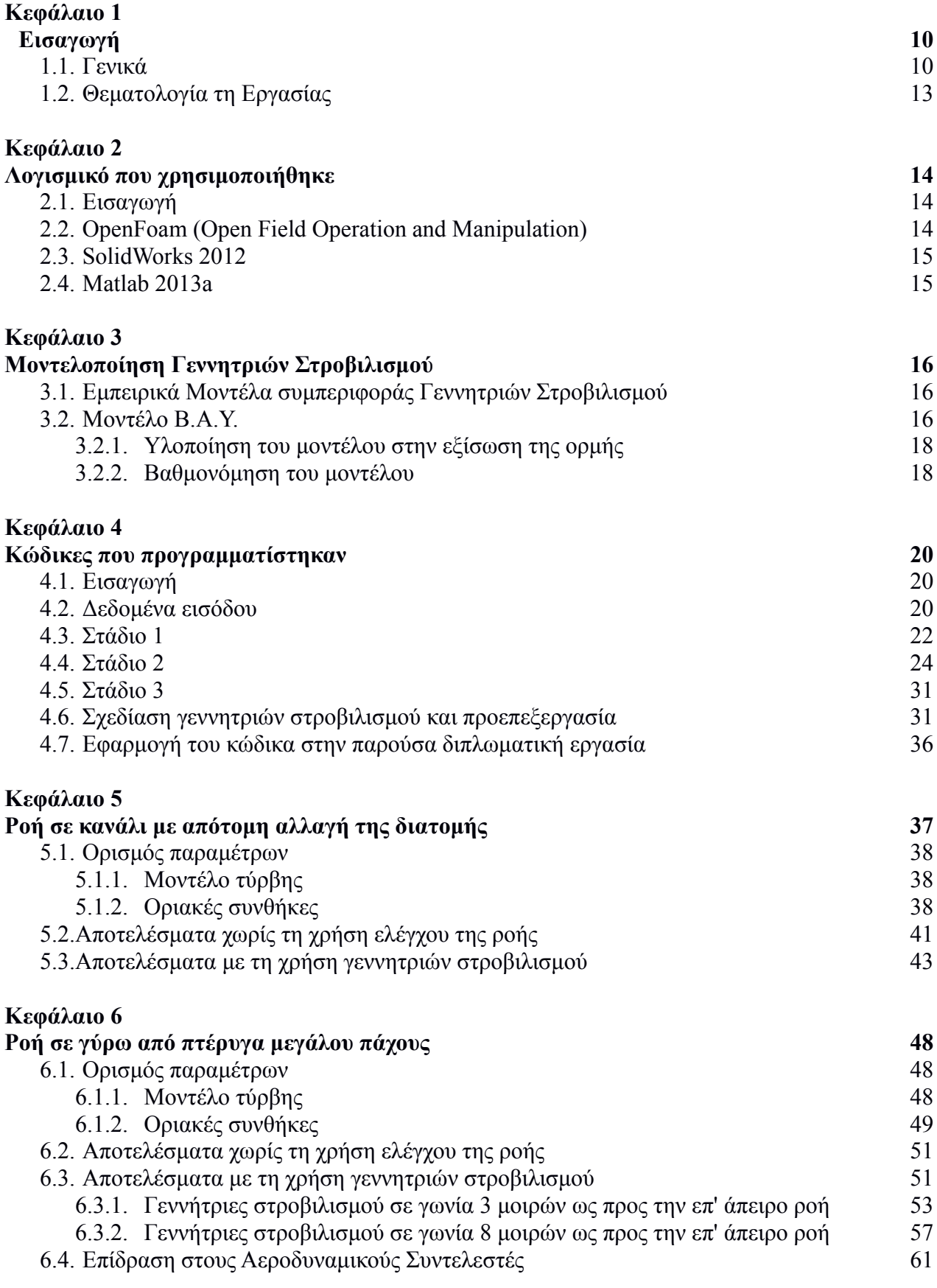

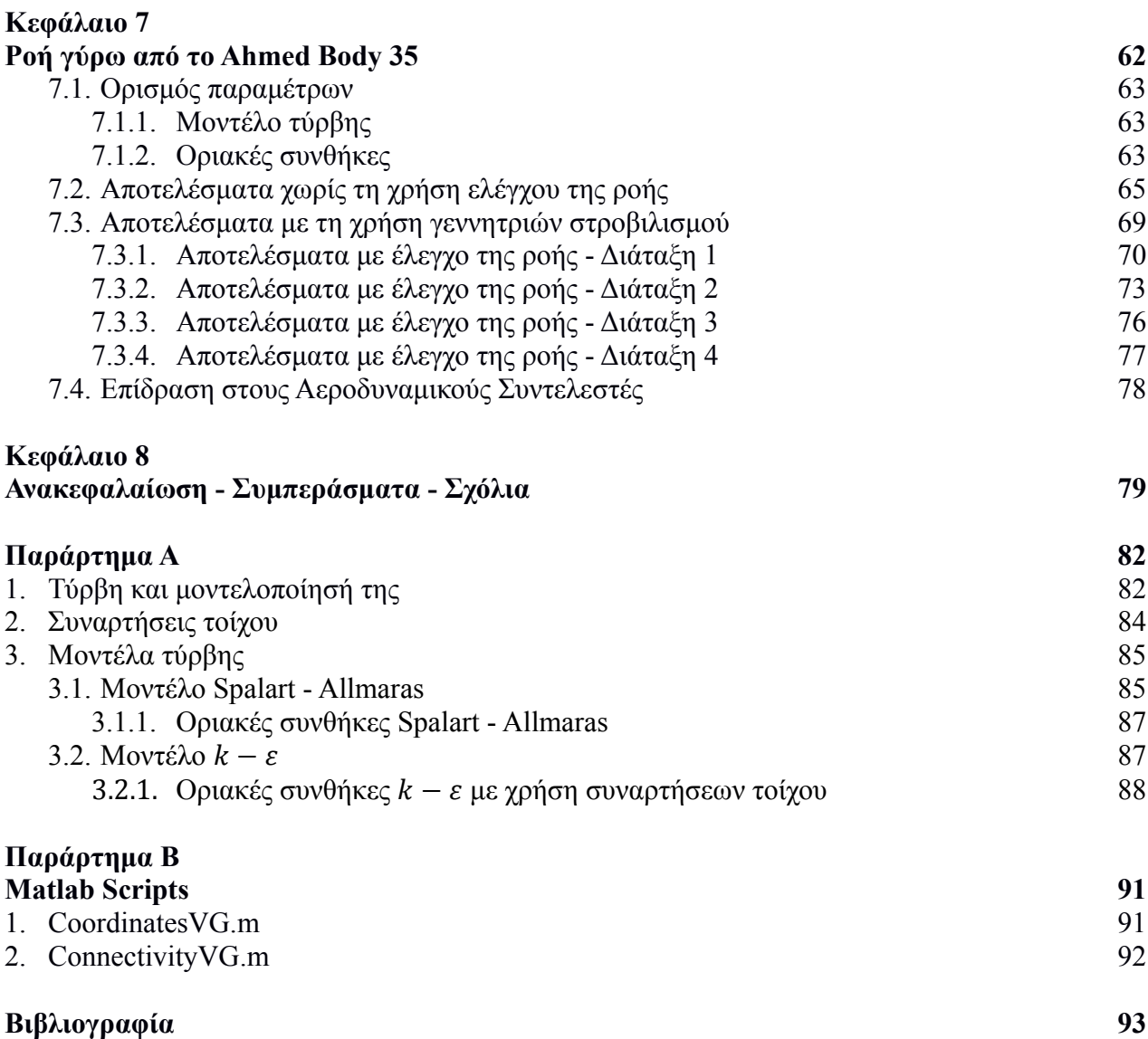

## **1. Εισαγωγή**

### **1.1. Γενικά**

Η αεροδυναμική συμπεριφορά των οχημάτων ξεκίνησε να απασχολεί τους μηχανικούς της βιομηχανίας στις αρχές του 1900. Εκείνη την εποχή η τεχνολογία στους κινητήρες είχε προχωρήσει, οπότε τα αυτοκίνητα ήταν σε θέση να αναπτύσσουν ταχύτητες στις οποίες η αντίσταση που παρουσίαζαν στον αέρα φαινόταν να παίζει ολοένα και σημαντικότερο ρόλο. Συγκεκριμένα, περί το 1920 ξεκίνησε μία προσπάθεια μείωσης της αεροδυναμικής αντίστασης μεταβάλλοντας την εξωτερική γεωμετρία των οχημάτων. Επιπλέον, μέχρι το 1960 οι μηχανικοί είχαν αντιληφθεί τη σύνδεση που υπάρχει μεταξύ των ροϊκών χαρακτηριστικών και της παραγωγής του θορύβου, οπότε η ανάγκη για περαιτέρω εμβάθυνση στο αντικείμενο ενισχύθηκε.

Τα τελευταία χρόνια η έρευνα η οποία στοχεύει στη βελτίωση της αεροδυναμικής συμπεριφοράς των οχημάτων, είναι αρκετά εκτεταμένη δεδομένου του περιβαλλοντικού αντίκτυπου που προκύπτει από την ύπαρξη μη-αποδοτικών αεροδυναμικά οχημάτων. Έτσι, προκειμένου να μειωθούν οι ρύποι που παράγονται από πάσης φύσεως μέσα μεταφοράς και οι οποίοι υποβαθμίζουν την ποιότητα ζωής του πλανήτη, γίνεται επιτακτική η ανάγκη μείωσης των δυνάμεων που αντιτίθενται στην κίνησή τους. Λαμβάνοντας υπόψη ότι οι αντιστάσεις αεροδυναμικής φύσεως παίζουν κυρίαρχο ρόλο κατά την κυκλοφορία με ταχύτητες που ξεπερνούν τα 60km/h, η μείωση αυτών μπορεί να επιφέρει σημαντικά οφέλη στο περιβάλλον, λόγω της μειωμένης κατανάλωσης καυσίμου.

Η αυξημένη αντίσταση την οποία παρουσιάζουν τα οχήματα, οφείλεται στο γεγονός ότι εμφανίζονται περιοχές ανακυκλοφορίας της ροής, που φανερώνονται με την παρουσία στροβίλων. Ειδικότερα, αυτό το φαινόμενο εμφανίζεται στο πίσω μέρος των οχημάτων, όπου ο αέρας λόγω της αδράνειάς του δεν μπορεί να ακολουθήσει τις απότομες μεταβολές της γεωμετρίας, οπότε η ροή αποκολλάται. Έτσι, λόγω των χαμηλών πιέσεων που επικρατούν στην περιοχή, η συνισταμένη αεροδυναμική αντίσταση αυξάνεται, οδηγώντας έτσι σε μείωση των επιδόσεων του οχήματος και αυξημένη κατανάλωση καυσίμου.

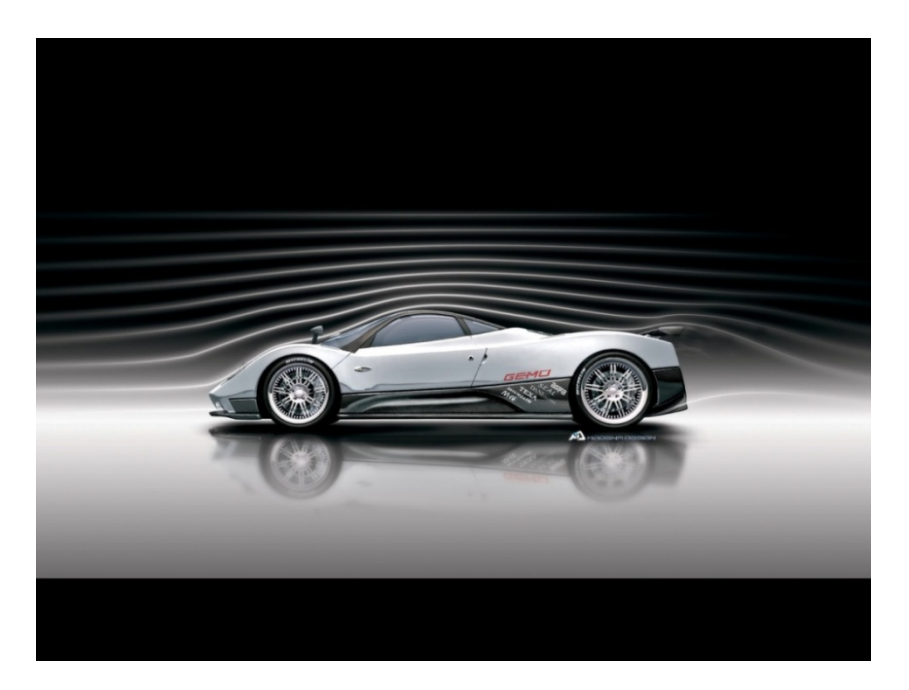

*Σχήμα 1. Ακόμη και στο συγκεκριμένο αυτοκίνητο υψηλών επιδόσεων είναι εμφανές ότι στην απότομη μεταβολή της γεωμετρίας στο πίσω μέρος, οι γραμμές ροής δεν ακολουθούν επακριβώς το σχήμα του οχήματος και εμφανίζεται περιοχή ανακυκλοφορίας του ρευστού. (Πηγή: wonderwheelsng.net)*

Εκτός της αυξημένης αντίστασης την οποία παρουσιάζει ένα όχημα κατά την κίνησή του λόγω του περιρρέοντος ρευστού, αναπτύσσεται και η δύναμη της άνωσης η οποία τείνει να ανυψώσει το όχημα από το οδόστρωμα. Αυτό έχει ιδιαίτερα αρνητικές επιδράσεις στην ευστάθεια και κατ'επέκταση στην ασφάλεια των επιβατών. Για το λόγο αυτόν επιθυμείται, ιδιαίτερα σε οχήματα επιδόσεων και αγώνων, η παραγόμενη άνωση να είναι όσο το δυνατόν πιο αρνητική, να ωθεί δηλαδή το όχημα προς το οδόστρωμα, αυξάνοντας έτσι την πρόσφυσή του και τις επιδόσεις του. Να σημειωθεί ότι η αρνητική άνωση αναφέρεται ως κάθετη δύναμη (downforce) στην περίπτωση των οχημάτων.

Για τους παραπάνω λόγους, εμφανίστηκε η ανάγκη να γίνουν επεμβάσεις στο σχεδιασμό της μορφής των οχημάτων, οι οποίες επιτρέπουν τη μείωση της οπισθέλκουσας και την αύξηση της παραγόμενης κάθετης δύναμης. Αυτό μπορεί να επιτευχθεί με διάφορους τρόπους, ανάμεσα στους οποίους είναι η χρήση αεροτομών (spoiler) (Σχήμα 4), γεννητριών στροβιλισμού (Σχήμα 5) (vortex generators), διαχύτη (diffuser) (Σχήμα2), flap τύπου Gurney<sup>[1](#page-10-0)</sup> και έλεγχο της ροής μέσω δεσμών αέρα υψηλής ταχύτητας. Να σημειωθεί ότι η χρήση διαχύτη μπορεί να αυξήσει λίγο την παραγόμενη οπισθέλκουσα, τα οφέλη όμως λόγω της παραγόμενης κάθετης δύναμης, σχεδόν πάντα, αντισταθμίζουν την αυξημένη αντίσταση. Έτσι τα οχήματα αγώνων χρησιμοποιούν στη συντριπτική τους πλειοψηφία διαχύτη.

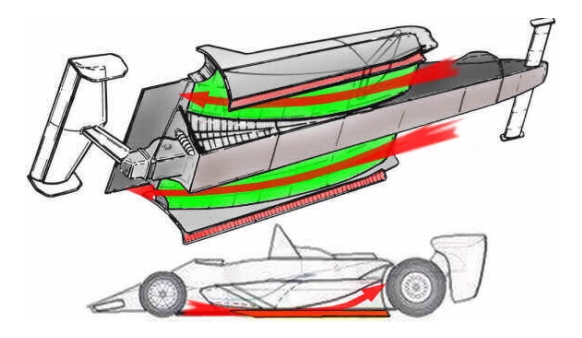

*Σχήμα 2. Χρήση διαχύτη σε αυτοκίνητο αγώνων. Ο διαχύτης αποτελεί την κεκλιμένη αποκλίνουσα επιφάνεια στο κάτω και πίσω μέρος του οχήματος. Αυξάνει την παροχή του αέρα που περνά από την κάτω πλευρά, οδηγώντας σε αυξημένη υποπίεση. Επιπλέον, η κεκλιμένη επιφάνεια μειώνει την αποκόλληση στο πίσω μέρος του οχήματος, εφόσον μειώνει την ταχύτητα εκβολής της δέσμης, προερχόμενης από την κάτω πλευρά του αυτοκινήτου. (Πηγή: www.formula1-dictionary.net)*

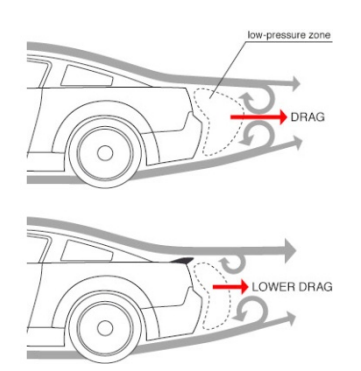

 $\overline{a}$ 

*Σχήμα 3. Οφέλη από τη χρήση αεροτομής σε όχημα. Είναι εμφανής η μείωση της περιοχής ανακυκλοφορίας.(Πηγή: robrobinette.com)*

<span id="page-10-0"></span><sup>1</sup> Flap το οποίο σχηματίζει ορθή γωνία με το εφαπτομενικό διάνυσμα στην ακμή εκφυγής της αεροτομής και τοποθετείται στην πλευρά υπερπίεσης. Καθυστερεί αρκετά την αποκόλληση της ροής, επιτρέποντας να επιτεχθούν πολύ μεγαλύτερες τιμές κάθετης δύναμης και σε αρκετές περιπτώσεις μειώνεται και η παραγόμενη οπισθέλκουσα. Ονομάστηκε έτσι από τον οδηγό αγώνων αυτοκινήτων Dan Gurney, ο οποίος το επινόησε και το χρησιμοποίησε το 1971 σε αγώνα στο Phoenix των Η.Π.Α. Έκτοτε χρησιμοποιήθηκε τόσο από την αεροπορική εταιρία MC Douglas αλλά και στο ελικόπτερο Αpache AH-64.

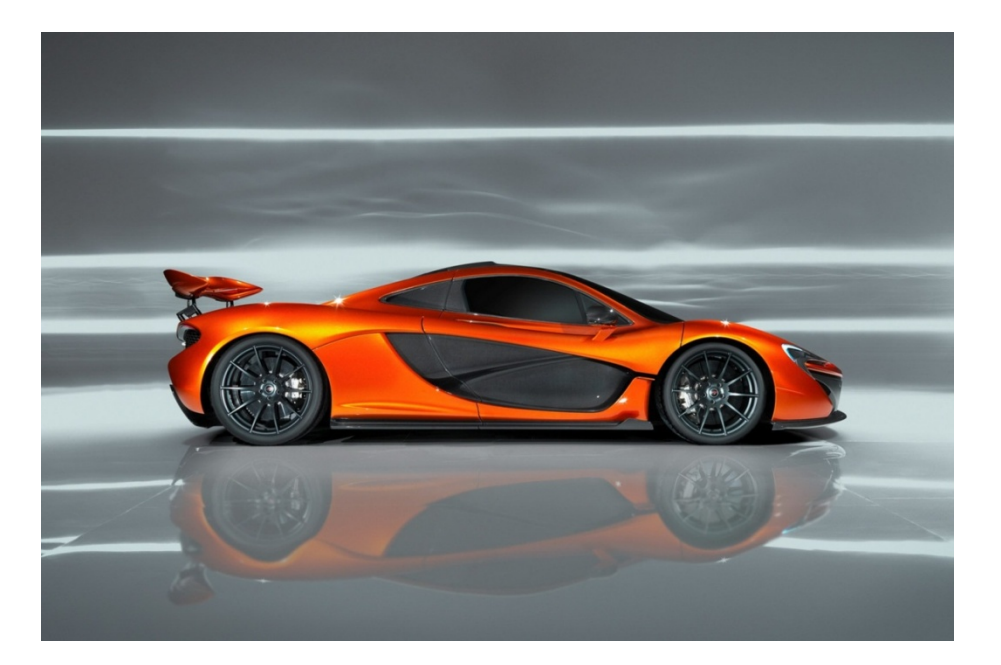

*Σχήμα 4. Χρήση ηλεκτρονικά ρυθμιζόμενου spoiler ανάλογα με τις συνθήκες οδήγησης, σε όχημα υψηλών επιδόσεων. (Πηγή: effingcars.wordpress.com)*

Οι γεννήτριες στροβιλισμού αποτελούν έναν εναλλακτικό τρόπο ελέγχου της ροής και η εφαρμογή τους ξεκίνησε αρχικά στις πτέρυγες αεροσκαφών, με σκοπό την καθυστέρηση της αποκόλλησης. Αυτές αποτελούν σώματα, το πάχος των οποίων είναι αρκετά μικρότερο των δύο άλλων διαστάσεών τους, και τοποθετούνται σχεδόν πάντοτε σε γωνία πρόσπτωσης ως προς την επ'άπειρο ροή. Η γεωμετρία τους μπορεί να ποικίλλει, στο Σχήμα 5 φαίνονται κάποιες ενδεικτικές γεωμετρίες. Σε πτέρυγες αεροσκαφών τοποθετούνται στην πλευρά υποπίεσης για την καθυστέρηση της αποκόλλησης της ροής.

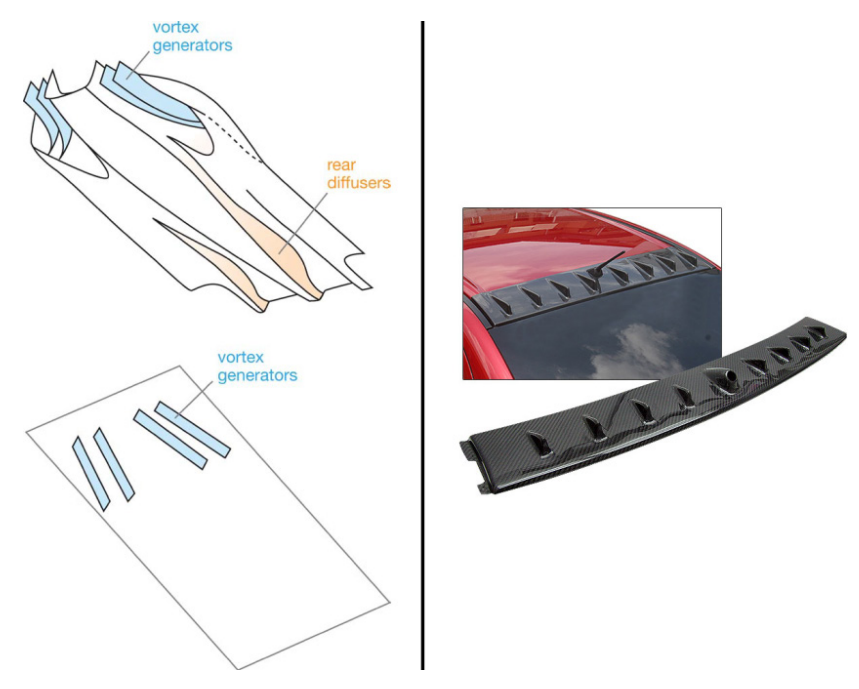

*Σχήμα 5. Συνήθεις χρήσεις γεννητριών στροβιλισμού σε αυτοκίνητα. Η δεξιά εκδοχή είναι η συνήθης σε αυτοκίνητα παραγωγής. (Πηγή: [9])*

Η λειτουργία τους οφείλεται στη δημιουργία στροβίλων οι οποίοι προσφέρουν ορμή στο οριακό στρώμα, με αποτέλεσμα αυτό να μην αποκολλάται τόσο εύκολα ή ακόμη και στην περίπτωση που υπάρχει αποκόλληση να μειώνεται η ένταση αυτής. Σε πολλά αγωνιστικά οχήματα χρησιμοποιείται διάταξη συστήματος γεννητριών σε συνδυασμό με το διαχύτη στο κάτω μέρος του οχήματος, ενώ σε άλλες περιπτώσεις τοποθετούνται διατάξεις στον "ουρανό", πάνω από το πίσω τζάμι, όπως φαίνεται στο Σχήμα 5.

### **1.2. Θεματολογία της Εργασίας**

Στη συγκεκριμένη διπλωματική εργασία γίνεται εφαρμογή της χρήσης γεννητριών στροβιλισμού σε ένα απλοποιημένο μοντέλο αυτοκινήτου, το Ahmed Body 35. Το συγκεκριμένο σώμα εμφανίζει κάποια χαρακτηριστικά ροής, όμοια με αυτά που συναντώνται σε κανονικά αυτοκίνητα, επομένως τα συμπεράσματα που προκύπτουν από την αριθμητική πρόλεξη της ροής γύρω από αυτό έχουν μεγάλη σημασία. Συγκεκριμένα, παρουσιάζεται μία εκτεταμένη περιοχή ανακυκλοφορίας της ροής στο πίσω μέρος του, η οποία εμφανίζεται στη συντριπτική πλειοψηφία των οχημάτων.

Γίνεται Υπολογιστική Ρευστοδυναμική Ανάλυση της ροής γύρω από το Ahmed 35, αρχικά χωρίς τη χρήση γεννητριών στροβιλισμού, ενώ στη συνέχεια δοκιμάζονται 4 διαφορετικές διατάξεις τοποθέτησης αυτών. Η τοποθέτησή τους δεν περιλαμβάνει την τροποποίηση του αρχικού υπολογιστικού πλέγματος γύρω από το σώμα, για το λόγο ότι χρησιμοποιείται ένα εμπειρικό μοντέλο προσέγγισης της συμπεριφοράς τους, το οποίο δεν απαιτεί κάτι τέτοιο.

Επιπλέον των παραπάνω προσομοιώσεων γίνονται και υπολογιστικές προσομοιώσεις σε δύο άλλα προβλήματα για λόγους ελέγχου της αξιοπιστίας του κώδικα υλοποίησης του εμπειρικού μοντέλου. Τα προβλήματα αυτά αποτελούν τη ροή στο εσωτερικό ενός αγωγού με απότομη μεταβολή της διατομής και τη ροή γύρω από τμήμα πτέρυγας με αεροτομή μεγάλου πάχους, στο οποίο εμφανίζεται αποκόλληση της ροής.

Όπως είναι φανερό, είναι αναγκαία η υλοποίηση του εμπειρικού μοντέλου που προσεγγίζει την αεροδυναμική επίδραση των γεννητριών στροβιλισμού στη ροή. Έτσι, έλαβε χώρα η συγγραφή κώδικα που αναλαμβάνει την τοποθέτηση των γεννητριών στροβιλισμού στο προς μελέτη σώμα, καθώς και την κατάλληλη τροποποίηση των εξισώσεων της ορμής του ρευστού.

Με βάση τα παραπάνω, η επιλογή του λογισμικού OpenFoam για την αριθμητική πρόλεξη της ροής είναι βολική, καθώς υπάρχει η δυνατότητα επέμβασης στον πηγαίο κώδικα, ώστε η υλοποίηση του εμπειρικού μοντέλου να είναι δυνατή. Για την τροφοδότηση του OpenFoam με τη γεωμετρία κάθε V.G. ήταν αναγκαία αρχικά η σχεδίασή του και η διάσπαση αυτής σε τρίγωνα. Αυτό έγινε με τη βοήθεια του SolidWorks 2012. Επίσης, έγινε και συγγραφή κώδικα στο Matlab για τη μετατροπή του αρχείου εξόδου του SolidWorks σε αρχεία εισόδου στο OpenFoam.

Τέλος, αξίζει να αναφερθεί ότι στην παρούσα εργασία δεν επιχειρείται κάποια βελτιστοποίηση, αν και αυτό είναι σχετικά εύκολο να υλοποιηθεί, εφόσον συντάχθηκε ο απαιτούμενος κώδικας υλοποίησης του μοντέλου προσέγγισης της συμπεριφοράς των γεννητριών στροβιλισμού. Επιπροσθέτως, το μοντέλο αυτό σύμφωνα με τη βιβλιογραφία[6], χρειάζεται κάποιου είδους βαθμονόμηση. Για να γίνει αυτή, απαιτείται τροποποίηση του πλέγματος που περιλαμβάνει τη γεωμετρία του σώματος (π.χ. όχημα), ώστε αυτή να συμπεριλαμβάνει κάθε φορά τη γεωμετρία της εκάστοτε γεννήτριας στροβιλισμού και στη συνέχεια αριθμητική επίλυση της ροής. Αυτή η διαδικασία πρέπει να γίνει παραπάνω από 2 φορές για κάθε πρόβλημα και γεωμετρία γεννήτριας στροβιλισμού, πράγμα αρκετά χρονοβόρο και κοπιαστικό. Έτσι, στην παρούσα εργασία δεν έγινε κάτι τέτοιο, καθώς η ολοκλήρωσή της στα προκαθορισμένα χρονικά όρια θα ήταν αρκετά δυσχερής.

## **2. Λογισμικό που χρησιμοποιήθηκε**

#### **2.1. Εισαγωγή**

Αρχικά απαιτείται η επίλυση της ροής γύρω από το Ahmed Body 35, το τμήμα πτέρυγας και στο εσωτερικό του αγωγού. Επιπροσθέτως, είναι φανερή η απαίτηση που υπάρχει σχετικά με τη δυνατότητα τροποποίησης των εξισώσεων ροής, ώστε να μπορεί να λάβει χώρα η υλοποίηση του μοντέλου προσέγγισης της συμπεριφοράς των γεννητριών στροβιλισμού. Έτσι, με βάση την ελευθερία παρέμβασης την οποία απαιτείται να παρέχει το λογισμικό πρόλεξης της ροής, επιλέγεται να χρησιμοποιηθεί το OpenFoam.

Για την αποτύπωση της γεωμετρίας των γεννητριών στροβιλισμού χρησιμοποιήθηκε λογισμικό SolidWorks 2012. Επιπλέον, η κατάτμηση της γεωμετρίας κάθε γεννήτριας στροβιλισμού έγινε με τη βοήθεια μίας ενσωματωμένης βιβλιοθήκης του. Η ευχρηστία και η μεγάλη γκάμα δυνατοτήτων εισόδου – εξόδου αποτέλεσαν τους κυρίαρχους λόγους για την επιλογή του.

Η επικοινωνία μεταξύ των δεδομένων εξόδου του SolidWorks και της εισόδου στο OpenFoam μπορεί να διευκολυνθεί κατά πολύ εάν χρησιμοποιηθεί κάποιος ενδιάμεσος κώδικας προεπεξεργασίας. Κάτι τέτοιο μπορεί να επιτευχθεί σε οποιαδήποτε γλώσσα προγραμματισμού. Επιλέχθηκε το περιβάλλον προγραμματισμού του Matlab 2013a, λόγω της ευχρηστίας που παρέχεται στη διαχείριση δεδομένων, αλλά και γιατί είναι δυνατή η συγγραφή ενός απλού κώδικα με τα "απολύτως απαραίτητα", χωρίς να αναλώνεται χρόνος σε μη παραγωγικές εργασίες, όπως για παράδειγμα ο ορισμός των τύπων των μεταβλητών.

#### **2.2. OpenFoam (Open Field Operation and Manipulation)**

Tο λογισμικό OpenFoam αποτελεί ένα αρκετά δημοφιλές εργαλείο που χρησιμοποιείται ιδιαίτερα στην αυτοκινητοβιομηχανία. Η διανομή του είναι ελεύθερη.

Το συγκεκριμένο λογισμικό έχει αναπτυχθεί με σκοπό κυρίως την επίλυση προβλημάτων Υπολογιστικής Ρευστοδυναμικής (ΥΡΔ), αν και υπάρχει η δυνατότητα επίλυσης και ελαστικών προβλημάτων. Οι κύριοι λόγοι για τους οποίους το OpenFoam έγινε δημοφιλές, είναι το γεγονός ότι αφενός διατίθεται χωρίς κάποιο αντίτιμο και αφετέρου διότι επιτρέπει στον χρήστηπρογραμματιστή να παρέμβει στο εσωτερικό του πηγαίου κώδικα, έτσι ώστε να τον προσαρμόσει στις εκάστοτε ανάγκες του.

Πιο συγκεκριμένα, εάν κάποιος διαθέτει γνώσεις ΥΡΔ καθώς και της γλώσσας προγραμματισμού C++, έχει τη δυνατότητα να κάνει τις απαιτούμενες τροποποιήσεις ή και προσθήκες τμημάτων κώδικα στο λογισμικό, ώστε να επιλυθεί το πρόβλημα σύμφωνα με τις επιθυμίες του. Ειδικότερα, μια τέτοια αλλαγή μπορεί να αφορά τη δημιουργία μιας νέας οριακής συνθήκης η οποία δεν διατίθεται κατά την εγκατάσταση, την τροποποίηση ενός υπάρχοντος ή τη δημιουργία ενός νέου μοντέλου τύρβης, την επέμβαση στις εξισώσεις ροής ώστε να προστεθεί λόγου χάρη ένας όρος πηγής μάζας, ορμής ή ενέργειας ή ακόμη και την τροποποίηση κάποιου αλγορίθμου επίλυσης της ροής με σκοπό για παράδειγμα την αύξηση της ταχύτητας σύγκλισης του προβλήματος. Ο τρόπος με τον οποίο είναι δομημένοι οι άφθονοι κώδικες του λογισμικού, καθώς και η εκτενής υποστήριξη με τη βοήθεια οδηγών βήμα-προς-βήμα στο διαδίκτυο, προσφέρουν ευκολία στην ανάγνωση και κατανόηση του πηγαίου κώδικα.

Όσον αφορά τη δομή που έχει το λογισμικό, οι διάφοροι κώδικες του πηγαίου κώδικα εμπίπτουν σε δύο κατηγορίες. Η πρώτη αποτελεί τις εφαρμογές (applications) και η δεύτερη τις βιβλιοθήκες (libraries). Οι εφαρμογές μπορεί να είναι είτε επιλύτες (solvers) είτε εργαλεία (utilities) που εκτελούν διάφορες λειτουργίες προεπεξεργασίας<sup>[2](#page-13-0)</sup> και μετεπεξεργασίας<sup>[3](#page-13-0)</sup>. Όσον αφορά τις βιβλιοθήκες, αυτές αποτελούν τμήματα του πηγαίου κώδικα τα οποία καλούνται από τις διάφορες εφαρμογές και δεν μπορούν να εκτελεστούν μόνες τους.

 $\overline{a}$ 

<span id="page-13-0"></span><sup>&</sup>lt;sup>2</sup> Δημιουργία ή και μετατροπή των δεδομένων εισόδου σε κατάλληλη μορφή για την τροφοδότηση του κώδικα.<br><sup>3</sup> Διαχείριση και αναπαράσταση των αποτελεσμάτων.

Στην παρούσα διπλωματική εργασία έγινε χρήση αλγορίθμου επίλυσης μόνιμης τυρβώδους ροής ασυμπίεστου ρευστού. Ο συγκεκριμένος αλγόριθμος ονομάζεται simpleFoam. Αξίζει να αναφερθεί ότι η μεγάλη πλειοψηφία των εφαρμογών του OpenFoam διαθέτει τη δυνατότητα της παράλληλης εκτέλεσης, προσφέροντας έτσι ταχύτατη επίλυση αρκετά σύνθετων προβλημάτων. Για να γίνει αυτό, απαιτείται αρχικά να διασπαστεί το υπολογιστικό πλέγμα σε μικρότερα, μέσω της εφαρμογής decomposePar. Αφού γίνει αυτό και εκτελεστεί ο simpleFoam παράλληλα, παράγονται τα αποτελέσματα της ροής για κάθε υποπλέγμα. Για τη μετεπεξεργασία τους απαιτείται η αναδόμηση του πλέγματος και των αποτελεσμάτων από τα επιμέρους τμήματα του αρχικού πλέγματος. Αυτή την εργασία την αναλαμβάνει η εφαρμογή reconstructPar.

#### **2.3. SolidWorks 2012**

Το συγκεκριμένο λογισμικό αποτελεί προϊόν της εταιρίας Dassault Systemes S.A. και αποτελεί κυρίως λογισμικό σχεδίασης CAD μηχανολογικών, και όχι μόνο, εξαρτημάτων. Είναι ευρέως διαδεδομένο στη βιομηχανία και είναι σχετικά εύχρηστο και φιλικό στο χρήστη.

Στη παρούσα εργασία χρησιμοποιείται το σχεδιαστικό τμήμα του προγράμματος, καθώς και το τμήμα δημιουργίας πλέγματος δομικής ανάλυσης πάνω στις γεννήτριες στροβιλισμού. Πρέπει να καταστεί σαφές ότι δεν γίνεται δομική ανάλυση στις γεννήτριες στροβιλισμού, αλλά εφόσον το πρόγραμμα δίνει τη δυνατότητα εξαγωγής πλέγματος δομικής ανάλυσης σε αρχείο .txt, με αυτόν τον τρόπο αποτυπώνεται πολύ εύκολα η γεωμετρία τους. Γίνεται δηλαδή εκμετάλλευση ενός εργαλείου κατασκευής πλέγματος του λογισμικού που προορίζεται για διαφορετική εργασία, με σκοπό την κάλυψη των αναγκών της παρούσας διπλωματικής εργασίας. Το γεγονός ότι το μενού της δομικής ανάλυσης επιτρέπει τη ρύθμιση της πυκνότητας του πλέγματος που δημιουργείται, είναι πολύ θετικό.

#### **2.4. Matlab 2013a**

Η εταιρία Mathworks έχει αναπτύξει το εν λόγω λογισμικό. Η φιλικότητα προς το χρήστη, καθώς και η τεράστια γκάμα εργαλείων που διαθέτει για επίλυση μεγάλου εύρους προβλημάτων, αποτελούν το μεγάλο πλεονέκτημα συγκριτικά με τις κλασικές γλώσσες προγραμματισμού.

Η χρήση που βρίσκει στην παρούσα εργασία αφορά τη μετατροπή των δεδομένων της γεωμετρίας των γεννητριών στροβιλισμού που εξάγεται από το SolidWorks, σε κατάλληλη μορφή για ανάγνωση από το πρόγραμμα ΥΡΔ που χρησιμοποιήθηκε (OpenFoam). Συγκεκριμένα, γίνεται ανάγνωση του αρχείου .txt του SolidWorks και μέσω δύο μικρών τμημάτων κώδικα στο Matlab, κατασκευάζονται τα αρχεία ConnectivityVG και CoordinatesVG τα οποία διαβάζει ο κώδικας υλοποίησης του εμπειρικού μοντέλου, που συνεγράφη στο OpenFoam.

## **3. Μοντελοποίηση Γεννητριών Στροβιλισμoύ**

#### **3.1. Εμπειρικά Μοντέλα συμπεριφοράς Γεννητριών Στροβιλισμού**

Η ύπαρξη ενός V.G. στη ροή απαιτεί την κατασκευή ή τροποποίηση του ήδη υπάρχοντος πλέγματος της εφαρμογής η οποία μελετάται. Αυτό μπορεί να αποτελέσει μία κοπιαστική αλλά και χρονοβόρα εργασία, καθώς συμπεριλαμβάνοντας αυτό το νέο "εμπόδιο" στη ροή, είναι επιθυμητό η ποιότητα του πλέγματος να μην υποβαθμιστεί. Οι διαστάσεις του προβλήματος διογκώνονται ακόμη περισσότερο στην περίπτωση που κάποιος επιθυμεί να επέμβει ακόμη και με τον παραμικρό τρόπο στη γεωμετρία της γεννήτριας στροβιλισμού ή στη θέση που αυτή θα τοποθετηθεί στο υπολογιστικό χωρίο. Για τους παραπάνω λόγους, τα εμπειρικά μοντέλα, τα οποία υπάρχουν στη βιβλιογραφία, γίνονται αρκετά ελκυστικά. Μπορεί να ενέχουν κάποιο σφάλμα ως προς την τελική ροή την οποία αναπαράγουν, όμως μπορούν να αποτελέσουν πολύτιμα εργαλεία. Δίνουν τη δυνατότητα στο μηχανικό να έχει μία γενική ιδέα, έστω και προσεγγιστική, σχετικά με τον προσανατολισμό και τη θέση την οποία πρέπει να έχουν, ώστε η ροή να διαμορφώνεται με τον καλύτερο δυνατό τρόπο. Το πλεονέκτημα αυτό γίνεται αμέσως αντιληπτό σε εφαρμογές βελτιστοποίησης, όπου σε αυτές τις περιπτώσεις, όποια αλλαγή είναι ανάγκη να γίνει στο πρόβλημα και κατ' επέκταση και στο πλέγμα, απαιτείται να γίνεται αυτοματοποιημένα. Στην περίπτωση που δεν χρησιμοποιούνται εμπειρικά μοντέλα – οπότε και επιβάλλεται να μεταβληθεί η γεωμετρία του υπολογιστικού χωρίου, ώστε να ληφθούν υπόψη διάφορες θέσεις και προσανατολισμοί, οι οποίοι αποτελούν υποψήφιες λύσεις του αλγορίθμου βελτιστοποίησης – καταλαβαίνει κανείς ότι η αυτοματοποίηση είναι πολύ δύσκολη. Από την άλλη πλευρά, αν χρησιμοποιηθεί κάποιο εμπειρικό μοντέλο, τότε εφόσον το πλέγμα θα παραμείνει αναλλοίωτο, η διαδικασία αυτοματοποιείται εύκολα. Τέλος, εάν απαιτείται η επίλυση της ροής με μεγάλη ακρίβεια, τότε υπάρχει η δυνατότητα, λαμβάνοντας υπόψη τα χρήσιμα συμπεράσματα τα οποία παρήγαγε κάποιος αλγόριθμος βελτιστοποίησης με χρήση κάποιου εμπειρικού μοντέλου, να τροποποιηθεί το υπάρχον πλέγμα ώστε να φιλοξενήσει την παρουσία του γενέτη στροβιλισμών. Βάσει των παραπάνω, η διαδικασία επιταχύνεται σε μεγάλο βαθμό.

#### **3.2. Μοντέλο B.A.Y.[6]**

Κατά τη διαδικασία αριθμητικής επίλυσης μίας ροής γύρω από ένα αεροδυναμικό σώμα, απαιτείται η κατασκευή υπολογιστικού πλέγματος. Αυτή η εργασία μπορεί να αποβεί ιδιαίτερα κοπιαστική και δύσκολη, καθώς η ποιότητά του παίζει κομβικό ρόλο στην ακρίβεια των αποτελεσμάτων που εξάγονται. Έτσι, από τη στιγμή που ο μηχανικός έχει καταλήξει στη γεωμετρία ενός συγκεκριμένου πλέγματος που παράγει αποτελέσματα, τα οποία έχουν ικανοποιητική σχέση με τη φυσική της ροής, είναι επιθυμητό να μη γίνει καμία περαιτέρω παρέμβαση σε αυτό. Όμως, στην περίπτωση που επιθυμείται η χρήση γεννητριών στροβιλισμού, αναγκαστικά απαιτείται κατάλληλη τροποποίηση, ώστε να φιλοξενηθεί η γεωμετρία αυτών. Όπως όμως αναφέρθηκε παραπάνω, τα εμπειρικά μοντέλα παρακάμπτουν αυτόν το σκόπελο, διατηρώντας το αρχικό πλέγμα αναλλοίωτο. Όμως, η ροή θα πρέπει με κάποιο τρόπο να "καταλάβει" ότι σε μια συγκεκριμένη περιοχή πάνω στο στερεό σύνορο έχει τοποθετηθεί λ.χ. μια γεννήτρια στροβιλισμού. Το συγκεκριμένο μοντέλο[6] που μελετάται, εκδόθηκε το 1999 από τον Bender και αναφέρεται ως Bender,Yagles, Anderson (Β.Α.Υ.) στην παρούσα διπλωματική εργασία. Ο τρόπος με τον οποίο λειτουργεί είναι η λογική της τροποποίησης των εξισώσεων της ορμής του ρευστού, τοποθετώντας μία δύναμη στο δεξί μέλος τους (Εξίσωση 3-2). Αυτή η δύναμη εκφράζει την επίδραση της ύπαρξης του V.G. στη ροή. Σε περιπτώσεις βελτιστοποίησης, είναι πολύ βολικό το υπολογιστικό πλέγμα να παραμένει αναλλοίωτο. Έτσι, ο μόνος τρόπος με τον οποίο δύναται η ροή να αντιληφθεί την ύπαρξη του V.G., είναι πλέον μόνο η τροποποίηση των εξισώσεων της ροής με κατάλληλους όρους πηγής, πράγμα το οποίο εκτελεί το συγκεκριμένο μοντέλο.

Ειδικότερα, με βάση τη θέση στην οποία επιθυμείται να βρίσκεται το V.G., θα υπάρχει ένας

αριθμός υπολογιστικών κυψελών του πλέγματος λ.χ. γύρω από το αυτοκίνητο, τις οποίες θα τέμνει η "μέση επιφάνεια" της γεωμετρίας του. Για παράδειγμα, εάν επιθυμείται να τοποθετηθεί ένα V.G. στον "ουρανό" ενός αυτοκινήτου, και το V.G. έχει μία απλή γεωμετρία λ.χ. τρίγωνο το οποίο έχει διογκωθεί στην τρίτη διεύθυνση, ώστε να διαθέτει κάποιο μικρό πάχος (τρίγωνο με extrude δηλαδή), τότε αρχικά εξάγεται η "μέση επιφάνεια" από αυτό, δηλαδή ένα τρίγωνο στο χώρο (χωρίς πάχος). Εφόσον όμως το εσωτερικό του πλέγματος διαθέτει πλήθος υπολογιστικών κυψελών, τότε από τη στιγμή που η γεννήτρια στροβιλισμού τοποθετείται στον ουρανό του αυτοκινήτου, είναι φυσικό επακόλουθο να υπάρχει κάποιος αριθμός από αυτές που τέμνονται από την προαναφερθείσα επιφάνεια. Έτσι, σε αυτές τις κυψέλες και μόνον, προστίθεται μία πλευρική δύναμη,  $L_i$ , η οποία είναι συνάρτηση διαφόρων παραγόντων.

Πιο συγκεκριμένα, ο τύπος ο οποίος διέπει το μοντέλο και εφαρμόζεται στην υπολογιστική κυψέλη  $i$ , η οποία τέμνεται, είναι ο εξής:

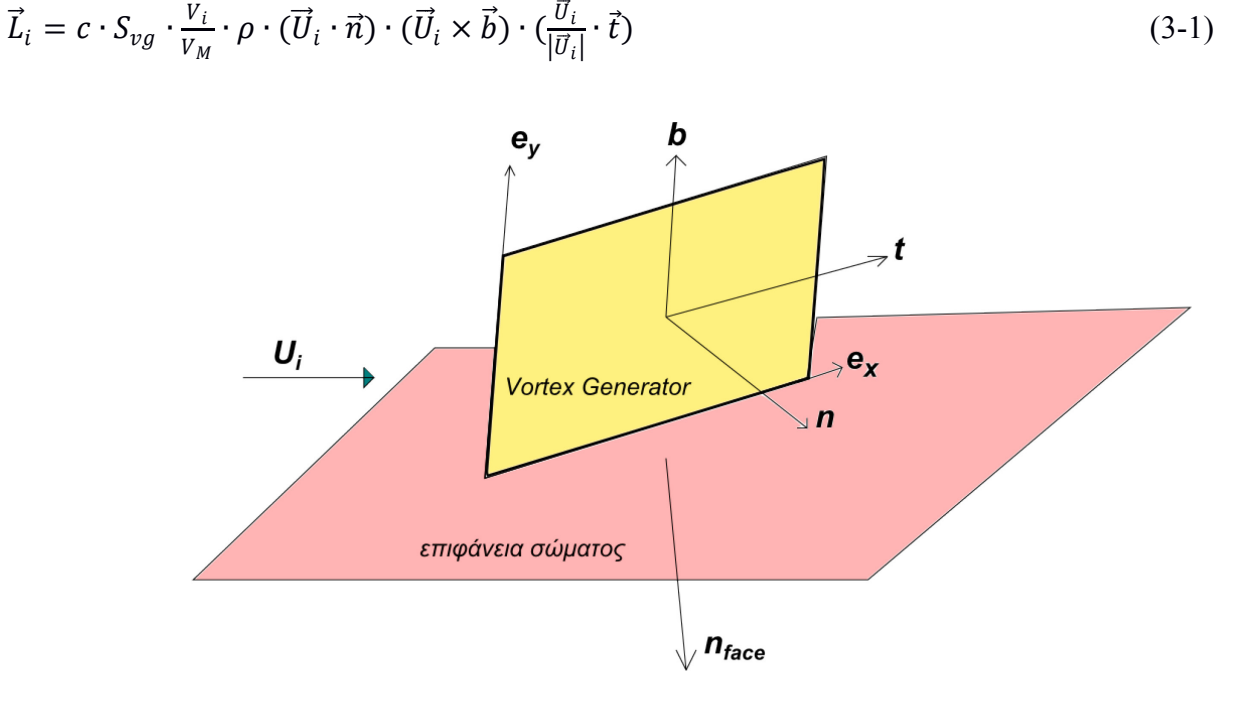

*Σχήμα 6. Σχηματική παράσταση των διανυσμάτων στο μοντέλο B.A.Y., σε επίπεδη επιφάνεια σώματος.*

όπου οι παραπάνω όροι είναι :

• : Σταθερά του μοντέλου

 $S_{\nu q}$ : Προβαλλόμενη επιφάνεια του V.G. στο επίπεδο το οποίο είναι κάθετο στο διάνυσμα της επ' άπειρο ροής.

- $\rho$ : η πυκνότητα του αέρα.
- $V_i$ : όγκος *i* υπολογιστικής κυψέλης την οποία τέμνει η γεωμετρία του V.G.
- $V_M$ : συνολικός όγκος των παραπάνω κυψελών.

 $\bullet$   $\overline{U}_i$  : διάνυσμα της ταχύτητας σε κάθε υπολογιστική κυψέλη στην οποία εφαρμόζεται το μοντέλο

- $\vec{n}$  : κάθετο διάνυσμα στην επιφάνεια του V.G., προσανατολισμένο έτσι ώστε να σχηματίζει oξεία γωνία με την  $U_{\infty}$  (Σχήμα 6).
- $\vec{b}$  : εφαπτόμενο διάνυσμα στην επιφάνεια του V.G. με διεύθυνση αυτή του εκπετάσματος και φορά να καθορίζεται έτσι ώστε να "σημαδεύει" προς το εσωτερικό του πλέγματος.

(Σχήμα 6)

 $\vec{t}$  : εφαπτόμενο διάνυσμα στην επιφάνεια του V.G., κάθετο στα άλλα δύο έτσι ώστε να ισχύει  $\vec{t} = \vec{b} \times \vec{n}$  (Σχήμα 6)

#### **3.2.1. Υλοποίηση του μοντέλου στην εξίσωση της ορμής**

Η μέθοδος η οποία χρησιμοποιήθηκε για την επίλυση των προβλημάτων, είναι η Μέθοδος των Πεπερασμένων Όγκων (Finite Volume Method). H ολοκληρωματική εξίσωση της ορμής σε τυχαίο πεπερασμένο όγκο μετά από διάφορες παραδοχές λαμβάνει την εξής μορφή:

$$
\iiint_{V_i} \nabla \cdot (\rho \vec{U}_i \vec{U}_i) dV = \iint_{S_i} -p_i \vec{n}_{surf} dS + \iint_{S_i} (\mu + \mu_t) \nabla \vec{U}_i \cdot \vec{n}_{surf} dS + \iiint_{V_i} \vec{F}_i dV \tag{3-2}
$$

Συγκεκριμένα, έχει ληφθεί υπόψη ότι η ροή είναι τυρβώδης, οπότε τα παραπάνω μεγέθη αναφέρονται στις χρονικά μέσες τιμές κατά Reynolds. Επιπλέον, έχει γίνει η χρήση της υπόθεσης Boussinesq για τη διαχείριση των τάσεων Reynolds, καθώς και η παραδοχή ότι το ρευστό είναι ασυμπίεστο.

Mε S<sub>i</sub> συμβολίζεται η επιφάνεια του συνόρου της τυχαίας υπολογιστικής κυψέλης. Το διάνυσμα  $\vec{n}_{surf}$  είναι κάθετο στο σύνορο και έχει φορά προς το εξωτερικό της κυψέλης.

Ο πρώτος όρος του δεύτερου μέλους αποτελεί τις δυνάμεις λόγω των πιέσεων, ενώ ο δεύτερος έχει να κάνει με τη συνεκτικότητα του ρευστού και την τύρβη της ροής. Τέλος, ο όρος  $\vec{F}_i$ αντιπροσωπεύει τις επιβαλλόμενες δυνάμεις στο ρευστό που δεν συμπεριλαμβάνονται στις δύο παραπάνω. Σε αυτές θα μπορούσε να συμπεριληφθεί ο όρος της βαρύτητας, ο οποίος όμως στην παρούσα εργασία αμελείται. Στον όρο  $\vec{F}_i$  όμως, συμπεριλαμβάνεται και ο όρος του μοντέλου B.A.Y.[6], όταν η μελετώμενη υπολογιστική κυψέλη ανήκει στο σύνολο εκείνων που τέμνει η γεωμετρία του V.G. Έτσι, για τον όρο  $\iiint_V \vec{F}_i dV$  θα ισχύει:

$$
\iiint_V \vec{F}_i dV = \begin{cases} \vec{L}_i V_i, \sigma \tau \eta \nu \pi \epsilon \rho i \pi \tau \omega \sigma \eta \sigma \sigma \omega \nu \pi \dot{\alpha} \rho \chi \epsilon \iota \tau \sigma \mu \dot{\eta} \mu \epsilon \tau \alpha \xi \dot{\nu} \kappa \nu \psi \dot{\epsilon} \lambda \eta \varsigma \ i \kappa \alpha \iota \gamma \epsilon \omega \mu \epsilon \tau \rho i \alpha \varsigma \ V. G. \\ 0, \sigma \epsilon \alpha \nu \tau \iota \theta \epsilon \tau \eta \pi \epsilon \rho i \pi \tau \omega \sigma \eta \end{cases}
$$

#### **3.2.2. Βαθμονόμηση του μοντέλου**

Σημαντικό ρόλο στην υλοποίηση του μοντέλου αποτελεί η τιμή της σταθεράς . Ο Bender[6] πρότεινε τον ακόλουθο τρόπο για την επιλογή της. Επιλέγοντας διάφορες τιμές της σταθεράς, υπολογίζεται το ακόλουθο μέγεθος σε κάποια θέση κατάντι της γεννήτριας στροβιλισμών:

$$
K = \frac{\int_{A} \rho (v^2 + w^2) dA'}{\int_{A} \rho u^2 dA'} \tag{3-4}
$$

όπου Α είναι η επιφάνεια της τομής στη θέση αυτή και u, v, w είναι οι συνιστώσες της ταχύτητας της ροής. Στη συνέχεια, σχεδιάζεται η γραφική παράσταση  $K(c)$ . Έχει δειχθεί ότι μετά από κάποιο όριο αύξησης της σταθεράς, η τείνει ασυμπτωτικά σε κάποια τιμή. Ο λόγος που συμβαίνει αυτό είναι ότι, μετά από κάποια τιμή, η  $L_i$  κυριαρχεί των υπολοίπων όρων της εξίσωσης της ορμής. Συγκεκριμένα ο Bender[6] θεωρεί ότι αυτή η ασυμπτωτική συμπεριφορά επιτυγχάνεται για  $c > 5$ .

Επιπλέον, ο Bender[6] προτείνει ότι για να έχουμε την απαιτούμενη ακρίβεια από το μοντέλο και τα αποτελέσματα που λαμβάνονται να αντιστοιχούν σε αυτά τα οποία προκύπτουν από την επίλυση της ροής με κατασκευή πλέγματος που λαμβάνει υπόψη τη γεωμετρία του V.G.,

πρέπει, όταν βρεθεί αυτή η τιμή της σταθεράς, να δοκιμαστούν διάφορες πυκνότητες πλέγματος στην περιοχή του. Αυτό γίνεται ώστε το το οποίο λαμβάνεται μέσω του μοντέλου για τη συγκεκριμένη θέση, να ταιριάζει με το Κ, στην ίδια θέση, που υπολογίζεται με τιμές οι οποίες προκύπτουν όταν η ροή έχει επιλυθεί με πλέγμα γύρω από τη γεννήτρια στροβιλισμού.

Πάντως, η παραπάνω διαδικασία βαθμονόμησης μπορεί να αποδειχθεί ιδιαίτερα κοπιαστική και χρονοβόρα, για το λόγο αυτό και δεν γίνεται κάτι τέτοιο στην παρούσα διπλωματική εργασία.

## **4. Κώδικες που προγραμματίστηκαν**

Το OpenFoam αποτελεί ένα πολύ χρήσιμο εργαλείο, καθώς διαθέτει άφθονες εφαρμογές που προσφέρουν τεράστια γκάμα δυνατοτήτων στον μηχανικό, όχι μόνο για να μοντελοποιήσει το πρόβλημά του με τα ήδη υπάρχοντα προγράμματα, αλλά και την ελευθερία να προσθέσει δικές του εφαρμογές και βιβλιοθήκες.

### **4.1. Εισαγωγή**

Στην παρούσα εργασία, καθίσταται αναγκαίο να προστεθεί ένας όρος πηγής (πλευρική δύναμη  $\dot{L_i}$  του μοντέλου) στο δεξί μέλος της εξίσωσης της ορμής, ώστε με αυτόν τον τρόπο να συμπεριληφθεί η επίδραση της ύπαρξης της γεννήτριας στροβιλισμού στη ροή. Το OpenFoam προσφέρει αυτή τη δυνατότητα μέσω της κλάσης basicSource, από την οποία μία γκάμα πηγών ορμής και μάζας κληρονομεί τις διάφορες συναρτήσεις και μεταβλητές που απαιτούνται για την κατασκευή πολλών ειδών όρου πηγής. Μετά από μία επισκόπηση όλων των διαθέσιμων πηγών, "παιδιών" της basicSource, επιλέχθηκε η actuationDiskSource να αποτελέσει τη ραχοκοκαλιά του μοντέλου, καθώς αυτή διέθετε τα περισσότερα - αν και ελάχιστα - κοινά σημεία με το μοντέλο που επρόκειτο να υλοποιηθεί. Η συγκεκριμένη έτοιμη κλάση ουσιαστικά προσομοιώνει τη δύναμη η οποία ασκείται σε μία περιστρεφόμενη έλικα, χρησιμοποιώντας την προσέγγιση του δίσκου ορμής. Για το λόγο του ότι και στην εργασία θα εχρησιμοποιείτο μία πηγή ορμής, δικαιολογείται μια τέτοια επιλογή.

Τα στοιχεία τα οποία χρειάζεται να υπολογίσει o κώδικας, ώστε να αναπαράγει τη συμπεριφορά του μοντέλου, είναι τα  $S_{vg}$ ,  $\Delta V_i$ ,  $V_M$ ,  $\vec{n}$ ,  $\vec{b}$ ,  $\vec{t}$ , όπως αυτά αναφέρθηκαν παραπάνω.

Ο κώδικας εκτελεί τρεις βασικές λειτουργίες:

1. Αρχικά με βάση την επιθυμία του χρήστη για τη θέση, καθώς και για τη γωνία τοποθέτησης της γεννήτριας στροβιλισμού, αυτή τοποθετείται μέσω μεταφοράς και περιστροφής των συντεταγμένων του πλέγματος της πολύ κοντά στην επιθυμητή θέση αλλά και με τον επιθυμητό προσανατολισμό.

2. Στη συνέχεια, είναι ανάγκη να γίνει η αναζήτηση των υπολογιστικών κυψελών του πλέγματος, μέσα από τις οποίες διέρχονται τα τρίγωνα στα οποία είναι κατατετμημένη η γεωμετρία του V.G.

3. Υλοποίηση του μοντέλου με χρήση των δεδομένων τα οποία αποκτήθηκαν από τα δύο προηγούμενα στάδια.

### **4.2. Δεδομένα εισόδου**

Τα αρχεία τα οποία χρειάζεται να διαβάσει ο κώδικας είναι 3:

• CoordinatesVG: Εμπεριέχει τις συντεταγμένες των κόμβων, με τη βοήθεια των οποίων αποτυπώνεται η γεωμετρία του V.G.

• ConnectivityVG: Εφόσον η επιφάνεια της γεννήτριας στροβιλισμού έχει κατατμηθεί σε τρίγωνα, στο συγκεκριμένο αρχείο κάθε γραμμή αντιστοιχεί σε κάθε τρίγωνο, ενώ κάθε στήλη στη συγκεκριμένη γραμμή αναφέρεται στον αύξοντα αριθμό κόμβου του αρχείου CoordinatesVG.

• sourcesProperties: Αυτό είναι το αρχείο ρυθμίσεων του μοντέλου στο οποίο ορίζεται η θέση, ο προσανατολισμός των V.G. 's, o αριθμός τους και άλλες λειτουργικές παράμετροι.

```
Ενδεικτικό Αρχείο εισόδου sourcesProperties
/*--------------------------------*- C++ -*----------------------------------*\
| \\ / F ield | OpenFOAM: The Open Source CFD Toolbox |
| \\ / O peration | Version: 2.1.1 |
| \\ / A nd | Web: www.OpenFOAM.org |
  | \\/ M anipulation | |
\*---------------------------------------------------------------------------*/
FoamFile
{
   version 2.0;
   format ascii;
   class dictionary; //Όνομα της κλάσης στην οποία ανήκει το αρχείο
   location "constant"; //Όνομα καταλόγου στον οποίο βρίσκεται το αρχείο στο εσωτερικό 
κάθε case
   object sourcesProperties; //Όνομα αντικειμένου εισόδου και όνομα του παρόντος αρχείου
}
// * * * * * * * * * * * * * * * * * * * * * * * * * * * * * * * * * * * * * //
vgsource1 //Όνομα της συγκεκριμένης πηγής ορμής – μπορεί να έχει οποιοδήποτε όνομα
{
   type baySource; //Όνομα κλάσης που υλοποιεί το μοντέλο Β.Α.Υ.
   active on;
   selectionMode cellSet; //Δεν χρησιμοποιείται από το μοντέλο, αλλά πρέπει να οριστεί 
κάτι 
   cellSet vgsource1Set; //Ομοίως
   baySourceCoeffs //Ορίζεται η παράθεση των παραμέτρων που απαιτούνται από το μοντέλο
 {
    fieldNames (U); //Πεδίο στην εξίσωση του οποίου εισάγεται ο όρος πηγής (Έχει να 
κάνει με το αλγόριθμο επίλυσης της ροής που χρησιμοποιείται)
    dimens "3D"; //Εάν το πρόβλημα είναι 2D ή 3D
    patch_oxhmatos "ahmed35_ahmed35"; //patch στο οποίο γίνεται η τοποθέτηση V.G.
    tolpar 0.001; //μέγιστη επιτρεπτή απόσταση μεταξύ επιθυμητού και πραγματικού 
σημείου τοποθέτησης της αρχής συντεταγμένων του V.G.
    dim3_start 0.0; //Δεν χρησιμοποιείται όταν dimens="3D"
    dim3_end 0.048; //Ομοίως
    U00 (40 0 0); //Διάνυσμα της ταχύτητας U<sub>∞</sub><br>a 0://Γωνία a σε μοίρες (προσανατολισμ
                    a 0;//Γωνία a σε μοίρες (προσανατολισμός V.G.) 
    b \blacksquare -12;//Γωνία b σε μοίρες (προσανατολισμός V.G.)
     g 0;//Γωνία g σε μοίρες (προσανατολισμός V.G.) – έχει νόημα μόνο αν 
dimens="2D"
    pointWished (0.828050035657 -0.181284424858 0.2870034589); //Επιθυμητό σημείο 
τοποθέτησης της αρχής συντεταγμένων του V.G.
    lengthVg 0.025; //Μήκος της βάσης του V.G.
    scaling 1; //Συντελεστής ο οποίος πολλαπλασιάζεται με όλες τις συντεταγμένες του 
V.G. ώστε αυτό να το μεγενθύνει κατά το επιθυμητό ποσό. 
    baycoeff 8.4;//Η σταθερά  του μοντέλου B.Α.Υ. 
   }
}
/*******************************************************************************/
```
#### **4.3. Στάδιο 1**

Αρχικά αυτό που πρέπει να κάνει ο κώδικας είναι, με βάση την επιθυμία του χρήστη σχετικά με τον τρόπο τοποθέτησης της γεννήτριας στροβιλισμών πάνω στη γεωμετρία του οχήματος, να την θέτει με τρόπο ο οποίος θα είναι όσο το δυνατόν πιο κοντά στο επιθυμητό. Το πρώτο δεδομένο το οποίο είναι ανάγκη να γνωρίζει ο κώδικας είναι το σε ποιο σημείο μέσα στο υπολογιστικό πλέγμα επιθυμείται να μεταφερθεί η αρχή του συστήματος συντεταγμένων, ως προς το οποίο είναι δοσμένη η γεωμετρία του V.G.(Αυτό το σύστημα ορίζεται ως το **τοπικό** σύστημα συντεταγμένων). Στη συνέχεια ο κώδικας σαρώνει όλα τα όρια (faces) τα οποία είναι στο περίγραμμα του σώματος και αποτελούν μία ικανοποιητική, για υπολογιστικούς λόγους, αποτύπωση της γεωμετρίας του οχήματος που εξετάζεται. Από αυτήν τη σάρωση βρίσκεται το κέντρο της έδρας, το οποίο απέχει τη μικρότερη απόσταση από το σημείο το οποίο ελήφθη ως είσοδος στον κώδικα από το χρήστη. Αυτό το σημείο, το οποίο είναι πολύ κοντά στο ζητηθέν (πυκνό πλέγμα κοντά στην επιφάνεια του σώματος) ουσιαστικά γίνεται το πραγματικό σημείο τοποθέτησης της αρχής των συντεταγμένων του τοπικού συστήματος της γεννήτριας στροβιλισμού. Το διάνυσμα θέσης αυτού του σημείου είναι το  $\vec{r}_{vg,s}.$ 

Ένα άλλο δεδομένο το οποίο δίνει ως είσοδο ο χρήστης, είναι η επιθυμητή γωνία b του V.G. ως προς την επ' άπειρο ταχύτητα. Επίσης, δίνεται η ελευθερία να δοθεί και γωνία a ως προς την άλλη κατεύθυνση. Πιο συγκεκριμένα, ο κώδικας με βάση το κάθετο διάνυσμα στην έδρα, η οποία αναφέρθηκε πιο πάνω, το κέντρο αυτής και το διάνυσμα της  $U_\infty$ , ορίζουν ένα επίπεδο. Με τη βοήθεια των προαναφερθεισών γωνιών βρίσκεται η θέση του επιπέδου πάνω στο οποίο θα κείται τελικά η γεννήτρια στροβιλισμού.

Μέχρι τώρα όμως, έχει καθοριστεί το ζητούμενο επίπεδο, αλλά δεν έχει καθοριστεί πλήρως ο προσανατολισμός της επάνω σ' αυτό. Για να γίνει επιτυχημένα και να έχει φυσική σημασία η τελική τοπολογία, πρέπει με κάποιο τρόπο το V.G. να ακολουθήσει τη γεωμετρία του σώματος. Για τον παραπάνω λόγο αυτό πρέπει να δώσει ο χρήστης ένα μήκος στο αρχείο εισόδου του κώδικα sourcesProperties, το επονομαζόμενο lengthVg. Αυτό το μήκος ουσιαστικά θα καθορίσει το σημείο το οποίο θα αποτελεί το πέρας της βάσης της γεννήτριας στροβιλισμού. Έτσι, με βάση τις συντεταγμένες της αρχής και του τέλους της βάσης της γεννήτριας στροβιλισμού, καθορίζεται η κατεύθυνση του διανύσματος  $\vec{e}_x$  στο χώρο. Οι συντεταγμένες της γεννήτριας στροβιλισμού δίνονται ως είσοδος στον κώδικα, ως προς ένα σύστημα συντεταγμένων  $(x, y, z)_{loc}$  στο οποίο έχει γίνει η σχεδίαση της στο SolidWorks. Αυτό το σύστημα συντεταγμένων ονομάζεται **τοπικό** και η αναφορά σε αυτό γίνεται παρακάτω με τον δείκτη loc. Το  $\vec{e}_x$  αποτελεί το μετασχηματισμό του τοπικού  $(1,0,0)_{loc}$ , στο σύστημα συντεταγμένων του υπολογιστικού χωρίου. Κατ' αναλογία  $\vec{e}_v$  είναι ο μετασχηματισμός του  $(0,1,0)_{loc}$  ενώ το  $\vec{e}_z$  ο μετασχηματισμός του  $(0,0,1)_{loc}$ .

Ειδικότερα, ο κώδικας σε τελικό στάδιο :

1. Σαρώνει όλες τις έδρες, οι οποίες αποτελούν το περίγραμμα του σώματος.

2. Σαρώνει όλες τις ακμές κάθε έδρας και ελέγχει εάν τέμνεται κάποιο ζεύγος από αυτές. Να σημειωθεί ότι για την εύρεση της τομής δεν λαμβάνεται υπόψη αν αυτή υφίσταται στα άκρα της ακμής.

3. Στην περίπτωση που υπάρχει τομή, καταγράφεται για κάθε μία το διάνυσμα θέσης της,  $\vec{r}_{vg,e}$ . Στη συνέχεια, υπολογίζονται τα διανύσματα:

$$
\vec{v} = (\vec{r}_{vg,e} - \vec{r}_{vg,s}) \tag{4.3-1}
$$

καθώς και οι αποστάσεις

$$
d = ||(\vec{r}_{vg,e} - \vec{r}_{vg,s})|| \tag{4.3-2}
$$

4. Εάν, τώρα, για τη συγκεκριμένη έδρα που τέμνεται ισχύουν

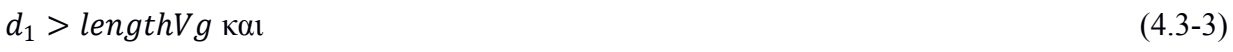

$$
d_2 < lengthV g \text{ } \text{Kau} \tag{4.3-4}
$$

$$
\vec{v}_i \cdot \vec{U}_\infty > 0 \tag{4.3-5}
$$

(όπου με  $d_1$ ,  $d_2$  είναι οι αποστάσεις των δύο τομών) ή για κάποια από τις δύο τομές ισχύει

$$
|d - lengthvg| < \varepsilon, \text{ όπου } \varepsilon \text{ είναι μία πολύ μικρή ανοχή} \tag{4.3-6}
$$

και

$$
\vec{v}_i \cdot U_\infty > 0 \tag{4.3-7}
$$

τότε ο κώδικας ορίζει το  $\vec{e}_x$  στην κατεύθυνση ενός εκ των δύο  $\vec{v}$ . (Επιλέγεται το πιο μακρινό, χωρίς να υπάρχει κάποιος ιδιαίτερος λόγος, μιας που η διαφορά με το να επιλεγόταν το άλλο θα ήταν πολύ μικρή, δεδομένου του μεγέθους του πλέγματος στην περιοχή κοντά στο σύνορο)

5. Τέλος, έχοντας το  $\vec{e}_z$  και το  $\vec{e}_x$  υπολογίζεται το  $\vec{e}_v$  ως

$$
\vec{e}_y = \vec{e}_z \times \vec{e}_x \tag{4.3-8}
$$

6. Στη συνέχεια, γίνεται έλεγχος για το αν η γωνία μεταξύ του  $\vec{e}_y$  και του κάθετου διανύσματος της έδρας, στην οποία ανήκει το  $\vec{r}_{vg,s}$ , είναι αμβλεία. Στο OpenFoam, οι έδρες είναι ορισμένες έτσι ώστε το κάθετο διάνυσμά τους,  $\vec{n}_{face}$ , να δείχνει προς το εξωτερικό της υπολογιστικής κυψέλης στην οποία ανήκουν, επομένως, εφόσον πρόκειται για το σύνορο, το  $\vec{n}_{face}$  θα "σημαδεύει" το εξωτερικό του πλέγματος. Άρα, επειδή το V.G. θα είναι στο εσωτερικό του πλέγματος, δικαιολογείται η επιλογή της γωνίας. Στην περίπτωση που δεν είναι αμβλεία, τότε το  $\vec{e}_y$  αποκτά την αντίθετη φορά. Αν συμβεί αυτό, τότε πρέπει να μεταβληθεί και η φορά του  $\vec{e}_z$ , έτσι ώστε να υφίσταται συμβατή φορά στο σύστημα συντεταγμένων.

Να σημειωθεί ότι τα  $\vec{e}_x$ ,  $\vec{e}_y$ ,  $\vec{e}_z$  αποτελούν μοναδιαία διανύσματα.

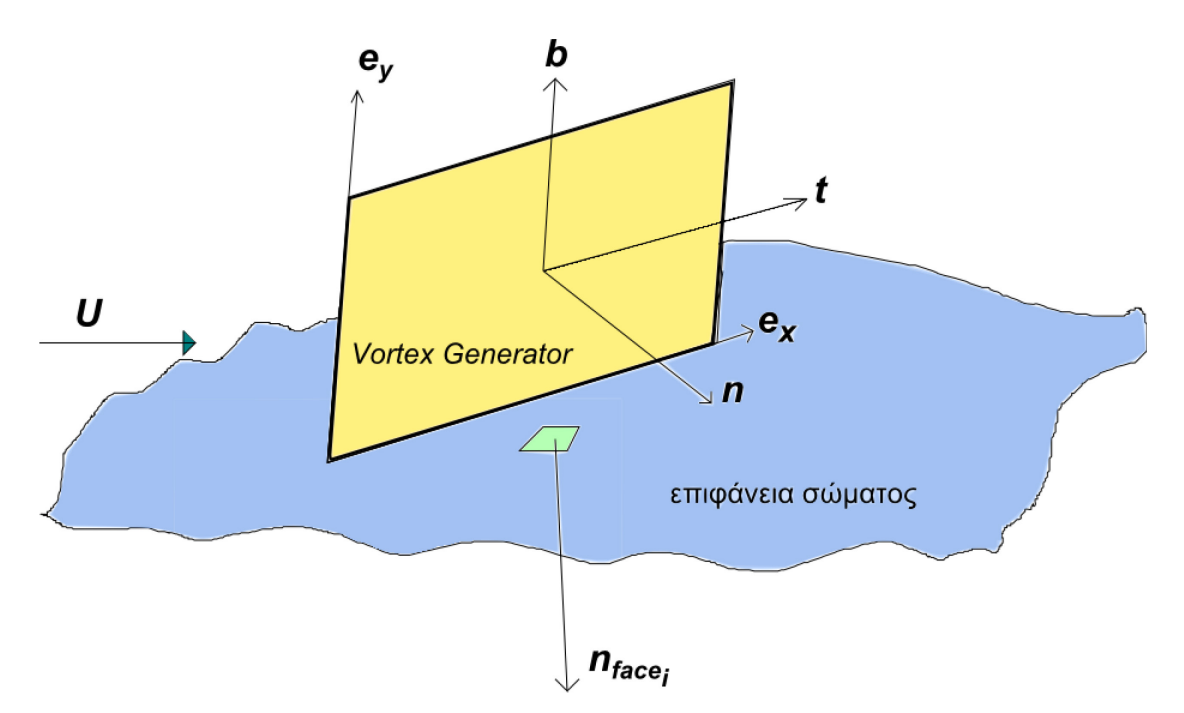

*Σχήμα 7. Διανύσματα του μοντέλου Β.Α.Υ. σε μία καμπύλη επιφάνεια σώματος.* 

#### **4.4. Στάδιο 2**

 Ο τρόπος με τον οποίο επιλέχθηκε να γίνει η εύρεση των κυψελών, στις οποίες επρόκειτο να υλοποιηθεί το μοντέλο, έλαβε υπόψη του τις δυνατότητες αλλά και τις ιδιαιτερότητες του λογισμικού OpenFoam, ώστε ο κώδικας ο οποίος συντάχθηκε να είναι όσο το δυνατόν πιο ακριβής. Για παράδειγμα, ένα πλέγμα στο συγκεκριμένο λογισμικό διαθέτει όρια κελιών (faces) καθένα από τα οποία δεν διαθέτει καθορισμένο αριθμό σημείων. Αυτό εκ πρώτης όψεως δεν φαντάζει επιθυμητό από την πλευρά του προγραμματιστή, καθώς ήταν αναγκαία η συγγραφή ενός μικρού σχετικά κώδικα προεπεξεργασίας ώστε να διαχωρίζεται κάθε όριο σε τρίγωνα. Παρ'όλο που στο OpenFoam διατίθεται εργαλείο (function) το οποίο μπορεί να διαχωρίσει έξυπνα κάθε τέτοιο όριο σε τρίγωνα, όταν αυτό δοκιμάστηκε, σε κάποιες περιπτώσεις ο κώδικας δεν έτρεχε, αφού η συνάρτηση αυτή εμφάνιζε σφάλματα κατά την εκτέλεση. Αναλώθηκε αρκετός χρόνος για την αναζήτηση και την επίλυση αυτού του προβλήματος χωρίς όμως αποτέλεσμα.

Στην καρδιά του κώδικα βρίσκεται η λογική της παραμετροποίησης γεωμετρικών οντοτήτων, σύμφωνα με την οποία μπορεί κανείς να αντιστοιχίσει σημεία από ένα σύστημα συντεταγμένων (x, y, z) σε κάποιο άλλο (ξ, η, ζ). Με τη χρήση τέτοιων αντιστοιχίσεων είναι πολύ απλό και εύκολο να ελεγχθεί η τομή δύο γεωμετρικών οντοτήτων. Για παράδειγμα, μπορεί κάποιος πολύ εύκολα να αποφανθεί εάν κάποιο ευθύγραμμο τμήμα τέμνει κάποιο άλλο ή αν ένα τρίγωνο στο χώρο έχει εσωτερικά σημεία κοινά με κάποιο άλλο ή ακόμα και αν κάποιο σημείο στο χώρο βρίσκεται στο εσωτερικό μιας πυραμίδας με τριγωνική βάση. Οι δύο τελευταίες εφαρμογές χρησιμοποιούνται κατά κόρον στο συνοπτικό αλγόριθμο που ακολουθεί, ενώ η πρώτη χρησιμοποιήθηκε στον κώδικα που προαναφέρθηκε στο **Στάδιο 1**.

Η ιδέα με βάση την οποία χτίστηκαν τα απαιτούμενα functions της κλάσης, συνοψίζεται στον παρακάτω αλγόριθμο:

**Βήμα 1.** Σάρωση όλων των υπολογιστικών κυψελών του πλέγματος. (Το υπολογιστικό πλέγμα είτε μπορεί να κατασκευαστεί απ'ευθείας στο OpenFoam είτε σε κάποιο άλλο πρόγραμμα και στη συνέχεια να μετατραπεί σε μορφή συμβατή με αυτό)

**Βήμα 2.** Για κάθε κυψέλη του υπολογιστικού πλέγματος διαχωρισμός κάθε έδρας, από την οποία αποτελείται, σε τρίγωνα, δημιουργώντας έτσι μία λίστα τριγώνων για κάθε υπολογιστική κυψέλη.

**Βήμα 3.** Φόρτωση της λίστας αυτής, μαζί με τη λίστα των τριγώνων του πλέγματος του V.G., σε ένα function. Η γεννήτρια στροβιλισμών «διασπάται» σε ένα πλήθος τριγώνων με τη βοήθεια του λογισμικού SolidWorks. Μία ενδεικτική διάσπαση φαίνεται στο Σχήμα 8.

**Bήμα 4.** Στο εσωτερικό του function ελέγχεται κατά πρώτον αν τουλάχιστον μία κορυφή, κάποιου στοιχείου του πλέγματος της γεννήτριας στροβιλισμού, είναι στο εσωτερικό της υπολογιστικής κυψέλης, η οποία σαρώνεται, και στην περίπτωση που δεν είναι, γίνεται σάρωση όλων των τριγώνων αυτής, που βρέθηκαν παραπάνω, ώστε να ελεγχθεί αν τουλάχιστον ένα στοιχείο τριγώνου του V.G. τέμνεται από τουλάχιστον ένα τρίγωνο στο οποίο διαιρέθηκε κάποια έδρα της.

**Βήμα 5.** Στην περίπτωση που ισχύει κάποια από τις παραπάνω συνθήκες, καταγράφεται ο αύξων αριθμός της υπολογιστικής κυψέλης σε μία λίστα, για μελλοντική χρήση στην υλοποίηση του μοντέλου.

Πιο συγκεκριμένα, στο **Βήμα 4** αξιοποιούνται οι ευκολίες τις οποίες παρουσιάζει η αντιστοίχιση η οποία προαναφέρθηκε.

Ειδικότερα, αναφορικά με τον πρώτο έλεγχο που γίνεται, χρησιμοποιείται η διαίρεση της υπολογιστικής κυψέλης σε πυραμίδες με τριγωνική βάση. Κάθε τρίγωνο της υπολογιστικής κυψέλης μαζί με το κέντρο αυτής, δημιουργεί μία τέτοια πυραμίδα. Χρησιμοποιώντας συντεταγμένες  $(\xi, \eta, \zeta)$  για την έκφραση των κορυφών της ορίζεται:

Kορυφή 1  $(x_1, y_1, z_1)$  :  $(\xi = 0, \eta = 0, \zeta = 0)$ 

Kορυφή 2  $(x_2, y_2, z_2)$  :  $(\xi = 1, \eta = 0, \zeta = 0)$ 

Kορυφή 3  $(x_3, y_3, z_3)$ :  $(\xi = 0, \eta = 1, \zeta = 0)$ 

Kορυφή 4 ( $x_4, y_4, z_4$ ) : ( $\xi = 0, \eta = 0, \zeta = 1$ )

Για κάθε σημείο του χώρου ισχύει

 $x = x_4 + (x_1 - x_4)\xi + (x_2 - x_4)\eta + (x_3 - x_4)\zeta$ 

 $y = y_4 + (y_1 - y_4)\xi + (y_2 - y_4)\eta + (y_3 - y_4)\zeta$ 

$$
z = z_4 + (z_1 - z_4)\xi + (z_2 - z_4)\eta + (z_3 - z_4)\zeta
$$

Έστω ένα σημείο  $K(x_{\kappa}, y_{\kappa}, z_{\kappa})$  στο χώρο, για το οποίο δεν είναι γνωστό εκ των προτέρων αν βρίσκεται στο εσωτερικό ή στο περίγραμμα της πυραμίδας. Σε αυτήν την περίπτωση, οι συντεταγμένες του θα βρεθούν γράφοντας την παραπάνω εξίσωση σε μητρωική μορφή και αντιστρέφοντας. Η ορίζουσα της, *J*, σχετίζεται με τον όγκο της πυραμίδας με την ακόλουθη σχέση:

$$
V_{\pi\nu\rho\alpha\mu\,\,i\delta\alpha\varsigma}=\frac{1}{6}\cdot|\text{det}(\bm{y})|
$$

όπου η αποτελεί τον Ιακωβιανό πίνακα του μετασχηματισμού από ένα σύστημα συντεταγμένων σε ένα άλλο και δίνεται από τη σχέση :

$$
\boldsymbol{J} = \begin{bmatrix} (x_1 - x_4) & (y_1 - y_4) & (z_1 - z_4) \\ (x_2 - x_4) & (y_2 - y_4) & (z_2 - z_4) \\ (x_3 - x_4) & (y_3 - y_4) & (z_3 - z_4) \end{bmatrix}
$$

 Επομένως, αν σκεφτεί κανείς ότι κανένα σημείο του υπολογιστικού πλέγματος δεν υπάρχει παραπάνω από μία φορά, τότε ο όγκος της πυραμίδας είναι πάντα διάφορος του μηδενός, επομένως  $det(T) \neq 0$ . Έτσι, για το τυγαίο σημείο Κ στο γώρο θα ισγύει:

$$
\begin{Bmatrix} \xi_{\kappa} \\ \eta_{\kappa} \\ \zeta_{\kappa} \end{Bmatrix} = J^{-1} \cdot \begin{Bmatrix} (x_{\kappa} - x_4) \\ (y_{\kappa} - x_4) \\ (z_{\kappa} - x_4) \end{Bmatrix}
$$

Στην περίπτωση που ισχύουν

 $0 \leq \xi \leq 1$  $0 \leq \eta \leq 1$ 

 $0 \le \zeta \le 1$  και

$$
\eta+\xi+\zeta\leq 1
$$

το σημείο Κ βρίσκεται στο εσωτερικό ή στο περίγραμμα της πυραμίδας οπότε και η υπολογιστική κυψέλη, η οποία μελετάται, συμπεριλαμβάνεται στο σμήνος κυψελών που θα απαρτίσουν σε τελική φάση το μοντέλο.

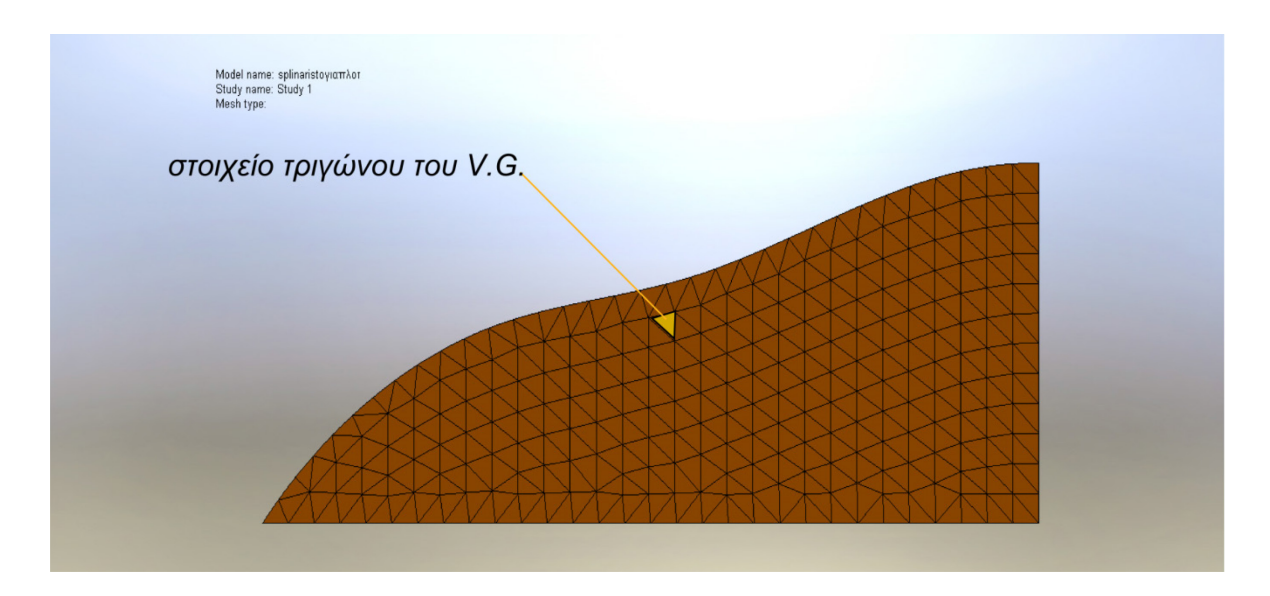

*Σχήμα 8. Γεννήτρια στροβιλισμού μηδενικού πάχους διαιρεμένη σε τρίγωνα στο SolidWorks.* 

Αν το τρίγωνο του V.G. που μελετάται δεν έχει καμία κορυφή του εσωτερικά της υπολογιστικής κυψέλης, τότε ο κώδικας περνά σε δεύτερο έλεγχο. Εδώ γίνεται χρήση του μετασχηματισμού των συντεταγμένων των τριγώνων στο επίπεδο (ξ, η). Ο αλγόριθμος της δεύτερης φάσης έχει ως εξής:

**Βήμα 1.** Για κάθε στοιχείο του πλέγματος του V.G. υπολογίζεται η εξίσωση του επιπέδου, στο οποίο αυτό ανήκει. Αυτό επιτρέπει μελλοντική επέκταση του μοντέλου BΑΥ για χρήση σε γεννήτριες στροβιλισμού, η γεωμετρία των οποίων δεν κείται απαραίτητα πάνω σε ένα επίπεδο:

$$
Ax + By + Gz = D \tag{4.4-1}
$$

**Βήμα 2.** Για κάθε παραπάνω στοιχείο σαρώνονται όλα τα τρίγωνα της υπολογιστικής κυψέλης και για κάθε ένα βρίσκεται το επίπεδο στο οποίο ανήκει:

$$
A'x + B'y + G'z = D'
$$
\n
$$
(4.4-2)
$$

**Βήμα 3.** Ακολούθως, βρίσκεται η εξίσωση της ευθείας που αποτελεί την τομή τους. Να σημειωθεί ότι στην περίπτωση που τα δύο επίπεδα είναι παράλληλα, ο κώδικας ελέγχει αυτόματα και το επόμενο τρίγωνο στη λίστα της υπολογιστικής κυψέλης. Με βάση δηλαδή τις σχέσεις (4.4-1), (4.4- 2) πρέπει τελικά να λυθεί μία εξίσωση, η οποία μπορεί να είναι μία εκ των 3 παρακάτω

$$
A_A x + B_B y = D_D, \ \mu \varepsilon \ a \pi \alpha \lambda \omega \phi \eta \ \tau \omega \ z \tag{4.4-3}
$$

$$
A_{A'} x + B_{B'} z = D_{D'}, \mu \varepsilon \alpha \pi \alpha \lambda \omega \varphi \eta \tau \omega y \qquad (4.4-4)
$$

′′ + ′′ = ′′ , με απαλοιφή του (4.4-5)

Κρίνεται αναγκαίο να αναφερθεί ότι η απαλοιφή γίνεται διαιρώντας με τον αντίστοιχο συντελεστή κάθε φορά του επιπέδου στο οποίο ανήκει το V.G. Αυτό όμως μπορεί να προκαλέσει προβλήματα, καθώς υπάρχει η περίπτωση το επίπεδο να είναι παράλληλο ως προς κάποιον άξονα του συστήματος συντεταγμένων, με αποτέλεσμα να λάβει χώρα διαίρεση με το 0. Αν συμβαίνει κάτι τέτοιο, ο κώδικας εκτελεί απαλοιφή ως προς άλλη μεταβλητή, ο συντελεστής της οποίας δεν πέφτει κάτω από το προκαθορισμένο όριο μιας ανοχής που αντιπροσωπεύει το 0.

**Βήμα 4.** Χρησιμοποιείται η λογική της απεικόνισης από σύστημα (x, y, z) σε φυσικό σύστημα  $(\xi, \eta)$ . Έτσι, μετασχηματίζεται η εξίσωση της τομής στο φυσικό σύστημα συντεταγμένων, το οποίο αναφέρεται στο σύστημα συντεταγμένων του τριγωνικού στοιχείου της γεννήτριας στροβιλισμού. Πιο συγκεκριμένα, εάν κάποιο τρίγωνο του V.G. απαρτίζεται από τις κορυφές 0, 1, 2, τότε ορίζεται στο μετασχηματισμένο σύστημα να ισχύει:

Kορυφή 1 τριγώνου του V.G.  $(x_1, y_1, z_1)$ :  $(\xi = 0, \eta = 0)$  (4.4-6)

Kορυφή 2 τριγώνου του V.G.  $(x_2, y_2, z_2)$ :  $(\xi = 1, \eta = 0)$  (4.4-7)

Kορυφή 3 τριγώνου του V.G.  $(x_3, y_3, z_3)$ :  $(\xi = 0, \eta = 1)$  (4.4-8)

Για κάθε σημείο P στο χώρο μπορεί να θεωρηθεί ότι ισχύει:

$$
x_p = x_3 + (x_1 - x_3)\xi + (x_2 - x_3)\eta \tag{4.4-9}
$$

$$
y_p = y_3 + (y_1 - y_3)\xi + (y_2 - y_3)\eta \tag{4.4-10}
$$

$$
z_p = z_3 + (z_1 - z_3)\xi + (z_2 - z_3)\eta \tag{4.4-11}
$$

το οποίο αναπαριστά μία γραμμική παρεμβολή των  $x_p$ ,  $y_p$ ,  $z_p$ , μέσω των παραμέτρων ξ και η μεταξύ των συντεταγμένων των κορυφών του τριγώνου του V.G.

Έτσι, με βάση τις σχέσεις (4.4-9) έως (4.4-11), αντικαθιστώντας σε μία εκ των (4.4-3) έως (4.4-5), προκύπτει τελικά μία εξίσωση ευθείας ως προς τις μεταβλητές ξ και η, η οποία είναι της μορφής:

$$
A'\xi + B'\eta = D' \tag{4.4-12}
$$

**Βήμα 5.** Ακολουθεί η εύρεση των τομών της (4.4-12) με τις ευθείες από τις οποίες απαρτίζεται το τρίγωνο του V.G. Τα σημεία αυτά βρίσκονται με την τομή (4.4-12) με τους γεωμετρικούς τόπους:

$$
\xi = 0 \tag{4.4-13}
$$

$$
\eta = 0 \tag{4.4-14}
$$

$$
\xi + \eta - 1 = 0 \tag{4.4-15}
$$

Στο σημείο αυτό, είναι φανερό το πρόβλημα που προκύπτει στην περίπτωση κατά την οποία κάποιος από τους συντελεστές Α' και Β' είναι 0, οπότε η (4.4-12) είναι παράλληλη ως προς κάποια από τις (4.4-13) έως (4.4-15). Έτσι, με τη βοήθεια της (4.4-12) σε συνδυασμό με τις (4.4-13) έως (4.4-15), στην περίπτωση βέβαια που οι αντίστοιχοι συντελεστές είναι διάφοροι του μηδενός (και πάλι αυτό ελέγχεται με τη βοήθεια μιας ανοχής) βρίσκονται τα σημεία τομής:

 $\Sigma$ ημείο 0 (0, η<sub>0</sub>): Τομή της (4.4-12) με την (4.4-13)

 $\Sigma$ ημείο 1 (ξ<sub>1</sub>, 0) : Τομή της (4.4-12) με την (4.4-14)

 $\Sigma$ ημείο 2 (ξ<sub>2</sub>, η<sub>2</sub>) : Τομή της (4.4-12) με την (4.4-15)

**Βήμα 6.** Στη συνέχεια, για τα σημεία τομής τα οποία βρέθηκαν παραπάνω, λαμβάνονται αυτά για τα οποία ισχύει:

$$
0 < \xi < 1 \tag{4.4-16}
$$

$$
0 < \eta < 1 \tag{4.4-17}
$$

Οι τιμές των άκρων δεν λαμβάνονται υπόψη στο συγκεκριμένο στάδιο. Αυτό θα εξηγηθεί στα επόμενα. Αφού βρεθούν σημεία τα οποία ικανοποιούν τις (4.4-16), (4.4-17), μετασχηματίζονται οι συντεταγμένες τους στο σύστημα  $(x, y, z)$ , με τη βοήθεια των εξισώσεων (4.4-9) - (4.4-11). Αυτές αποθηκεύονται σε μία λίστα μεγέθους 2, η οποία μηδενίζεται κάθε φορά που σαρώνεται διαφορετικό τρίγωνο του υπολογιστικού πλέγματος. Ο λόγος για τον οποίο έχει μέγεθος 2, είναι το γεγονός ότι ένα τρίγωνο δεν μπορεί να έχει παραπάνω από 2 σημεία τομής με μία ευθεία.

Όσον αφορά τις κορυφές του τριγώνου οι οποίες δεν συμπεριλαμβάνονται στις προηγούμενες δύο συνθήκες, εκτελείται το εξής: Αν το σημείο που μόλις μετασχηματίστηκε είναι το πρώτο, τότε ο κώδικας μετασχηματίζει τις συντεταγμένες της κορυφής του τριγώνου του V.G. η οποία δεν ανήκει στην ευθεία του σημείου που μετασχηματίστηκε αρχικά. Δηλαδή, μετασχηματίζονται οι συντεταγμένες της κορυφής που βρίσκεται απέναντι από την ευθεία, στην οποία βρίσκεται το σημείο το οποίο ήταν το πρώτο που μετασχηματίστηκε. Η επεξήγηση της διαδικασία μπορεί να βρεθεί στο Σχήμα 9. Έτσι, οι συντεταγμένες αυτές αποθηκεύονται στη δεύτερη θέση της προαναφερθείσας λίστας. Με αυτήν τη διαδικασία, συμπεριλαμβάνονται και τα άκρα. Αν βρεθεί και δεύτερο σημείο, με βάση τις εξισώσεις (4.4-16), (4.4-17), τότε τα δεδομένα της δεύτερης θέσης της λίστας αντικαθιστώνται από το νέο σημείο.

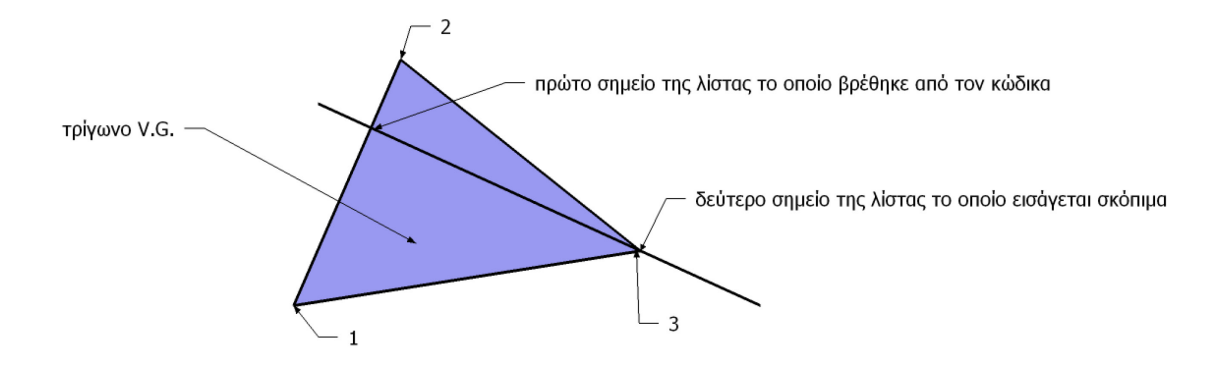

*Σχήμα 9. Σχηματικό διάγραμμα - επεξήγηση διαδικασίας του αλγορίθμου στην περίπτωση που η ευθεία διέρχεται από μία κορυφή του τριγώνου.*

Στην περίπτωση που καμία πλευρά του τριγώνου του V.G. δεν είναι παράλληλη με κάποια από τις ευθείες (4.4-13) έως (4.4-15), επαναλαμβάνονται τα βήματα 4 και 6 για το τρίγωνο όμως του πλέγματος το οποίο σαρώνεται τη δεδομένη στιγμή. Δηλαδή:

**Βήμα 7.** Κατασκευάζεται μία εξίσωση της μορφής (4.4-12) με παρόμοιο τρόπο:

$$
A''\xi + B''\eta = D'' \tag{4.4-18}
$$

όπου όμως τώρα το σύστημα συντεταγμένων στο χώρο  $(\xi, \eta)$  έχει ληφθεί έτσι ώστε να ισχύουν:

Κορυφή 1 τριγώνου του πλέγματος  $(x_{1m}, y_{1m}, z_{1m})$  :  $({\xi = 0, \eta = 0})$ 

Κορυφή 2 τριγώνου του πλέγματος  $(x_{2m}, y_{2m}, z_{2m})$ :  $(\xi = 1, \eta = 0)$ 

Κορυφή 3 τριγώνου του πλέγματος  $(x_{3m}, y_{3m}, z_{3m})$  :  $({\xi = 0, \eta = 1})$ 

ενώ στο **Βήμα 4** το σύστημα συντεταγμένων (ξ, η) είχε ληφθεί έτσι ώστε για τις παραπάνω τιμές των ξ και η να λαμβάνονται οι κορυφές του τριγώνου του V.G.

Για κάθε σημείο στο χώρο μπορεί να θεωρηθεί:

$$
x = x_{3m} + (x_{1m} - x_{3m})\xi + (x_{2m} - x_{3m})\eta
$$
\n(4.4-19)

$$
y = y_{3m} + (y_{1m} - y_{3m})\xi + (y_{2m} - y_{3m})\eta
$$
\n(4.4-20)

$$
z = z_{3m} + (z_{1m} - z_{3m})\xi + (z_{2m} - z_{3m})\eta
$$
\n(4.4-21)

**Βήμα 8.** Ακολουθεί η εύρεση των τομών της (4.4-18) με τις ευθείες από τις οποίες απαρτίζεται το τρίγωνο του πλέγματος. Τα σημεία αυτά βρίσκονται από την τομή της (4.4-18) με τις ευθείες :

$$
\xi = 0 \tag{4.4-13}
$$

$$
\eta = 0 \tag{4.4-14}
$$

$$
\xi + \eta - 1 = 0 \tag{4.4-15}
$$

Αν ικανοποιείται και εδώ η συνθήκη μη μηδενισμού συντελεστών, βρίσκονται τα ακόλουθα σημεία:

 $\Sigma$ ημείο 0 (0, η<sub>0</sub>) : Τομή της (4.4-18) με την (4.4-13)

Σημείο 1 (ξ<sub>1</sub>, 0) : Τομή της (4.4-18) με την (4.4-14)

Σημείο 2 (ξ<sub>2</sub>, η<sub>2</sub>) : Τομή της (4.4-18) με την (4.4-15)

**Βήμα 9.** Ομοίως και εδώ, για τα σημεία τομής τα οποία βρέθηκαν παραπάνω, λαμβάνονται αυτά για τα οποία ισχύει:

$$
0 < \xi < 1 \tag{4.4-16}
$$

$$
0 < \eta < 1 \tag{4.4-17}
$$

Και εδώ, οι τιμές των άκρων δεν λαμβάνονται υπόψη σε αυτό το στάδιο, καθώς ακολουθείται η λογική που εξηγήθηκε στο **Βήμα 6**. Αφού βρεθούν σημεία τα οποία ικανοποιούν τις (4.4-16), ( 4.4- 17), μετασχηματίζονται οι συντεταγμένες τους στο σύστημα (x, y, z), με τη βοήθεια των εξισώσεων που προαναφέρθηκαν (4.4-19) ως ( 4.4-21). Αυτές αποθηκεύονται σε μία δεύτερη λίστα μεγέθους 2, η οποία μηδενίζεται κάθε φορά που σαρώνεται διαφορετικό τρίγωνο του υπολογιστικού πλέγματος.

**Βήμα 10.** Αφού κατασκευαστούν οι δύο λίστες μεγέθους 2 που αναφέρθηκαν παραπάνω, εκτελείται το τελευταίο και καθοριστικό βήμα του αλγορίθμου. Αν θεωρηθούν ότι  $\vec{r}_{0, nq}$  και  $\vec{r}_{1, nq}$ είναι τα διανύσματα θέσης των σημείων της λίστας του τριγώνου του V.G. και,  $\vec{r}_{0,m}$  και  $\vec{r}_{1,m}$  τα διανύσματα θέσης των σημείων της λίστας του τριγώνου της υπολογιστικής κυψέλης που σαρώνεται τη δεδομένη στιγμή, τότε σγηματίζονται τα διανύσματα  $\vec{\alpha}, \vec{\beta}, \vec{\nu}, \vec{\delta}$  ως εξής:

$$
\vec{\alpha} = \vec{r}_{0,m} - \vec{r}_{0,vg} \tag{4.4-22}
$$

$$
\vec{\beta} = \vec{r}_{1,m} - \vec{r}_{0,vg} \tag{4.4-23}
$$

$$
\vec{\gamma} = \vec{r}_{0,m} - \vec{r}_{1,vg} \tag{4.4-24}
$$

$$
\vec{\delta} = \vec{r}_{1,m} - \vec{r}_{1,vg} \tag{4.4-25}
$$

Εάν ισχύει

$$
\vec{\alpha} \cdot \vec{\gamma} > 0 \text{ } \kappa \alpha \iota \vec{\alpha} \cdot \vec{\delta} > 0 \text{ } \kappa \alpha \iota \vec{\beta} \cdot \vec{\gamma} \text{ } \kappa \alpha \iota \vec{\beta} \cdot \vec{\delta} > 0 \tag{4.4-26}
$$

τότε τα δύο τρίγωνα δεν έχουν εσωτερικά σημεία.

Στην περίπτωση που ένα από τα παραπάνω διανύσματα είναι  $\vec{0}$ , τότε, αν ισγύει ότι τα εσωτερικά γινόμενα των διανυσμάτων που φαίνονται στην (4.4-26), τα οποία δεν περιλαμβάνουν το μηδενικό διάνυσμα, είναι θετικά, αυτό σημαίνει και πάλι ότι τα δύο τρίγωνα δεν έχουν εσωτερικά σημεία.

Να σημειωθεί ότι εάν υπάρχουν δύο κοινά σημεία, ο κώδικας δεν θα εκτελέσει το Βήμα 10, εφόσον δεν θα εκτελεστεί τίποτα από το Βήμα 7 έως και το Βήμα 10. Αυτό γίνεται διότι τότε η ευθεία (4.4- 12) θα είναι παράλληλη με κάποια από τις (4.4-13) έως (4.4-15).

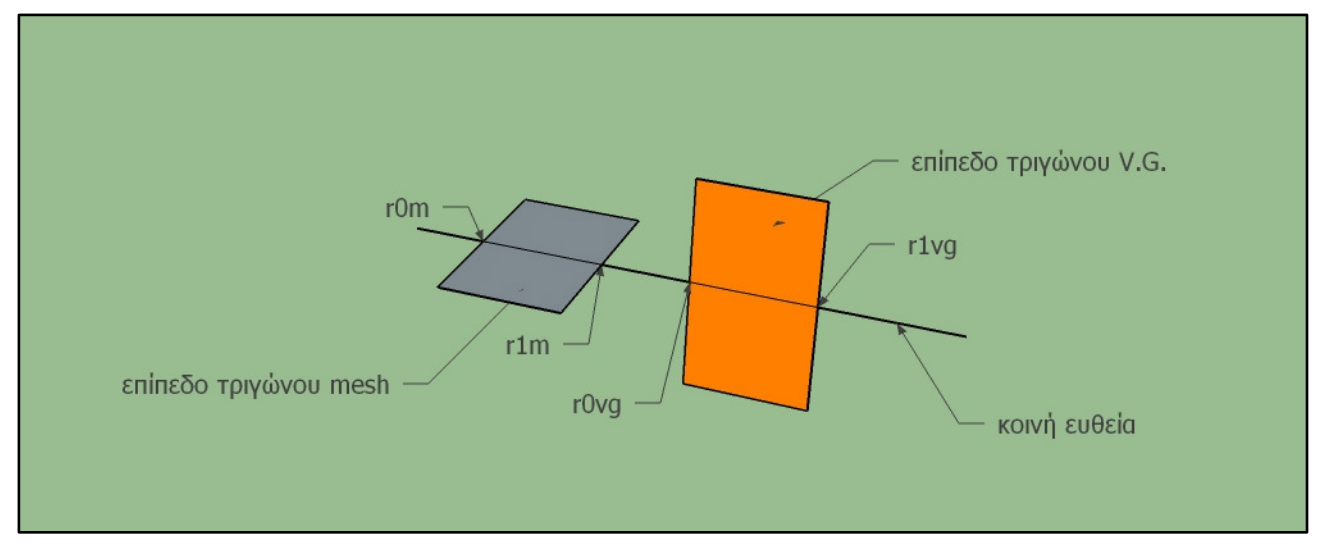

*Σχήμα 10. Παρουσιάση της πορείας του Βήματος 10.*

Τέλος, σε οποιαδήποτε άλλη περίπτωση, τα δύο τρίγωνα έχουν κοινά εσωτερικά σημεία, οπότε αυτό σημαίνει ότι η γεννήτρια στροβιλισμού τέμνει τη συγκεκριμένη υπολογιστική κυψέλη και, άρα, ο δείκτης αυτής θα προστεθεί σε μία λίστα για μελλοντική χρήση.

#### **4.5. Στάδιο 3**

Με βάση τα διανύσματα  $\vec{e}_x$ ,  $\vec{e}_y$ ,  $\vec{e}_z$ , τα οποία υπολογίστηκαν στο Στάδιο 1, υπολογίζονται τα  $\vec{b}$ ,  $\vec{n}$ ,  $\vec{t}$  ώστε να ταιριάζουν με τη σύμβαση του μοντέλου B.A.Y.

Ακόμη, με βάση τη λίστα των υπολογιστικών κυψελών που βρέθηκε στο Στάδιο 2, υπολογίζεται ο συνολικός όγκος τους.

Τέλος, σαρώνονται όλα τα κελιά της λίστας και σε κάθε ένα από αυτά προστίθεται ο όρος πηγής ορμής του μοντέλου.

#### **4.6. Σχεδίαση γεννητριών στροβιλισμού και προεπεξεργασία**

Η σχεδίαση των γεννητριών στροβιλισμού έγινε στο λογισμικό σχεδιασμού SolidWorks 2012. Ο λόγος για τον οποίο η σχεδίαση επιλέχθηκε να γίνει στο συγκεκριμένο πακέτο είναι κυρίως η ευχρηστία του αλλά και η πρότερη γνώση του. Με βάση τις επιθυμητές διαστάσεις του V.G. σχεδιάζεται η προβολή του στο επίπεδο *χν* μέσω του μενού Sketch.

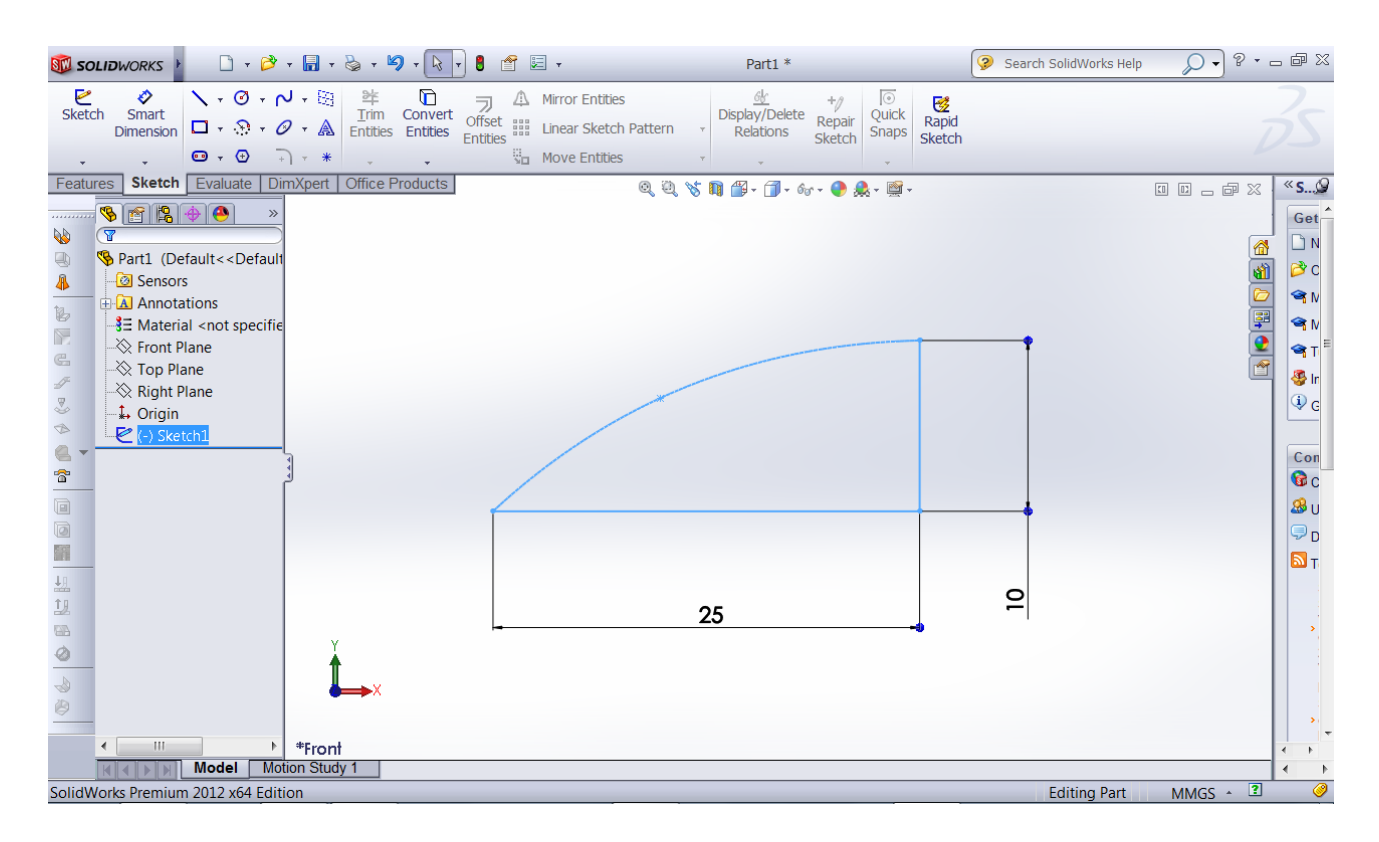

*Σχήμα 12. Σχεδίαση μιας τυπικής γεννήτριας στροβιλισμού στο επίπεδο xy. Η καμπύλη μορφή σχεδιάστηκε με τη βοήθεια της επιλογής Spline που διαθέτει το Sketch.*

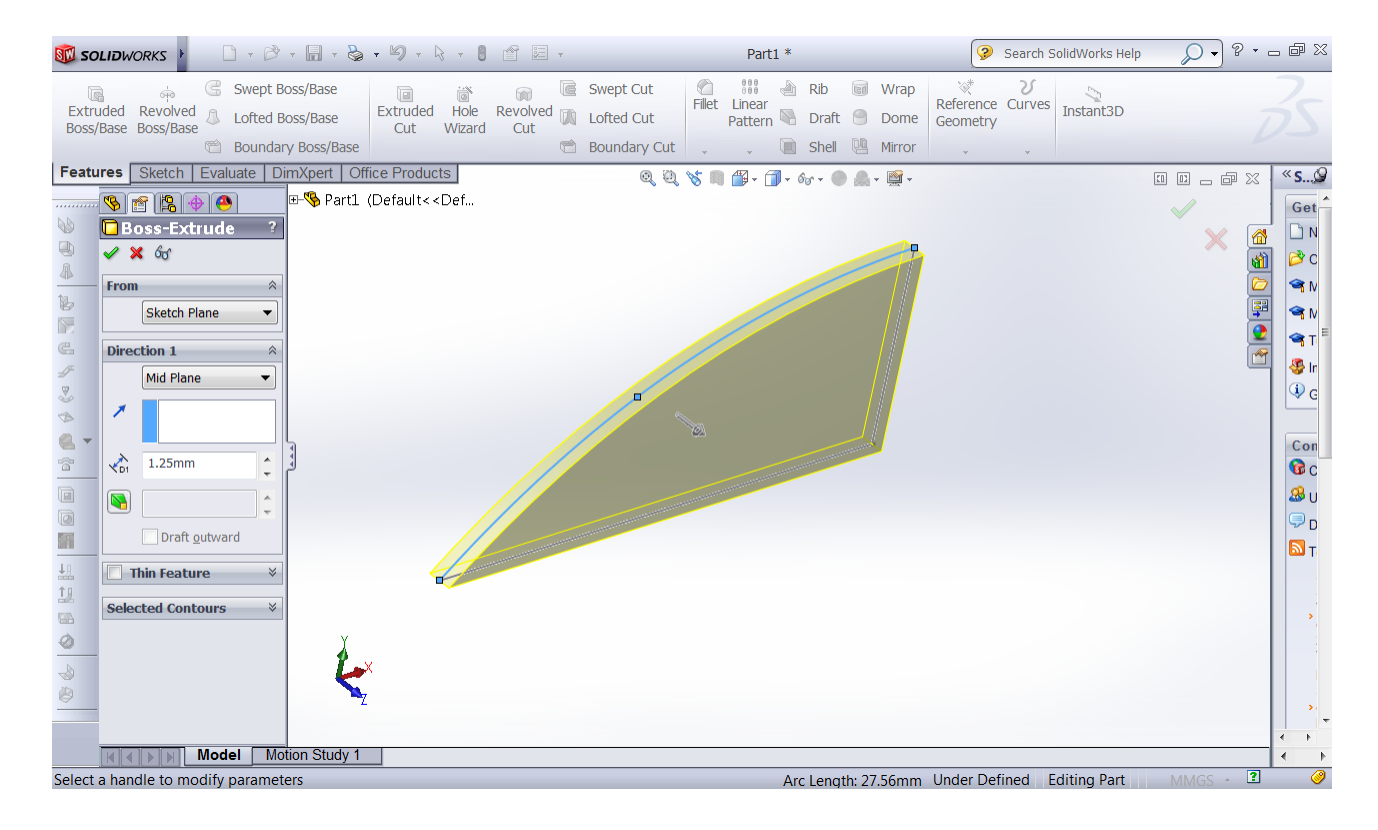

*Σχήμα 11. Extrude της διδιάστατης γεωμετρίας του Σχήματος 11.*

Στη συνέχεια, η διδιάστατη αυτή γεωμετρία αποκτά και συγκεκριμένο πάχος (κατά τη διεύθυνση του άξονα z) μέσω της επιλογής Extrude. Στο συγκεκριμένο σημείο επιλέγεται μία τυχαία τιμή του πάχους, έστω *<sup>ι engt hvg*. Το μοντέλο Β.Α.Υ. ισχύει για "λεπτές" γεννήτριες</sup> στροβιλισμού. Για το λόγο αυτόν, τελικά, ως δεδομένο στον κώδικα εισάγεται μία γεωμετρία χωρίς πάχος, οπότε κατά τη φάση της σχεδίασης δεν ενδιαφέρει η τιμή του.

Μετά από τα παραπάνω βήματα, η γεωμετρία που κατασκευάστηκε απαιτείται να γίνει διδιάστατη για λόγους που αφορούν τον τρόπο γένεσης του πλέγματος. Έτσι, χρησιμοποιείται η επιλογή Convert To Sheet Metal, η οποία μετατρέπει το 3D σχήμα του V.G., σε γεωμετρία ελάσματος, 2D δηλαδή γεωμετρία με μικρό πάχος (αυτό που καθορίστηκε στο Extrude).

Σειρά έχει η κατασκευή του πλέγματος του V.G.. Για να γίνει αυτό, χρησιμοποιείται η Εργαλειοθήκη(Toolbox) του SolidWorks, η οποία εκτελεί προσομοίωση της ελαστικής συμπεριφοράς του τεμαχίου που έχει σχεδιαστεί. Εδώ θα πρέπει να καταστεί σαφές ότι απώτερος σκοπός αυτής της ανάλυσης είναι να κατατμηθεί η γεωμετρία της γεννήτριας στροβιλισμού σε τρίγωνα, ώστε να αποτυπώνεται με ικανοποιητικό τρόπο, ενώ δεν ενδιαφέρει να γίνει ουσιαστικά καμία ελαστική ανάλυση. Για να γίνει όμως διαθέσιμη η λειτουργία αυτής της διάσπασης, πρέπει το SolidWorks αρχικά να θεωρήσει τη γεννήτρια στροβιλισμού ως ένα στερεό σώμα. Έτσι, επιλέγοντας το SolidWorks Simulation, εισάγονται τα απαιτούμενα δεδομένα για να ξεκινήσει η ελαστική προσομοίωση. Επιλέγεται να γίνει στατική ανάλυση (δεν έχει καμία σημασία το είδος της ανάλυσης που θα επιλεγεί) επιλέγοντας κατά βούληση υλικό, δυνάμεις και κινηματικούς περιορισμούς, καθώς το μόνο το οποίο επιθυμείται να εξαχθεί από όλη αυτή την ανάλυση είναι το πλέγμα του V.G. Έτσι, στην επιλογή mesh επιλέγεται η πυκνότητα του πλέγματος, με γνώμονα την αποτύπωση του περιγράμματος της γεννήτριας στροβιλισμού με τρόπο ικανοποιητικό. Κάνοντας τα παραπάνω και εκτελώντας την προσομοίωση, δημιουργείται το πλέγμα της δομικής ανάλυσης. Το λογισμικό παρέχει την επιλογή να γίνει εξαγωγή του σε διάφορες μορφές, για περαιτέρω ανάλυση. Η επιλογή εξαγωγής της γεωμετρίας επιλέχθηκε να γίνει σε μορφή ASCII, για λόγους απλότητας που παρουσιάζει η μετεπεξεργασία του, με σκοπό την εγγραφή των αρχείων εισόδου του OpenFoam.

|                                                                                                    | <b>SIL SOLIDWORKS</b>                                                                                                    |                                                                                                    |                |                                          | 會<br>目、                                                     |                                                                                                    | Part1 *                                       | $\odot$                                                                                                    | Search SolidWorks Help                                                                                                    | $P - P \equiv 2$                                                                                                    |  |  |  |  |  |  |  |
|----------------------------------------------------------------------------------------------------|----------------------------------------------------------------------------------------------------|----------------------------------------------------------------------------------------------------|----------------|------------------------------------------|-------------------------------------------------------------|----------------------------------------------------------------------------------------------------|-----------------------------------------------|----------------------------------------------------------------------------------------------------|----------------------------------------------------------------------------------------------------|----------------------------------------------------------------------------------------------------|--|--|--|--|--|--|--|
| Q<br>Study<br>Advisor<br>Features                                                                                                    | 挂<br>Apply<br>Material                                                                                                    | $+8$<br>ಲ್<br>Fixtures External Connections Run<br>Loads<br>Advisor<br>Advisor<br>Sketch   Evaluate   DimXpert   Office Products | ¶I<br>Advisor  | В<br>Results<br>Advisor                  | <b>EDS</b><br><b>Results</b><br>Result<br><b>Simulation</b> | B.<br>Design Insight<br>Deformed Compare M Plot Tools<br>$0, 0, \mathcal{S} \cap \mathbf{B} \cap \mathbf{B} \cdot \mathbf{B} \cdot \mathbf{B} \cdot \mathbf{B} \cdot \mathbf{B} \cdot \mathbf{B} \cdot \mathbf{B}$ | ٣q<br>Report<br>۳<br>Include Image for Report | <b>00000</b>                                                                                                    | $\ll$                                                                                                    | <b>Simulation Advisor</b>                                                                                                    |  |  |  |  |  |  |  |
| <b>B</b><br>$\bigoplus$<br>$\sqrt{2}$<br>$\mathbf{b}$<br>Ñ.<br>$\mathfrak{S}$<br>$\frac{1}{2}$<br>G<br>Ť<br>G<br>O<br>H<br>盐<br>曳<br><b>GB</b><br>€<br>4<br>O | $\bullet$<br>্বর<br>Boss-Extrude1<br>题 Sheet-Metal2<br>Convert-Solid2<br>Flat-Pattern2<br>$\blacktriangleleft$<br>$\sqrt{3}$<br>Study 1 (-Default-)<br><b>T</b> Connections<br><b>REFixtures</b><br>External Loads<br><b>W</b> Mesh | $\ W\ $<br>Part1 (-Alloy Steel-)                                                                                                 | $\gg$          | Model name: Part1<br>Study name: Study 1 | Mesh type: Shell mesh using mid-surfaces                    |                                                                                                    |                                               | ली<br>Ţ<br>$\mathbf e$                                                                                                 | 1 Study<br>2 Bodies and Material<br>3 Interactions<br>4 Mesh and Run<br>5 Results<br>caused by external bodies or<br>analysis.<br>the ball. R is the radius or the<br>length of the string, W is the<br>angular velocity of the ball | $\times$ $\overline{ }$<br>Í<br>Loads can simulate interactions<br>phenomenon excluded from the<br>• Wind load. Example<br>Payload weight. Example<br>• User applied load. Example<br>If you are not sure of their effect,<br>include the excluded bodies and<br>specify contact conditions instead.<br>For a simple model of a ball on a<br>string spinning about an axis, the<br>tension in the string is equal to $F =$<br>MRW <sup>4</sup> 2 where: M is the mass of<br>Static studies assume that load |  |  |  |  |  |  |  |
|                                                                                                    |                                                                                                    | Model                                                                                                    | Motion Study 1 | <sup>→</sup> Study 1                     |                                                             |                                                                                                    |                                               | directions do not change. If the load<br>$MMGS - 2$<br>◉<br>SolidWorks Premium 2012 x64 Edition<br><b>Editing Part</b> |                                                                                                    |                                                                                                    |  |  |  |  |  |  |  |

*Σχήμα 13. Διδιάστατο πλέγμα διάσπασης του V.G. που δημιουργήθηκε μέσω του SolidWorks Simulation.*

Ειδικότερα, στις πρώτες γραμμές ενός τέτοιου αρχείου ξεκινά η παράθεση των συντεταγμένων των κόμβων του πλέγματος (εδώ εμφανίζονται οι πρώτοι 2 με έντονη γραφή).

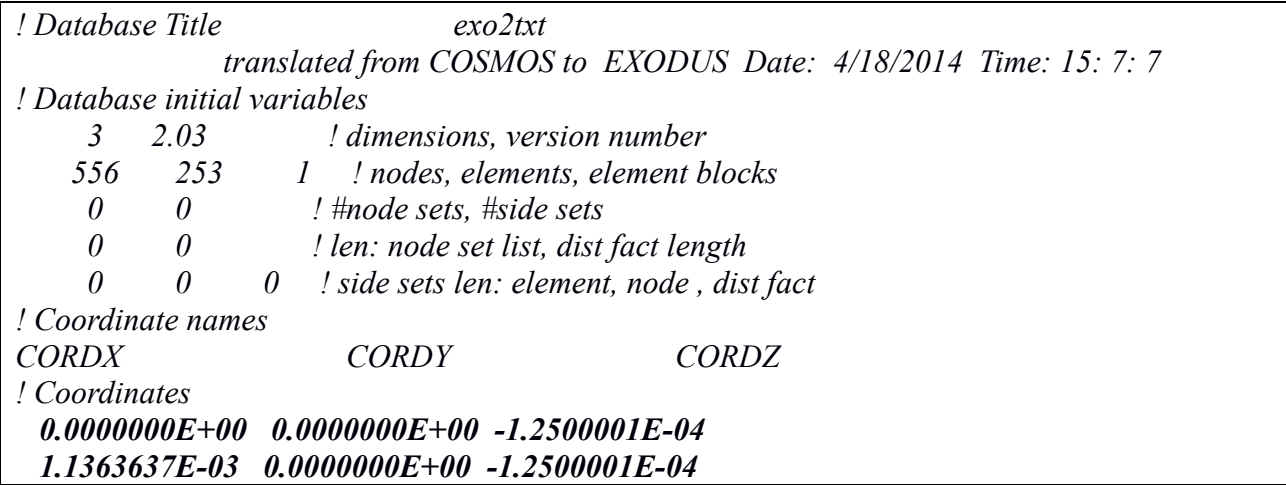

Όταν ολοκληρωθεί η παράθεση των κόμβων, ξεκινά η παράθεση του τρόπου σύνδεσης αυτών μεταξύ τους, για την κατασκευή κάθε τριγώνου από τα οποία αποτελείται το πλέγμα του V.G.

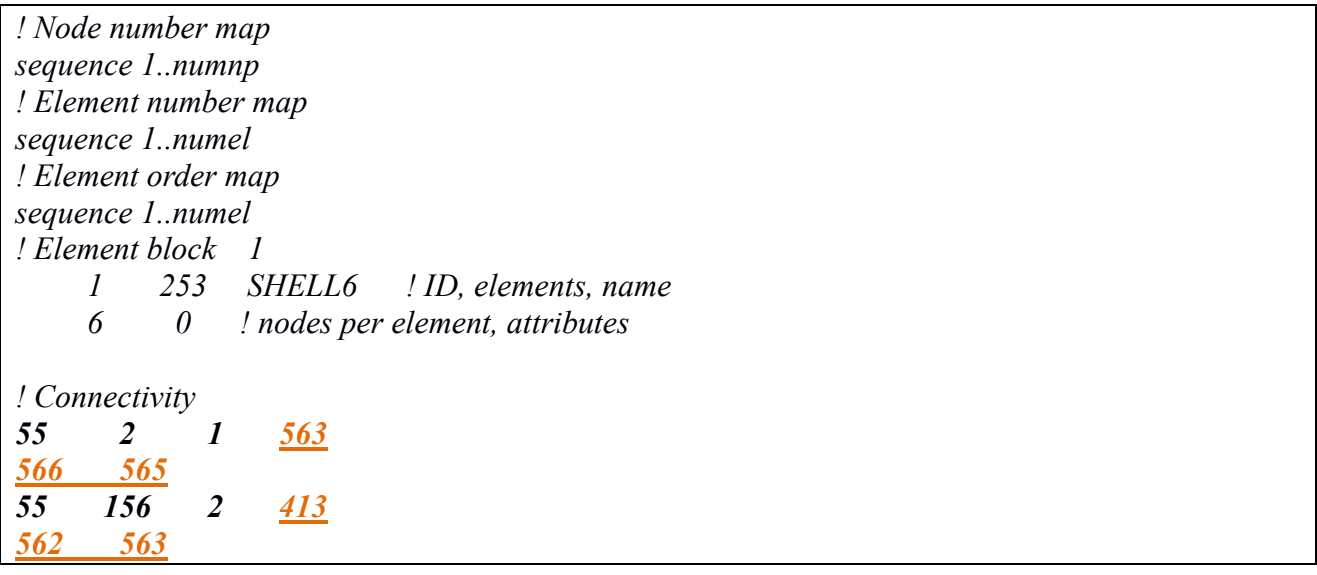

Από το σημείο που ξεκινά η λέξη *!Connectivity* αρχίζει η παράθεση των αυξόντων αριθμών των κόμβων από τους οποίους αποτελείται κάθε τριγωνικό στοιχείο. Κάτι το οποίο αξίζει να αναφερθεί, είναι το γεγονός ότι κάθε δύο γραμμές υπάρχει νέο στοιχείο. Στην περίπτωση που το πλέγμα έχει χτιστεί με τριγωνικά στοιχεία (όπως στη συγκεκριμένη εργασία) οι τρεις τελευταίοι κόμβοι (υπογραμμισμένο πορτοκαλί χρώμα) δεν χρειάζονται πρακτικά, καθώς αποτελούν τα σημεία τα οποία είναι τα μέσα των τριών πλευρών κάθε τριγώνου.

Στο Σχήμα 14 φαίνεται η λογική που απαιτείται για τον ορισμό της τοπολογίας των στοιχείων, έχοντας ως παράδειγμα το πεπερασμένο στοιχείο υπ' αριθμόν 1.

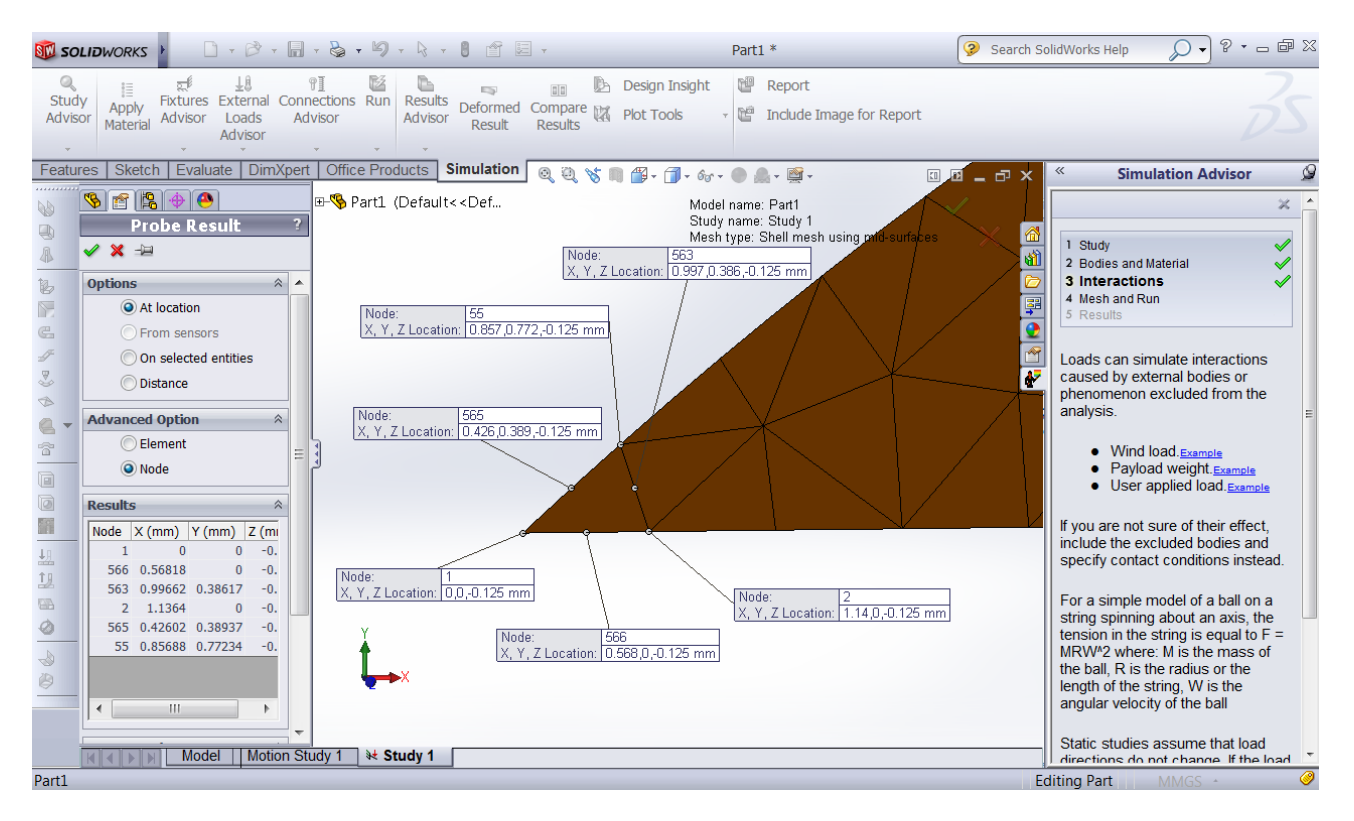

*Σχήμα 14. Τρόπος αρίθμησης των κόμβων του πλέγματος του V.G. για το στοιχείο στην ακμή προσβολής της γεννήτριας στροβιλισμού.*

Έχοντας με αυτόν τον τρόπο τους κόμβους του πλέγματος και την τοπολογία του, πρέπει να διαμορφωθεί κατάλληλα ένα αρχείο εισόδου για το πρόγραμμα OpenFoam. Ουσιαστικά κατασκευάζονται δύο αρχεία εισόδου: το ένα ονομάζεται CoordinatesVG και περιέχει τις συντεταγμένες των κόμβων όλου του πλέγματος, ενώ το άλλο είναι το ConnectivityVG και εμπεριέχει την τοπολογία. Να σημειωθεί ότι το αρχείο ConnectivityVG αποτελείται μόνον από τις κορυφές κάθε τριγώνου και δεν περιλαμβάνει τα μέσα των πλευρών του. Τα δύο αυτά αρχεία στεγάζονται στον ίδιο κατάλογο με αυτό του αρχείου sourcesProperties, τον κατάλογο constant του case το οποίο μελετάται κάθε φορά.

Για την κατασκευή αυτών των αρχείων συγγράφηκε κώδικας στο πρόγραμμα Matlab 2013a. Η ευελιξία στη διαχείριση αρχείων αλλά και η αποδοτικότητα και ταχύτητα συγγραφής κώδικα αποτελούν τους κύριους λόγους για την επιλογή του. Έτσι, συνεγράφησαν 2 αρχεία τύπου script, τα οποία εκτελούμενα διαβάζουν τα δεδομένα του αρχείου ASCII και δίνουν ως έξοδο τα αρχεία CoordinatesVG και ConnectivityVG. Να σημειωθεί ότι οι δείκτες στη γλώσσα προγραμματισμού C++ και κατ' επέκταση στο OpenFoam, ξεκινούν από το 0 και όχι από το 1. Έτσι δόθηκε ιδιαίτερη φροντίδα στη μετατροπή των δεικτών, αλλά και στον τρόπο ανάγνωσης της ενότητας !Connectivity του αρχείου ASCII, ανά δύο γραμμές, για την κατασκευή κάθε γραμμής στο αρχείο εισόδου Connectivity στο OpenFoam. Τα scripts αυτά παρατίθενται στο Παράρτημα Β.

#### **4.7. Εφαρμογή του κώδικα στην παρούσα διπλωματική εργασία**

Για να ελεγχθεί η αρτιότητα και αξιοπιστία του κώδικα, ήταν ανάγκη να κατασκευαστούν απλά προβλήματα, πριν την τελική υλοποίηση του μοντέλου στο Ahmed Body. Αυτό βοηθά στην ευκολότερη διόρθωση λαθών αλλά και στην κατανόηση της συμπεριφοράς του μοντέλου μέσα σε μία ροή.

Να σημειωθεί ότι η σταθερά Β.Α.Υ., c, σε όλα τα προβλήματα τίθεται ίση προς  $c = 8.4$ . Όπως έχει αναφερθεί παραπάνω, για επιλογή > 5 η συμπεριφορά του μοντέλου παραμένει πρακτικά ίδια, εφόσον ο όρος της πηγής ορμής που εισάγει το μοντέλο κυριαρχεί των υπολοίπων όρων στην εξίσωση, σύμφωνα με τον Bender[6].

Αναφορικά με την υπολογιστική επίλυση της ροής, έγινε χρήση συναρτήσεων τοίχου(wall functions) για την οικονομία υπολογιστικού χρόνου. Σε αντίθετη περίπτωση, το πλέγμα θα ήταν αναγκαίο να έχει πολύ μεγαλύτερο πλήθος υπολογιστικών κυψελών. Οι συναρτήσεις τοίχου υιοθετούν ένα προφίλ ταχυτήτων κοντά στα στερεά τοιχώματα, εισάγοντας έτσι εμπειρική πληροφορία στο πρόβλημα. Χρησιμοποιούνται ευρέως στην αυτοκινητοβιομηχανία, καθώς δεν παρουσιάζουν μεγάλα σφάλματα αναφορικά με την αριθμητική πρόλεξη της ροής, οπότε και επιλέχθηκε να χρησιμοποιηθούν σε όλες τις προσομοιώσεις της παρούσας εργασίας. Παρ'όλα αυτά, η προσομοίωση ενός προβλήματος με εμπειρική πληροφορία τόσο από τις συναρτήσεις τοίχου όσο και από το μοντέλο B.A.Y., σε περιοχές κοντά στα στερεά τοιχώματα, μπορεί να ενέχει κάποια σφάλματα σχετικά με την αποτύπωση της φυσικής της ροής. Δεδομένου όμως ότι το μοντέλο αυτό εισάγεται σε περισσότερες από μία καθ' ύψος υπολογιστικές κυψέλες, το σφάλμα δεν είναι σημαντικό.
# **5. Ροή σε αγωγό με απότομη αλλαγή της διατομής**

Μελετήθηκε η ασυμπίεστη ροή ρευστού στο εσωτερικό ενός καναλιού με απότομη διεύρυνση της διατομής. Στην περιοχή της διεύρυνσης, δημιουργούνται δύο μεγάλες σχετικά περιοχές ανακυκλοφορίας του ρευστού, στις οποίες επικρατούν χαμηλές τιμές πίεσης. Αυτό το φαινόμενο εμφανίζεται και στο πίσω μέρος του αυτοκινήτου. Έτσι, μελετώντας τη ροή και τις δυνάμεις που ασκούνται στο "σκαλοπάτι", πριν και μετά την τοποθέτηση γεννητριών στροβιλισμού, μπορούν να εξαχθούν αξιόλογα συμπεράσματα σχετικά με την ευεργετική συμπεριφορά που αυτές έχουν σε προβλήματα με αποκόλληση της ροής.

Στο OpenFoam υπήρχε ήδη έτοιμη μία παρόμοια εφαρμογή, σε διδιάστατη όμως εκδοχή. Έτσι, αυτή τροποποιήθηκε με κατάλληλες μεταβολές στη γεωμετρία και στο πλέγμα, ώστε αυτό να ταιριάζει στις ανάγκες του νέου προβλήματος.

Για τη γένεση του πλέγματος χρησιμοποιήθηκε το utility blockMesh. Με τη βοήθεια ενός αρχείου εισόδου, του blockMeshDict, λαμβάνονται οι απαιτούμενες πληροφορίες από την εφαρμογή, σχετικά με το πλέγμα το οποίο ζητείται να κατασκευαστεί. Η λογική του blockMesh είναι σχετικά απλή και οδηγεί σε σχετικά γρήγορη κατασκευή πλεγμάτων, χωρίς ιδιαίτερες απαιτήσεις (απλές γεωμετρίες). Στο αρχείο εισόδου δηλώνονται αρχικά οι συντεταγμένες των σημείων, με τη βοήθεια των οποίων δομείται το σύνορο του πλέγματος. Πρόκειται ουσιαστικά για τον ελάχιστο αριθμό σημείων που απαιτούνται, ώστε να αναπαρασταθεί μία συγκεκριμένη γεωμετρία.

Ακολούθως, ορίζονται τα blocks από τα οποία αποτελείται το πλέγμα. Ο όγκος του χωρίου χωρίζεται σε διάφορα πολύεδρα, κάθε ένα από τα οποία αποτελεί και ένα block. Έτσι, με βάση αυτά, καθορίζεται, κατά έναν γενικό τρόπο, η γεωμετρία του χωρίου σε πρώτη φάση. Σε κάθε ένα, μπορεί να καθοριστεί ο αριθμός των υποδιαιρέσεων στις 3 διευθύνσεις του χώρου. Επομένως, το μεγάλο πλεονέκτημα το οποίο προσφέρει η χρήση των blocks, αποτελεί το γεγονός ότι ο χρήστης δύναται να επιλέξει κατά βούληση το ποια θα είναι τα blocks από τα οποία θα κατασκευαστεί το πλέγμα, επιτρέποντας έτσι να γίνει πύκνωση ή αραίωση αυτού, όπου κριθεί αναγκαίο. Να σημειωθεί ότι σε κάθε block είναι δυνατό να γίνει πύκνωση ή αραίωση του πλέγματός του με γεωμετρική πρόοδο, οδηγώντας σε μεγάλη οικονομία υπολογιστικού χρόνου. Βέβαια, κάτι απαραίτητο που πρέπει να ισχύει αποτελεί το γεγονός ότι για δύο block που συνορεύουν πρέπει ο αριθμός των υποδιαιρέσεών τους να είναι συμβατός.

Στη συνέχεια, δηλώνεται ο τρόπος με τον οποίο ενώνονται οι κορυφές κάθε έδρας. Στην περίπτωση που είναι ευθείες δεν δηλώνεται κάτι, υπάρχει όμως η δυνατότητα να δημιουργηθούν τόξα κύκλου και splines.

Το τελευταίο πράγμα το οποίο είναι αναγκαίο να δηλωθεί στο αρχείο εισόδου αφορά τα patches από τα οποία αποτελείται το πλέγμα. Με τον όρο patch υπονοείται μία ομάδα εδρών που βρίσκονται στο σύνορο του πλέγματος. Αυτή η λογική διαίρεσης του συνόρου βοηθά στον καθορισμό των οριακών συνθηκών του προβλήματος. Έτσι, σε κάθε patch δηλώνεται μία σειρά εδρών από τις οποίες αποτελείται το σύνορο και οι οποίες σίγουρα συμπεριλαμβάνονται σε κάποιο block από αυτά που έχουν δηλωθεί παραπάνω.

Επιπλέον των όσων αναφέρθηκαν, ήταν αναγκαίο η 2D γεωμετρία να γίνει 3D, προσθέτοντας "φέτες" κατά την κατεύθυνση του άξονα z. Αυτό γίνεται με τη βοήθεια μιας άλλης εφαρμογής, η οποία ανήκει και αυτή στην κατηγορία των utilities και η οποία ονομάζεται extrudeMesh. Ομοίως με τη blockMesh, χρειάζεται και αυτή κάποια δεδομένα εισόδου τα οποία δίνονται μέσω ενός αντίστοιχου αρχείου, του extrudeMeshDict. Στο εσωτερικό αυτού, καθορίζεται από ποιο patch θα ξεκινήσει η αναπαραγωγή "φετών", καθώς και η κατεύθυνση προς την οποία αυτή θα λάβει χώρα. Επιπροσθέτως, καθορίζεται και ο αριθμός των "φετών" από τις οποίες θα απαρτίζεται το πλέγμα κατά την κατεύθυνση του βάθους.

#### **5.1. Ορισμός παραμέτρων**

#### **5.1.1. Μοντέλο τύρβης**

Επιλέχθηκε να χρησιμοποιηθεί μοντέλο τύρβης  $k - \varepsilon$ [11] με χρήση συναρτήσεων τοίχου. Σχετικά με τις παραμέτρους που διέπουν το μοντέλο, θεωρήθηκε ότι η τύρβη είναι ισότροπη και ότι οι διακυμάνσεις  $\vec{u}$  ,  $\vec{v}$  ,  $w'$  επί της  $\|\vec{U}_\infty\|$  είναι της τάξεως του 5% στην είσοδο. Επομένως, για την τυρβώδη κινητική ενέργεια μπορεί να γραφεί:

$$
k = \frac{1}{2} [(\vec{u'})^2 + (\vec{v'})^2 + (\vec{w'})^2] \xrightarrow[{\text{toppoint} \, \vec{a}} k = \frac{3}{2} (\vec{u'})^2 \Rightarrow k = \frac{3}{2} (0.05 \cdot ||\vec{U}_{\infty}||)^2 \tag{5-1}
$$

Όσον αφορά την καταστροφή της τύρβης, ε, χρησιμοποιείται για την είσοδο η σχέση:

$$
\varepsilon = \frac{c_{\mu}^{0.75} \cdot k^{1.5}}{l} \tag{5-2}
$$

όπου το μήκος ανάμιξης λαμβάνεται ως

$$
l = 0.1L \tag{5-3}
$$

Το μήκος *l* ουσιαστικά αντιπροσωπεύει το μέγεθος των μεγάλων στροβίλων (large eddies) στις τυρβώδεις ροές, ενώ το μήκος L αποτελεί ένα χαρακτηριστικό μήκος του προβλήματος. Ειδικότερα, για ροές στο εσωτερικό κλειστών αγωγών, το παριστάνει το ύψος ή την υδραυλική διάμετρο της εισόδου.

#### **5.1.2. Οριακές συνθήκες**

Η βασική διαφορά του προβλήματος με ένα έτοιμο παράδειγμα που διατίθεται με την εγκατάσταση του OpenFoam, έγκειται στις διαφορετικές οριακές συνθήκες που ορίζονται στα πλαϊνά patches. Συγκεκριμένα, θεωρείται ότι ο αγωγός εκτείνεται σε ικανοποιητική απόσταση κατά τον άξονα z, έτσι ώστε να μπορούν να εισαχθούν συνθήκες συμμετρίας στα δύο πλευρικά όρια.

Ο λόγος για τον οποίο επιλέγεται να επιλυθεί το πρόβλημα στις τρεις διαστάσεις του χώρου, είναι το γεγονός ότι οι στρόβιλοι που παράγονται από τις γεννήτριες στροβιλισμού έχουν τριδιάστατη φύση.

Στο Σχήμα 15 παρουσιάζεται το υπολογιστικό χωρίο, ως αυτό να ήταν στερεό σώμα, καθώς και τα περισσότερα patches από τα οποία αυτό αποτελείται.

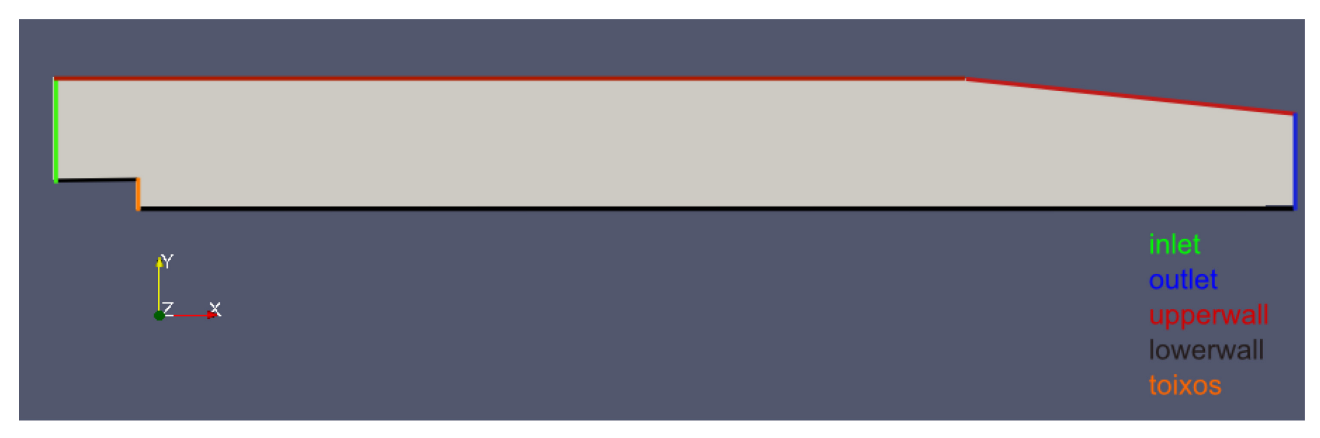

*Σχήμα 15. Ροή σε αγωγό με απότομη αλλαγή της διατομής. Το υπολογιστικό χωρίο δείχνεται ως στερεό σώμα και όχι ως ένα σμήνος γραμμών, για την αποφυγή σύγχυσης. Με τα διάφορα χρώματα φαίνονται όλα τα patches, εκτός των πλευρικών(αυτών που είναι κάθετα στον z άξονα).*

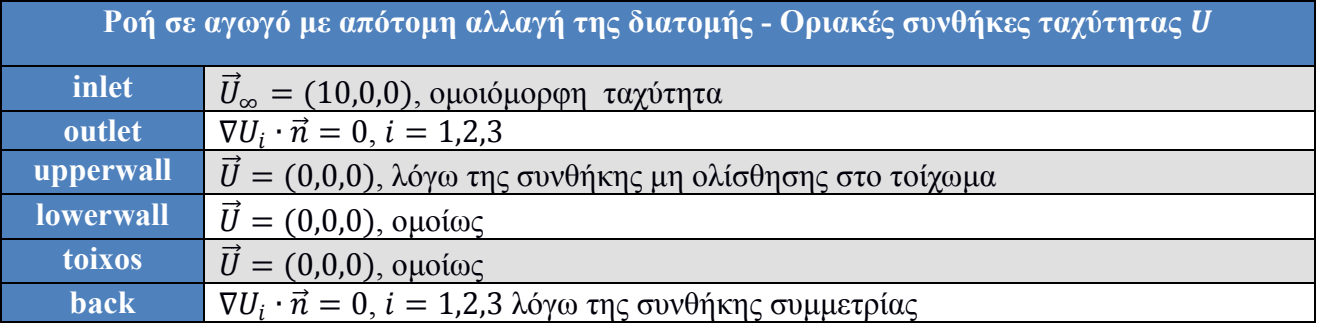

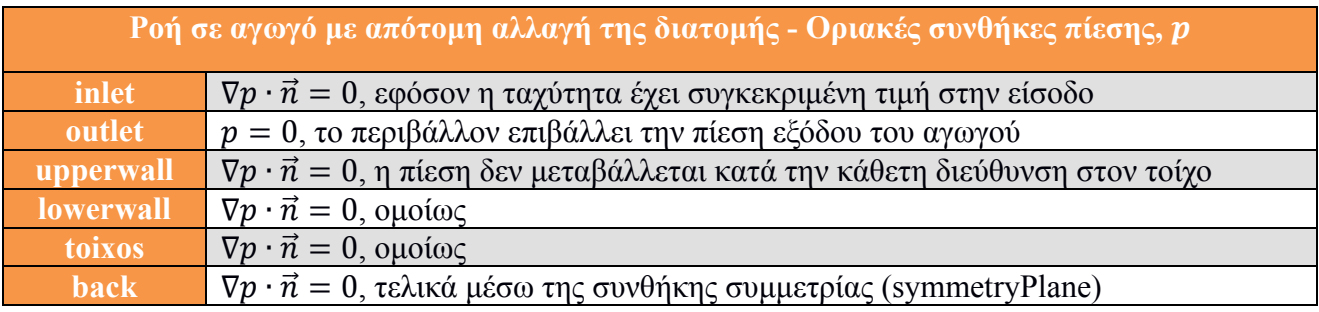

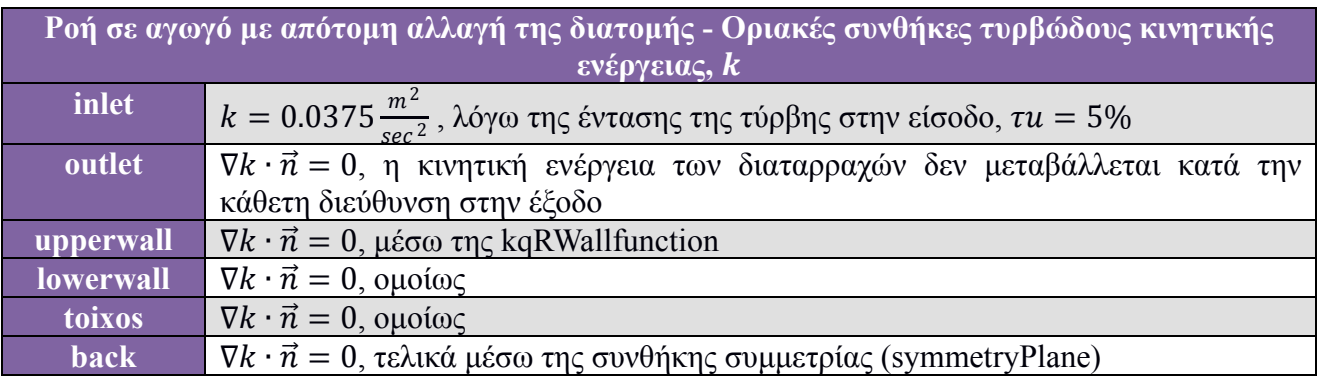

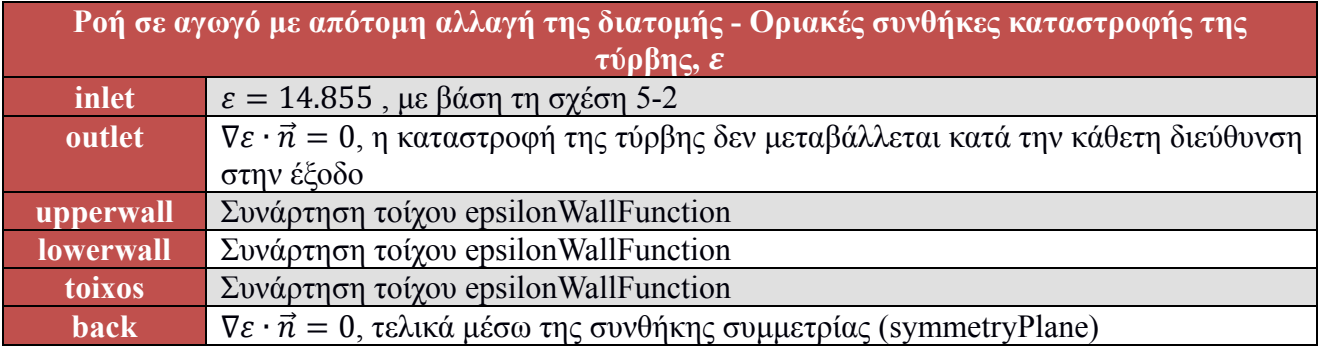

όπου π είναι το κάθετο διάνυσμα στην επιφάνεια της εκάστοτε έδρας.

Επειδή το πλέγμα δεν είναι όσο πυκνό πρέπει κοντά στα στερεά τοιχώματα, ώστε να μπορούν να υπολογιστούν με ακρίβεια οι πολύ μεγάλες κλίσεις πίεσης στην εσωτερική περιοχή του οριακού στρώματος, χρησιμοποιούνται συναρτήσεις τοίχου. Από τη στιγμή που επιλέγονται να χρησιμοποιηθούν αυτές οι προσεγγίσεις, το πρώτο πράγμα το οποίο είναι ανάγκη να οριστεί είναι η οριακή συνθήκη που αφορά το είδος του προφίλ της ταχύτητας στο αρχείο εισόδου της τυρβώδους συνεκτικότητας. Στο συγκεκριμένο πρόβλημα, δεδομένου ότι χρησιμοποιείται το μοντέλο τύρβης  $k - \varepsilon$ , στα τοιχώματα εισάγεται οριακή συνθήκη συνάρτησης τοίχου nutkWallFunction, η οποία παρέχει μία οριακή συνθήκη για τη  $v_t$ , βασισμένη στην τυρβώδη κινητική ενέργεια.

Για να ολοκληρωθεί όμως η ρύθμιση των συνθηκών για τη χρήση συναρτήσεων τοίχου, είναι αναγκαίο στα στερεά σύνορα να υπάρχουν οι αντίστοιχες δηλώσεις τόσο στο αρχείο ρυθμίσεων του k όσο και του ε. Αυτό επιτυγχάνεται με τη βοήθεια της επιλογής kqRWallFunction για την κινητική ενέργεια και της epsilonWallFunction για την καταστροφή της τύρβης.

## **5.2. Αποτελέσματα χωρίς τη χρήση ελέγχου της ροής**

Στα Σχήματα 16 εως 18 φαίνονται τα αποτελέσματα, όπως αυτά προέκυψαν μετά από την προσομοίωση της ροής και, φυσικά, αφού είχε συγκλίνει ο κώδικας. Στο Σχήμα 16 είναι εμφανής η αναμενόμενη περιοχή ανακυκλοφορίας του ρευστού στο σκαλοπάτι του αγωγού, μαζί με τα επακόλουθα φαινόμενα χαμηλών τιμών του μέτρου της ταχύτητας.

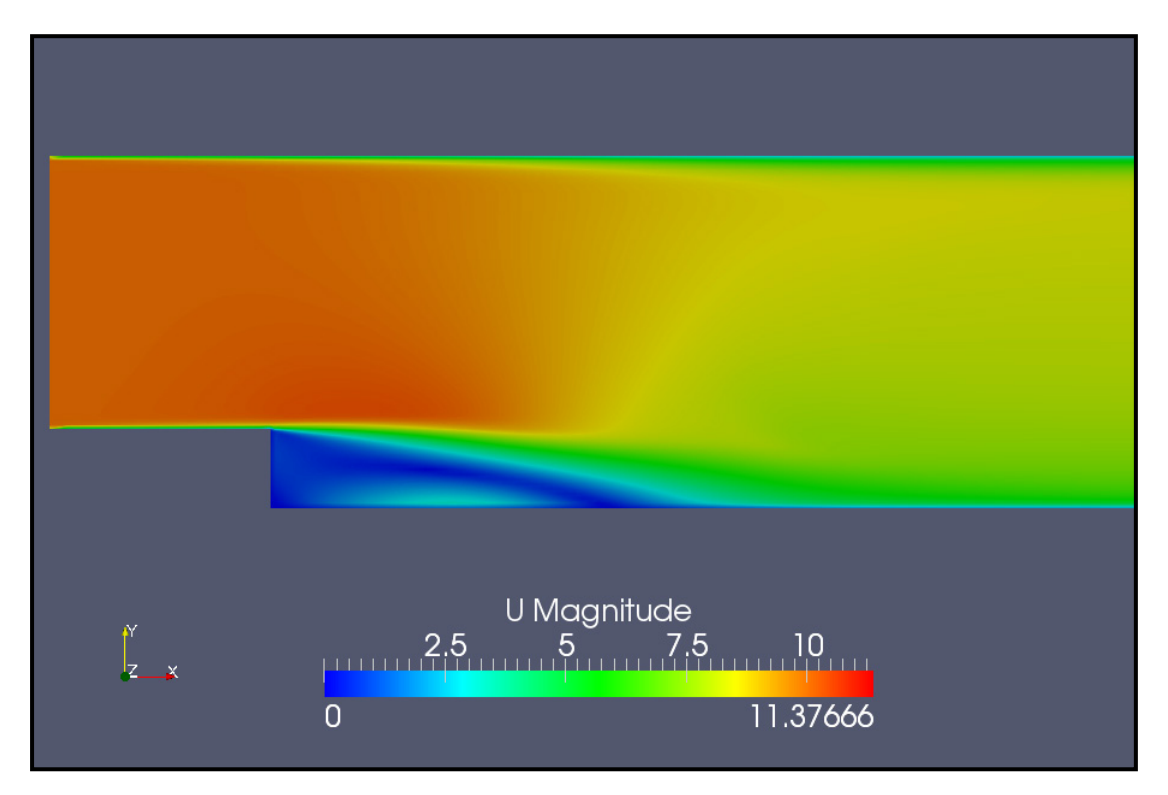

*Σχήμα 16. Ροή σε αγωγό με απότομη αλλαγή της διατομής, χωρίς χρήση V.G.'s. Μέτρο της ταχύτητας στην περιοχή ενδιαφέροντος.*

Όσον αφορά την πίεση, αυτή εμφανίζει περίπου σταθερή συμπεριφορά στο μεγαλύτερο μέρος της "φυσαλίδας", με ελαφριά μείωση στο κέντρο της, όπου το μέτρο της ταχύτητας είναι ελαφρώς μεγαλύτερο από ό,τι στο υπόλοιπο τμήμα.

Αυτή η περιοχή χαμηλών πιέσεων του Σχήματος 17 μαρτυρά το λόγο για τον οποίο είναι αναγκαία η αύξηση των τιμών της πίεσης σε προβλήματα εξωτερικής αεροδυναμικής. Με την εφαρμογή μεθόδων που έχουν ως στόχο τον έλεγχο της ροής, είναι δυνατή η αύξηση των πιέσεων σε αυτά τα σημεία, με επίδραση αφενός στο μέγεθος της φυσαλίδας της αποκόλλησης και αφετέρου στη συνολική αύξηση των πιέσεων στην περιοχή αυτή. Σε επόμενη ενότητα παρουσιάζονται τα οφέλη τα οποία παρουσιάζει η χρήση γεννητριών στροβιλισμού στη συγκεκριμένη εφαρμογή, καθώς επιτυγχάνει τα δύο παραπάνω αποτελέσματα.

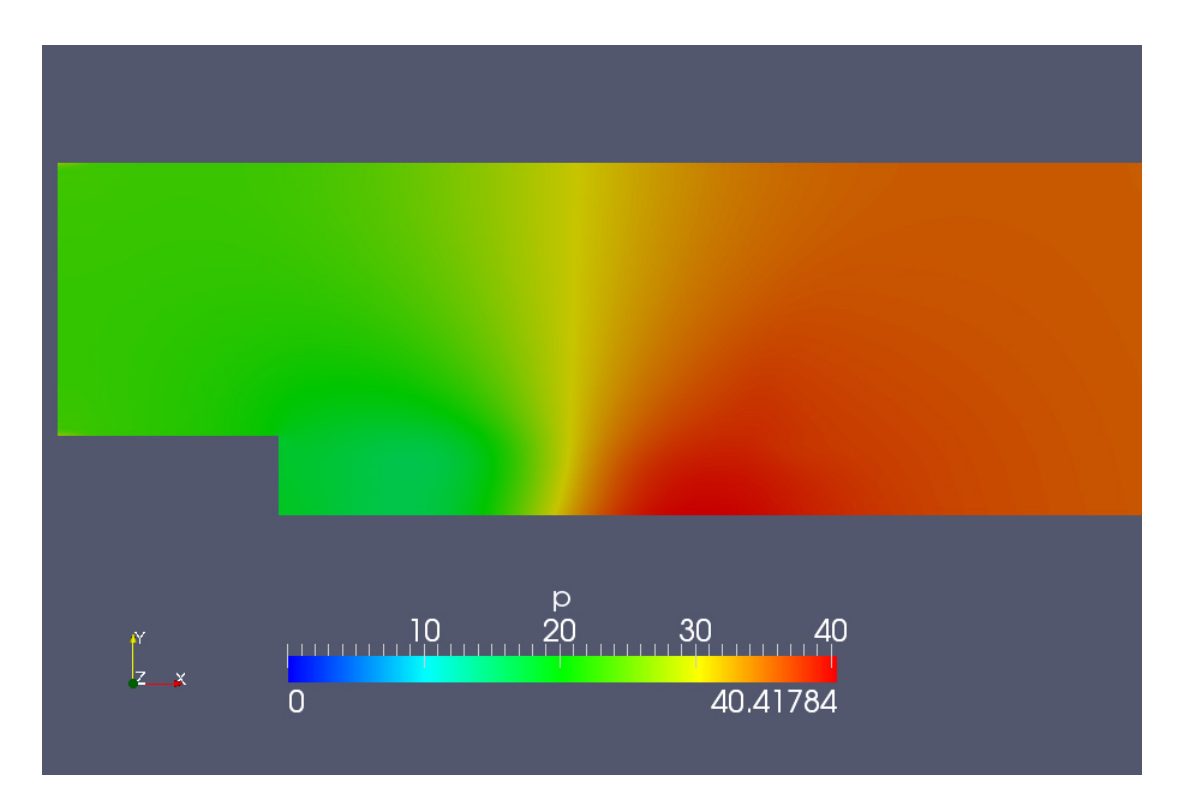

*Σχήμα 17. Ροή σε αγωγό με απότομη αλλαγή της διατομής, χωρίς χρήση V.G.'s. Στατική πίεση στην περιοχή ενδιαφέροντος.*

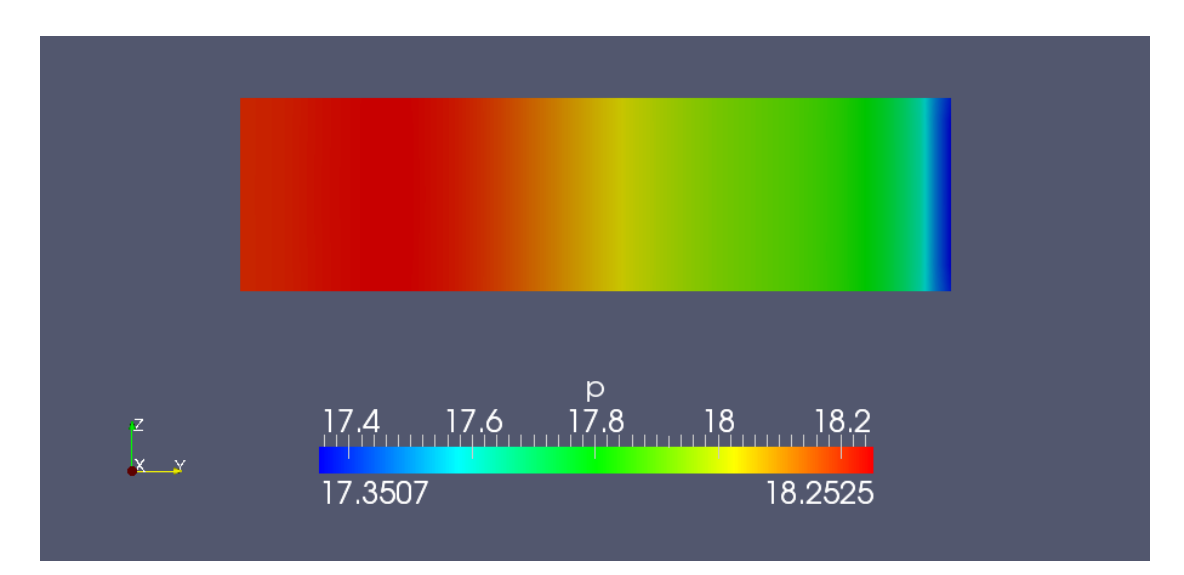

*Σχήμα 18. Ροή σε αγωγό με απότομη αλλαγή της διατομής,χωρίς χρήση V.G.'s. Κατανομή των στατικών πιέσεων στο patch "toixos" (Σχήμα 15). Στα αριστερά βρίσκεται το κατώτερο σημείο του patch "toixos".*

### **5.3. Αποτελέσματα με τη χρήση γεννητριών στροβιλισμού**

Οι διαστάσεις και η θέση στην οποία τοποθετήθηκαν οι γεννήτριες στροβιλισμού, φαίνονται στο Σχήμα 19. Ο λόγος για τον οποίο επιλέχθηκε γωνία πρόσπτωσης 13 μοιρών ως προς την επ' άπειρο ροή, είναι το γεγονός ότι, δεδομένης της μεγάλης αποκόλλησης, ήταν επιθυμητό η βελτίωση της αεροδυναμικής να είναι όσο το δυνατόν μεγαλύτερη.

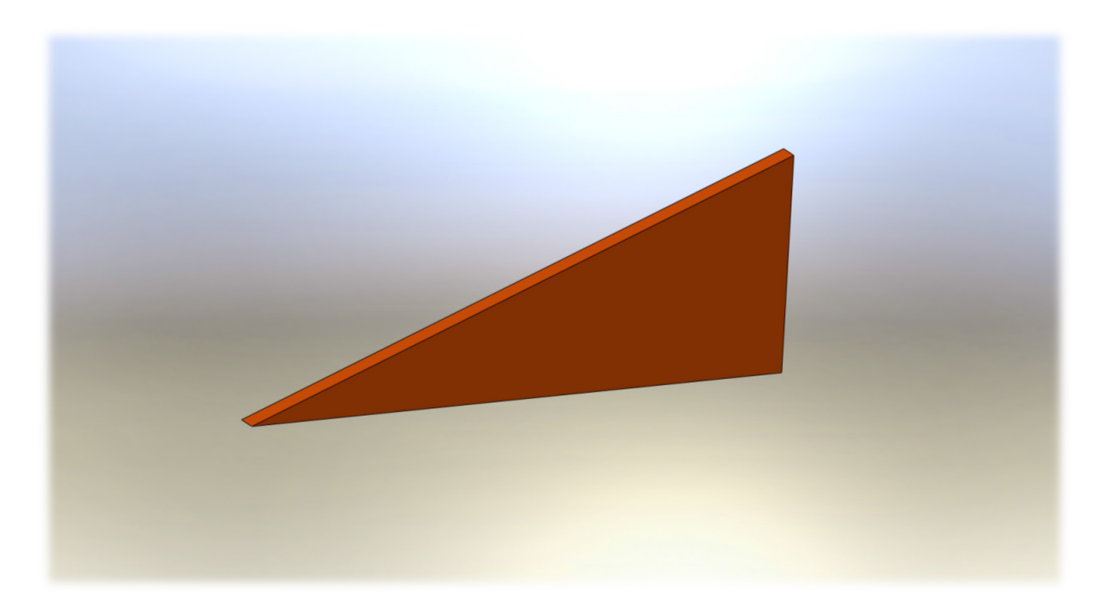

*Σχήμα 19. Ροή σε αγωγό με απότομη αλλαγή της διατομής, με χρήση V.G.'s. Σχέδιο 3D ενός εκ των δύο V.G.'s τa οποίa χρησιμοποιήθηκαν στο συγκεκριμένο πρόβλημα. Η βάση είναι ίση προς 2.6mm και το ύψος 1.0mm.* 

Όπως φαίνεται στο Σχήμα 20, οι γεννήτριες στροβιλισμού τοποθετήθηκαν έτσι ώστε οι ακμές εκφυγής τους να είναι πολύ κοντά στο σκαλοπάτι, με αποτέλεσμα η ροή να ευεργετηθεί όσο το δυνατόν περισσότερο από τους στροβίλους που δημιουργούνται, μέσω της αλληλεπίδρασής τους με την περιοχή της ανακυκλοφορίας.

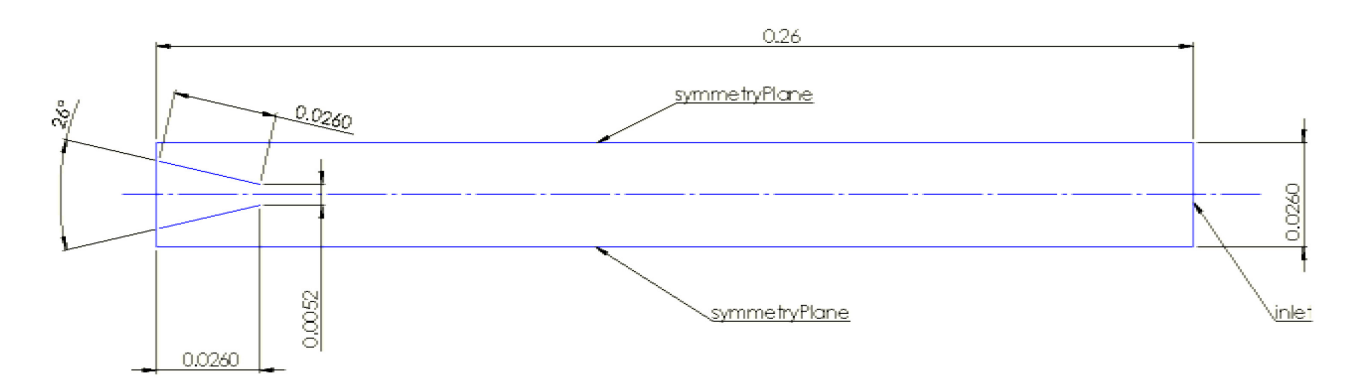

*Σχήμα 20. Ροή σε αγωγό με απότομη αλλαγή της διατομής, με χρήση V.G.'s. Απεικόνιση τοποθέτησης των δύο γεννητριών στροβιλισμού στο πρόβλημα. Κάτοψη του πρώτου τμήματος του "lowerwall" ακριβώς πριν το σκαλοπάτι. Οι διαστάσεις είναι σε dm.* 

Όσον αφορά τα αποτελέσματα, αυτά φαίνονται στο Σχήμα 21. Με μία πρώτη ματιά μπορεί να γίνει

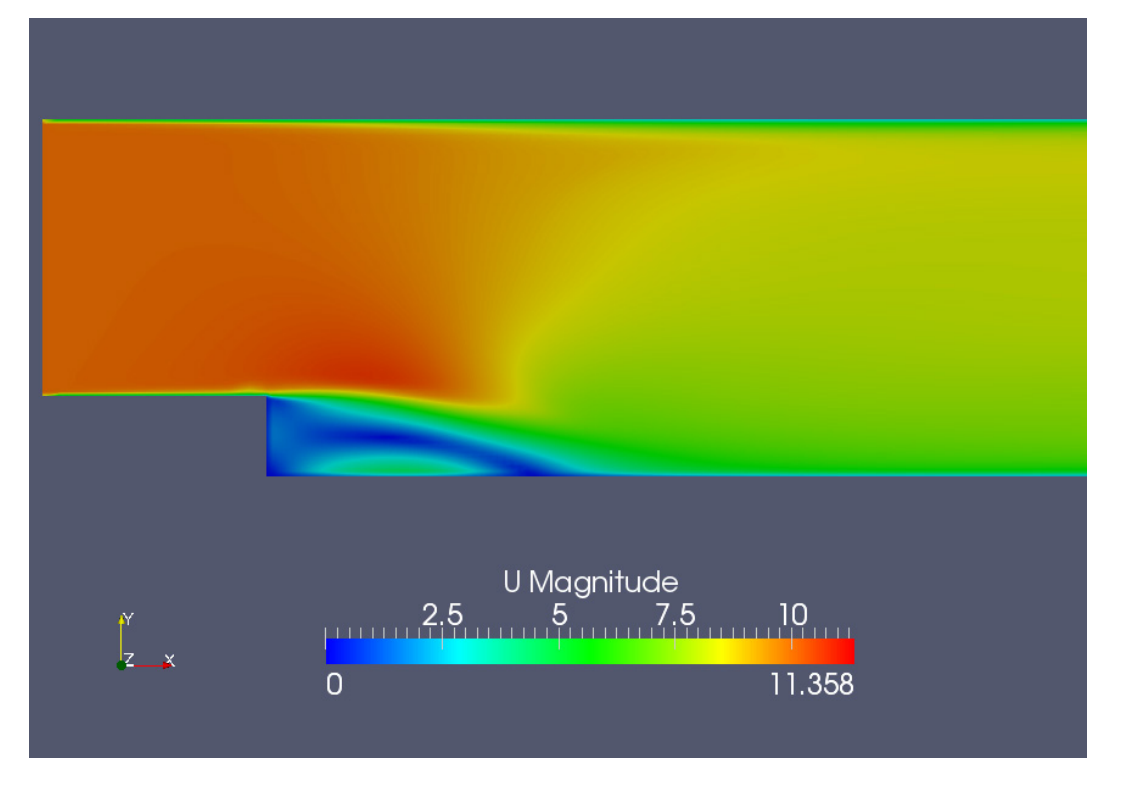

*Σχήμα 21. Ροή σε αγωγό με απότομη αλλαγή της διατομής. Με χρήση V.G.'s. Μέτρο της ταχύτητας στην περιοχή της αποκόλλησης.*

αντιληπτό ότι με τη χρήση των γεννητριών στροβιλισμού, αυξήθηκαν τοπικά οι ταχύτητες στην περιοχή της ανακυκλοφορίας, πράγμα το οποίο φανερώνει την αύξηση της ορμής λόγω της ύπαρξης δύο πηγών λίγο πριν το "σκαλοπάτι".

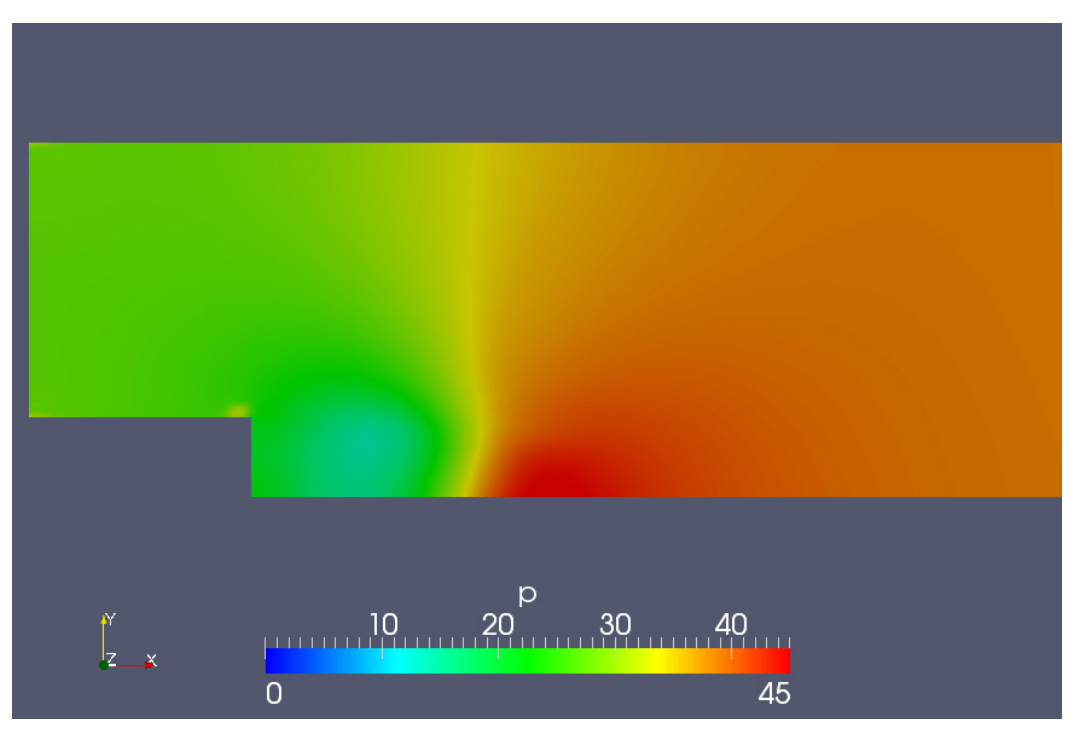

*Σχήμα 22. Ροή σε αγωγό με απότομη αλλαγή της διατομής. Με χρήση V.G.'s. Κατανομή των στατικών πιέσεων στην περιοχή της αποκόλλησης.*

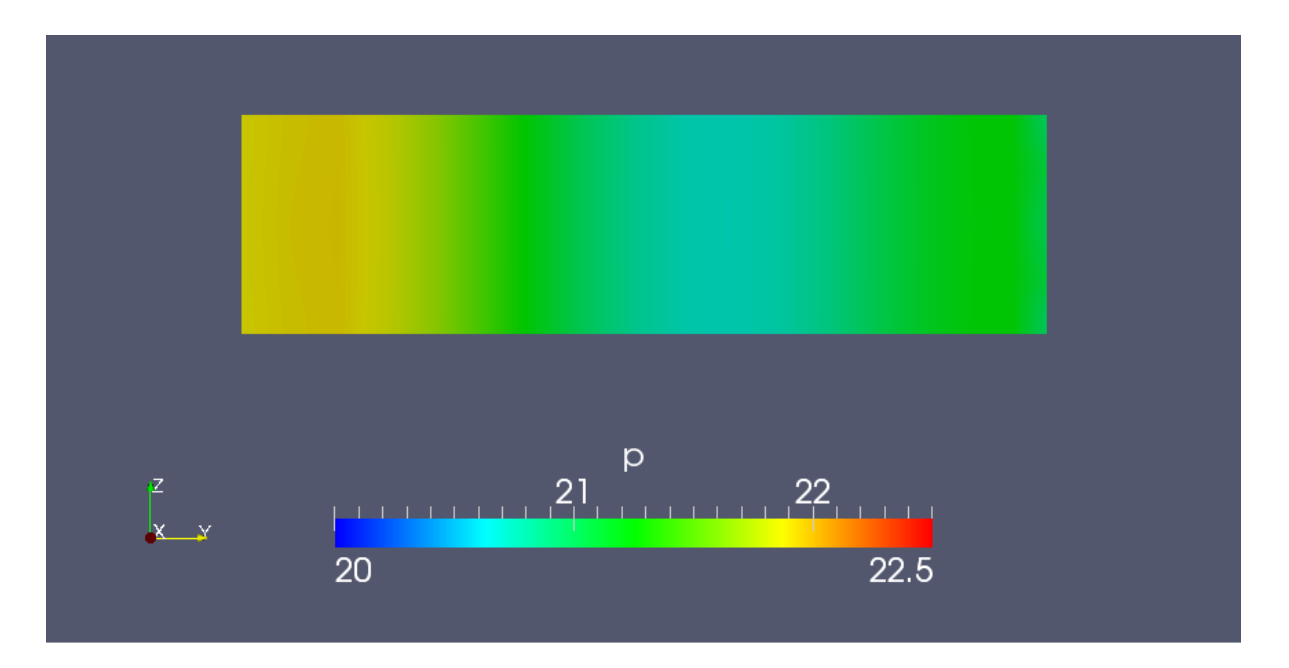

*Σχήμα 23. Ροή σε αγωγό με απότομη αλλαγή της διατομής, με χρήση V.G.'s. Κατανομή των στατικών πιέσεων στο patch "toixos" (Σχήμα 14). Στα αριστερά βρίσκεται το κατώτερο σημείο του patch "toixos".*

Ο απώτερος σκοπός της ανάλυσης είναι ο υπολογισμός της συνολικής δύναμης που ασκείται στο σκαλοπάτι, κατά τη διεύθυνση του άξονα x. Εφόσον το κάθετο διάνυσμα στο σκαλοπάτι είναι παράλληλο με τον άξονα x, τότε μόνο δυνάμεις λόγω πιέσεων συνεισφέρουν σε αυτήν τη δύναμη. Για το λόγο αυτόν το Σχήμα 23 έχει εξαιρετική σημασία. Αν γίνει η σύγκριση με το αποτέλεσμα που είχε προκύψει χωρίς τη χρήση γεννητριών στροβιλισμού στο Σχήμα 18, φαίνεται ότι η χρήση ελέγχου της ροής είναι πολύ ευεργετική για την αύξηση των πιέσεων σε αεροδυναμικά σώματα, σε περιοχές αποκόλλησης. Συγκεκριμένα, η αύξηση της δύναμης που επέφερε η προσθήκη των V.G. στο συγκεκριμένο πρόβλημα, αγγίζει το 17%.

Για τον υπολογισμό των δυνάμεων το OpenFoam είναι εφοδιασμένο με τη βιβλιοθήκη "libforces.so", η οποία περιέχει ουσιαστικά όλες τις συναρτήσεις που απαιτούνται για τον υπολογισμό των δυνάμεων πάνω σε κάποιο patch. Έτσι, με τη βοήθεια ενός αρχείου εισόδου, του forceCoeffs, ορίζεται το patch πάνω στο οποίο επιθυμείται ο υπολογισμός. Να σημειωθεί ότι η βιβλιοθήκη αυτή υπολογίζει τις δυνάμεις λόγω πιέσεων και λόγω διάτμησης χωριστά, το οποίο είναι αρκετά βολικό σε πολλές περιπτώσεις.

Τα Σχήματα 24 και 25 δείχνουν τη συμπεριφορά της ροής στην περιοχή που έχει λάβει χώρα η τοποθέτηση των γεννητριών στροβιλισμού. Είναι φανερή η ύπαρξη της συστροφής που λαμβάνει το ρευστό, λόγω ύπαρξης πλευρικής δύναμης (μοντέλο B.A.Y.). Αυτή αποτυπώνεται με την ύπαρξη ταχυτήτων  $U_{\nu}$  και  $U_{\nu}$  κοντά στην επιφάνεια του κάτω τοιχώματος πριν την απότομη μεταβολή της γεωμετρίας. Αξίζει να παρατηρηθεί ότι όσο πιο μακριά από την ακμή προσβολής βρίσκεται μία θέση, τόσο η περιοχή των αρνητικών y-ταχυτήτων γίνεται μεγαλύτερη στην ενδιάμεση περιοχή των δύο V.G.'s.

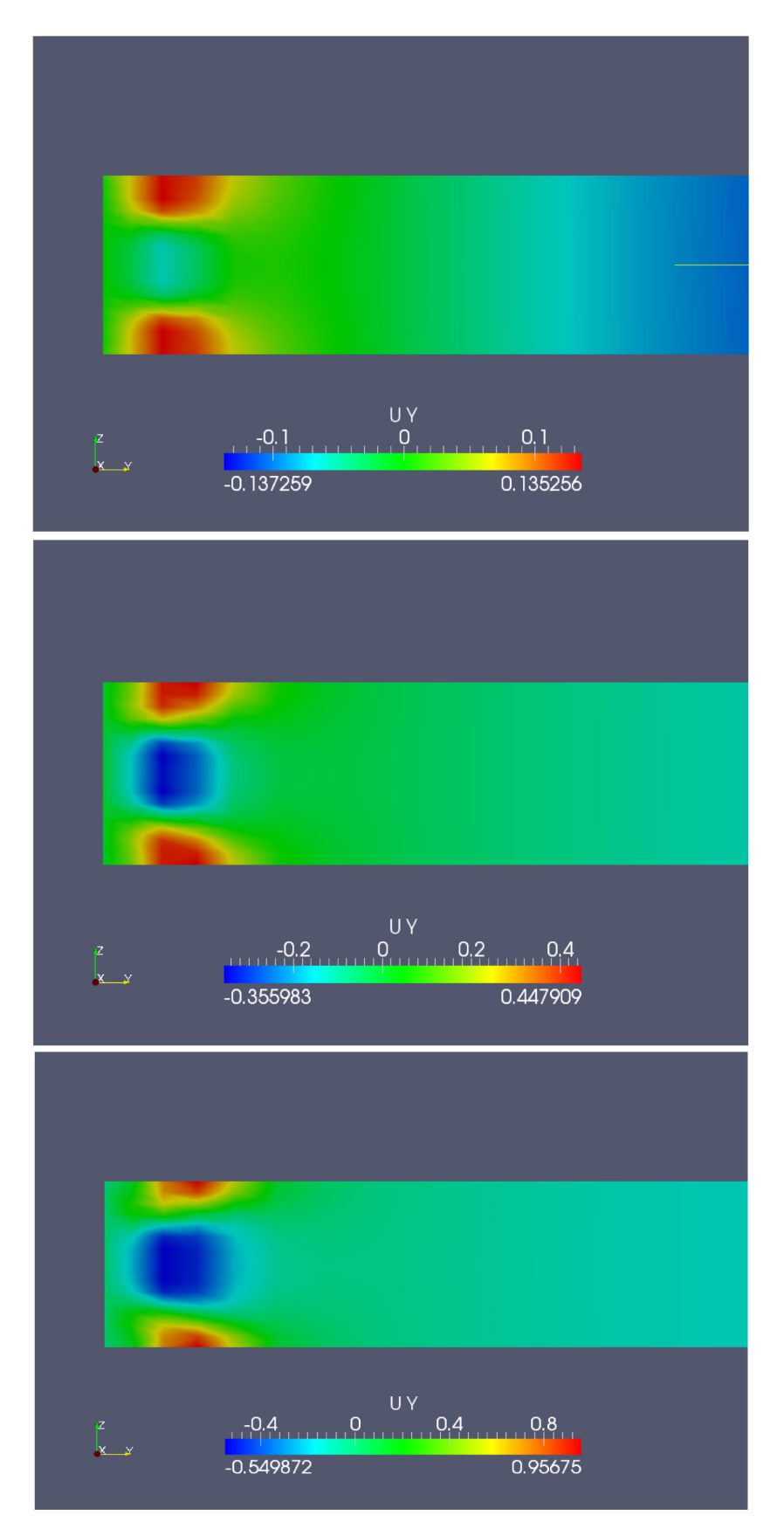

*Σχήμα 24. Ροή σε αγωγό με απότομη αλλαγή της διατομής, με χρήση V.G.'s. Κατανομή των ταχυτήτων σε τρεις εγκάρσιες τομές κατά το μήκος των V.G.'s. Το πρώτο σχήμα αναφέρεται στην θέση της ακμής προσβολής της γεννήτριας, ενώ τα υπόλοιπα δύο αντιστοιχούν στο 1/3 και 2/3 από αυτήν αντίστοιχα. Είναι εμφανές το κατώρευμα που δημιουργείται λόγω της ύπαρξης των στροβίλων στην ενδιάμεση περιοχή.*

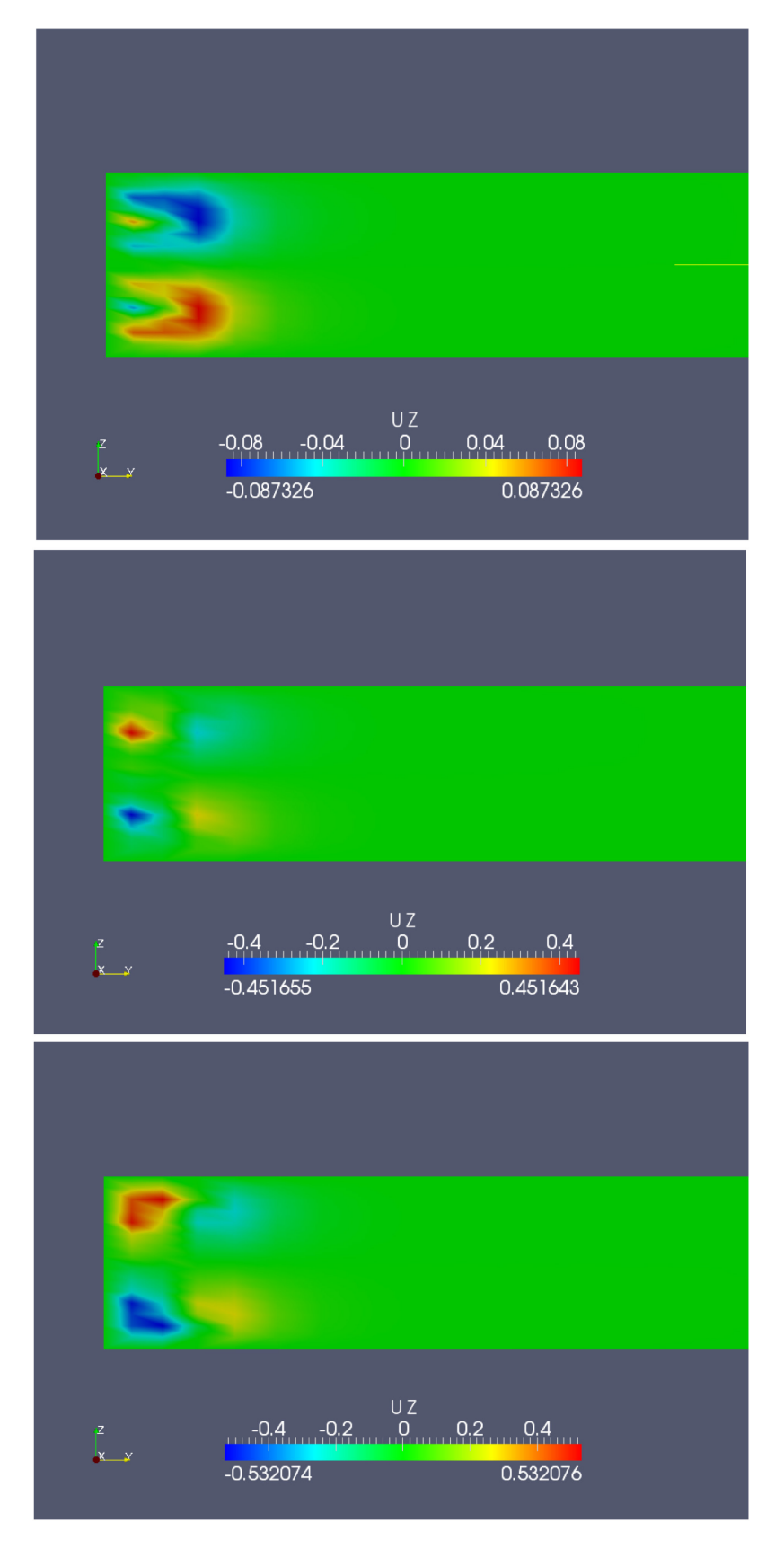

*Σχήμα 25. Ροή σε αγωγό με απότομη αλλαγή της διατομής, με χρήση V.G.'s. Κατανομή των ταχυτήτων στις ίδιες τρεις εγκάρσιες τομές κατά το μήκος των V.G.'s. Είναι εμφανής η συστροφή που λαμβάνει το ρευστό καθώς διέρχεται από θέσεις στις οποίες έχει εφαρμοστεί το μοντέλο.*

# **6. Ροή γύρω από πτέρυγα μεγάλου πάχους**

Με τη βοήθεια του εργαλείου extrudeMesh έγινε η διόγκωση του πλέγματος μίας αεροτομής, η οποία είναι διαθέσιμη στο OpenFoam και η οποία έχει σχετικά μεγάλη καμπυλότητα και πάχος. Το διδιάστατο πλέγμα είχε 10.720 υπολογιστικές κυψέλες. Λόγω της διόγκωσης την οποία έπρεπε το πλέγμα να δεχθεί – η αεροτομή χρειάστηκε να αποτελέσει βάση για την κατασκευή τμήματος πτέρυγας μεγάλου μήκους, το οποίο επαναλαμβάνεται αρκετές φορές (έχει σχέση με τις οριακές συνθήκες που εισάγονται κατά την κατεύθυνση της διόγκωσης (extrude)) – ο αριθμός των υπολογιστικών κυψελών αυξήθηκε κατακόρυφα. Έτσι, ήταν ανάγκη να ευρεθεί ο ελάχιστος αριθμός υποδιαιρέσεων κατά την κατεύθυνση z, ώστε τα αποτελέσματα που λαμβάνονται να είναι ανεξάρτητα του αριθμού αυτού. Έγιναν προσομοιώσεις με 10, 15 και 20 υποδιαιρέσεις του πλέγματος στην κατεύθυνση της διόγκωσης, για πτέρυγα χωρίς τοποθέτηση γεννητριών στροβιλισμού και το συμπέρασμα ήταν ότι στις 15 πρακτικά υφίσταται ανεξαρτησία πλέγματος.

Έτσι, το τελικό πλέγμα, πάνω στο οποίο χτίστηκαν οι διάφορες περιπτώσεις, είχε μέγεθος 160.800 κελιών. Ο αριθμός αυτός δεν ήταν ιδιαίτερα μεγάλος, οπότε οι προσομοιώσεις έτρεξαν σχετικά γρήγορα τόσο σε 4 πυρήνες Intel Xeon στα 2000 ΜΗz όσο και σε φορητό υπολογιστή με Intel T6600 2 πυρήνων στα 2200MHz. Ειδικά, όσον αφορά τις περιπτώσεις όπου εισήχθησαν γεννήτριες στροβιλισμού, οι οποίες ουσιαστικά μείωσαν το μέγεθος του θύλακα της αποκόλλησης, το πεδίο συνέκλινε σχεδόν στο 1/6 του χρόνου ο οποίος απαιτήθηκε από την πτέρυγα χωρίς έλεγχο της ροής.

Αξίζει να αναφερθεί ότι για την προσομοίωση της πτέρυγας χωρίς τη χρήση γεννητριών στροβιλισμού, συναντήθηκαν διάφορα προβλήματα μη σύγκλισης του κώδικα. Συγκεκριμένα, σε γωνίες πρόσπτωσης γενικά μικρές (π.χ. 5°) η πτέρυγα είχε εκτεταμένη αποκόλληση, οπότε το φαινόμενο ήταν χρονικά μη μόνιμο, με αποτέλεσμα ο κώδικας ο οποίος χρησιμοποιήθηκε και προορίζεται για χρονικά μόνιμες ροές, να μην μπορεί να συγκλίνει. Ουσιαστικά φάνηκε να υπάρχει μία περιοδικότητα στα αποτελέσματα της ροής κατά την εκτέλεση των επαναλήψεων της σύγκλισης. Αυτά φανέρωναν μία σταδιακή αύξηση της περιοχής της φυσαλίδας μέχρι ενός σημείου, μετά από το οποίο εμφανιζόταν ένας στρόβιλος στον ομόρρου, τη στιγμή που επανεκκινούσε η παραγωγή στροβίλου κοντά στην ακμή εκφυγής. Αυτό το φαινόμενο συνεχιζόταν αενάως από έναν αριθμό επαναλήψεων και μετά.

Παρ' όλα αυτά, μετά από αρκετό πειραματισμό βρέθηκαν κάποιες οριακές συνθήκες, στις οποίες ο επιλύτης κατάφερε να συγκλίνει, ενώ συγχρόνως η ροή ήταν αποκολλημένη σε αρκετά μεγάλο μέρος της πλευράς υποπίεσης του σώματος. Συγκεκριμένα, αυτό επιτεύχθηκε σε γωνία πρόσπτωσης  $\alpha = 2.748^{\circ}$  και  $Re = 87600$ .

Τα V.G.'s δρουν ευεργετικά στη ροή όταν υπάρχει αποκόλληση, γι' αυτόν το λόγο επιδιώχθηκε η ροή να είναι αρκετά αποκολλημένη, ώστε τα αποτελέσματα με τη χρήση ελέγχου της ροής να είναι όσο το δυνατόν πιο φανερά.

### **6.1. Ορισμός παραμέτρων**

#### **6.1.1. Μοντέλο τύρβης**

Εφόσον επρόκειτο για πρόβλημα εξωτερικής αεροδυναμικής, επιλέχθηκε να χρησιμοποιηθεί το μοντέλο τύρβης Spalart Allmaras[12]. Παρ'όλο που το OpenFoam προσφέρει τη δυνατότητα, αν ο χρήστης το επιθυμεί, να αλλάξει τους συντελεστές του μοντέλου τύρβης, εδώ χρησιμοποιήθηκαν οι προεπιλεγμένες τιμές οι οποίες έχουν προταθεί από τον Spalart[12].

#### **6.1.2. Οριακές συνθήκες**

 Από τη στιγμή που η αεροτομή του OpenFoam απέκτησε βάθος, είναι αναγκαίο να εισαχθούν οριακές συνθήκες στα πλαϊνά όρια. Το εκπέτασμα του τμήματος πτέρυγας που σχεδιάστηκε, αποτελεί τμήμα μιας σχετικά μακριά πτέρυγας. Το γεγονός ότι επιθυμείται η πτέρυγα να έχει σχετικά μεγάλο εκπέτασμα, σχετίζεται με το ότι δεν επιδιώκεται οι συνθήκες στα ακροπτερύγια να επηρεάζουν ροϊκά ουσιωδώς τα τμήματα τα οποία είναι πιο κοντά στον άξονα συμμετρίας της. Με βάση αυτή την υπόθεση, εισάγονται συνθήκες συμμετρίας στα δύο patches, τα κάθετα διανύσματα των οποίων έχουν διεύθυνση παράλληλη με τον άξονα z.

To στοιχείο πτέρυγας το οποίο επιλύθηκε, επιλέχθηκε να έχει εκπέτασμα ίσο προς το 1/10 της χορδής της αεροτομής.

Στο Σχήμα 26 παρουσιάζεται η κάθετη στον άξονα όψη του πλέγματος και τα περισσότερα patches, από τα οποία αυτό αποτελείται. Το μόνο patch, τo οποίο δεν μπορεί να δειχθεί στο συγκεκριμένο σχήμα, είναι το back, το οποίο εμπεριέχει τις δύο εξωτερικές επιφάνειες του συνόρου, οι οποίες είναι κάθετες στον άξονα .

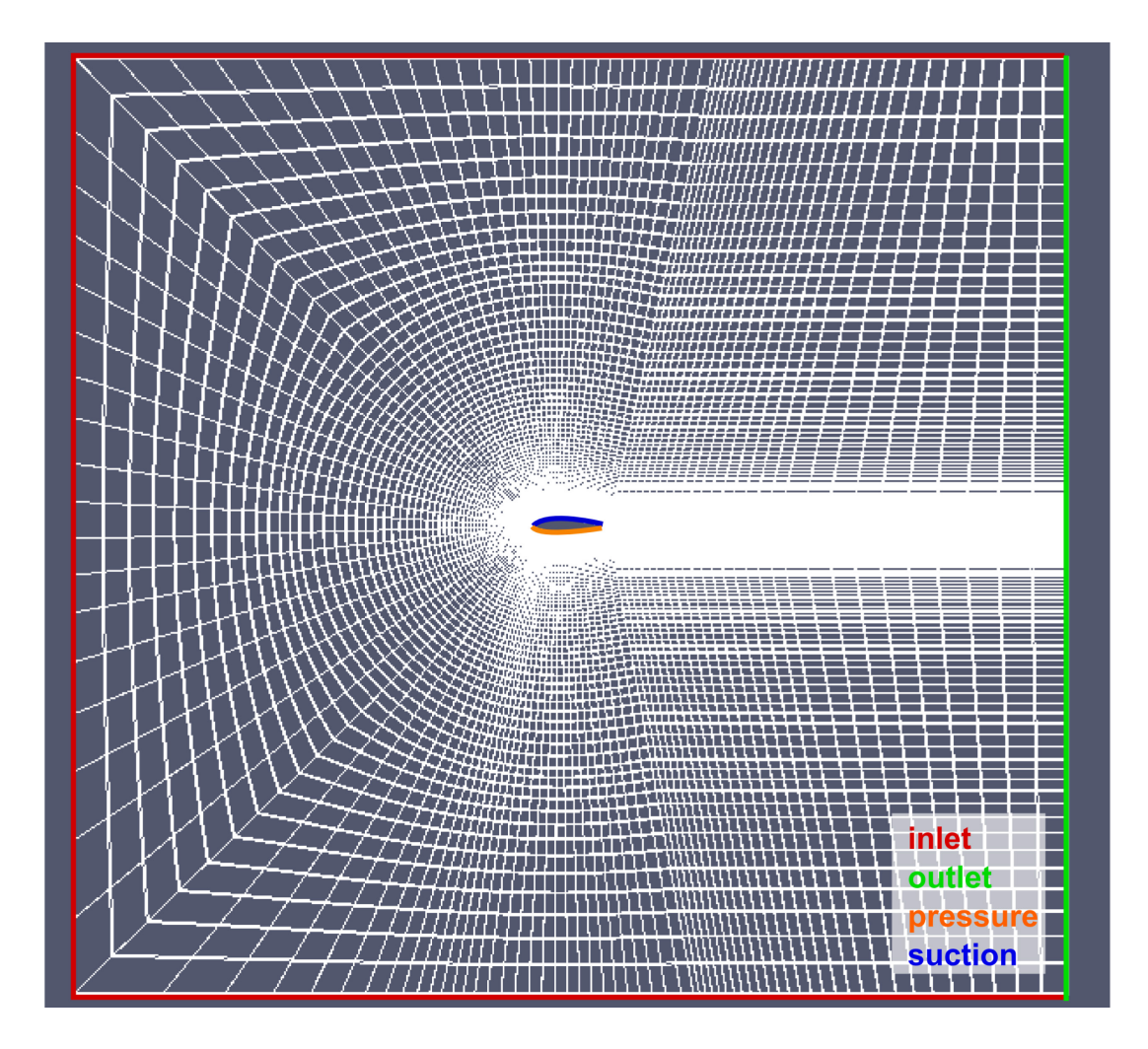

*Σχήμα 26. Ροή γύρω από πτέρυγα μεγάλου πάχους. Το υπολογιστικό πλέγμα. Με τα διάφορα χρώματα φαίνονται όλα τα patches εκτός των πλευρικών(αυτών που είναι κάθετα στον z άξονα).*

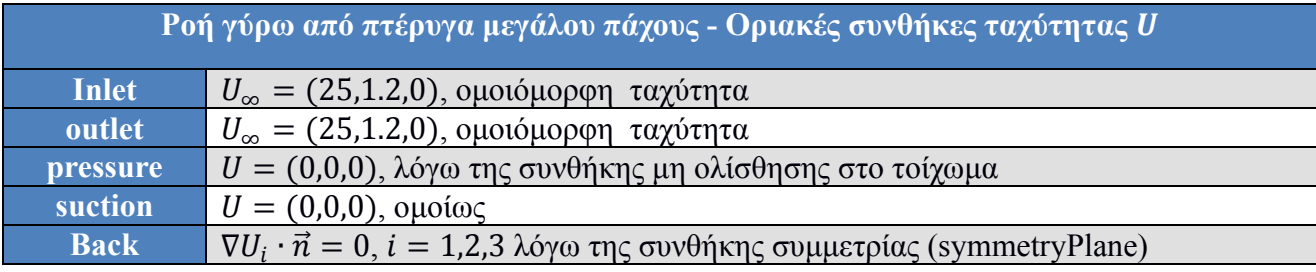

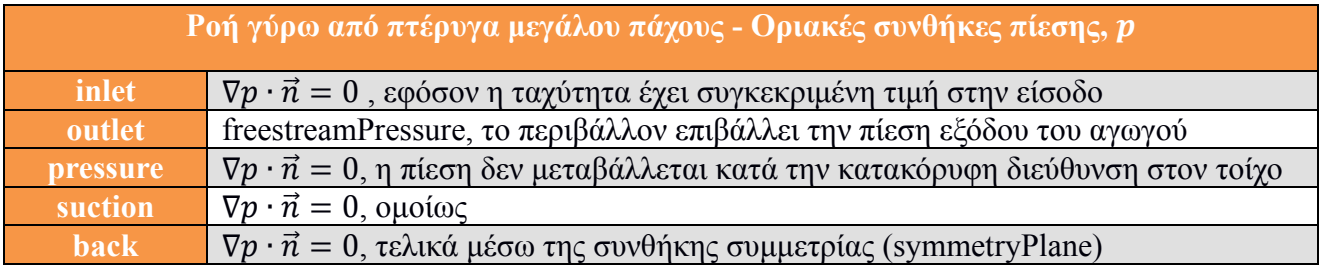

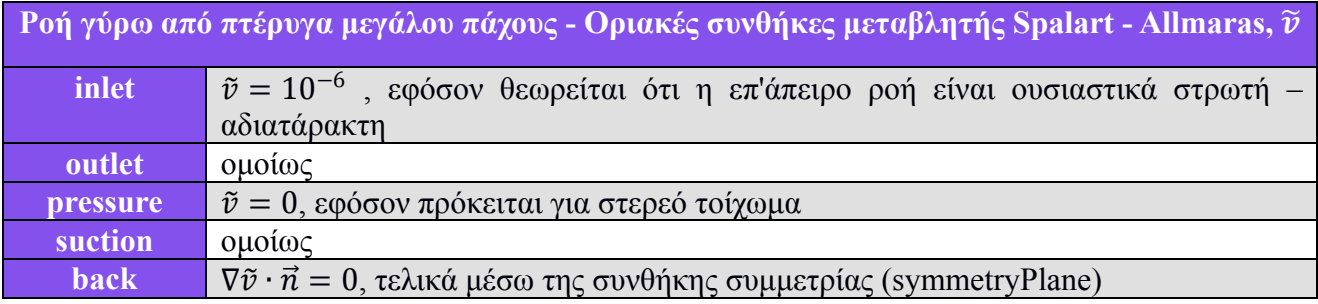

όπου η είναι το κάθετο διάνυσμα στην επιφάνεια της εκάστοτε έδρας.

Το συγκεκριμένο πρόβλημα ακολουθεί την ίδια μέθοδο, η οποία ακολουθήθηκε και στο προηγούμενο παράδειγμα, όπου το πλέγμα δεν έγινε υπερβολικά πυκνό στις περιοχές κοντά στα στερεά τοιχώματα. Επομένως, επιβάλλεται να χρησιμοποιηθεί και εδώ η προσέγγιση με συνάρτηση τοίχου. Ο ορισμός του τύπου της συνάρτησης τοίχου η οποία θα χρησιμοποιηθεί, ορίζεται στο αρχείο εισόδου της τυρβώδους συνεκτικότητας. Στο συγκεκριμένο πρόβλημα δεδομένου ότι χρησιμοποιείται το μοντέλο τύρβης Spalart - Allmaras και όχι  $k - \varepsilon$ , σε συνδυασμό με χρήση συναρτήσεων τοίχου, στα τοιχώματα εισάγεται οριακή συνθήκη συνάρτησης τοίχου nutUSpaldingWallFunction, η οποία παρέχει μία οριακή συνθήκη για τη  $v_t$ , βασισμένη στο νόμο του τοίχου.

## **6.2. Αποτελέσματα χωρίς τη χρήση ελέγχου της ροής**

Στα σχήματα 27 και 28 παρουσιάζονται τα αποτελέσματα της ροής, όπως αυτά προέκυψαν χωρίς τη χρήση ελέγχου της ροής. Είναι εμφανής η μεγάλη περιοχή ανακυκλοφορίας στην πλευρά υποπίεσης.

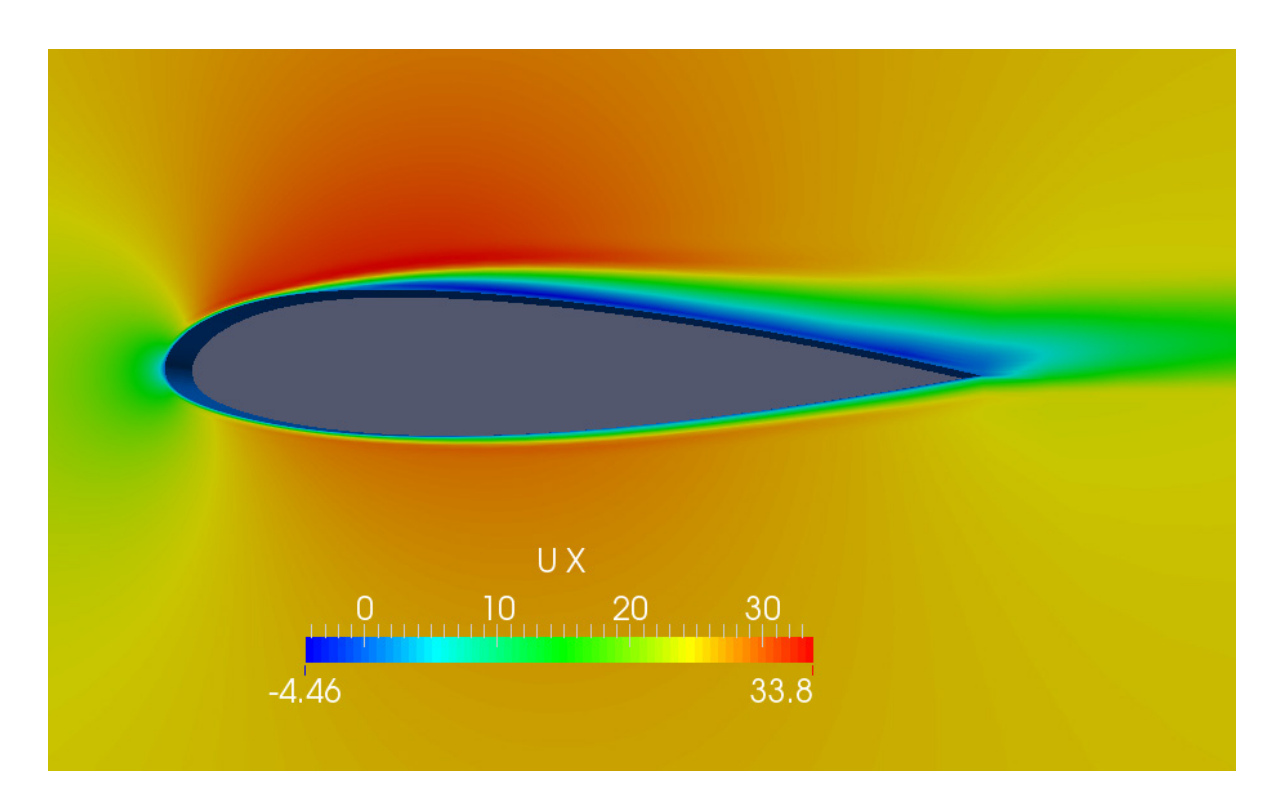

*Σχήμα 27. Ροή γύρω από πτέρυγα μεγάλου πάχους, χωρίς τη χρήση V.G.'s. Ταχύτητα κατά τον άξονα x. Η περιοχή των αρνητικών ταχυτήτων ξεκινάει κοντά στην ακμή προσβολής της πτέρυγας.*

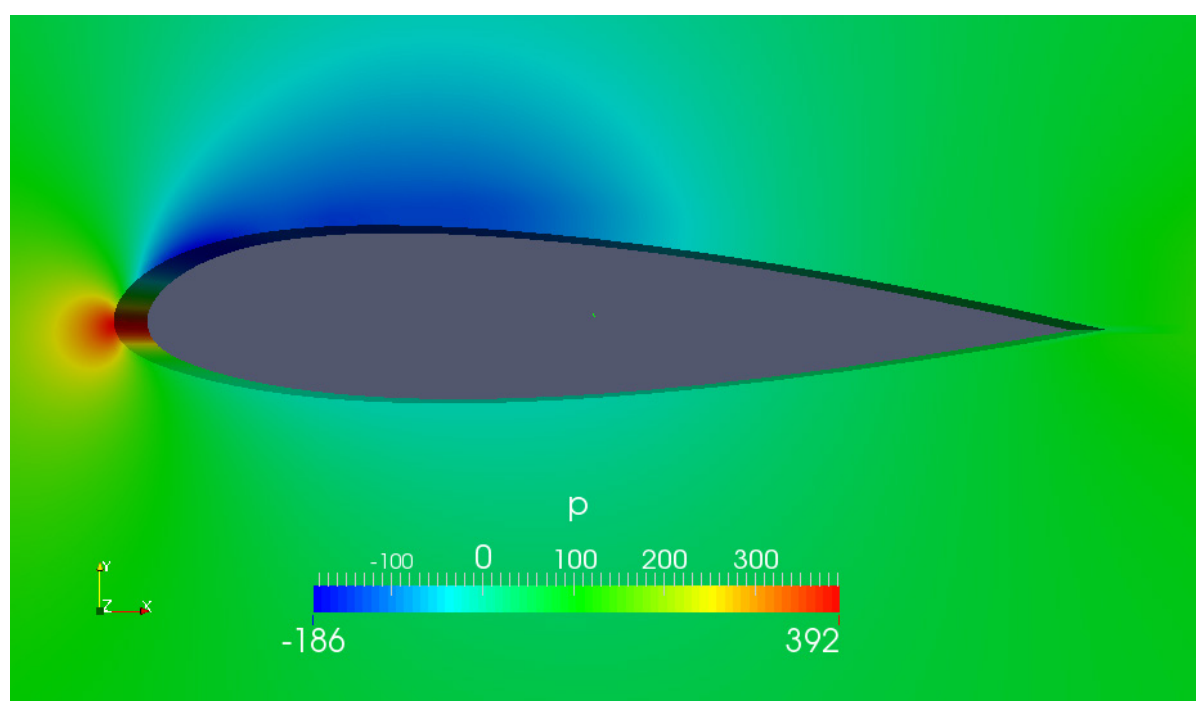

Σχήμα 28. Ροή γύρω από πτέρυγα μεγάλο<del>ς</del> πάχους, χωρίς τη χρήση V.G.'s. Κατανομή *στατικών πιέσεων στην πτέρυγα.*

### **6.3. Αποτελέσματα με τη χρήση γεννητριών στροβιλισμού**

Στο συγκεκριμένο πρόβλημα επιλέχθηκαν να χρησιμοποιηθούν γεννήτριες στροβιλισμού, όπως αυτές του Σχήματος 29. Η σχεδίαση έγινε και αυτή στο σχεδιαστικό πρόγραμμα SolidWorks.

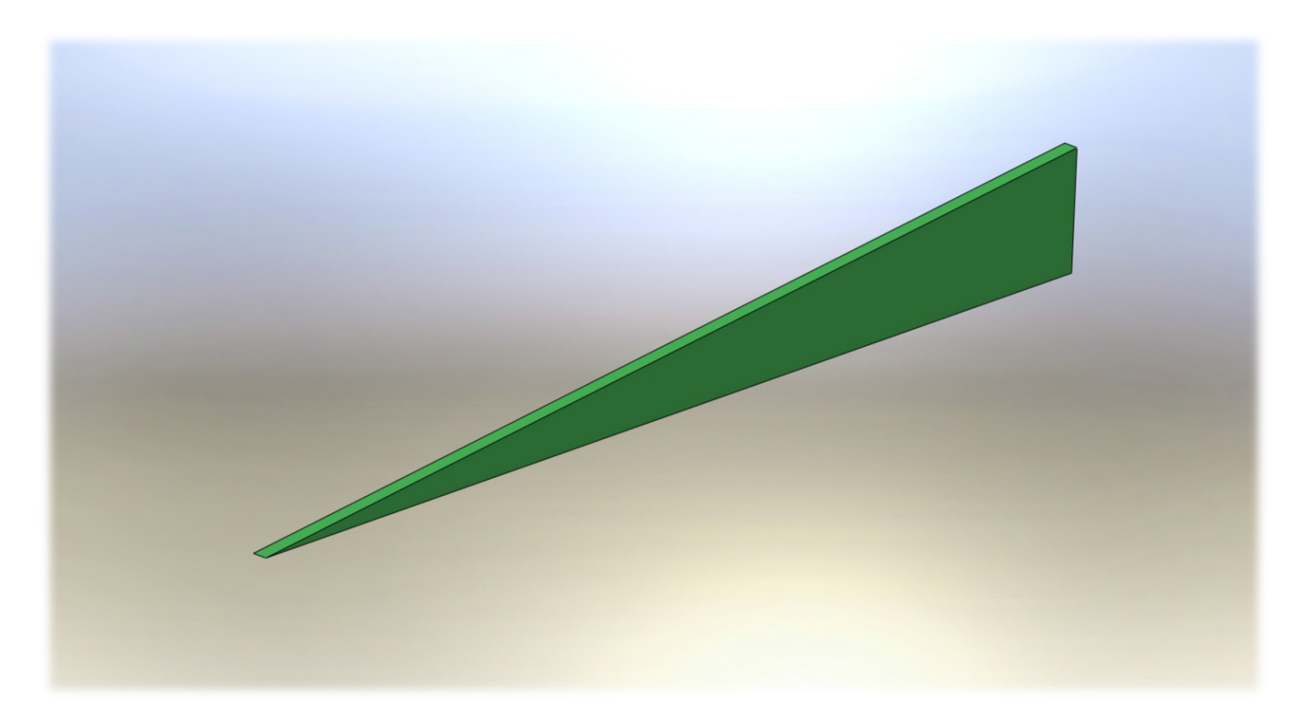

*Σχήμα 29. Ροή γύρω από πτέρυγα μεγάλου πάχους, με τη χρήση V.G.'s. Σχηματική παράσταση ενός εκ των δύο V.G.'s, τα οποία χρησιμοποιήθηκαν στην προσομοίωση του τμήματος πτέρυγας. Η βάση είναι ίση με 3.5mm ((1/10) της χορδής της αεροτομής) και το ύψος ίσο προς 0.4mm.* 

 Ο λόγος για τον οποίο οι γεννήτριες στροβιλισμού επιλέχθηκαν να έχουν μεγάλο λόγο επιμήκους, αναλύεται παρακάτω. Αρχικά το μοντέλο B.A.Y. έχει βαθμονομηθεί σε ροή πάνω από επίπεδη πλάκα και με γεννήτριες στροβιλισμού, το ύψος των οποίων δεν υπερβαίνει αυτό του οριακού στρώματος. Για το λόγο αυτόν, το ύψος που αναφέρθηκε δεν μπορεί να είναι πολύ μεγάλο. Από την άλλη πλευρά όμως, για να είναι ικανό το V.G. να παράγει στρόβιλο αξιόλογου μεγέθους, ο οποίος να μπορεί να επιφέρει σημαντική μείωση της περιοχής ανακυκλοφορίας στην πτέρυγα, είναι ανάγκη η επιφάνειά του να μην είναι μικρότερη από ένα συγκεκριμένο όριο. Αυτοί οι παράγοντες οδήγησαν στην τελική μορφολογία που παρουσιάζεται παραπάνω.

Όσον αφορά την τοποθέτηση πάνω στην πτέρυγα, η ακμή προσβολής τους τοποθετήθηκε σε απόσταση περίπου 0.14 της χορδής, για το λόγο ότι εκεί η αποκόλληση δεν είναι έντονη και άρα το μέτρο των ταχυτήτων, οι οποίες επικρατούν στην περιοχή τοποθέτησής τους, είναι σχετικά μεγαλύτερο σε σχέση με περιοχές στις οποίες κυριαρχεί ανακυκλοφορία. Σύμφωνα με τον τύπο του μοντέλου, μεγάλο μέτρο ταχύτητας σημαίνει και μεγάλη πλευρική δύναμη και, άρα, δημιουργία ισχυρότερου στροβίλου, με επακόλουθη μείωση της αντίστασης και αύξηση της άνωσης που παράγει το συγκεκριμένο τμήμα πτέρυγας.

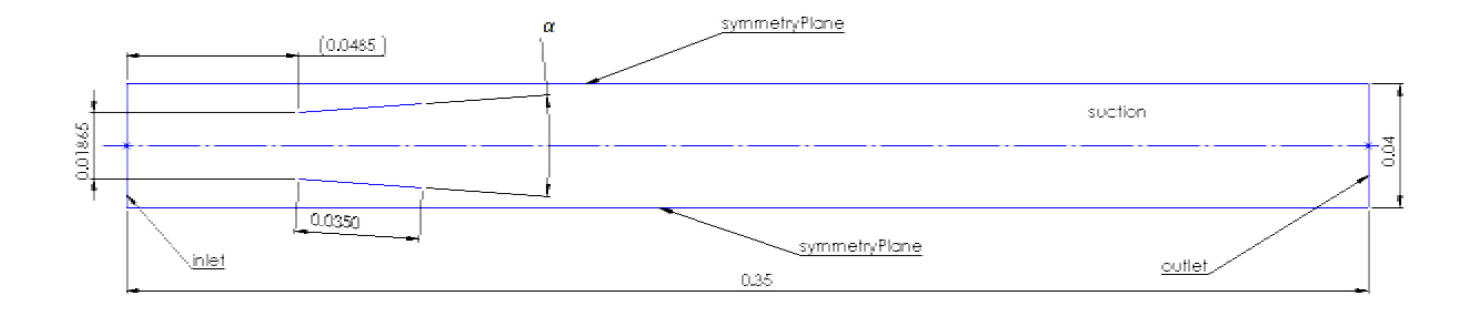

*Σχήμα 30. Ροή γύρω από πτέρυγα μεγάλου πάχους, με τη χρήση V.G.'s. Φαίνεται η κάτοψη του τμήματος της πτέρυγας το οποίο προσομοιώθηκε, καθώς και η θέση τοποθέτησης των γεννητριών στροβιλισμού. Η γωνία α είναι η γωνία ως προς την επ'άπειρο ροή και των δύο V.G.'s.* 

Σε αυτό το πρόβλημα έγιναν διάφορες προσομοιώσεις όσον αφορά τη γωνία τοποθέτησης των V.G.'s, ως προς την επ' άπειρο ροή. Συγκεκριμένα, δοκιμάστηκαν δύο διαφορετικές γωνίες και τα αποτελέσματα φαίνονται στις παρακάτω ενότητες.

### **6.3.1. Γεννήτριες στροβιλισμού σε γωνία 3 μοιρών ως προς την επ' άπειρο ροή**

Αρχικά παρουσιάζονται τα αποτελέσματα, όπως αυτά προέκυψαν από την τοποθέτηση των δύο παραπάνω γεννητριών στροβιλισμού, σε γωνία 3 μοιρών (επομένως η α είναι 6) ως προς την επ' άπειρο ροή. Η γωνία είναι σχετικά μικρή, επομένως το προβαλλόμενο εμβαδόν των δύο σωμάτων στη ροή είναι πολύ μικρό. Έτσι, εκ των προτέρων, δεν αναμένονται μεγάλες βελτιώσεις όσον αφορά τη μείωση της ανακυκλοφορίας στην πτέρυγα.

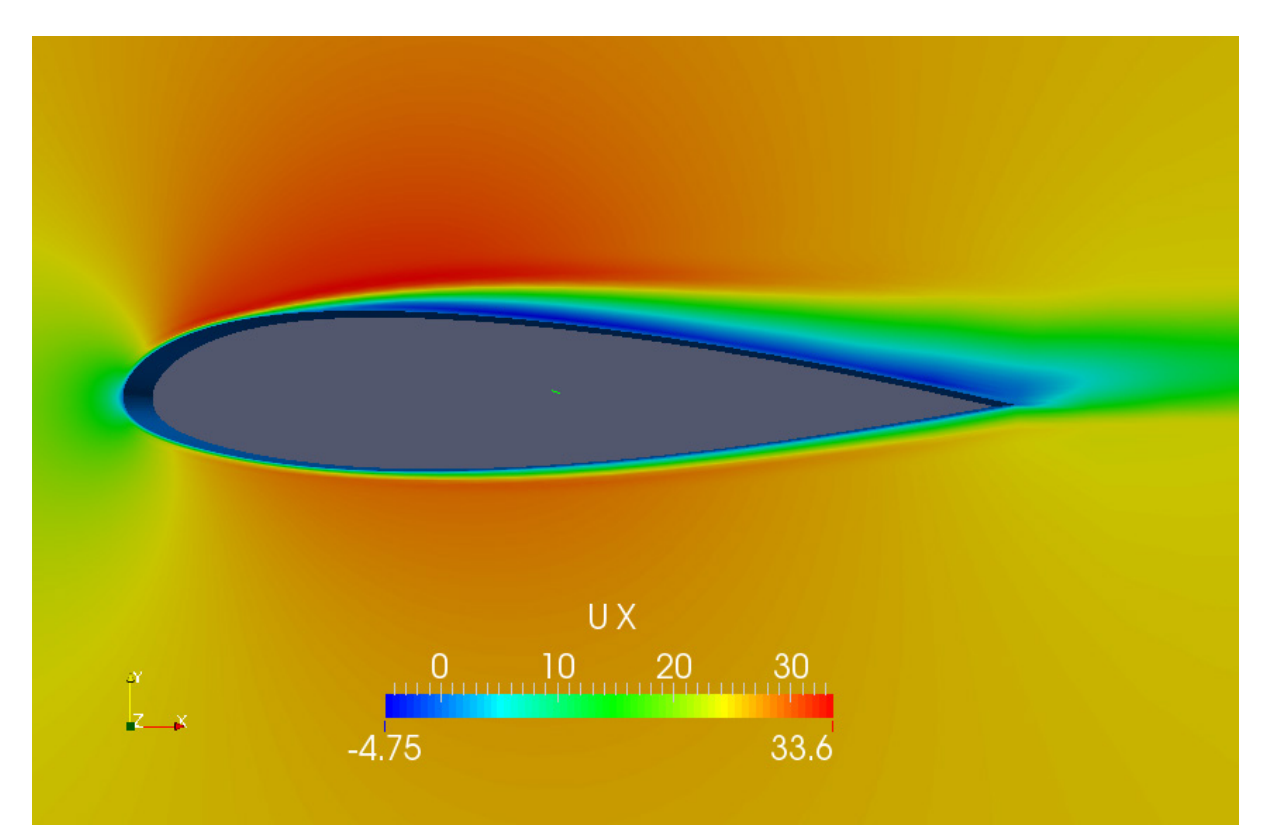

*Σχήμα 31. Ροή γύρω από πτέρυγα μεγάλου πάχους, με τη χρήση V.G.'s στις 3 μοίρες. Κατανομή ταχυτήτων . Είναι εμφανής η εκτεταμένη περιοχή ανακυκλοφορίας του ρευστού.*

Παρ' όλα αυτά, η χρησιμοποίηση γεννητριών στροβιλισμού σε τόσο μικρή γωνία είχε αρνητική επίδραση στην αεροδυναμική της πτέρυγας, κάτι το οποίο μπορεί να γίνει αντιληπτό από την κατανομή της ταχύτητας  $U_x$  του Σχήματος 31. Η μικρότερη ταχύτητα στην προσομοίωση της πτέρυγας χωρίς χρήση γεννητριών στροβιλισμού άγγιζε τα  $-4.46\frac{m}{s}$  ενώ τώρα τα  $-4.75\frac{m}{s}$  στην ίδια διαμήκη τομή του πλέγματος.

Στο Σχήμα 32 φαίνεται η κατανομή των στατικών πιέσεων γύρω από την πτέρυγα. Αξίζει να αναφερθεί ότι μπορεί το μοτίβο να παρέμεινε πρακτικά ίδιο συγκριτικά με το Σχήμα 28, αλλά οι τιμές είναι εντελώς διαφορετικές.

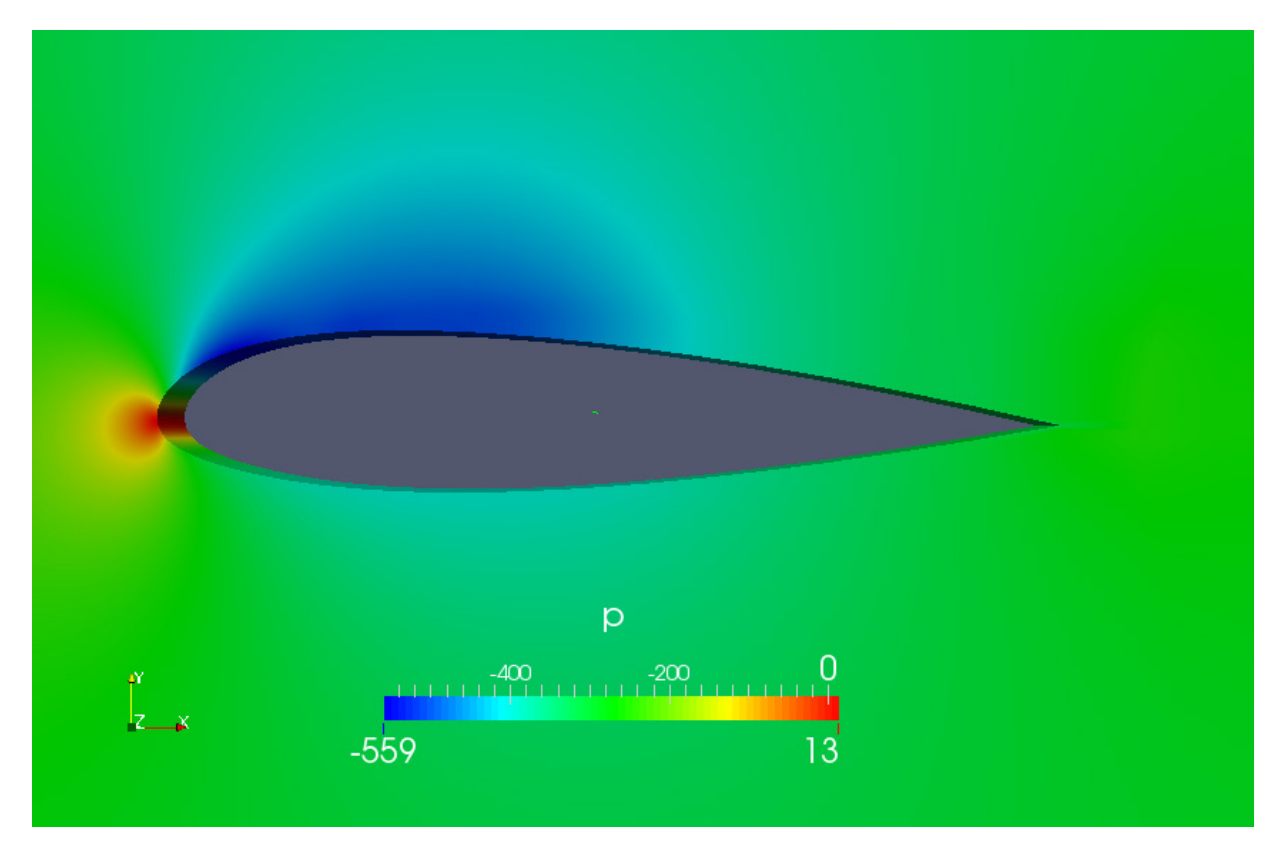

*Σχήμα 32. Ροή γύρω από πτέρυγα μεγάλου πάχους, με τη χρήση V.G.'s στις 3 μοίρες. Στατικές πιέσεις γύρω από την πτέρυγα.*

Στα Σχήματα 33-36 παρουσιάζονται εικόνες για διάφορες θέσεις κατά μήκος του άξονα, στις οποίες εμφανίζεται η ταχύτητα  $U_z$  που αποτελεί ένα μέτρο της ύπαρξης στροβιλισμού στη ροή.

Φαίνεται ότι σε θέσεις κοντά στην ακμή προσβολής κάθε γεννήτριας στροβιλισμού, η επίδρασή τους στη ροή δεν είναι μεγάλη, όμως, μετά από λίγο, οι παραγόμενοι στρόβιλοι κυριαρχούν. Δίνεται η θέση των παρακάτω θέσεων, ως προς το μέγεθος της προβολής της βάσης των γεννητριών στροβιλισμών στον άξονα  $x, l_{vg}$  με βάση τη σχέση:

$$
l_{\nu g_{\chi}} = l_{\nu g} \cdot \cos(\overline{\mathcal{E}_{\chi}}, \vec{\chi}) \tag{6-1}
$$

με  $\vec{e_x}$  να είναι το διάνυσμα το οποίο αναφέρθηκε στο **Κεφάλαιο 4**, και  $\vec{x}$  το μοναδιαίο διάνυσμα κατά την κατεύθυνση χ.

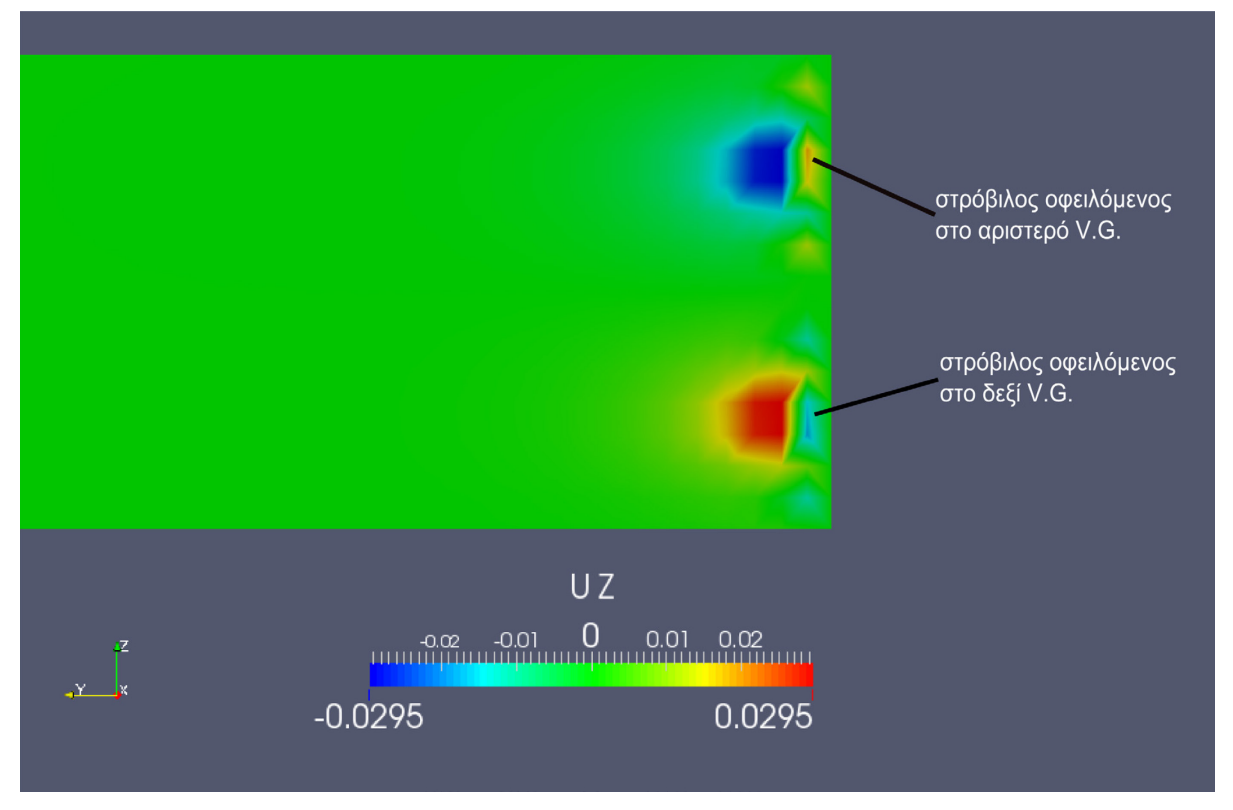

*Σχήμα 34. Ροή γύρω από πτέρυγα μεγάλου πάχους, με τη χρήση V.G.'s στις 3 μοίρες. Κατανομή ταχυτήτων στα 0.178 του . Οι στρόβιλοι που δημιουργούνται είναι για την ώρα αρκετά ασθενείς.*

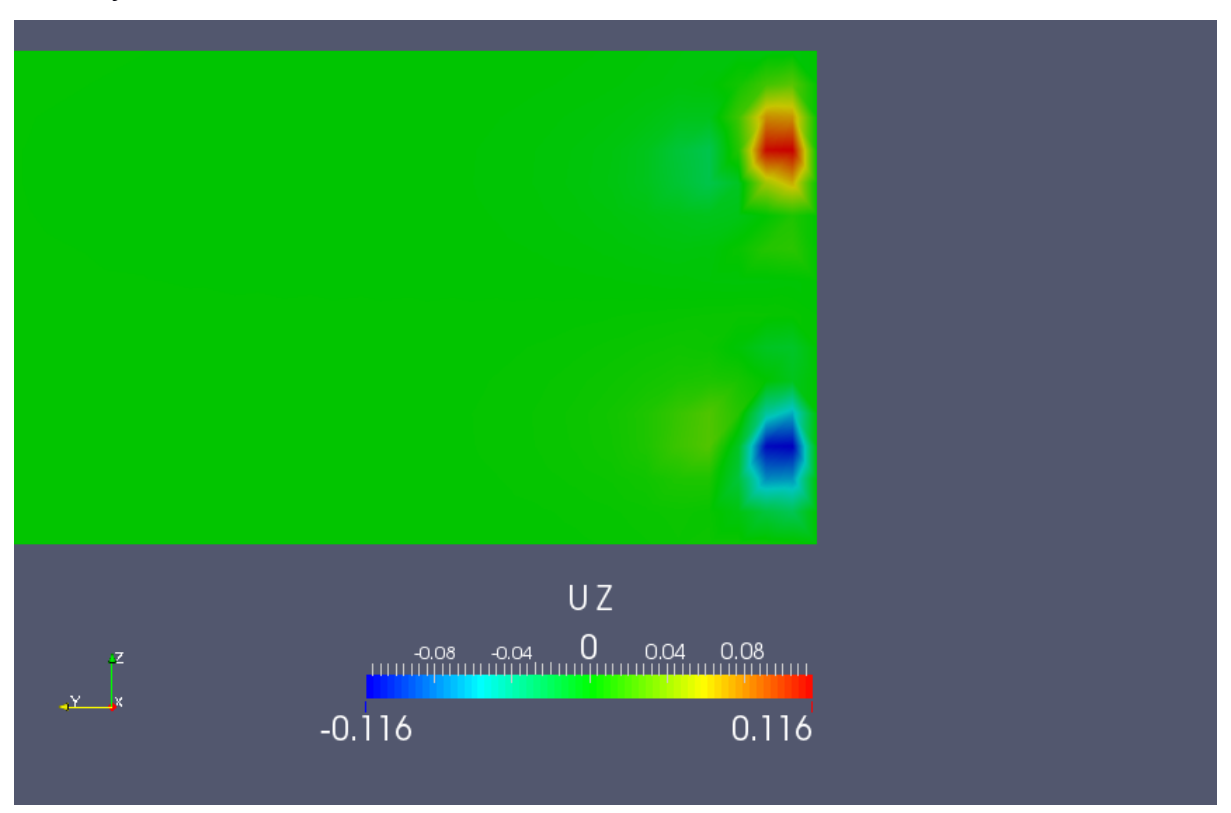

*Σχήμα 33. Ροή γύρω από πτέρυγα μεγάλου πάχους, με τη χρήση V.G.'s στις 3 μοίρες. Κατανομή ταχυτήτων στο 0.606 του . Είναι εμφανής η ισχυροποίηση των στροβίλων. Αυτό φαίνεται τόσο μέσω της μεγαλύτερης περιοχής στην οποία αυτοί εκτείνονται, όσο και μέσω του μέτρου των ταχυτήτων στον πυρήνα τους.*

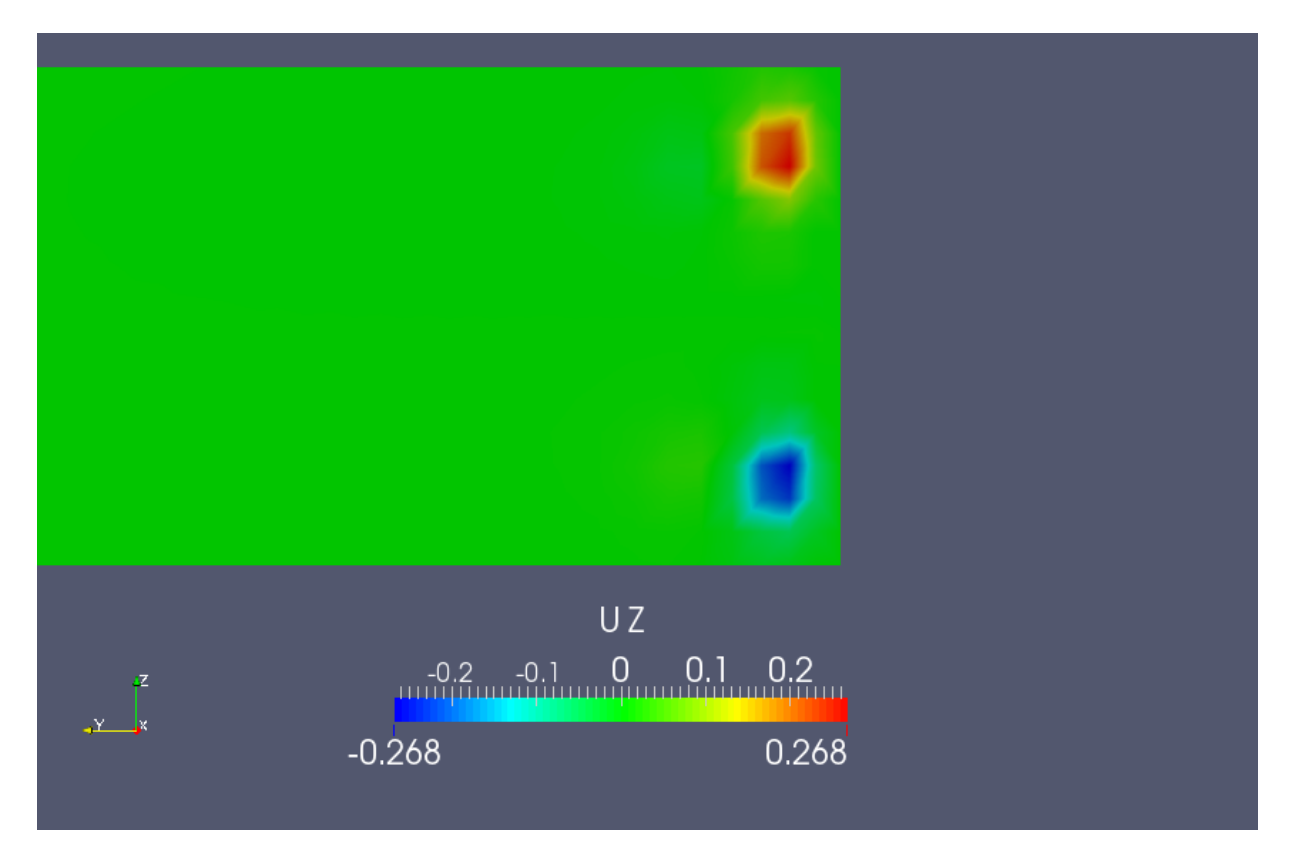

*Σχήμα 36 Ροή γύρω από πτέρυγα μεγάλου πάχους, με τη χρήση V.G.'s στις 3 μοίρες. Κατανομή ταχυτήτων στο 1.063 της προβολής , δηλαδή λίγο μετά την ακμή εκφυγής τους. Οι στρόβιλοι έχουν φτάσει στη μέγιστη έντασή τους στο σημείο αυτό, ενώ στη συνέχεια ακολουθεί η εξασθένησή τους.*

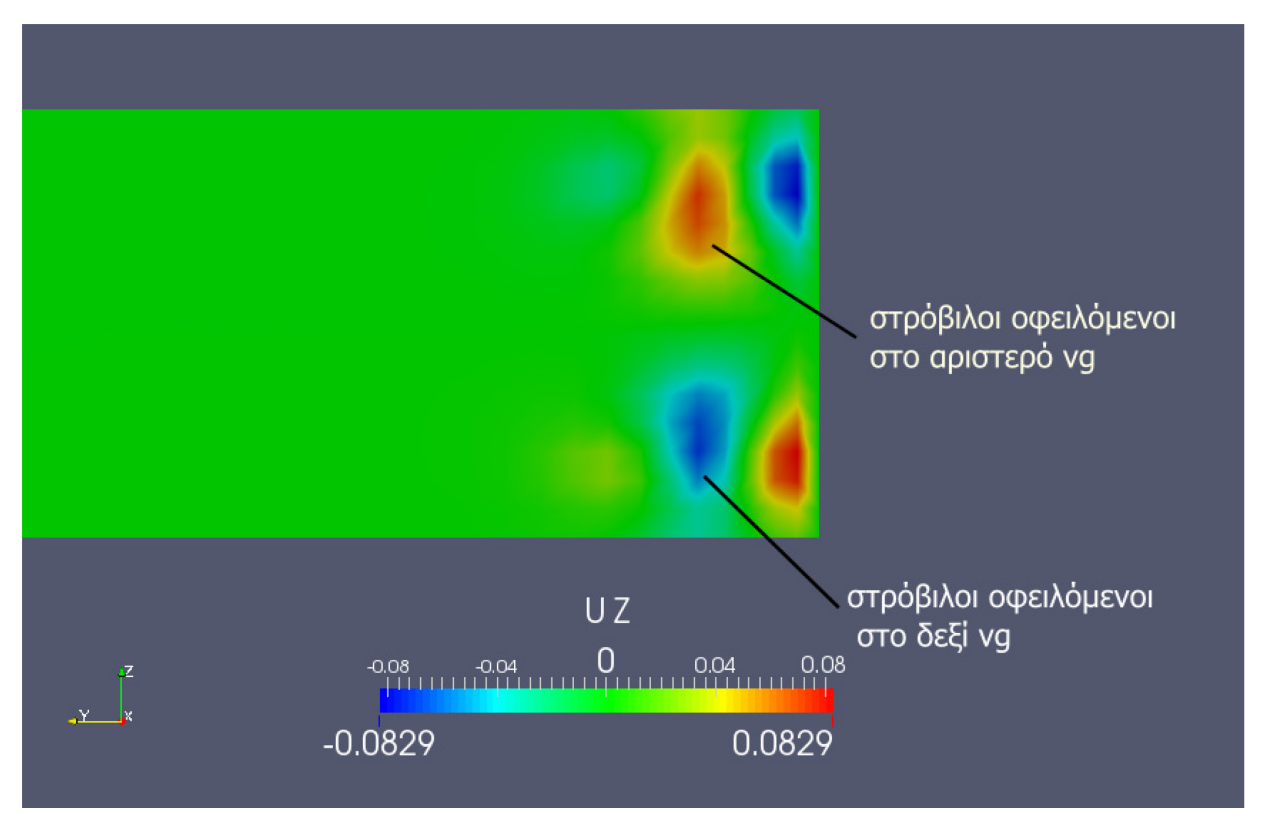

*Σχήμα 35. Ροή γύρω από πτέρυγα μεγάλου πάχους, με τη χρήση V.G.'s στις 3 μοίρες. Οι ταχύτητες είναι αρκετά εξασθενημένες σε απόσταση 1.46 προβολών.*

#### **6.3.2. Γεννήτριες στροβιλισμού σε γωνία 8 μοιρών ως προς την επ' άπειρο ροή**

Τα αποτελέσματα με την τοποθέτηση των γεννητριών στροβιλισμών σε γωνία 8 μοιρών, ως προς την επ' άπειρο ροή, παρουσιάζονται στα Σχήματα 37-41. Η γωνία είναι υπερδιπλάσια της προηγούμενης, επομένως, το προβαλλόμενο εμβαδόν των δύο σωμάτων στη ροή είναι πολύ μεγαλύτερο. Έτσι, αναμένεται σίγουρα καλύτερη αεροδυναμική απόδοση με τη βοήθεια της μείωσης της περιοχής ανακυκλοφορίας στην πλευρά υποπίεσης.

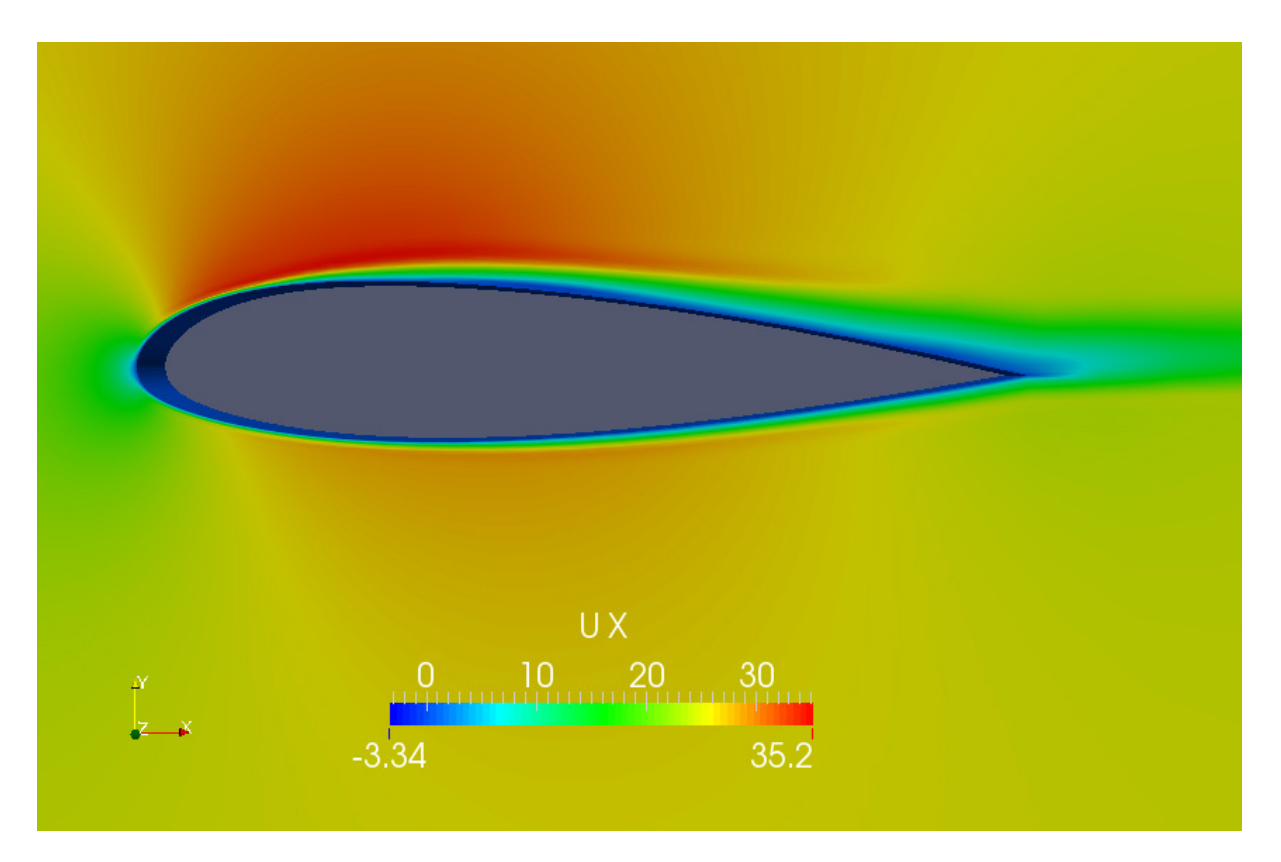

*Σχήμα 37. Ροή γύρω από πτέρυγα μεγάλου πάχους, με τη χρήση V.G.'s στις 8 μοίρες. Κατανομή ταχυτήτων στην πτέρυγα. Είναι εμφανής η μείωση της περιοχής ανακυκλοφορίας του ρευστού.*

Στο Σχήμα 37 η χρησιμοποίηση γεννητριών στροβιλισμού σε μεγαλύτερη γωνία είχε πολύ καλύτερη επίδραση στην αεροδυναμική της πτέρυγας, κάτι που μπορεί να γίνει αντιληπτό από την ανωτέρω κατανομή της ταχύτητας  $U_x$ . Η μικρότερη ταχύτητα στην προσομοίωση χωρίς χρήση γεννητριών στροβιλισμού άγγιζε τα −4.46 $\frac{m}{s}$  ενώ τώρα τα −3.34 $\frac{m}{s}$  στην ίδια διαμήκη τομή του πλέγματος. Επιπροσθέτως, από την παραπάνω κατανομή, μπορεί να δει κανείς ότι όχι μόνο μειώθηκε το μέγεθος των αρνητικών ταχυτήτων, αλλά μειώθηκε αισθητά και η περιοχή ανακυκλοφορίας του ρευστού, αν αυτή συγκριθεί με τις προηγούμενες προσομοιώσεις.

Η κατανομή των στατικών πιέσεων γύρω από την πτέρυγα φαίνεται στο Σχήμα 38. Το μοτίβο είναι παρόμοιο με τις προηγούμενες προσομοιώσεις, όμως, τα μεγέθη είναι παραπλήσια με αυτά της περίπτωσης τοποθέτησης των γεννητριών στροβιλισμού στις 3 μοίρες. Παρ' όλα αυτά, η περαιτέρω μείωση των αρνητικών πιέσεων στην πλευρά υποπίεσης προϊδεάζει και αυτή για αύξηση των αεροδυναμικών επιδόσεων και συγκεκριμένα για καλύτερο συντελεστή άνωσης, συγκριτικά με την προαναφερθείσα περίπτωση. Πάντως, υπάρχει μία συνοπτική παρουσίαση και σύγκριση των συντελεστών άνωσης, για όλες τις προσομοιώσεις που έγιναν, στην ενότητα **6.4**.

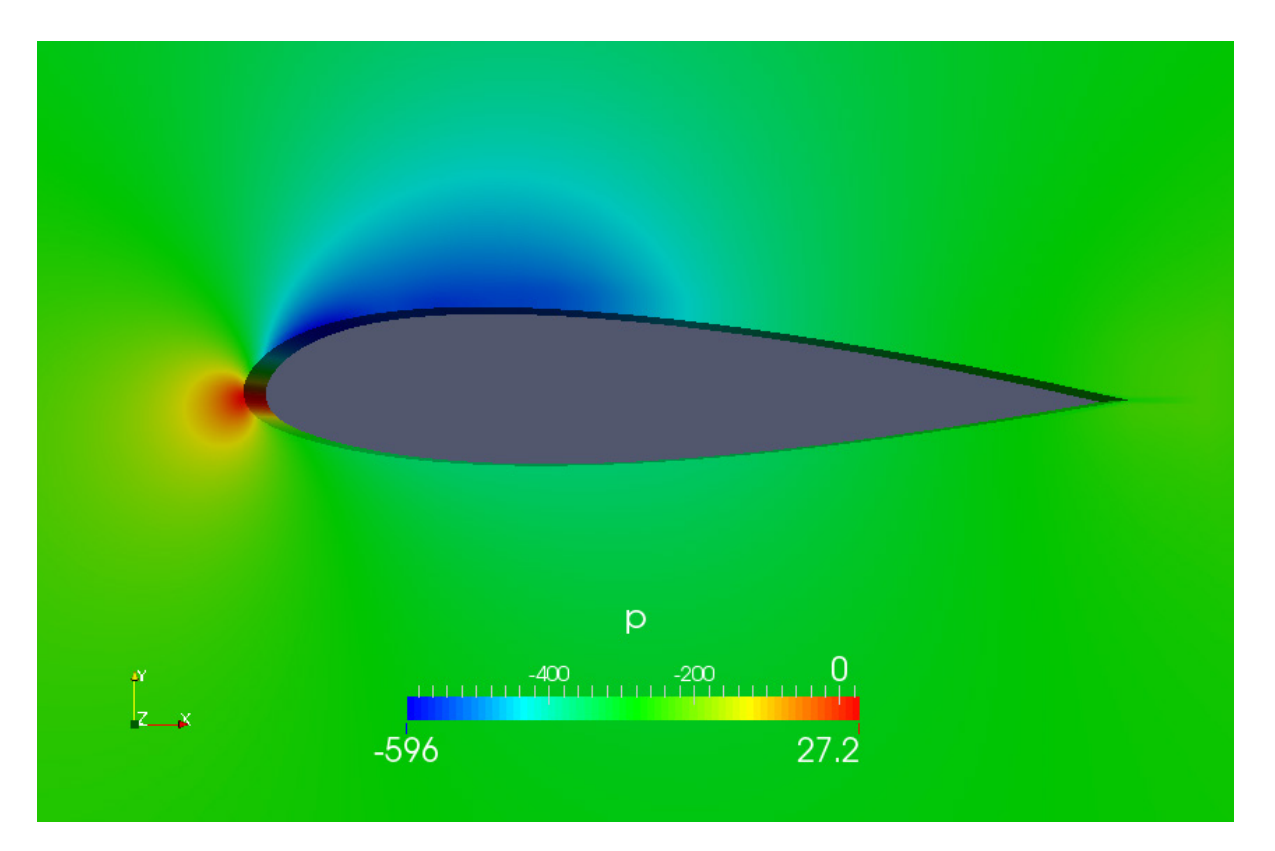

*Σχήμα 38. Ροή γύρω από πτέρυγα μεγάλου πάχους, με τη χρήση V.G.'s στις 8 μοίρες. Κατανομή των στατικών πιέσεων γύρω από το τμήμα πτέρυγας που μοντελοποιήθηκε.*

Παρουσιάζονται τα αποτελέσματα της ταχύτητας  $U_z$  στα Σχήματα 39 έως 42, στις θέσεις κατά μήκος του άξονα x, που εμφανίστηκαν στην προηγούμενη προσομοίωση. Φαίνεται να υπάρχει το ίδιο μοτίβο, με αυτό της προηγούμενης τοποθέτησης, όσον αφορά τον τρόπο μεταβολής του μεγέθους των στροβίλων. Αξίζει όμως να αναφερθεί ότι το μέγεθός τους είναι αρκετά μεγαλύτερο, εφόσον τώρα η γωνία τους, ως προς την επ'άπειρο ροή, έχει σχεδόν τριπλασιαστεί. Οι ευεργετικές επιδράσεις των χαρακτηριστικών τους, αναφέρθηκαν παραπάνω. Έτσι είναι ανάγκη να παρουσιαστεί η κατανομή  $U_z$ , η οποία παρέχει διαμετρικά αντίθετα αποτελέσματα από αυτά της τοποθέτησης των γεννητριών στροβιλισμού σε πολύ μικρές γωνίες πρόσπτωσης.

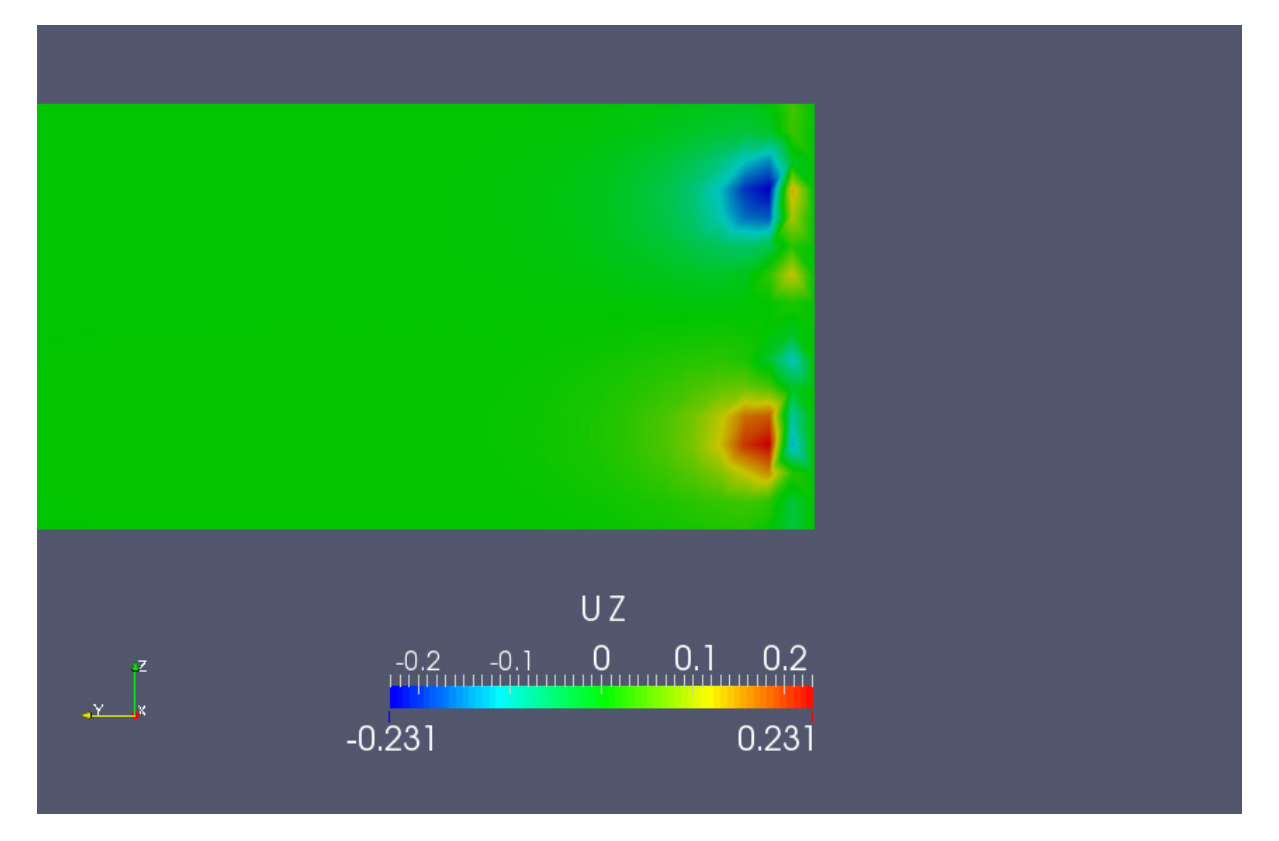

*Σχήμα 39. Ροή γύρω από πτέρυγα μεγάλου πάχους, με τη χρήση V.G.'s στις 8 μοίρες. Κατανομή ταχυτήτων στο 0.1<sup>78</sup> του .Ξεπροβάλλουν ασθενείς στρόβιλοι, λόγω της ύπαρξης των γεννητριών στροβιλισμού στη ροή.*

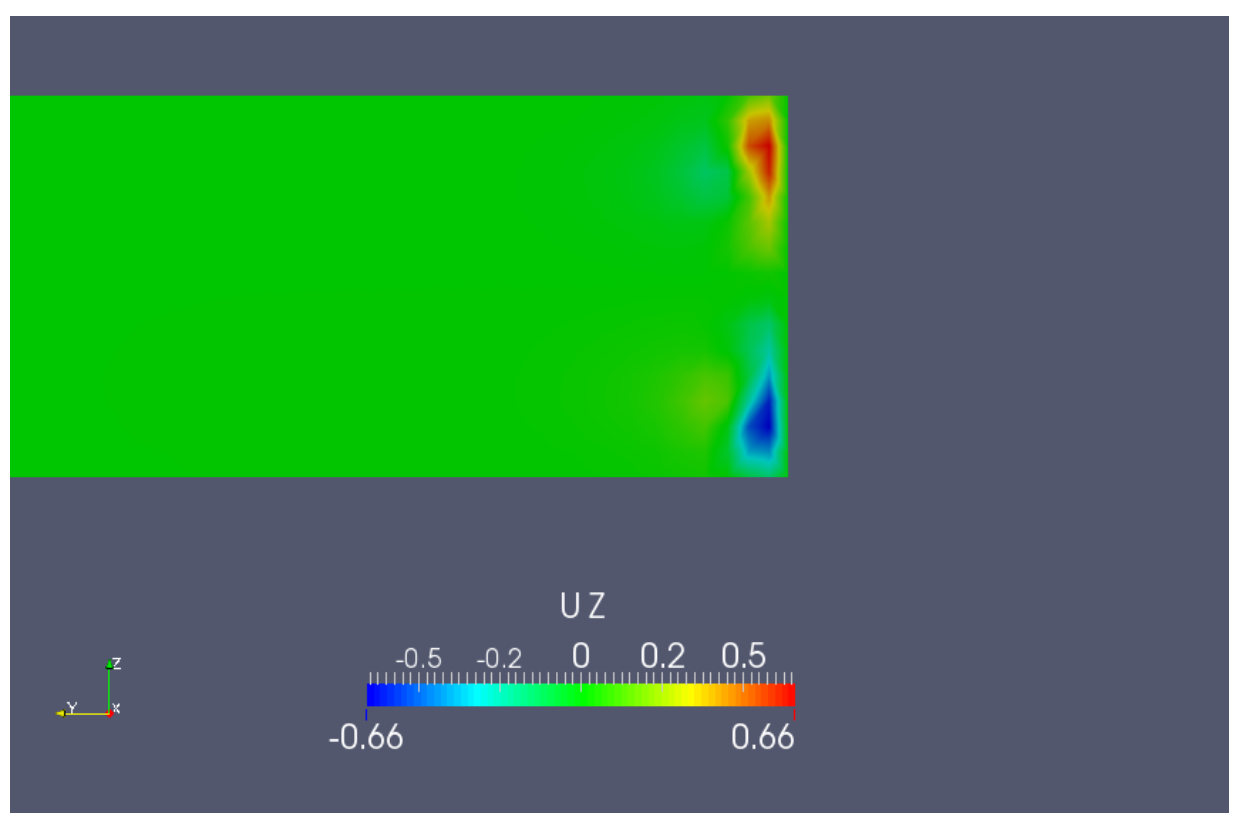

*Σχήμα 40. Ροή γύρω από πτέρυγα μεγάλου πάχους, με τη χρήση V.G.'s στις 8 μοίρες. Κατανομή ταχυτήτων στο 0.606 του . Οι στρόβιλοι έχουν ενισχυθεί αρκετά και πολύ περισσότερο από το αν τοποθετούνταν σε μικρή γωνία ως προς την επ' άπειρο ροή.*

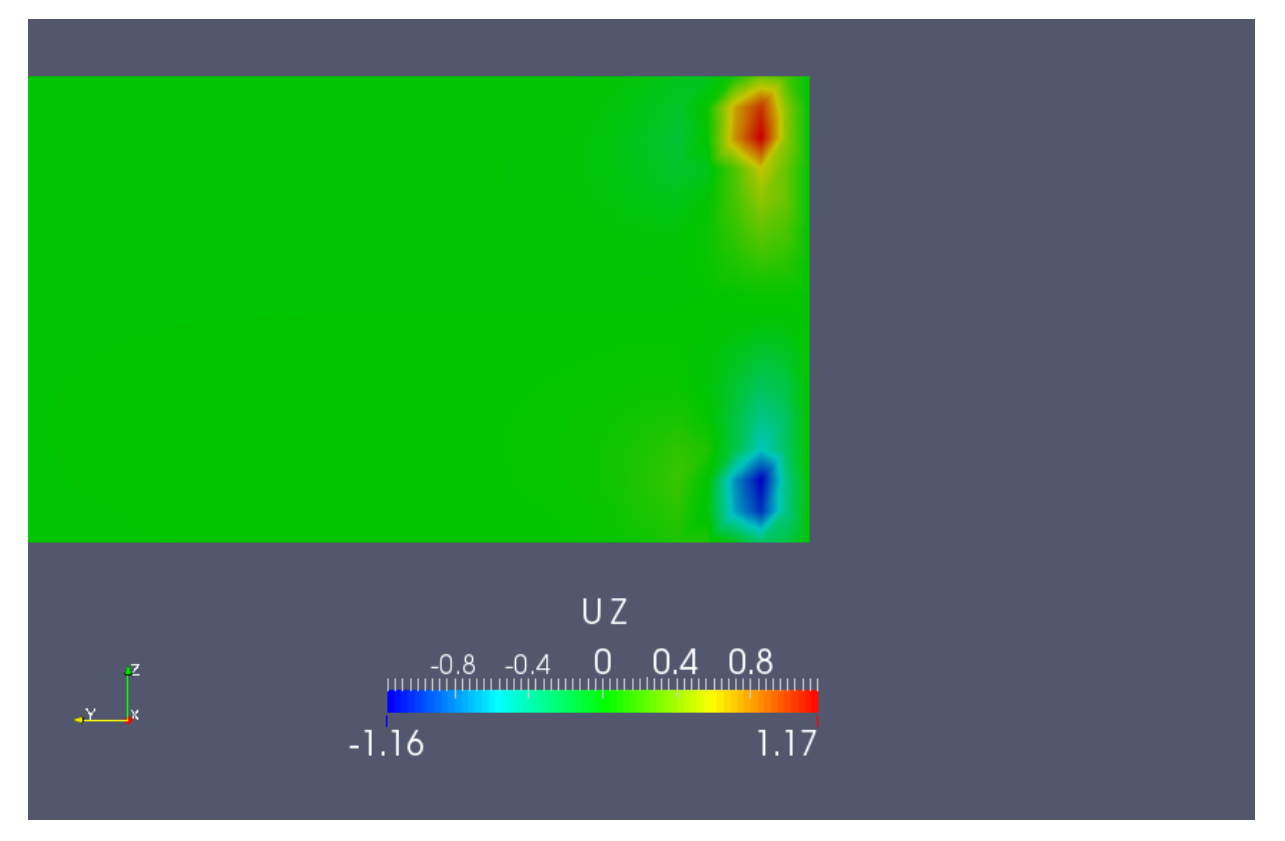

*Σχήμα 42. Ροή γύρω από πτέρυγα μεγάλου πάχους, με τη χρήση V.G.'s στις 8 μοίρες. Κατανομή ταχυτήτων στο 1.063 της προβολής , δηλαδή λίγο μετά την ακμή εκφυγής τους. Οι στρόβιλοι έχουν φτάσει κοντά στο μέγιστο της έντασής τους στην περιοχή αυτή.*

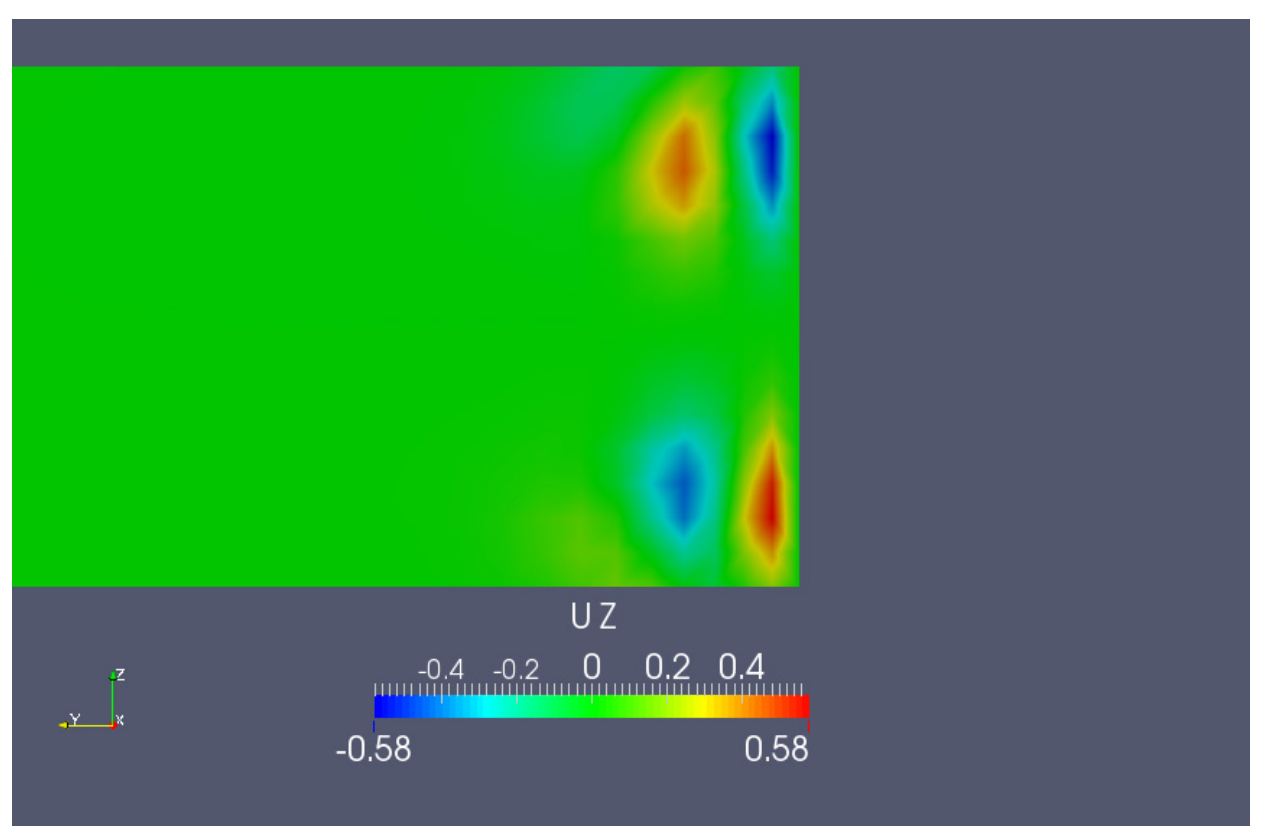

*Σχήμα 41. Ροή γύρω από πτέρυγα μεγάλου πάχους, με τη χρήση V.G.'s στις 8 μοίρες. Οι ταχύτητες είναι αρκετά εξασθενημένες σε απόσταση 1.46 προβολών από την προβολή της ακμής εκφυγής, όμως με μέτρο αρκετά υψηλότερο από την προηγούμενη προσομοίωση.*

#### **6.4. Επίδραση στους Αεροδυναμικούς Συντελεστές**

Μία ανάλυση, όπως η παραπάνω, δεν θα μπορούσε να θεωρηθεί ολοκληρωμένη αν δεν υπήρχε η αντίστοιχη παράθεση αποτελεσμάτων μεγεθών που εκφράζουν ποσοτικά την «ποιότητα» της ροής. Δύο κύρια μεγέθη τα οποία δείχνουν κατά πόσο κάθε φορά βελτιώνεται η αεροδυναμική συμπεριφορά της πτέρυγας με την προσθήκη γεννητριών στροβιλισμού, αποτελούν οι δυνάμεις που αναπτύσσονται κατά την κατεύθυνση της επ' άπειρο ταχύτητας αλλά και κάθετα σε αυτήν. Έτσι, με τη βοήθεια των συντελεστών άνωσης,  $C_L$ , και αντίστασης,  $C_D$ , ποσοτικοποιούνται τα αποτελέσματα των παραπάνω προσομοιώσεων.

Ο συντελεστές ορίζονται ως

$$
C_L = \frac{L}{\frac{1}{2}\rho \|U_\infty\|^2 S} \tag{6-2}
$$

και

$$
\mathcal{C}_D = \frac{D}{\frac{1}{2}\rho \|U_\infty\|^2 S} \tag{6-3}
$$

όπου L και D είναι τα μέτρα των δυνάμεων, οι οποίες ασκούνται στην πτέρυνα, με την πρώτη να έχει διεύθυνση κάθετη στην επ' άπειρο ταχύτητα, ενώ η δεύτερη είναι στην κατεύθυνση αυτής. Στην αδιαστατοποίηση εισάγεται και ο όρος S, ο οποίος εκφράζει την επιφάνεια της πτέρυγας, υπολογιζόμενη σαν αυτή να ήταν ένα παραλληλόγραμμο με διαστάσεις  $c \times b$ , όπου  $c$  η χορδή και  $b$ το εκπέτασμα αυτής.

Όπως είναι φανερό, ο υπολογισμός των δυνάμεων απαιτεί την ολοκλήρωσή τους πάνω στα patches "suction" και "pressure". Όπως έχει ήδη αναφερθεί στο πρόβλημα της ροής στον αγωγό, το OpenFoam είναι εφοδιασμένο με τη βιβλιοθήκη "libforces.so" με την οποία υπολογίζονται οι δυνάμεις πάνω στο σώμα. Εκτός αυτού, προσφέρει και την ευκολία, εισάγοντας τους όρους των παρονομαστών στο αρχείο εισόδου forceCoeffs, να υπολογίζονται αυτόματα και οι συντελεστές. Να σημειωθεί ότι αυτό είναι ιδιαίτερα βοηθητικό καθώς, όσο ο κώδικας επίλυσης της χρονικά μόνιμης ροής εκτελεί τις διάφορες επαναλήψεις κατά τη σύγκλιση, το μέγεθος της μεταβολής των συντελεστών αυτών κατά την εξέλιξη της διαδικασίας, μπορεί να δώσει στο χρήστη μία ένδειξη της εκάστοτε απόστασης από την τελική λύση του αλγορίθμου.

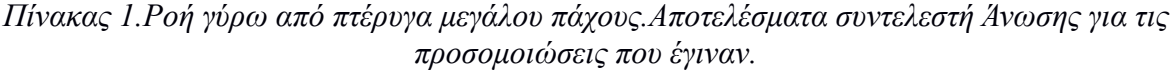

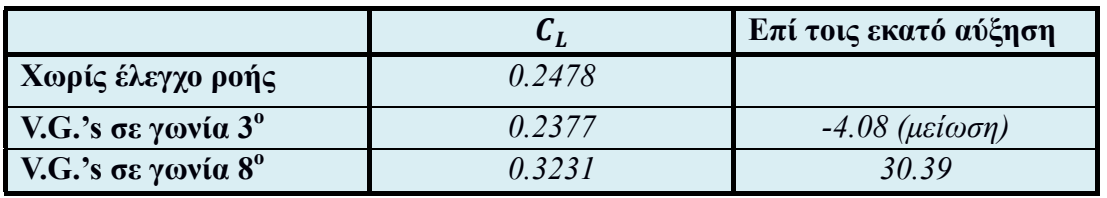

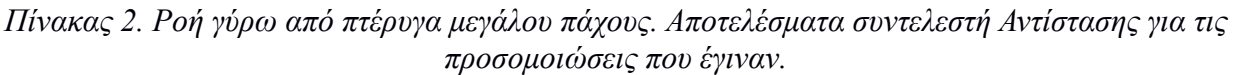

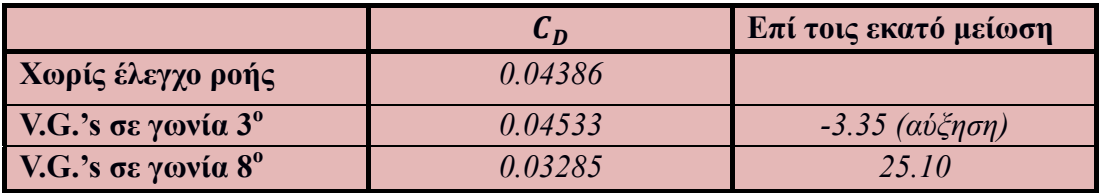

# **7. Ροή γύρω από το Ahmed Body 35**

Το Ahmed Body αποτελεί ένα απλοποιημένο μοντέλο αυτοκινήτου, το οποίο επιτρέπει την εξαγωγή χρήσιμων συμπερασμάτων, συνυφασμένων με την αεροδυναμική των αυτοκινήτων, τη στιγμή που η αριθμητική πρόλεξη της ροής γύρω από αυτό απαιτεί πολύ λιγότερους υπολογιστικούς πόρους. Η γεωμετρία του φαίνεται στο Σχήμα 43, όπου ανάλογα με την τιμή της γωνίας φ, προκύπτουν τα διάφορα σώματα. Στη συγκεκριμένη διπλωματική εργασία επιλέχθηκε να γίνει η επίλυση της ροής γύρω από το Ahmed Body 35 (το κεκλιμένο επίπεδο βρίσκεται σε γωνία 35 μοιρών ως προς το οριζόντιο επίπεδο) για το λόγο του ότι η μεγάλη κλίση που διαθέτει, οδηγεί σε εκτεταμένη αποκόλληση της ροής σε ολόκληρο το πίσω τμήμα του. Επειδή η τοποθέτηση των γεννητριών στροβιλισμού λαμβάνει χώρα στο τμήμα του «ουρανού» του αυτοκινήτου, η επίδρασή τους θα ήταν ιδιαίτερα εμφανής, εάν η εκτεταμένη περιοχή ανακυκλοφορίας του ρευστού βρισκόταν όσο το δυνατόν πιο κοντά σε αυτές. Έτσι, προτιμήθηκε η επίλυση της ροής στο Ahmed 35, συγκριτικά με άλλα σώματα Ahmed τα οποία έχουν μικρότερη γωνία κεκλιμένου επιπέδου και η περιοχή της αποκόλλησης της ροής περιορίζεται στην περιοχή απότομης μεταβολής της γεωμετρίας του σώματος.

Η ερευνητική ομάδα της Μονάδας Παράλληλης Υπολογιστικής Ρευστοδυναμικής και Βελτιστοποίησης του ΕΜΠ (ΜΠΥΡ&Β) προμήθευσε το απαραίτητο υπολογιστικό πλέγμα, το οποίο διαθέτει περίπου 3.500.000 υπολογιστικές κυψέλες.Ο αριθμός αυτός ήταν ιδιαίτερα μεγάλος ώστε να λάβουν χώρα οι προσομοιώσεις σε προσωπικό υπολογιστή. Για το λόγο αυτόν, χρησιμοποιήθηκαν 28 πυρήνες Intel Xeon της ΜΠΥΡ&Β, χρονισμένοι στα 2000 ΜΗz. Αξίζει να αναφερθεί ότι στις περιπτώσεις όπου εισήχθησαν γεννήτριες στροβιλισμού, το πεδίο συνέκλινε αρκετά πιο γρήγορα συγκριτικά με την προσομοίωση χωρίς έλεγχο της ροής.

Το πλέγμα το οποίο χρησιμοποιήθηκε, δεν λαμβάνει υπόψη τα 4 στηρίγματα του σώματος (προσέγγιση των τροχών ενός κανονικού αυτοκινήτου), επειδή αυτό θα αύξανε το μέγεθός του, αλλά και διότι τα αποτελέσματα σχετικά με την ανακυκλοφορία στο πίσω μέρος που ενδιαφέρει, δεν μεταβάλλονται ουσιωδώς στην περίπτωση που αυτά παραλειφθούν στην παρούσα ανάλυση χρονικά μόνιμης ροής.

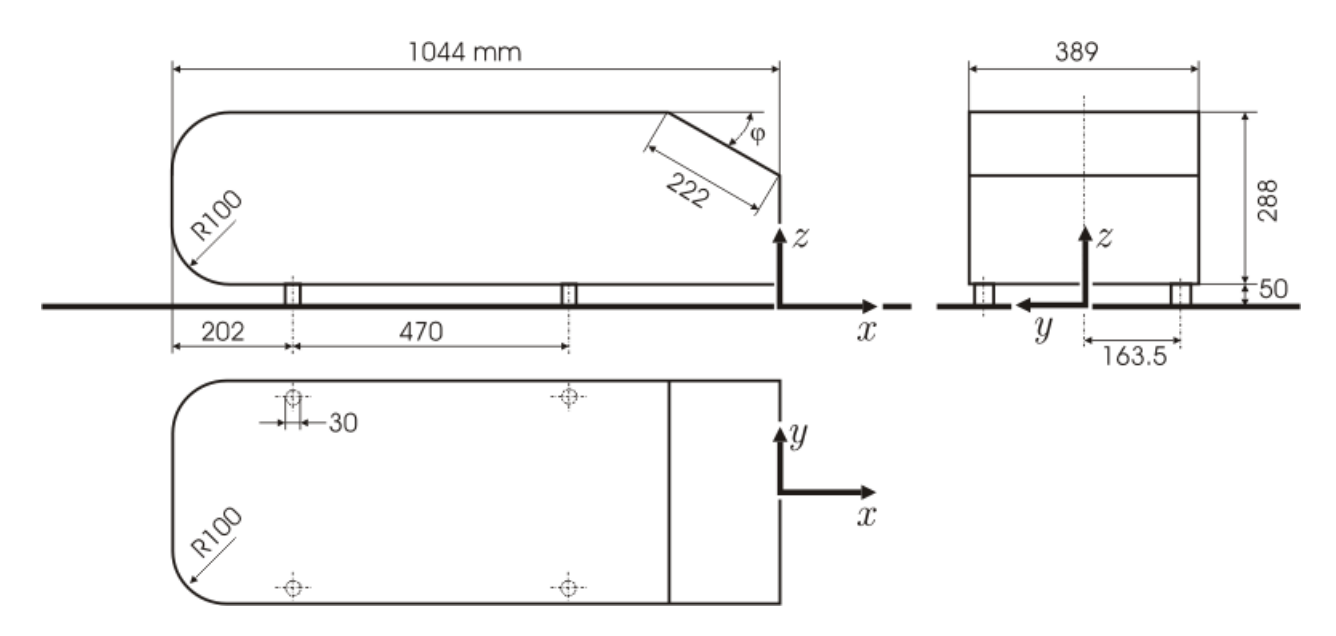

*Σχήμα 43. Ροή γύρω από το Ahmed Body 35. Διαστάσεις του προς μελέτη σώματος. (Πηγή: www.cfd-online.com)*

## **7.1. Ορισμός παραμέτρων**

## **7.1.1. Μοντέλο τύρβης**

To πρόβλημα, το οποίο εξετάζεται, εμπίπτει στην κατηγορία αυτών της εξωτερικής αεροδυναμικής. Στη βιβλιογραφία αλλά και σε προηγούμενη διπλωματική εργασία[2] αναφέρεται ότι τα αποτελέσματα τα οποία προκύπτουν με τη χρήση του μοντέλου τύρβης  $k - \omega SST$  στο σώμα Ahmed, είναι πολύ κοντά με αυτά που προκύπτουν χρησιμοποιώντας το μοντέλο Spalart - Allmaras[12]. Το πρώτο μοντέλο είναι γνωστό ότι έχει καλή συμπεριφορά σε αποκολλημένες ροές, όπως αυτές που παρουσιάζονται στα αυτοκίνητα και είναι σε συμφωνία με πειραματικά αποτελέσματα. Στη συγκεκριμένη διπλωματική εργασία επιλέχθηκε να χρησιμοποιηθεί το μοντέλο Spallart - Allmaras, διατηρώντας τις τιμές των συντελεστών του μοντέλου, σύμφωνα με αυτές που έχουν προταθεί στην εργασία[12].

## **7.1.2. Οριακές συνθήκες**

 Στο Σχήμα 44 παρουσιάζεται το περίγραμμα του πλέγματος το οποίο χρησιμοποιήθηκε, καθώς και τα διάφορα patches τα οποία το απαρτίζουν.

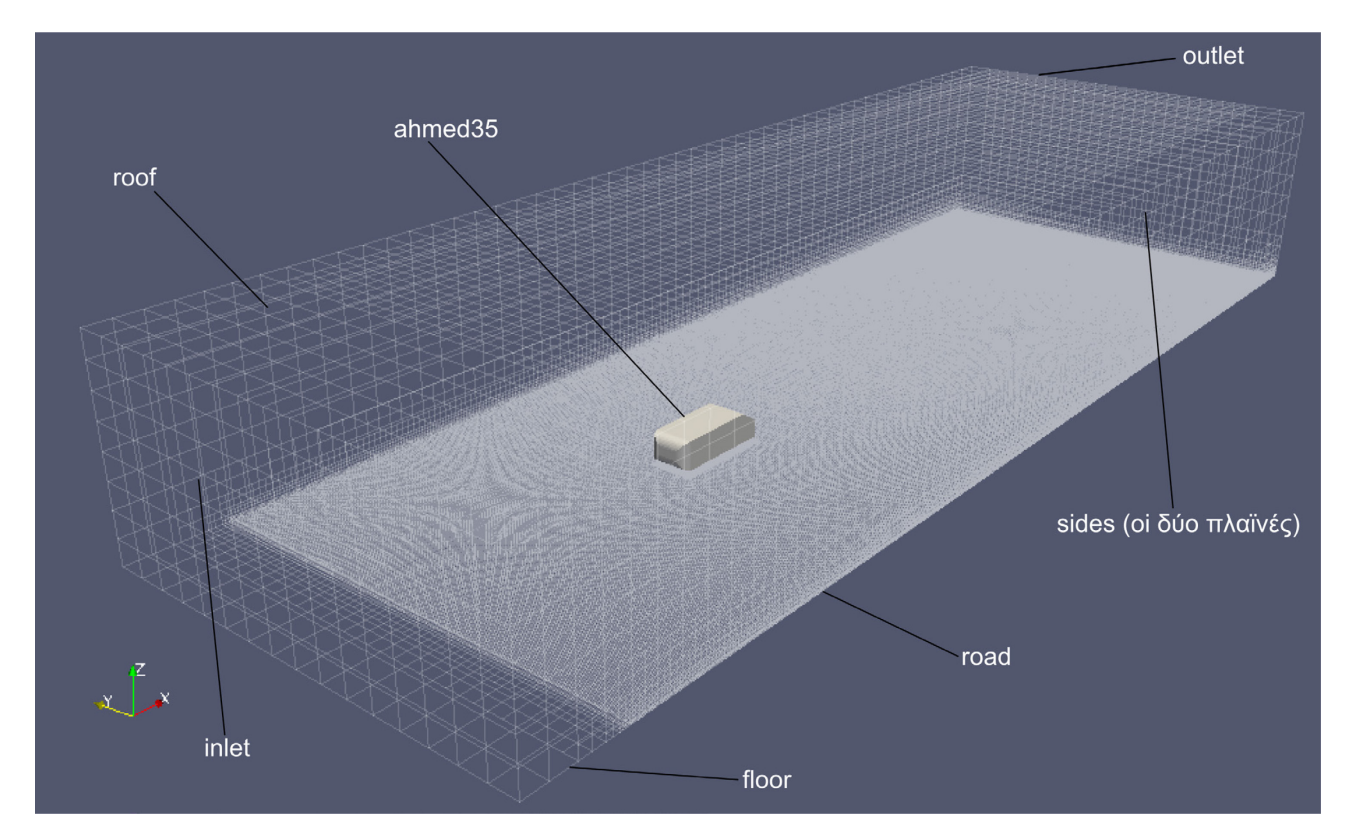

*Σχήμα 44. Ροή γύρω από το Ahmed Body 35. Περίγραμμα του υπολογιστικού πλέγματος μαζί με τα patches από τα οποία αποτελείται. Είναι φανερή η μεγάλη πύκνωση που υπάρχει στις περιοχές όπου αναμένονται απότομες μεταβολές των μεγεθών.*

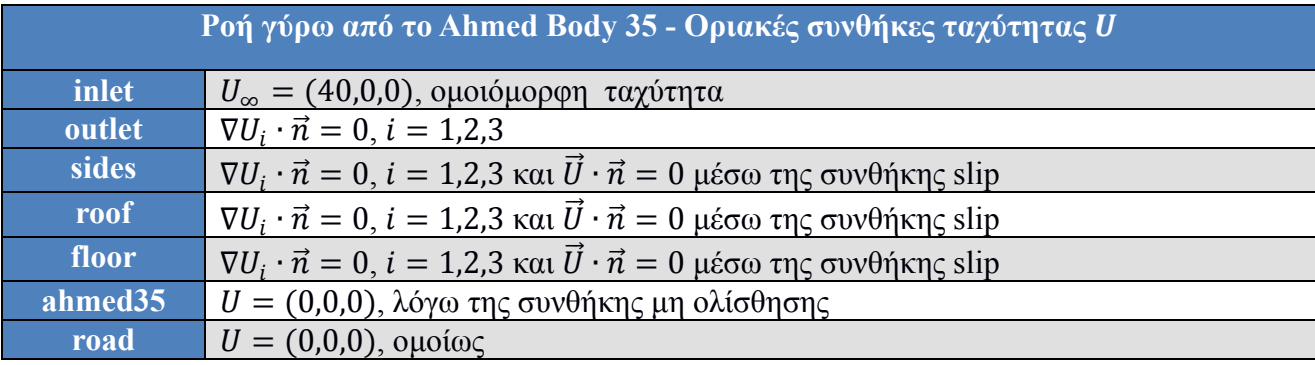

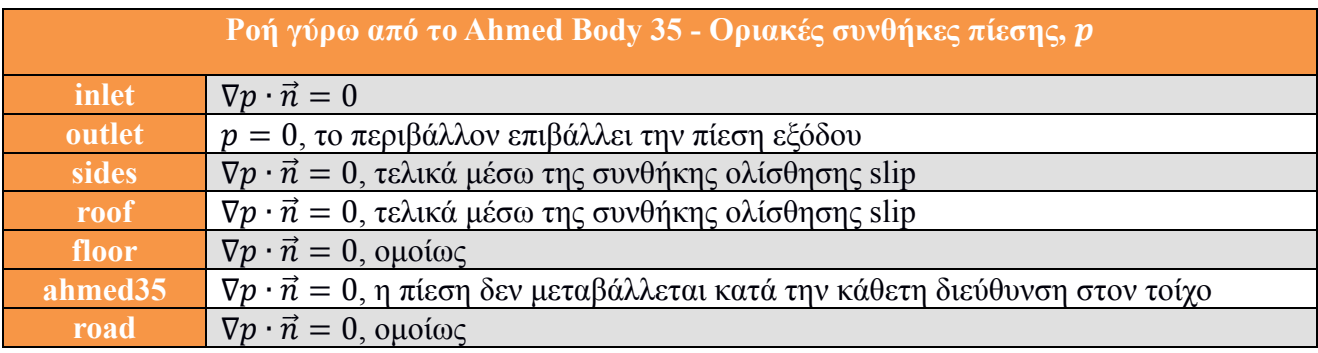

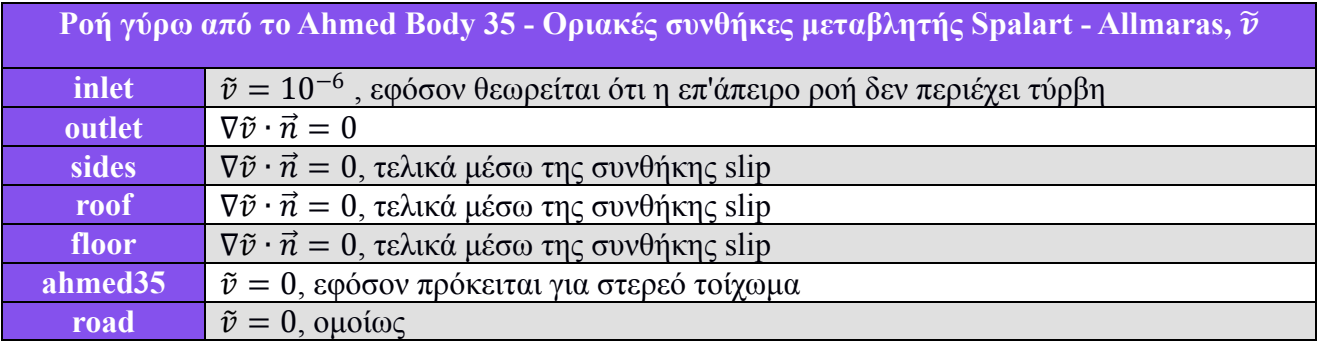

όπου  $\vec{n}$  είναι το κάθετο διάνυσμα στην επιφάνεια της εκάστοτε έδρας.

Το συγκεκριμένο πρόβλημα ακολουθεί τη μέθοδο των συναρτήσεων τοίχου για τη μοντελοποίηση της ροής στις περιοχές κοντά στα στερεά τοιχώματα. Σύμφωνα με τα προαναφερθέντα, εφόσον χρησιμοποιείται μοντέλο τύρβης Spalart - Allmaras μαζί με συναρτήσεις τοίχου, στα τοιχώματα εισάγεται οριακή συνθήκη nutUSpaldingWallFunction, η οποία παρέχει μία οριακή συνθήκη για την βασισμένη στο νόμο του τοίχου για την ταχύτητα.

Αυτό που αξίζει να αναφερθεί είναι, ότι το patch το οποίο αντιπροσωπεύει το δρόμο, επιλέχθηκε να θεωρηθεί ότι δεν έχει σχετική ταχύτητα ως προς το σώμα, προσεγγίζοντας έτσι μία ροή σε αεροδυναμική σήραγγα με μη-κινούμενο διάδρομο. Επιπλέον, ένα άλλο σημείο άξιο προσοχής, αποτελεί το ότι ακριβώς μετά την είσοδο της ροής και πριν ξεκινήσει να δημιουργείται οριακό στρώμα στο patch του δρόμου ("road"), υπάρχει το patch "floor" στο οποίο εισάγονται οριακές συνθήκες ολίσθησης της ροής, έτσι ώστε να αποφευχθούν διάφορες απότομες μεταβολές των μεγεθών κοντά στην περιοχή της εισόδου, οφειλόμενες σε αριθμητικούς παράγοντες.

## **7.2. Αποτελέσματα χωρίς τη χρήση ελέγχου της ροής**

Στα Σχήματα 45 ως 51 φαίνονται τα αποτελέσματα της ροής, όπως αυτά προέκυψαν από την προσομοίωση με τις άνωθεν οριακές συνθήκες.

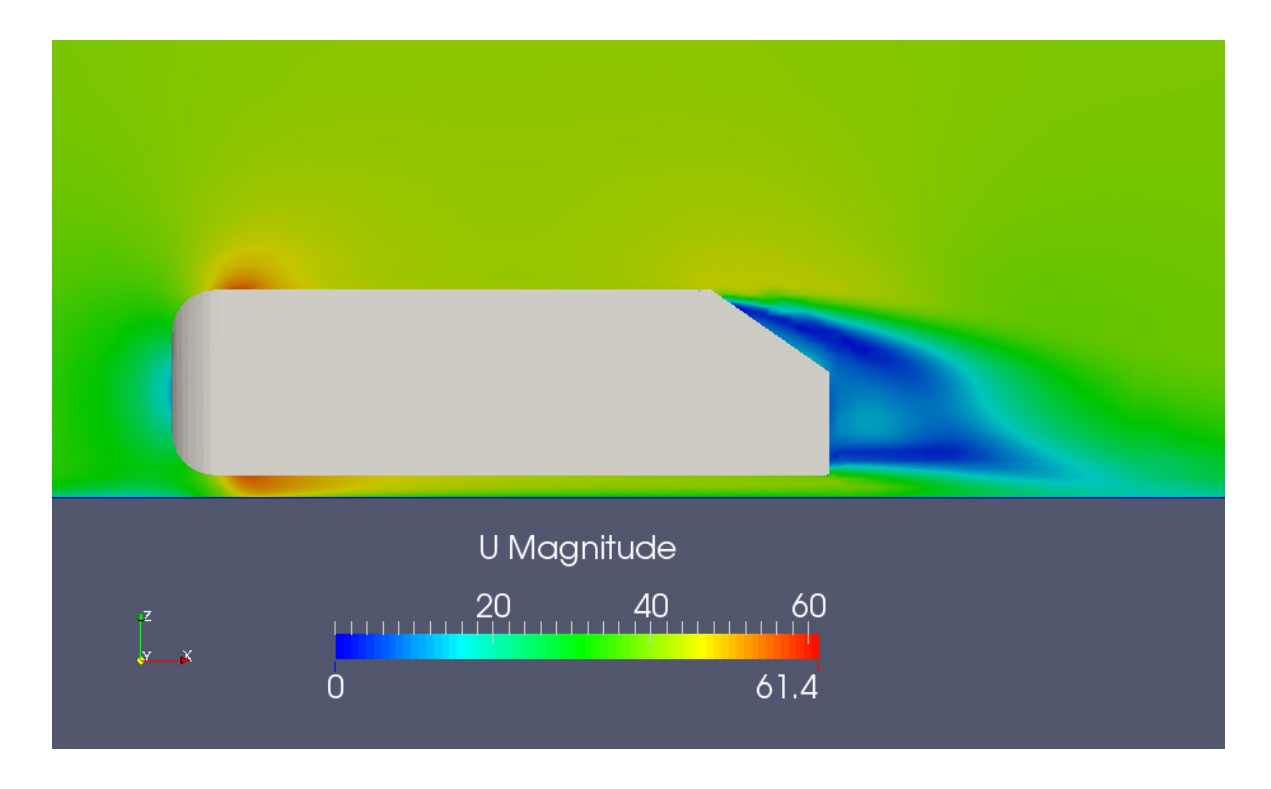

*Σχήμα 45. Ροή γύρω από το Ahmed Body 35, χωρίς τη χρήση V.G.'s. Είναι εμφανής η εκτεταμένη περιοχή χαμηλών ταχυτήτων στο πίσω μέρος του σώματος.*

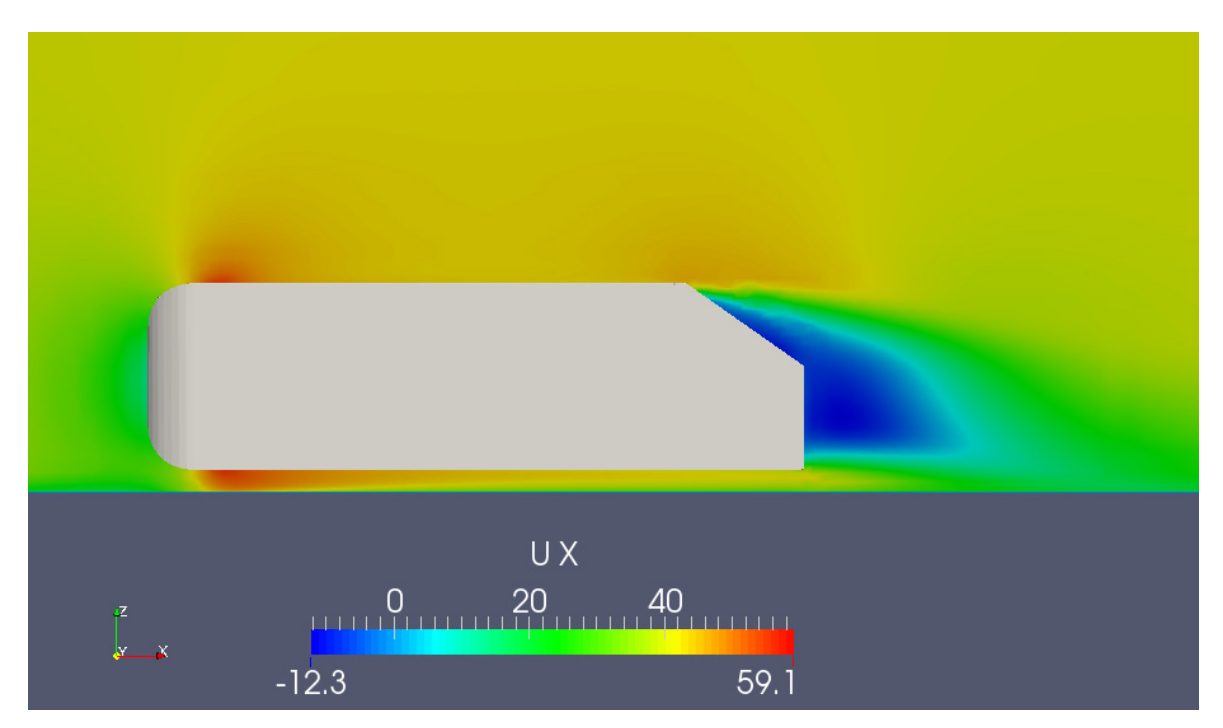

*Σχήμα 46. Ροή γύρω από το Ahmed Body 35, χωρίς τη χρήση V.G.'s. Αρνητικές ταχύτητες κατά την κατεύθυνση, στο πίσω μέρος του σώματος, μαρτυρούν αποκόλληση.*

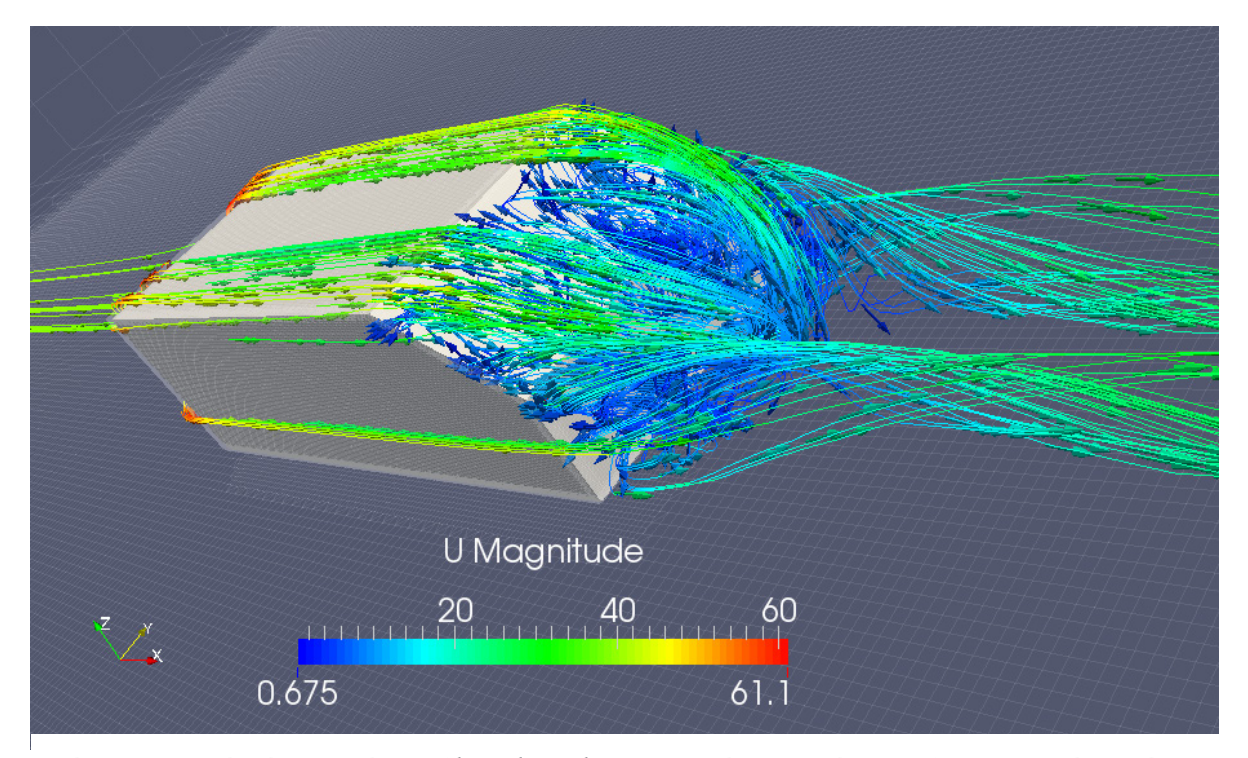

*Σχήμα 47. Ροή γύρω από το Ahmed Body 35, χωρίς τη χρήση V.G.'s. Γραμμές ροής και διανύσματα της ταχύτητας σε διάφορες θέσεις στο πίσω μέρος του οχήματος. Η αποκόλληση έχει τριδιάστατο χαρακτήρα και στη συνέχεια οι στρόβιλοι αναδιπλώνονται και εξασθενούν στον ομόρρου.*

Η μεγάλη αυτή περιοχή ανακυκλοφορίας, πίσω από την απότομη μεταβολή της γεωμετρίας του σώματος, είναι υπεύθυνη για το μεγαλύτερο ποσό της οπισθέλκουσας, η οποία παράγεται από το όχημα. Για το λόγο αυτόν, είναι αναγκαία η μείωση του μεγέθους των στροβίλων που δημιουργούνται. Με τη χρήση γεννητριών στροβιλισμού μπορεί να επιτευχθεί κάτι τέτοιο, αρκεί βέβαια η φορά των στροβίλων που παράγονται από αυτές να είναι η κατάλληλη. Αυτό σημαίνει ότι οι κατανομές τους πρέπει να τείνουν να αναιρέσουν τη συνεισφορά των δημιουργούμενων, λόγω του οχήματος, στροβίλων.

Στα Σχήματα 48 ως 51, φαίνεται η κατανομή των ταχυτήτων  $U_{\nu}$  σε διάφορες θέσεις κοντά στο πίσω τμήμα του οχήματος. Μετά τις προσομοιώσεις, αυτό το οποίο έγινε κατανοητό ήταν ότι η τοποθέτηση των γεννητριών στροβιλισμού πρέπει να είναι σε θέση να μειώσει όσο το δυνατόν περισσότερο τις περιοχές υψηλών ταχυτήτων  $U_{\nu}$  που παρουσιάζονται στον ουρανό του οχήματος, κοντά στις πλευρικές επιφάνειες. Εάν γίνει αυτό, τότε η μείωση στην παραγόμενη αντίσταση θα είναι αρκετά εμφανής.

Αξιοσημείωτο είναι το γεγονός ότι πίσω ακριβώς από το "τέλος" του οχήματος, εμφανίζονται δύο πολύ μεγάλες περιοχές ταχυτήτων  $U_{\nu}$ , σχετικά ισχυρού μέτρου. Αυτές οι περιοχές θα μπορούσαν να μειωθούν με τη χρήση γεννητριών στροβιλισμού στο κάτω μέρος, πράγμα το οποίο χρησιμοποιείται σε οχήματα αγώνων, όπως φαίνεται στο Σχήμα 5.

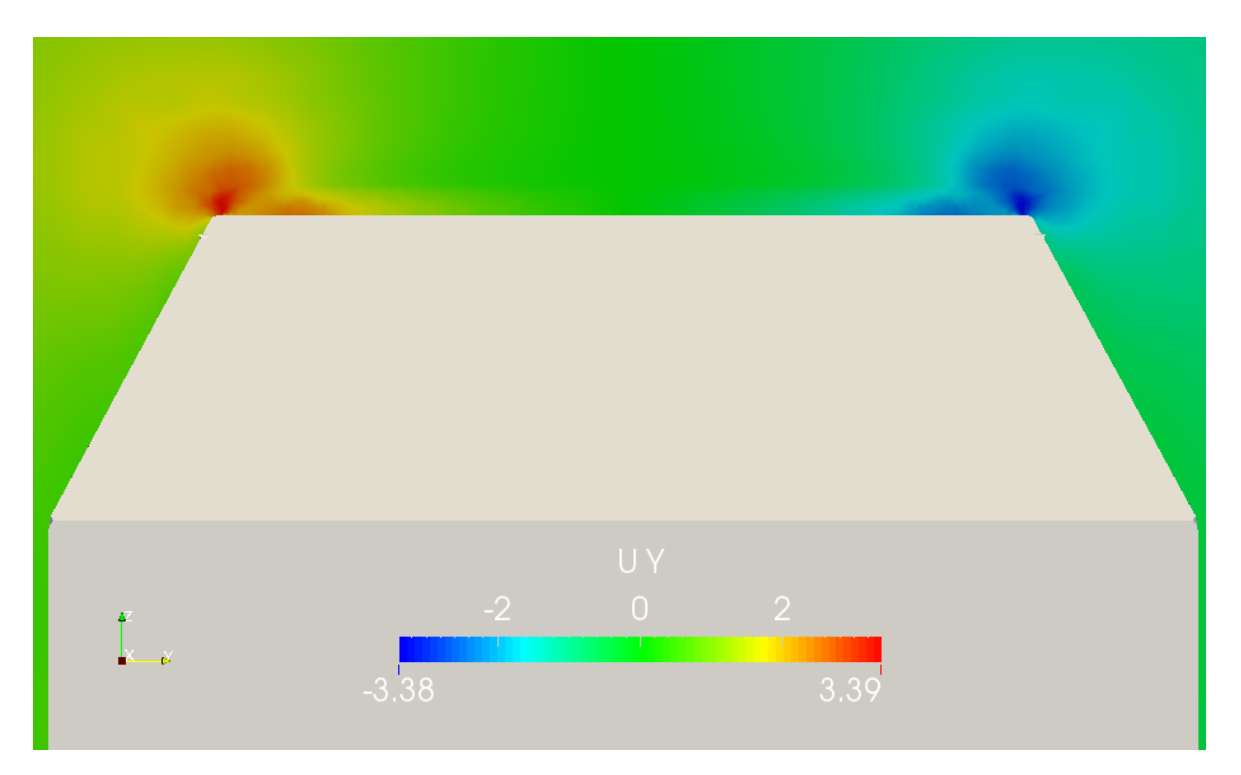

*Σχήμα 48. Ροή γύρω από το Ahmed Body 35, χωρίς τη χρήση V.G.'s. Κατανομή ταχυτήτων U<sub>v</sub>*, *στην τομή κάθετα στον άξονα x*, *στη θέση x* = 0.85.

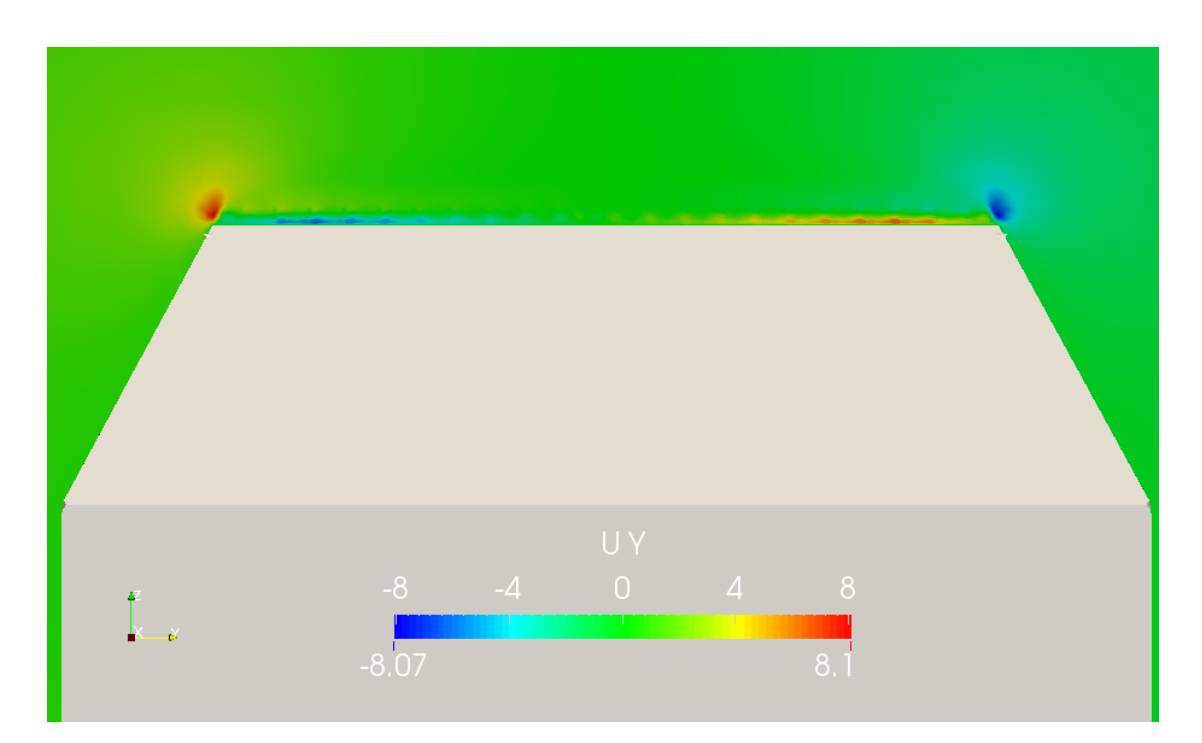

*Σχήμα 49. Ροή γύρω από το Ahmed Body 35, χωρίς τη χρήση V.G.'s. Κατανομή ταχυτήτων*  $U_{\nu}$ *, στην τομή κάθετα στον άζονα x, στη θέση*  $x = 0.87$ *.* 

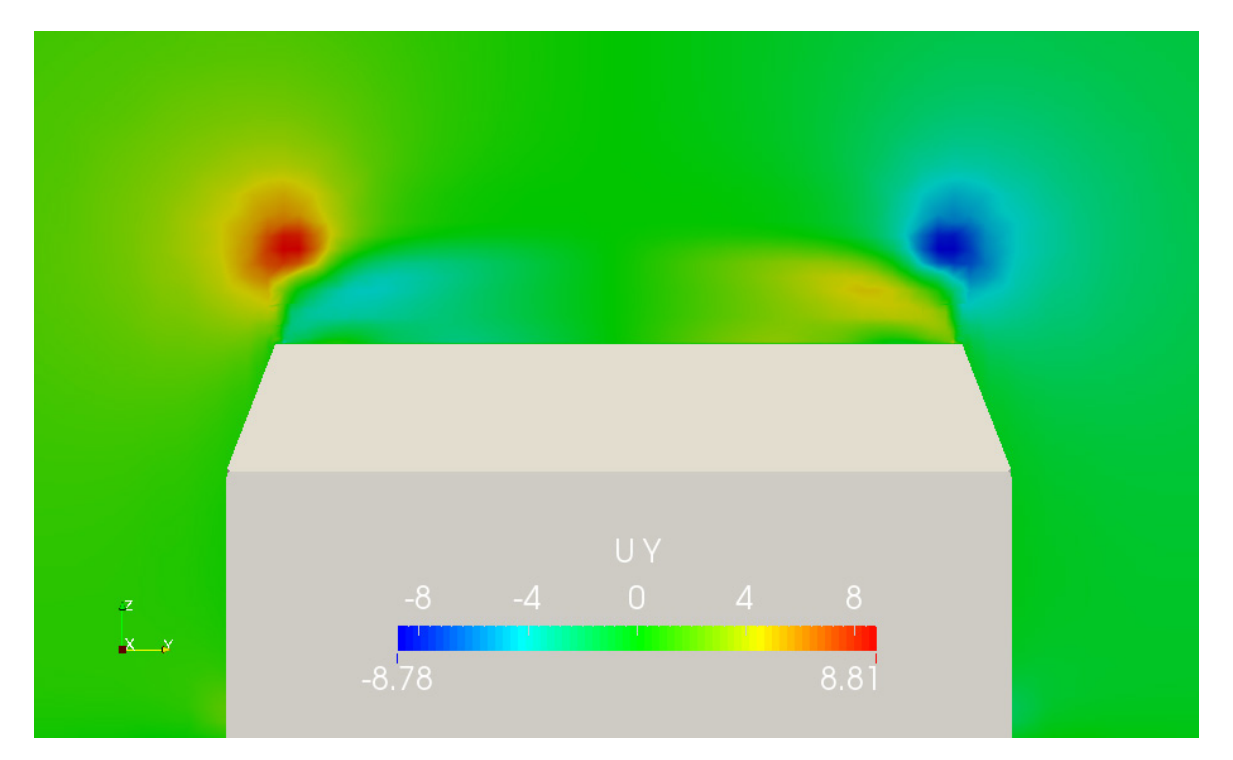

*Σχήμα 50. Ροή γύρω από το Ahmed Body 35, χωρίς τη χρήση V.G.'s. Κατανομή ταχυτήτων*  , *στην τομή κάθετα στον άξονα x, στη θέση*  = 0.95*.*

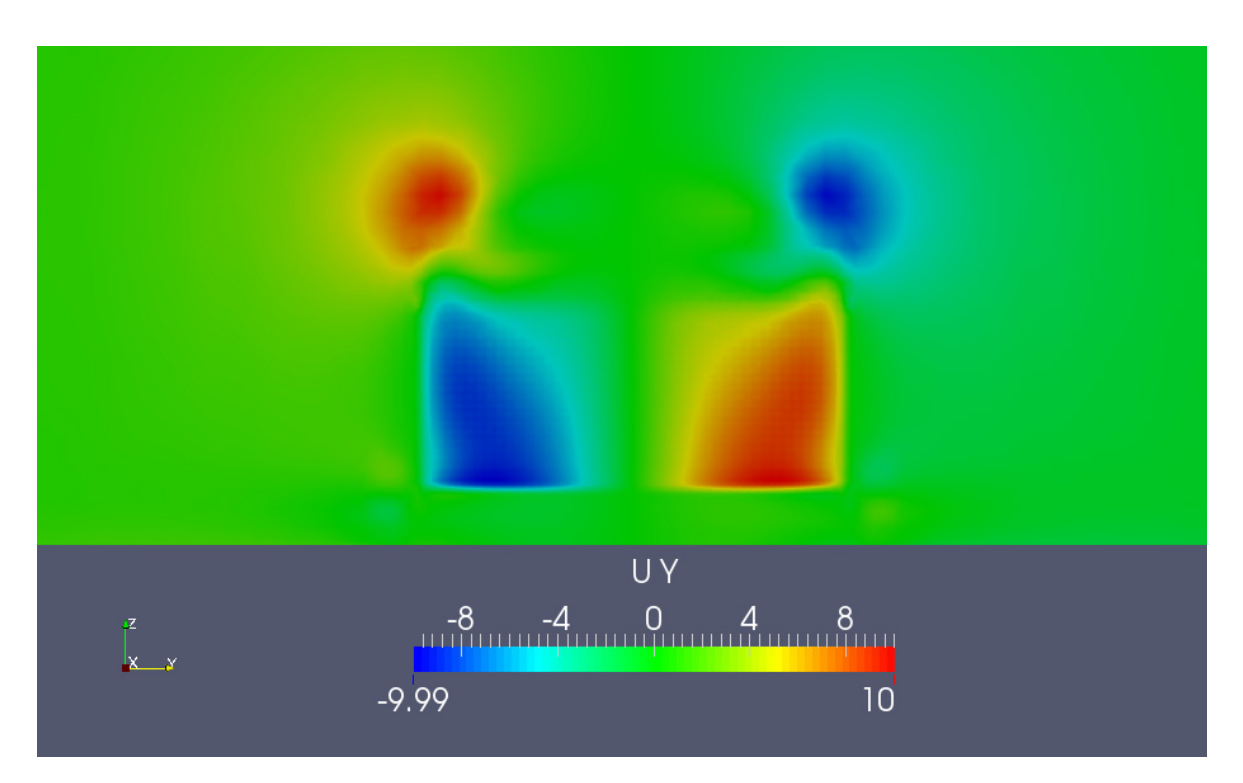

*Σχήμα 51. Ροή γύρω από το Ahmed Body 35, χωρίς τη χρήση V.G.'s. Κατανομή ταχυτήτων*   $U_y$ , στην τομή κάθετα στον ά*ξονα x*, στη θέση  $x = 1.055$ .

#### **7.3. Αποτελέσματα με τη χρήση γεννητριών στροβιλισμού**

Στις προσομοιώσεις αρχικά χρησιμοποιήθηκαν τριγωνικές γεννήτριες στροβιλισμού για την εξαγωγή διαφόρων χρήσιμων συμπερασμάτων σχετικά με τις θέσεις και τη γωνία τοποθέτησής τους πάνω στο όχημα, για λόγους οικονομίας υπολογιστικού χρόνου. Εφόσον προέκυψαν διάφορα χρήσιμα συμπεράσματα, έγινε χρήση και V.G. 's τα οποία όμως είχαν μία πλευρά που προέκυπτε από καμπύλη spline. Οι διαστάσεις του τριγωνικού V.G. φαίνονται στο Σχήμα 52 ενώ του άλλου στο Σχήμα 53.

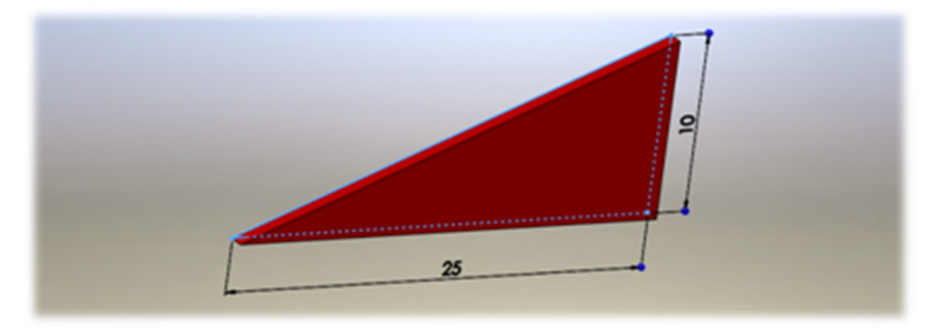

*Σχήμα 52. Ροή γύρω από το Ahmed Body 35. V.G.'s τα οποία χρησιμοποιήθηκαν σε διάφορες προσομοιώσεις.*

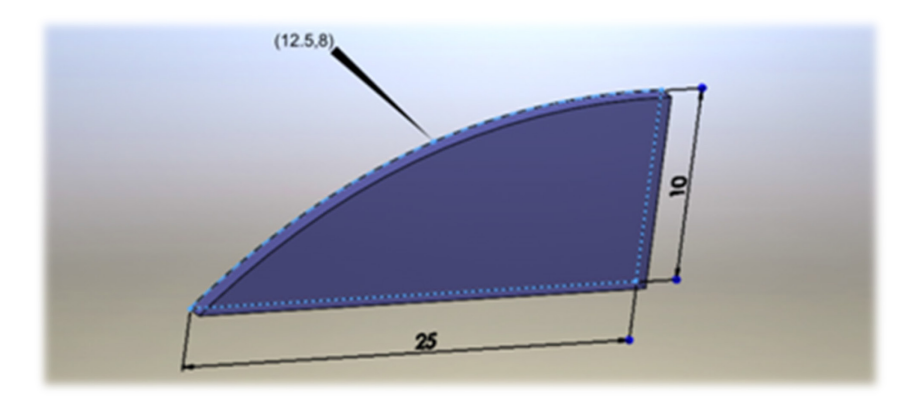

*Σχήμα 53. Ροή γύρω από το Ahmed Body 35. V.G.'s με μεγαλύτερο εμβαδόν από το πρώτο είδος, το οποίο παρουσιάζει καλύτερη επίδοση. Για την καμπύλη γεωμετρία χρησιμοποιήθηκε πολυώνυμο Spline που περνά από το εικονιζόμενο σημείο.*

### **7.3.1. Αποτελέσματα με έλεγχο της ροής - Διάταξη 1**

Στο Σχήμα 54 παρουσιάζεται η πρώτη τοποθέτηση γεννητριών στροβιλισμού για τη μείωση των κατά την κατεύθυνση ταχυτήτων, στο ανώτερο τμήμα του οχήματος. Έγινε χρήση γεννητριών στροβιλισμού του Σχήματος 53.

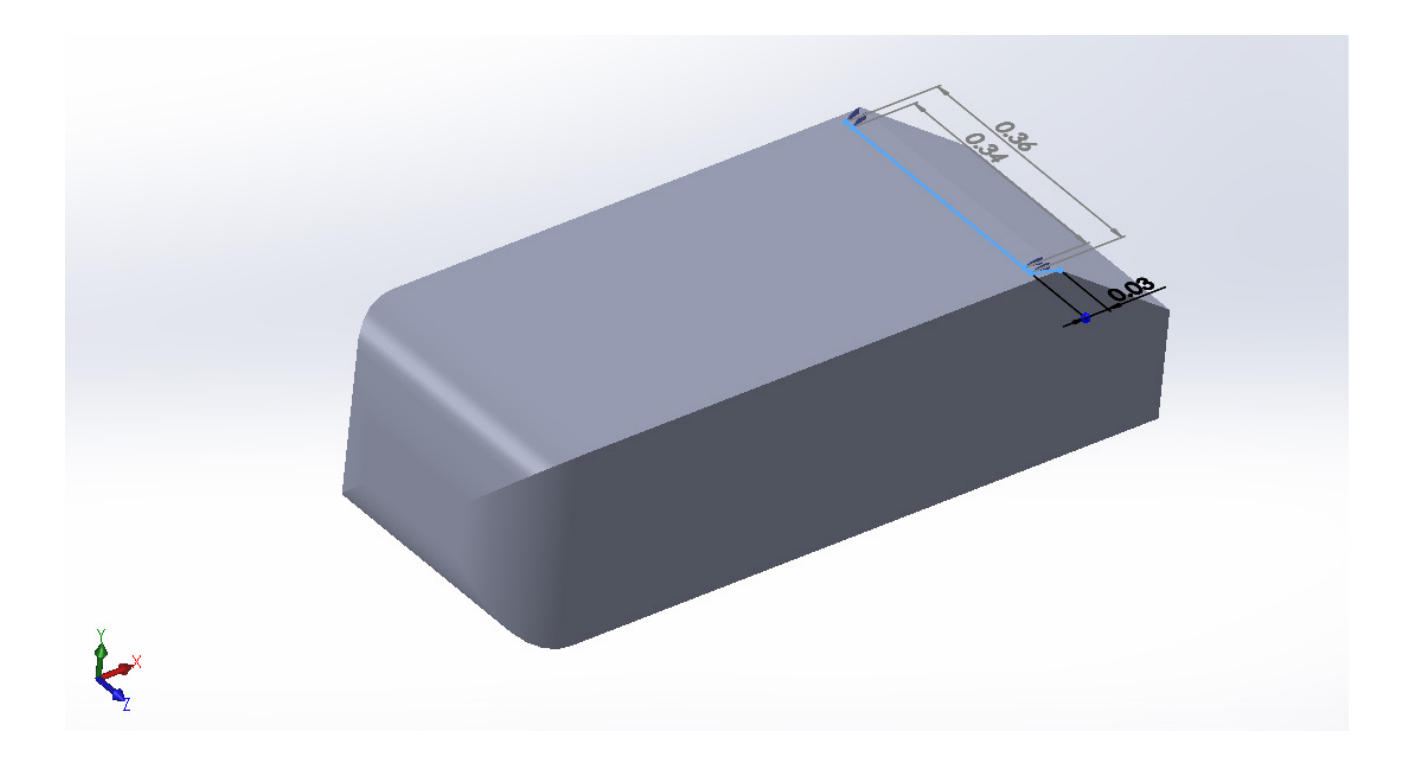

*Σχήμα 54. Ροή γύρω από το Ahmed Body 35. Διάταξη V.G.'s 1. Σχέδιο του Ahmed 35 στο SolidWorks με την Διάταξη 1 των V.G.'s. Η γωνία πρόσπτωσης κάθε V.G. ως προς την επ' άπειρο ροή είναι -12 μοίρες.*

Στα Σχήματα 55 ως 58 φαίνεται ότι οι γεννήτριες στροβιλισμού τροποποιούν το πεδίο ροής, με αποτελέσματα τα οποία είναι εμφανή ακόμα και μακριά από αυτές. Τοποθετώντας τες σε γωνία, τέτοια ώστε να δημιουργείται τοπικά πεδίο ταχυτήτων αντίθετης φοράς με αυτό που επιθυμείται να αναιρεθεί, επιτυγχάνεται μείωση τόσο στο συντελεστή αντίστασης, όσο και στο συντελεστή άνωσης, όπως θα φανεί στους Πίνακες 3 και 4.

Λόγω όμως του προσήμου αυτού, υποβοηθάται η παραγωγή ανακυκλοφορίας στην κατώτερη περιοχή του πίσω μέρους. Έτσι, μπορεί το πεδίο που παράγουν οι γεννήτριες στροβιλισμού να μειώνει την ένταση των στροβίλων στο ανώτερο μέρος του οχήματος, όμως δρα ευεργετικά στην ένταση αυτών που σχηματίζονται στην απότομη αλλαγή της γεωμετρίας τού πίσω μέρους. Έτσι, γεννάται η ιδέα της χρήσης V.G.'s και στην κατώτερη περιοχή του οχήματος, όπου σε αυτήν οι ταχύτητες  $U_{\nu}$  παρουσιάζουν αρκετά μεγαλύτερες τιμές.

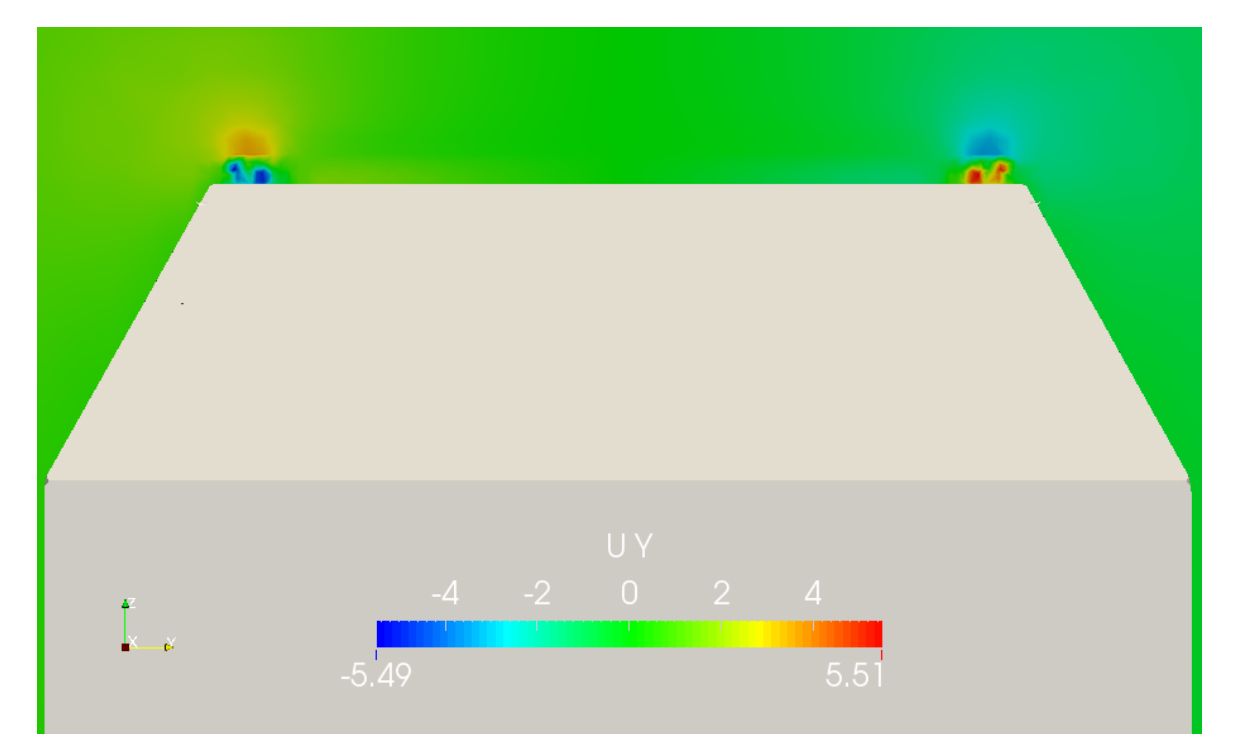

*Σχήμα 55. Ροή γύρω από το Ahmed Body 35. Διάταξη V.G.'s 1. Κατανομή ταχυτήτων στην τομή κάθετα στον άξονα x, στη θέση*  = 0.85*. Οι γεννήτριες στροβιλισμών ουσιαστικά έχουν αντιστρέψει τη φορά των ταχυτήτων*  $U_{\gamma}$ *, σε σχέση με το Σχήμα 48.* 

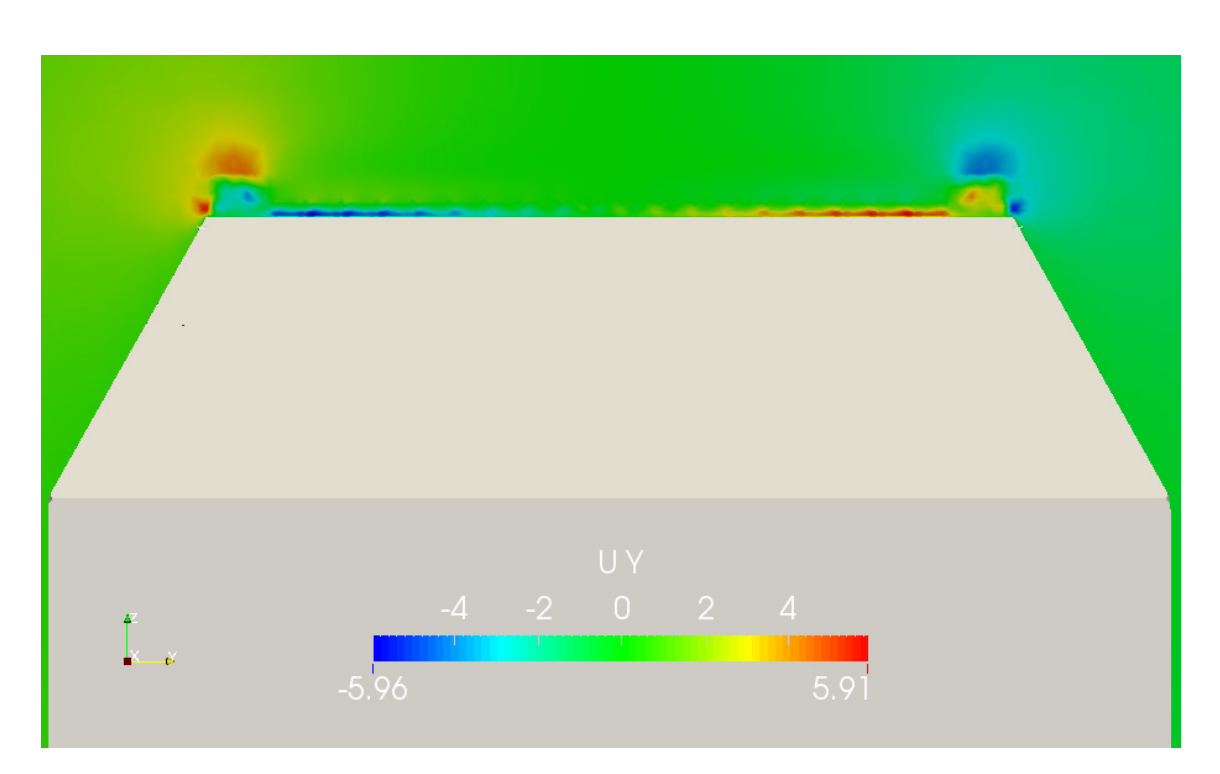

*Σχήμα 56. Ροή γύρω από το Ahmed Body 35. Διάταξη V.G.'s 1. Κατανομή ταχυτήτων στην τομή κάθετα στον άξονα x, στη θέση*  = 0.87*. Οι γεννήτριες στροβιλισμών έχουν μειώσει κατά μέτρο τις ταχύτητες , αλλά έχουν διευρύνει και την περιοχή στην οποία εκτείνονται, συγκριτικά με το Σχήμα 49.*

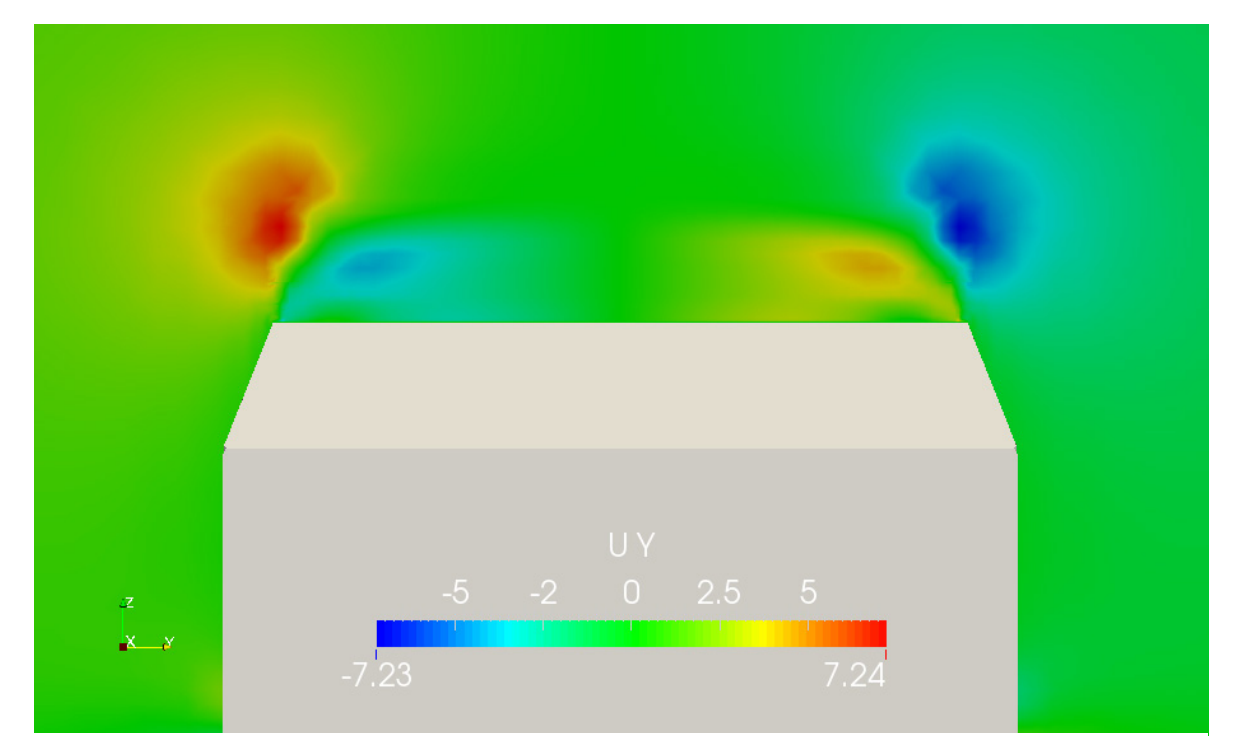

*Σχήμα 57. Ροή γύρω από το Ahmed Body 35. Διάταξη V.G.'s 1. Κατανομή ταχυτήτων στην τομή κάθετα στον άξονα x, στη θέση*  = 0.95*. Οι γεννήτριες στροβιλισμού έχουν διευρύνει την έκταση των δύο περιοχών εγκάρσιων ταχυτήτων που βρίσκονται κοντά στις παράπλευρες επιφάνειες του οχήματος. Εκτός αυτού, τα μεγέθη των μέγιστων ταχυτήτων που εμφανίζονται, είναι χαμηλότερα, πράγμα το οποίο φανερώνει ότι η επίδραση των V.G. στη ροή είναι εμφανής και αρκετά μακριά από αυτά.*

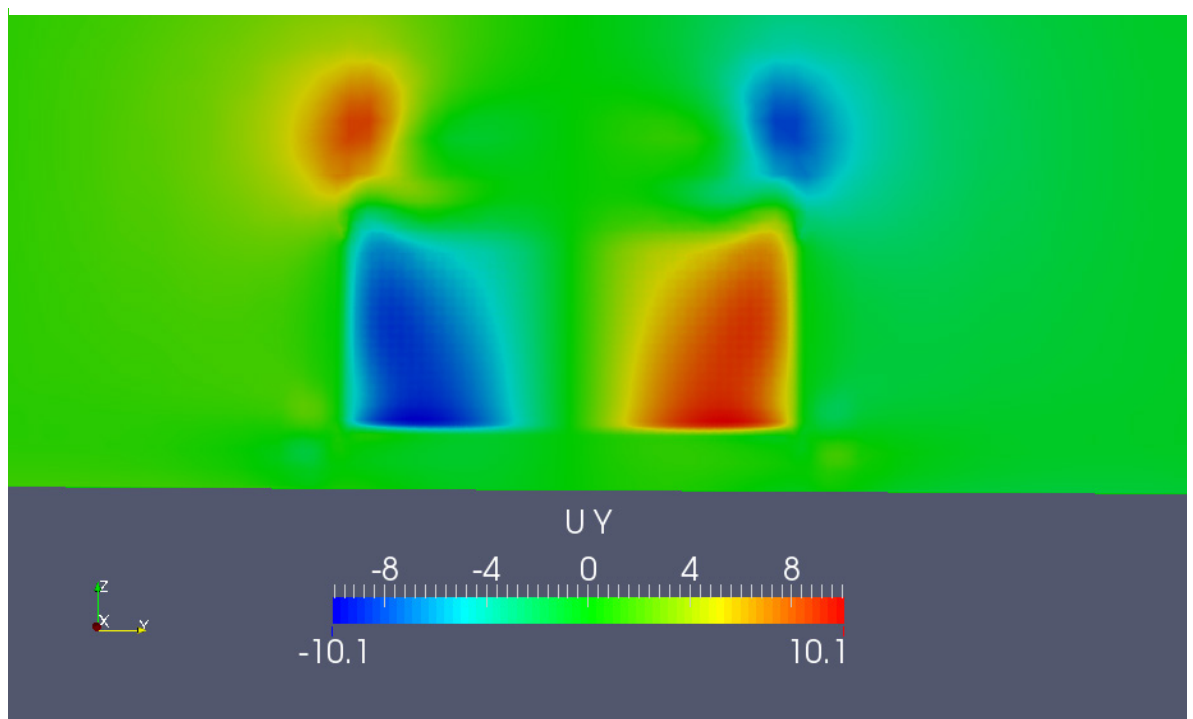

*Σχήμα 58. Ροή γύρω από το Ahmed Body 35. Διάταξη V.G.'s 1. Κατανομή ταχυτήτων στην τομή κάθετα στον άξονα x, στη θέση*  = 1.055*. Αυτό που φαίνεται είναι ότι οι στρόβιλοι των V.G.'s μπορεί να μείωσαν του στροβίλους στο άνω τμήμα του οχήματος, όμως οι μέγιστες ταχύτητες που εμφανίζονται στο Σχήμα αυξήθηκαν.*
# **7.3.2. Αποτελέσματα με έλεγχο της ροής - Διάταξη 2**

Στο Σχήμα 59 παρουσιάζεται η δεύτερη τοποθέτηση γεννητριών στροβιλισμού, για τη μείωση των κατά την κατεύθυνση ταχυτήτων (κάθετη στα πλευρικά όρια) στο κατώτερο τμήμα του οχήματος. Έγινε χρήση γεννητριών στροβιλισμού του Σχήματος 53 και η διάταξη φαίνεται στο Σχήμα 59.

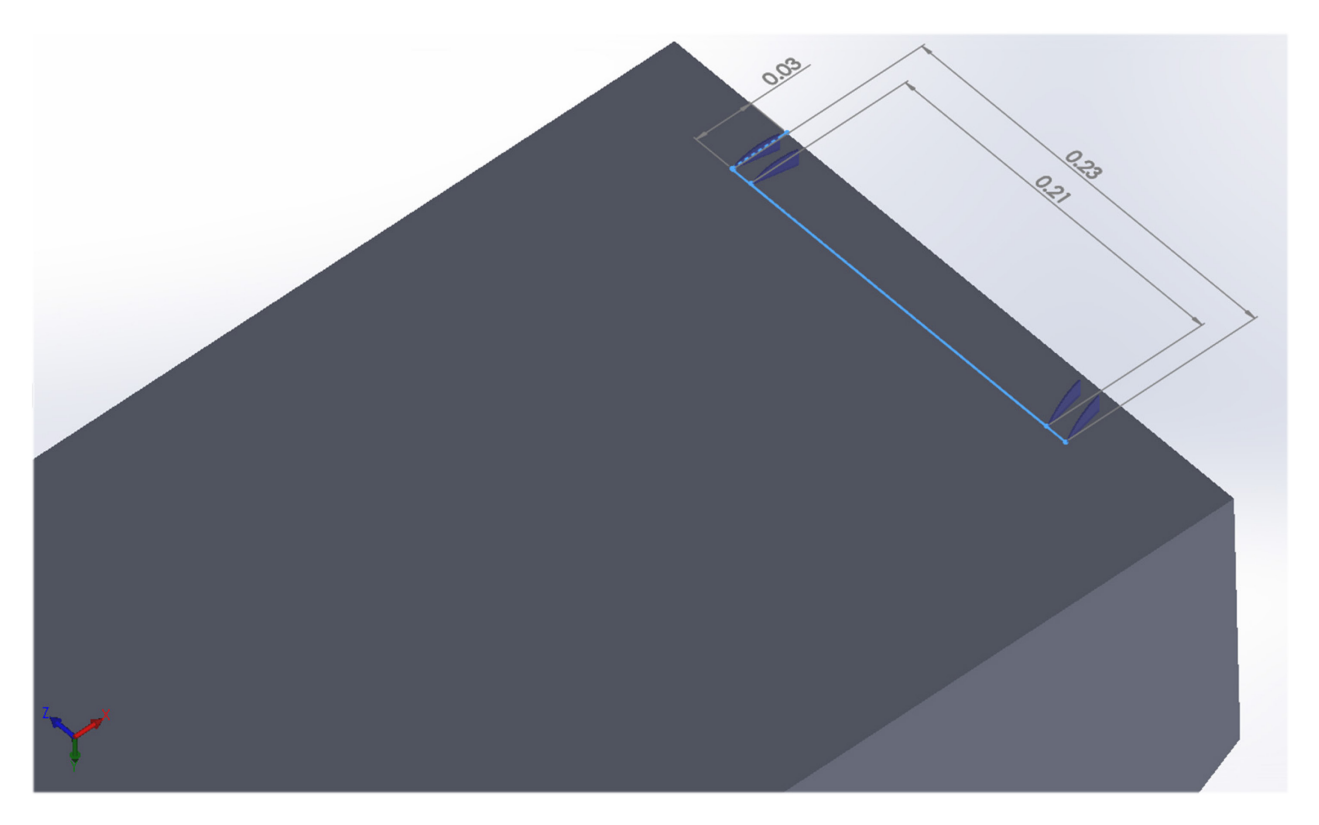

*Σχήμα 59. Ροή γύρω από το Ahmed Body 35. Διάταξη V.G.'s 2. Σχέδιο του Ahmed 35 στο SolidWorks με τη Διάταξη 2 των V.G. 's. Η γωνία πρόσπτωσης κάθε V.G. ως προς την επ' άπειρο ροή είναι 12 μοίρες.*

Η χρήση των γεννητριών στροβιλισμού στο κάτω μέρος του οχήματος επιδρά, όπως αναμενόταν, θετικά σε πολύ μικρή μείωση της ανακυκλοφορίας στο πίσω μέρος του οχήματος. Αυτό φαίνεται και στην παρουσίαση των αεροδυναμικών συντελεστών, στο τέλος του κεφαλαίου.

Πράγματι, οι στρόβιλοι που δημιουργούνται λόγω των γεννητριών στροβιλισμού μειώνουν, έστω και λίγο, τις μέγιστες κατά μέτρο ταχύτητες  $U_{\nu}$ , στο κατώτερο τμήμα του οχήματος, στο πίσω μέρος του, οδηγώντας έτσι σε μικρή ανάκτηση πίεσης, άρα και μικρότερη οπισθέλκουσα.

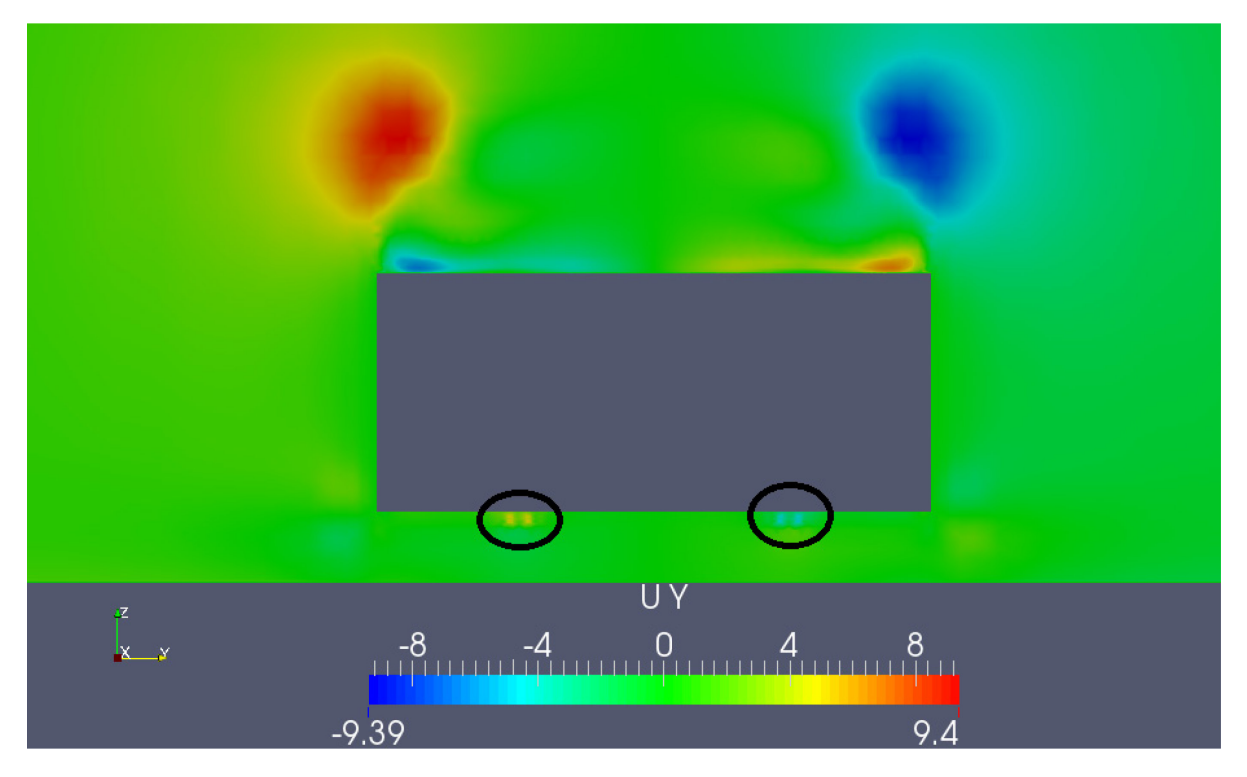

*Σχήμα 61. Ροή γύρω από το Ahmed Body 35. Διάταξη V.G.'s 2. Κατανομή ταχυτήτων στη θέση x=1.035.Φαίνεται η κατανομή εγκάρσιων ταχυτήτων που δημιουργείται λόγω της ύπαρξης των γεννητριών στροβιλισμού.*

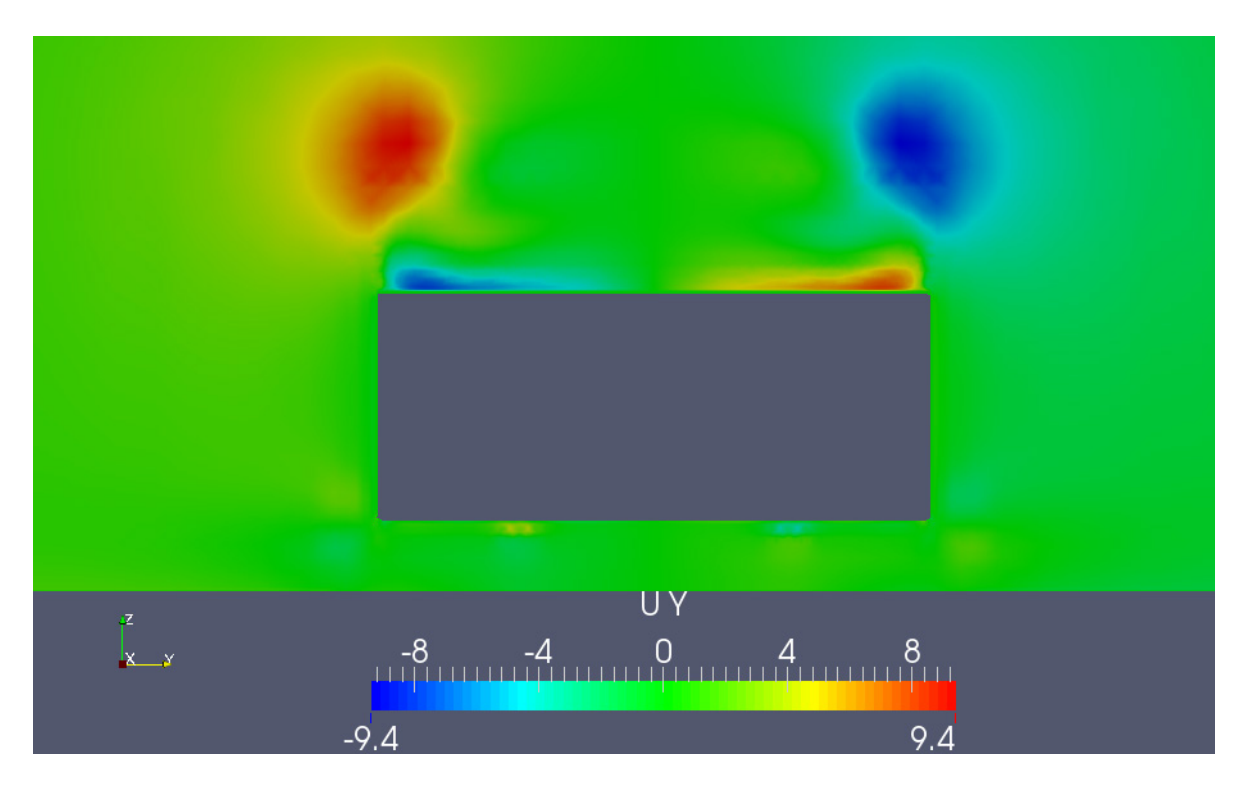

*Σχήμα 60. Ροή γύρω από το Ahmed Body 35. Διάταξη V.G.'s 2. Κατανομή ταχυτήτων στην θέση x=1.044. Η κατανομή εγκάρσιων ταχυτήτων που δημιουργείται λόγω της ύπαρξης των γεννητριών στροβιλισμού έχει αρχίσει να εξασθενεί.*

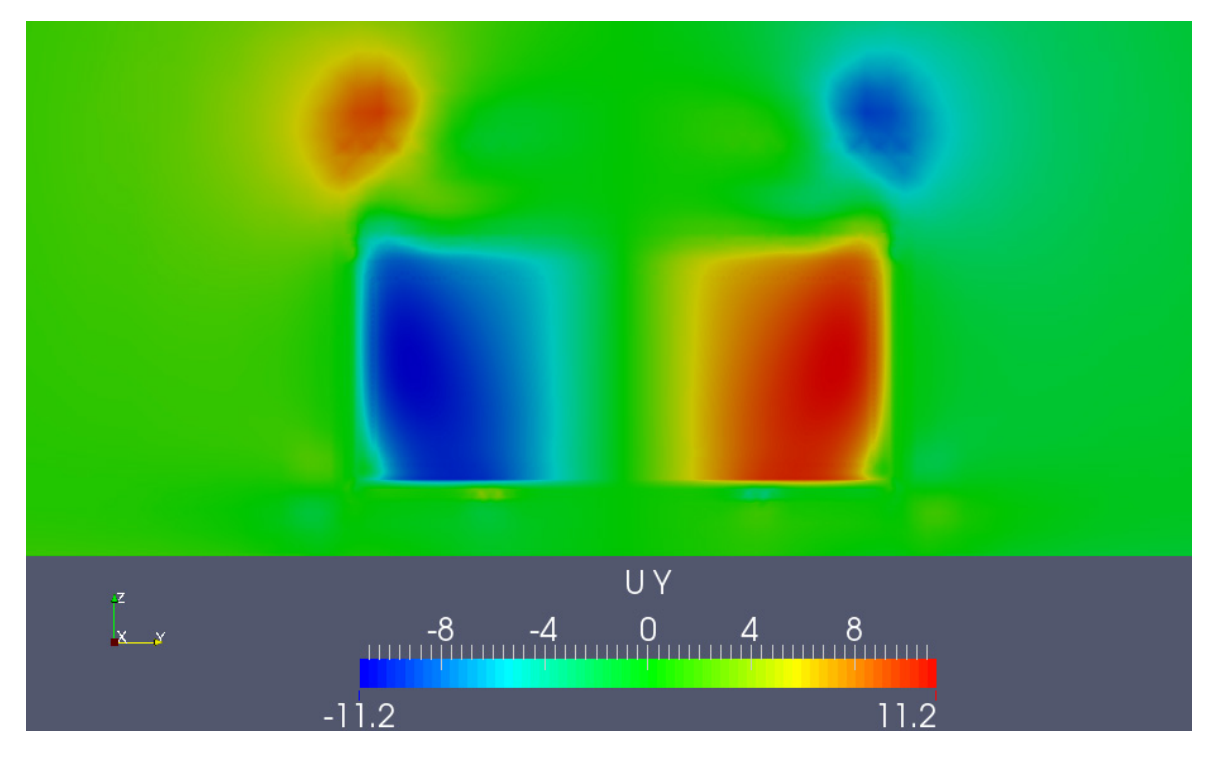

*Σχήμα 62. Ροή γύρω από το Ahmed Body 35. Διάταξη V.G.'s 2. Κατανομή ταχυτήτων στην θέση x=1.046. Το πεδίο ταχυτήτων που οφείλεται στις γεννήτριες στροβιλισμού φαίνεται μετά βίας.*

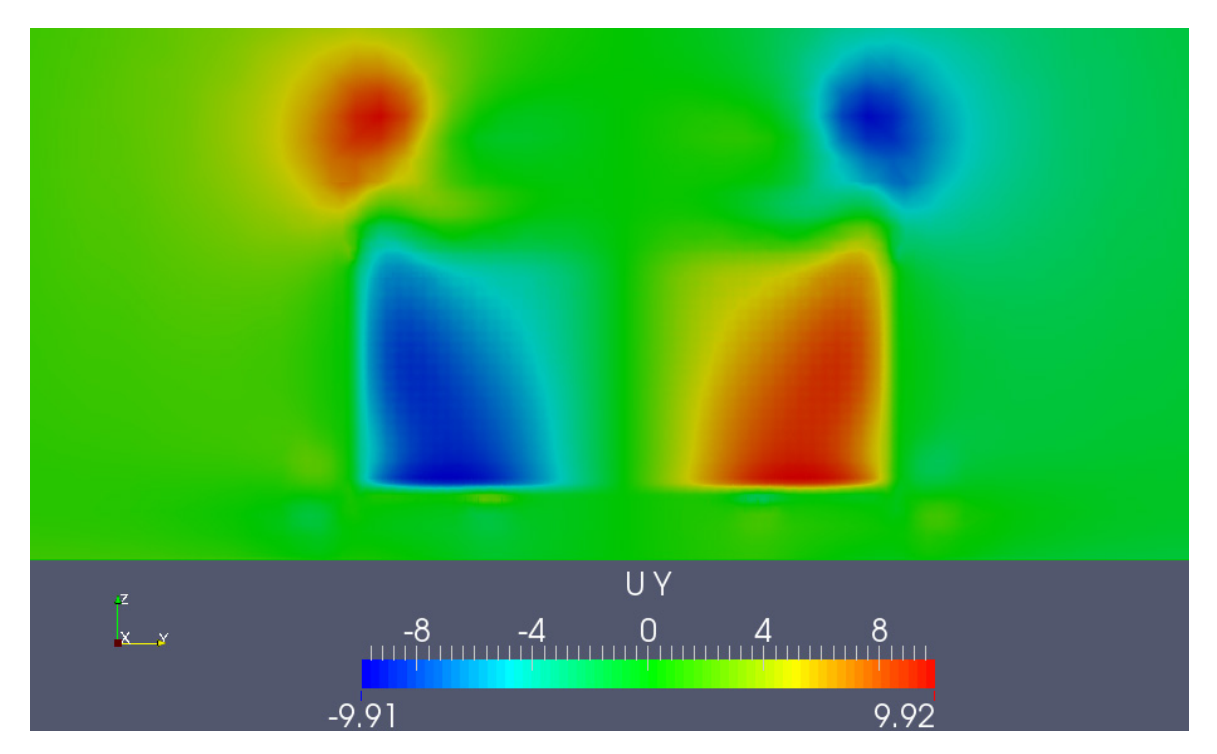

*Σχήμα 63. Ροή γύρω από το Ahmed Body 35. Διάταξη V.G.'s 2. Κατανομή ταχυτήτων στη θέση x=1.055. Το πεδίο ταχυτήτων που οφείλεται στις γεννήτριες στροβιλισμού, έχει εξασθενήσει αρκετά, όμως η επίδραση στις μεγάλες περιοχές ανακυκλοφορίας είναι φανερή, εάν συγκριθούν τα αποτελέσματα με αυτά του Σχήματος 51. Έχει επιτευχθεί μείωση των μέγιστων ταχυτήτων κατά*   $0.009 \frac{m}{s}$ .

# **7.3.3. Αποτελέσματα με έλεγχο της ροής - Διάταξη 3**

Στο Σχήμα 64 παρουσιάζεται η τρίτη τοποθέτηση γεννητριών στροβιλισμού, για τη μείωση των κατά την κατεύθυνση ταχυτήτων, στο ανώτερο τμήμα του οχήματος. Έγινε χρήση γεννητριών στροβιλισμού του Σχήματος 52.

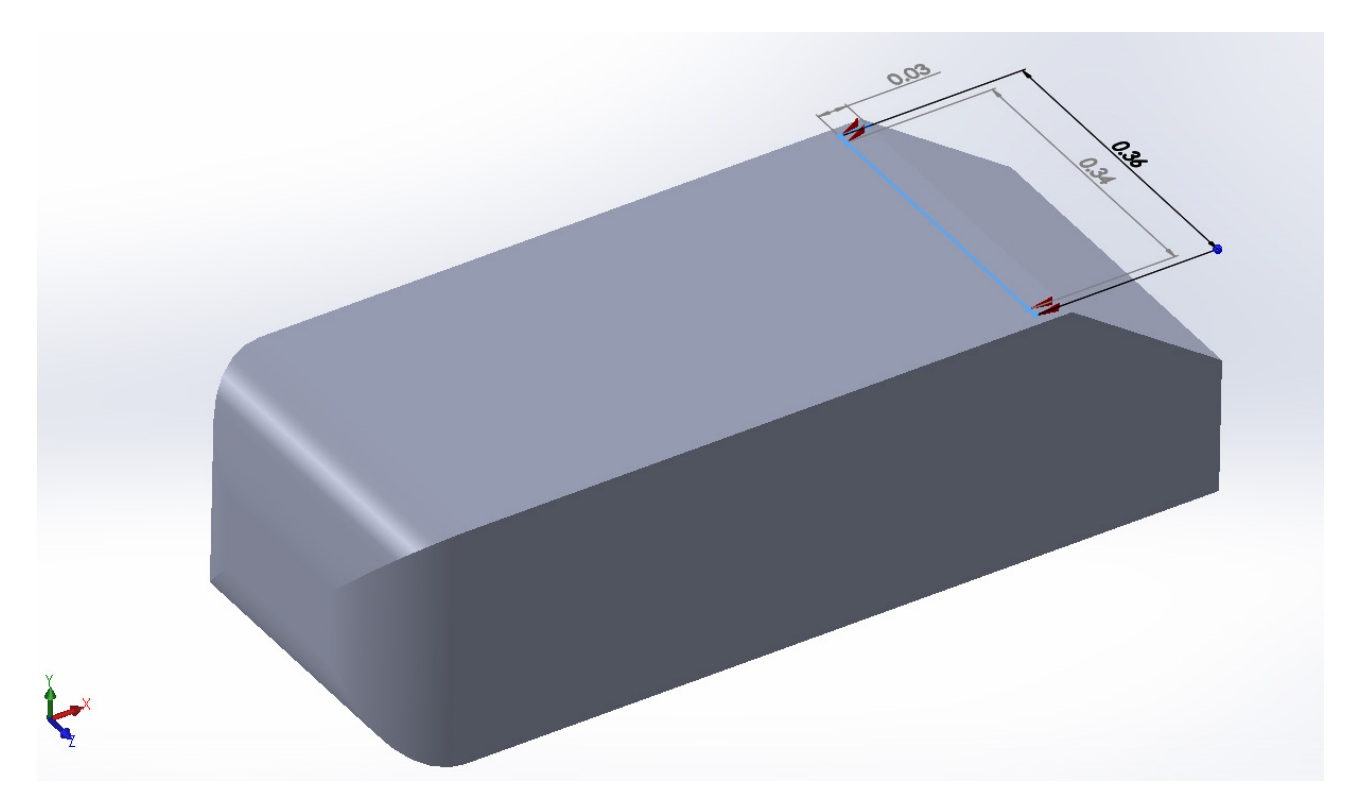

*Σχήμα 64. Ροή γύρω από το Ahmed Body 35. Διάταξη V.G.'s 3. Σχέδιο του Ahmed 35 στο SolidWorks με τη Διάταξη 3 των V.G.s. Η γωνία πρόσπτωσης κάθε V.G. ως προς την επ' άπειρο ροή είναι -12 μοίρες.*

Τα τριγωνικά αυτά V.G.'s διαθέτουν περίπου τα 2/3 του εμβαδού των V.G.'s του Σχήματος 53, επομένως θα αναμενόταν σχετικά αισθητή μείωση συγκριτικά με την προσομοίωση της Διάταξης 1. Παρ' όλα αυτά, τα αποτελέσματα των προσομοιώσεων 1 και 3, στους Πίνακες 3 και 4, δεν παρουσιάζουν διαφορά ανάλογη με τις τιμές των προβαλλόμενων επιφανειών των γεννητριών στροβιλισμού στην επ' άπειρο ροή.

# **7.3.4. Αποτελέσματα με έλεγχο της ροής - Διάταξη 4**

Στο Σχήμα 65 φαίνεται η τέταρτη τοποθέτηση γεννητριών στροβιλισμού, στο ανώτερο τμήμα του οχήματος. Έγινε χρήση γεννητριών στροβιλισμού του Σχήματος 52.

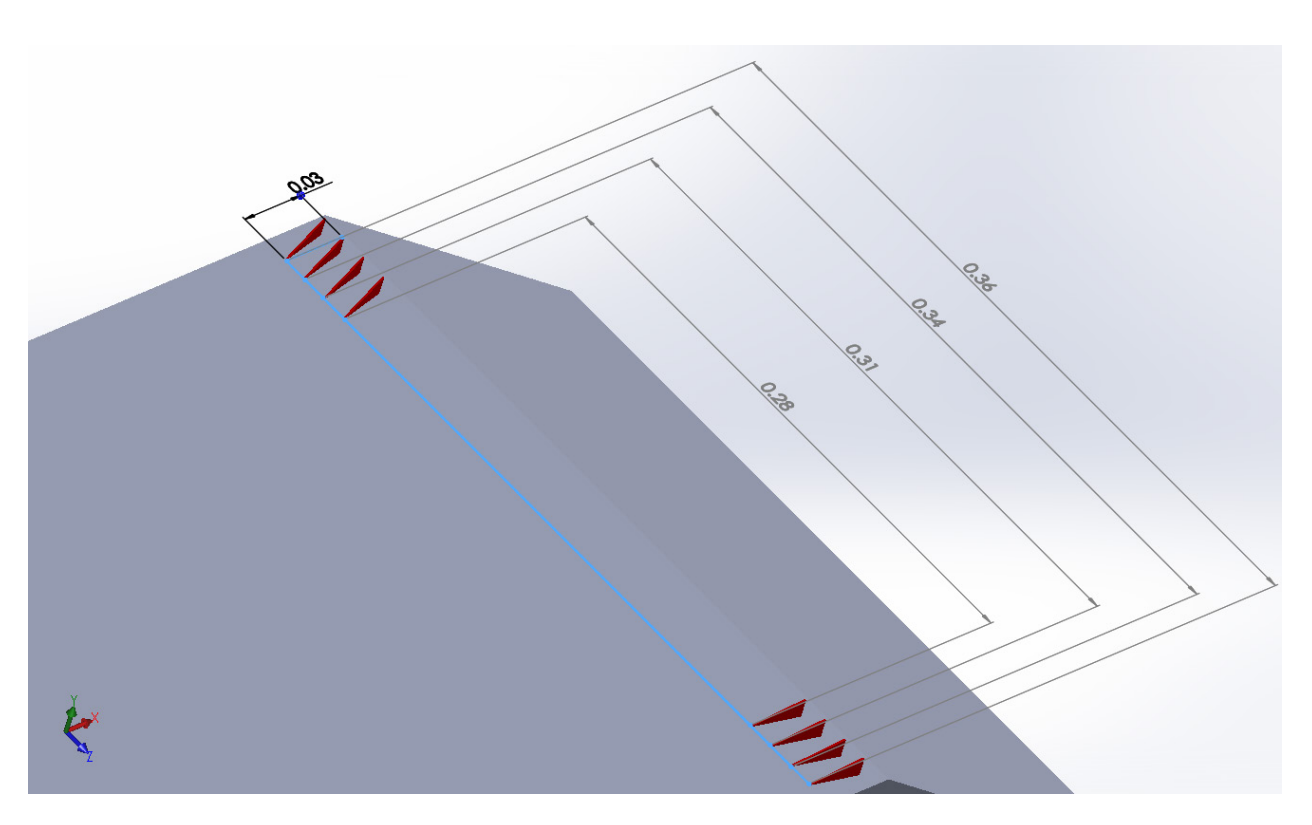

*Σχήμα 65. Ροή γύρω από το Ahmed Body 35. Διάταξη V.G.'s 4. Σχέδιο του Ahmed 35 στο SolidWorks με την Διάταξη 4 των V.G.'s. Η γωνία πρόσπτωσης κάθε V.G. ως προς την επ' άπειρο ροή είναι -12 μοίρες.*

Αυτό που έγινε ουσιαστικά ήταν να τοποθετηθούν άλλες δύο γεννήτριες στροβιλισμού στο πάνω μέρος του οχήματος, συγκριτικά με το Σχήμα 64. Η βελτίωση στους αεροδυναμικούς συντελεστές είναι αξιοσημείωτη και παρουσιάζει τα καλύτερα αποτελέσματα από όλες τις προσομοιώσεις που εκτελέστηκαν.

#### **7.4. Επίδραση στους Αεροδυναμικούς Συντελεστές**

Για την ποσοτικοποίηση των επιδράσεων που επιφέρει η τοποθέτηση V.G.'s στο όχημα, είναι αναγκαία η παρουσίαση των αεροδυναμικών συντελεστών για κάθε προσομοίωση. Συγκεκριμένα, στους Πίνακες 3 και 4 παρουσιάζονται τα αποτελέσματα των συντελεστών άνωσης,  $C_L$ , και αντίστασης,  $C_D$ , των περιπτώσεων που μελετήθηκαν.

Ο συντελεστές ορίζονται ως:

$$
C_L = \frac{L}{\frac{1}{2}\rho \|U_{\infty}\|^2 A_{top}}\tag{1-20}
$$

και

$$
C_D = \frac{D}{\frac{1}{2}\rho \|U_{\infty}\|^2 A_{projected}}\tag{1-21}
$$

όπου L και D είναι τα μέτρα των δυνάμεων, οι οποίες ασκούνται στο όχημα, και η πρώτη έχει διεύθυνση κάθετη στην επ'άπειρο ταχύτητα, ενώ η δεύτερη είναι στην κατεύθυνση αυτής. Σχετικά με τις επιφάνειες αναφοράς  $A_{top}$  και  $A_{projected}$ , αυτές αποτελούν την επιφάνεια του "ουρανού" του οχήματος και την προβαλλόμενη επιφάνεια στην επ'άπειρο ταχύτητα, αντίστοιχα.

Όπως έγινε στο **Κεφάλαιο 6**, στη μελέτη της ροής γύρω από το τμήμα πτέρυγας, απαιτήθηκε και εδώ, για τον υπολογισμό των συντελεστών, να γίνει ολοκλήρωση των πιέσεων και των διατμητικών τάσεων στο patch "ahmed35". Για το λόγο αυτό, χρησιμοποιήθηκε η βιβλιοθήκη του OpenFoam, "libforces.so", όπως έγινε και στα προηγούμενα κεφάλαια και τα αποτελέσματα από τις διάφορες προσομοιώσεις παρουσιάζονται στους Πίνακες 3 και 4.

Όπως είναι φανερό, η τοποθέτηση γεννητριών στροβιλισμού όχι μόνο μειώνει την αντίσταση του οχήματος στον αέρα, αλλά αυξάνει και την πρόσφυσή του στο έδαφος, εφόσον μειώνεται η παραγόμενη άνωση.

|                   |        | Επί τοις εκατό μείωση |
|-------------------|--------|-----------------------|
| Χωρίς έλεγχο ροής | 0.0266 |                       |
| V.G.'s Διάταξη 1  | 0.0244 | 8.15                  |
| V.G.'s Διάταξη 2  | 0.0262 | 1.51                  |
| V.G.'s Διάταξη 3  | 0.0246 | 7.50                  |
| V.G.'s Διάταξη 4  | 0.0236 | 11 10                 |

*Πίνακας 3. Ροή γύρω από το Ahmed Body 35. Αποτελέσματα συντελεστή Άνωσης για τις προσομοιώσεις που έγιναν.*

*Πίνακας 4. Ροή γύρω από το Ahmed Body 35. Αποτελέσματα συντελεστή Αντίστασης για τις προσομοιώσεις που έγιναν.*

|                   | $C_D$  | Επί τοις εκατό μείωση |
|-------------------|--------|-----------------------|
| Χωρίς έλεγχο ροής | 0.3243 |                       |
| V.G.'s Διάταξη 1  | 0.3209 | 1.03                  |
| V.G.'s Διάταξη 2  | 0.3233 | 0.31                  |
| V.G.'s Διάταξη 3  | 0.3214 | 0.89                  |
| V.G.'s Διάταξη 4  | 0.3201 | 130                   |

# **8. Ανακεφαλαίωση - Συμπεράσματα - Σχόλια**

Η παρούσα διπλωματική εργασία είχε ως στόχο τη βελτίωση της αεροδυναμικής συμπεριφοράς ενός απλοποιημένου μοντέλου αυτοκινήτου, του Ahmed Body 35, με τη χρήση γεννητριών στροβιλισμού, η αεροδυναμική συμπεριφορά των οποίων προσεγγίστηκε με τη βοήθεια ενός εμπειρικού μοντέλου, του μοντέλου B.A.Y.[6]. Η υλοποίηση έλαβε χώρα με τη βοήθεια μεθόδων Υπολογιστικής Ρευστοδυναμικής για την επίλυση εξισώσεων Navier Stokes. Αρχικά, ήταν αναγκαία η σχεδίαση των V.G. 's στο λογισμικό SolidWorks, καθώς και η κατάτμηση της γεωμετρίας του σε τρίγωνα. Στη συνέχεια, προγραμματίσθηκε κώδικας σε Matlab, με σκοπό την ανάγνωση της γεωμετρίας που εξάγεται από το SolidWorks και τη δημιουργία δύο αρχείων εισόδου, κατάλληλα για ανάγνωση από το λογισμικό OpenFoam. Αυτά τα δύο αρχεία, τα οποία αποτυπώνουν τη γεωμετρία ενός V.G., αναγνώστηκαν από τον κώδικα, ο οποίος υλοποιεί το μοντέλο προσέγγισης της συμπεριφοράς τους και ο οποίος προγραμματίσθηκε στο OpenFoam. Έτσι, με βάση τα δύο αυτά αρχεία και λαμβάνοντας από το χρήστη διάφορες πληροφορίες σχετικά με την επιθυμητή θέση και προσανατολισμό κάθε V.G. πάνω στο όχημα, ευρισκόμενες σε τρίτο αρχείο εισόδου, ο κώδικας τοποθετούσε κάθε V.G. πολύ κοντά στην προδιαγεγραμμένη, από το χρήστη, θέση, με τον καθορισμένο προσανατολισμό στο χώρο. Στη συνέχεια, η καρδιά του κώδικα σάρωνε τις υπολογιστικές κυψέλες του πλέγματος επίλυσης της ροής και, σε όσες από αυτές υπήρχε τομή μεταξύ αυτών και της γεωμετρίας κάποιου V.G., λάμβανε χώρα κατάλληλη πρόσθεση όρου πηγής ορμής, βασισμένου στο συγκεκριμένο μοντέλο.

Για τον έλεγχο της ορθότητας του κώδικα που προγραμματίσθηκε, έγιναν κάποιες προσομοιώσεις σε πολύ λιγότερο υπολογιστικά απαιτητικά προβλήματα.

Αρχικά, μελετήθηκε η ροή στο εσωτερικό ενός αγωγού, ο οποίος διαθέτει μία απότομη διεύρυνση της διατομής. Στο σημείο αυτό εμφανίστηκε μία εκτενής περιοχή ανακυκλοφορίας της ροής, την οποία κλήθηκαν να μειώσουν με επιτυχία οι γεννήτριες στροβιλισμού που τοποθετήθηκαν. Ένας δείκτης βελτίωσης της αεροδυναμικής συμπεριφοράς ήταν ο υπολογισμός της δύναμης που δέχεται το "σκαλοπάτι", λόγω της αλλαγής γεωμετρίας. Οι στατικές πιέσεις που ασκούνταν σε αυτό, αυξήθηκαν και κάτι τέτοιο είχε ως επακόλουθο την αύξηση των δυνάμεων κατά 17% συγκριτικά με τη μη χρήση ελέγχου ροής. Το υπολογιστικό πλέγμα δημιουργήθηκε στο λογισμικό OpenFoam με τη βοήθεια μίας εφαρμογής που διαθέτει, της blockMesh. To μοντέλο τύρβης το οποίο χρησιμοποιήθηκε ήταν το  $k - \varepsilon$ [11] και έγινε και η χρήση συναρτήσεων τοίχου για την αποφυγή πολύ πυκνού πλέγματος κοντά στα στερεά τοιχώματα. Το συνολικό μέγεθος του πλέγματος ήταν περί τις 160.000 υπολογιστικές κυψέλες, οπότε και η προσομοίωση έλαβε χώρα σε παράλληλη εκτέλεση σε προσωπικό υπολογιστή με επεξεργαστή 2 πυρήνων, Intel T6600.

Το δεύτερο πρόβλημα στο οποίο έλαβαν χώρα προσομοιώσεις, αποτέλεσε η ροή γύρω από ένα τμήμα πτέρυγας με αεροτομή σχετικά μεγάλου πάχους, η οποία εμφάνιζε σχετικά μεγάλη αποκόλληση της ροής σε γωνία πρόσπτωσης 2.75<sup>ο</sup>. Δοκιμάσθηκαν 2 τριγωνικές γεννήτριες στροβιλισμού στο τμήμα αυτό, τοποθετημένες κοντά στην ακμή προσβολής, λίγο πριν την εκκίνηση της περιοχής ανακυκλοφορίας στην πλευρά υποπίεσης. Αρχικά, τοποθετήθηκαν σε γωνία πρόσπτωσης 3 μοιρών ως προς την επ' άπειρο ροή, όπου η επίδρασή τους ήταν αρνητική τόσο στην παραγόμενη άνωση όσο και στην αντίσταση. Η επόμενη προσομοίωση αφορούσε την τοποθέτηση σε γωνία 8 μοιρών, όπου η βελτίωση τόσο στον συντελεστή άνωσης όσο και αντίστασης ήταν θεαματικές. Τα αποτελέσματα φαίνονται συνοπτικά παρακάτω :

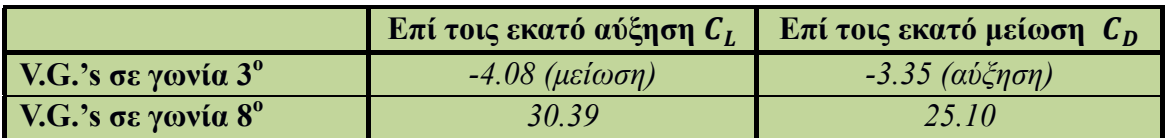

Το πλέγμα γύρω από το τμήμα πτέρυγας που εξετάσθηκε, είχε μέγεθος 160.800 υπολογιστικών κυψέλών, αρκετά ελκυστικό για επίλυση σε προσωπικό υπολογιστή. Χρησιμοποιήθηκε μοντέλο τύρβης Spalart - Allmaras[12] μαζί με συναρτήσεις τοίχου.

Μετά τον επιτυχή έλεγχο της ορθότητας υλοποίησης του μοντέλου B.A.Y., στα παραπάνω προβλήματα, έλαβαν χώρα προσομοιώσεις στο Ahmed Body 35. To υπολογιστικό πλέγμα που χρησιμοποιήθηκε, το προμήθευσε η ερευνητική ομάδα της Μονάδας Παραλληλης Υπολογιστικής Ρευστοδυναμικής και Βελτιστοποίησης του ΕΜΠ (ΜΠΥΡ&Β). Λόγω των αυξημένων υπολογιστικών απαιτήσεων, καθώς αυτό διέθετε περίπου 3.500.000 υπολογιστικές κυψέλες, χρησιμοποιήθηκαν 28 πυρήνες Intel Xeon της ΜΠΥΡ&Β, χρονισμένοι στα 2000 ΜΗz. Το μοντέλο τύρβης το οποίο χρησιμοποιήθηκε ήταν το Spalart - Allmaras[12] με συναρτήσεις τοίχου. Εκτελέσθηκε αρχικά προσομοίωση της ροής χωρίς προσθήκη γεννητριών στροβιλισμού και φανερώθηκε μεγάλη περιοχή ανακυκλοφορίας, στο πίσω μέρος του οχήματος. Έτσι, δοκιμάστηκαν 4 διαφορετικές διατάξεις V.G. 's, με σκοπό τη μείωση της έντασης των παραγόμενων στροβίλων από το όχημα :

- Τοποθέτηση 4 γεννητριών στροβιλισμού τύπου 2 (Σχήμα 53), στον "ουρανό" του οχήματος, κοντά στις πλευρικές επιφάνειες και ακριβώς πριν το κεκλιμένο επίπεδο, γωνίας 35 μοιρών.
- Τοποθέτηση 4 γεννητριών στροβιλισμού τύπου 2 (Σχήμα 53), στο κατώτερο τμήμα του οχήματος, προς τον άξονα συμμετρίας, και ακριβώς πριν το τέλος του οχήματος.
- Τοποθέτηση 4 γεννητριών στροβιλισμού τύπου 1 (Σχήμα 52), στον "ουρανό" του οχήματος, κοντά στις πλευρικές επιφάνειες και ακριβώς πριν το κεκλιμένο επίπεδο, γωνίας 35 μοιρών.
- Τοποθέτηση 8 γεννητριών στροβιλισμού τύπου 1 (Σχήμα 52), στον "ουρανό" του οχήματος, κοντά στις πλευρικές επιφάνειες και ακριβώς πριν το κεκλιμένο επίπεδο, γωνίας 35 μοιρών.

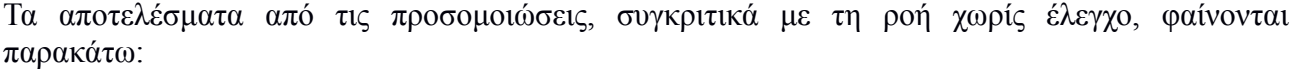

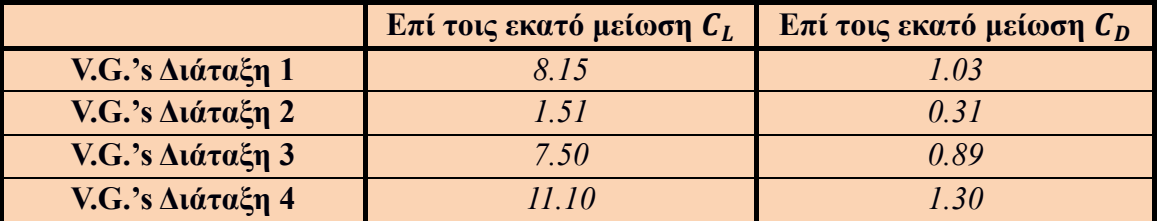

Με βάση τα παραπάνω, μπορεί να δει κανείς ότι το προβαλλόμενο εμβαδόν μίας γεννήτριας στροβιλισμού στην επ' άπειρο ροή, παίζει σημαντικότατο ρόλο στη διαμόρφωση της αεροδυναμικής συμπεριφοράς στο όχημα. Συγκεκριμένα, είτε αυξάνοντας τη γωνία πρόσπτωσης είτε απλά επεμβαίνοντας κατάλληλα στη γεωμετρία της, η βελτίωση των αεροδυναμικών επιδόσεων ενός σώματος είναι αύξουσα συνάρτηση του προβαλλόμενου αυτού εμβαδού. Αυτό μπορεί να δειχθεί κοιτώντας την (3-1), στην οποία η αναπτυσσόμενη πλευρική δύναμη  $L_i$  είναι ανάλογη του όρου  $S_{vg}$ . Επιπλέον, όπως είναι προφανές, ο αριθμός των χρησιμοποιούμενων γεννητριών στροβιλισμού αυξάνει έμμεσα το προβαλλόμενο εμβαδόν στην επ' άπειρο ροή, επομένως δρα και αυτός θετικά σε αεροδυναμικές βελτιώσεις. Κάτι επίσης πολύ σημαντικό είναι η θέση στην οποία γίνεται η τοποθέτηση των γεννητριών στροβιλισμού. Συγκεκριμένα, όσο πιο κοντά βρίσκεται η ακμή εκφυγής των V.G. 's στην περιοχή της αποκόλλησης, τόσο μεγαλύτερη είναι η επίδρασή τους. Για παράδειγμα, εάν αυτές τοποθετούνταν στον ουρανό, κοντά στο παρμπρίζ του αυτοκινήτου, οι στρόβιλοι που θα δημιουργούσαν θα είχαν πλέον εξασθενήσει εντελώς πριν καν φτάσουν στο ύψος του πίσω παραθύρου. Έτσι, δεν θα υπήρχε καμία τάση για αναίρεση του μεγέθους αυτών, οι οποίοι είναι υπεύθυνοι για την αυξημένη αντίσταση του οχήματος. Ακόμη, μεγάλη σημασία για τη θετική επίδραση που αυτές έχουν στη ροή, είναι ο σωστός

προσανατολισμός τους. Ειδικότερα, είναι αναγκαίο, οι στρόβιλοι, οι οποίοι παράγονται από αυτές, να έχουν φορά αντίθετη αυτών που επιθυμείται να εξαλειφθούν. Σε διαφορετική περίπτωση, η αεροδυναμική του οχήματος χειροτερεύει αισθητά. Λαμβάνοντας υπόψη τα παραπάνω συμπεράσματα, γίνεται φανερός ο λόγος τοποθέτησης των V.G. 's κοντά στις περιοχές αποκόλλησης και στα πλευρικά τμήματα του οχήματος. Στις περιοχές αυτές, η ένταση των παραγόμενων στροβίλων, λόγω της γεωμετρίας του οχήματος, είναι σημαντική. Στις προσομοιώσεις του σώματος Ahmed 35, φανερή είναι η χαοτική διαφορά μεταξύ των βελτιώσεων στην άνωση και στην αντίσταση. Μία εξήγηση μπορεί να είναι η εξής: Η τοποθέτηση γεννητριών στροβιλισμού στον ουρανό του οχήματος και ακριβώς πριν το κεκλιμένο επίπεδο, μειώνει αισθητά την ένταση των στροβίλων, κυρίως σε περιοχές κοντά σε αυτό. Επομένως, η ανάκτηση των πιέσεων ουσιαστικά λαμβάνει χώρα στην επιφάνεια του κεκλιμένου επιπέδου. Έτσι, η συνισταμένη δύναμη που ασκείται στο κεκλιμένο επίπεδο λόγω των πιέσεων, έχει μεγαλύτερη συνιστώσα στην κατεύθυνση της άνωσης. Επιπροσθέτως, οι γεννήτριες στροβιλισμού τοποθετούνται σε επιφάνειες οι οποίες παίζουν κυρίαρχο ρόλο στην παραγωγή της άνωσης του οχήματος. Μία από αυτές είναι και η επιφάνεια του κεκλιμένου επιπέδου.

Στη διπλωματική εργασία δεν έγινε κάποια διαδικασία βελτιστοποίησης, οπότε οι διάφορες δοκιμές θέσεων, προσανατολισμών και γεωμετρίας των γεννητριών στροβιλισμού, έγιναν "χειροκίνητα". Αυτό που θα μπορούσε να πραγματοποιηθεί στο μέλλον είναι η χρήση κάποιου αλγορίθμου βελτιστοποίησης με σκοπό την εύρεση των θέσεων τοποθέτησης μιας συστοιχίας συγκεκριμένων γεννητριών στροβιλισμού ή ακόμη και κάποια επέμβαση στη γεωμετρία τους. Κάτι τέτοιο θα μπορούσε για παράδειγμα να αφορά την εύρεση της γεωμετρίας ενός συγκεκριμένου τύπου γεννητριών στροβιλισμού, ο οποίος έχοντας συγκεκριμένο εμβαδόν (επομένως και βάρος), να δίνει την καλύτερη δυνατή αεροδυναμική βελτίωση. Επιπροσθέτως, κάτι το οποίο δεν έγινε στην παρούσα διπλωματική εργασία, για λόγους οικονομίας χρόνου, είναι η βαθμονόμηση του μοντέλου, την οποία προτείνει ο Bender[6]. Κάτι τέτοιο απαιτεί την κατασκευή πλέγματος γύρω από ένα αεροδυναμικό σώμα, στο οποίο συμπεριλαμβάνεται μία συγκεκριμένη γεννήτρια στροβιλισμού σε δεδομένη θέση. Έτσι, λαμβάνεται μία ακριβής λύση της ροής. Στη συνέχεια, απαιτείται αρκετές φορές η επίλυση της ροής σε πλέγμα που περιλαμβάνει μόνο το αεροδυναμικό σώμα, με χρήση όμως του μοντέλου B.A.Y.,, όπου σε κάθε προσομοίωση γίνεται διαφορετική πύκνωση στην περιοχή τοποθέτησης του V.G., ώστε να βρεθεί η κατάλληλη πύκνωση στην οποία συμφωνεί το μοντέλο με την ακριβή λύση. Με αυτόν τον τρόπο, κάνοντας διάφορες προσομοιώσεις για διαφορετικές παραμέτρους αναφορικά με τα V.G. 's, μπορεί να χτιστεί μία βάση δεδομένων από την οποία μπορούν να προκύψουν χρήσιμα συμπεράσματα σχετικά με την ακριβέστερη υλοποίηση του μοντέλου. Τέλος, κάτι άλλο το οποίο θα μπορούσε να γίνει είναι, σε κάθε υπολογιστική κυψέλη, να λαμβάνει χώρα κάποιου είδους στάθμιση του όρου  $L_i$  (3-1) που να βασίζεται στο εμβαδόν της γεννήτριας στροβιλισμού το οποίο βρίσκεται στο εσωτερικό της υπολογιστικής κυψέλης, στην οποία εισάγεται όρος πηγής.

# **Παράρτημα Α**

### **1. Τύρβη και μοντελοποίησή της**

Η μεγάλη πλειοψηφία των ροών έχει σπάνια χαρακτηριστικά στρωτής ροής. Αυτό σημαίνει, ότι σχεδόν πάντα θα υπάρχουν τυχαίες διαταραχές των μεγεθών που θα υπερτίθενται στα χρονικά "μέσα" μεγέθη, με αποτέλεσμα η φύση του φαινομένου να μην είναι χρονικά μόνιμη. Επειδή όμως οι διαταραχές αυτές στις τρεις διευθύνσεις του χώρου είναι πολύ μικρότερες από αυτά, μπορεί να πει κανείς ότι η ροή σε οποιοδήποτε σημείο του χώρου αποτελεί την υπέρθεση μίας χρονικά μόνιμης ποσότητας  $\bar{\lambda}(\vec{x})$  και μίας διαταραχής  $\lambda'(\vec{x},t)$ . Στη θέση αυτής της ποσότητας μπορεί να μπει για παράδειγμα η πίεση, η πυκνότητα, οι συνιστώσες της ταχύτητας, η θερμοκρασία κ.τ.λ.

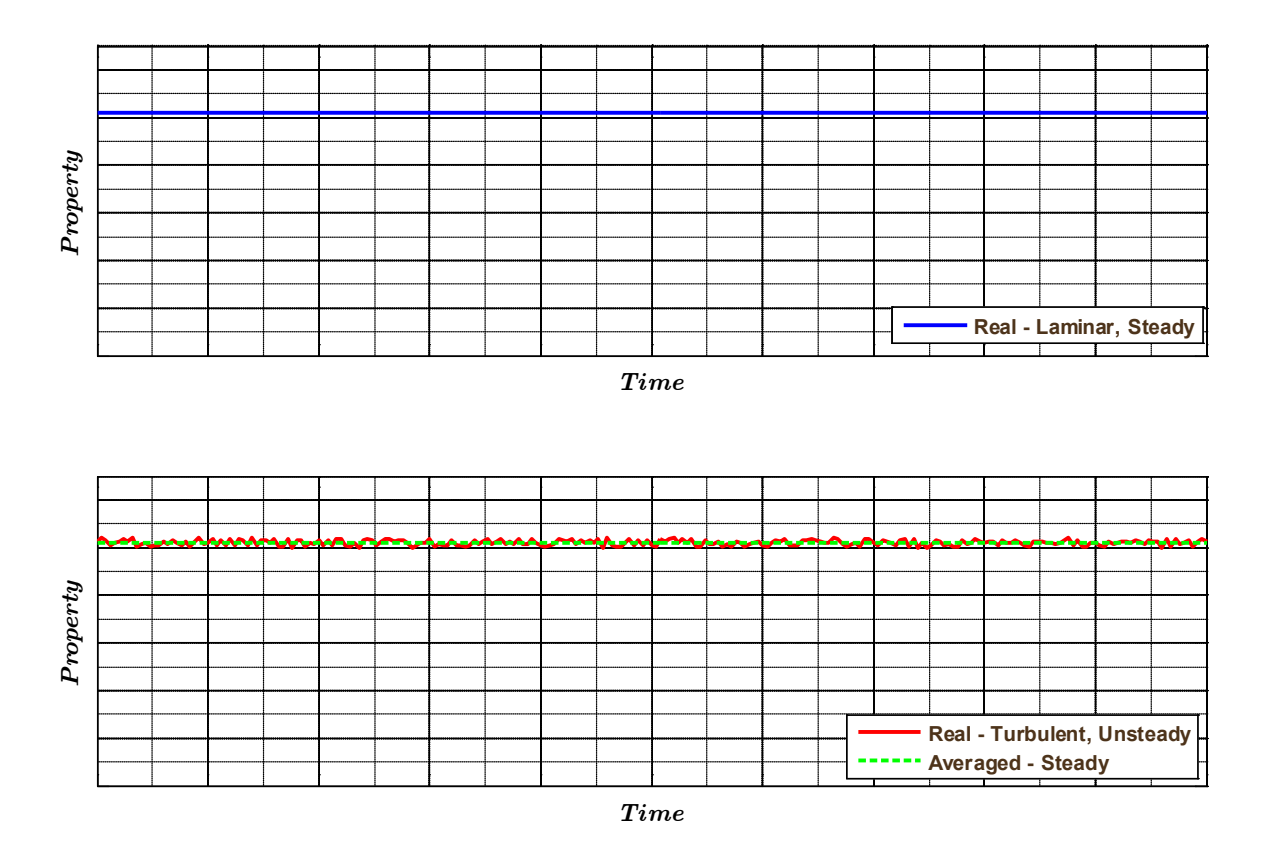

*Σχήμα 66. Σύγκριση μεταξύ στρωτών και τυρβωδών χαρακτηριστικών ροής.*

Με βάση τα παραπάνω, μπορεί να γραφεί ότι ισχύει:

$$
\lambda(\vec{x},t) = \bar{\lambda}(\vec{x}) + \lambda'(\vec{x},t), \quad \mu \in \lambda'(\vec{x},t) \ll \lambda'(\vec{x},t)
$$
\n(II.A-1)

Βασιζόμενος σε αυτό, o Reynolds διατύπωσε τη σχέση:

$$
\frac{1}{T} \int_{t_0 - \frac{T}{2}}^{t_0 + \frac{T}{2}} \lambda(\vec{x}, t) \triangleq \bar{\lambda}(\vec{x})
$$
\n(II.A-2)

από την οποία προκύπτει η ακόλουθη:

$$
\frac{1}{T} \int_{t_0 - \frac{T}{2}}^{t_0 + \frac{T}{2}} \lambda'(\vec{x}, t) \triangleq 0 \Rightarrow \vec{\lambda}'(\vec{x}, t) = 0
$$
\n(II.A-3)

όπου  $t_0$  είναι ο αρχικός χρόνος και Τ ο χρόνος ολοκλήρωσης. Αυτός πρέπει να είναι αρκετά μεγαλύτερος της χρονικής περιόδου των τυχαίων διαταραχών, αλλά και τέτοιος ώστε η μέση ροή να μπορεί να θεωρηθεί χρονικά μόνιμη σε αυτό το διάστημα.

Επιπλέον, με τη βοήθεια των παραπάνω σχέσεων, μπορεί να δειχθεί εύκολα:

$$
\overline{(\lambda_1'(\vec{x},t)\cdot\lambda_2'(\vec{x},t))} = 0 \tag{II.A-4}
$$

για τις διαταραχές 1,2 οποιωνδήποτε ιδιοτήτων.

Όσον αφορά το ασυμπίεστο ρευστό, οι εξισώσεις που ενδιαφέρει να λυθούν είναι

- Η εξίσωση της συνέχειας.
- Η διανυσματική εξίσωση της ορμής η οποία απεμπλέκεται σε τρεις βαθμωτές εξισώσεις.

Aν  $\vec{x} = (x_1, x_2, x_3)$  κάποιο σημείο του χώρου,  $\vec{U}(\vec{x}) = (u_1, u_2, u_3)$  η ταχύτητα του πεδίου ροής,  $p$  η πίεση και  $\vec{f} = (f_1, f_2, f_3)$  οι εξωτερικά εφαρμοζόμενες δυνάμεις στο πεδίο (σε αυτές συμπεριλήφθηκε ο όρος πηγής του μοντέλου B.A.Y.), οι εξισώσεις λαμβάνουν τη μορφή:

### *Εξίσωση συνέχειας*

$$
\frac{\partial u_i}{\partial x_i} = 0 \tag{II.A-5}
$$

Ολοκληρώνοντας στο διάστημα T, λαμβάνεται τελικά με τη βοήθεια των παραπάνω απλοποιήσεων:

$$
\frac{\partial \overline{u_i}}{\partial x_i} = 0 \tag{II.A-6}
$$

# *Εξίσωση ορμής*

$$
\frac{\partial u_i}{\partial t} + u_j \frac{\partial u_i}{\partial x_j} = \frac{f_i}{\rho} - \frac{1}{\rho} \frac{\partial p}{\partial x_i} + v \frac{\partial^2 u_i}{\partial x_j \partial x_j}
$$
(II.A-7)

Ολοκληρώνοντας στο διάστημα T λαμβάνεται τελικά με τη βοήθεια των παραπάνω απλοποιήσεων:

$$
\overline{u_j} \frac{\partial \overline{u_i}}{\partial x_j} = \frac{\overline{f_i}}{\rho} - \frac{1}{\rho} \frac{\partial \overline{p}}{\partial x_i} + \nu \frac{\partial^2 \overline{u_i}}{\partial x_j \partial x_j} - \frac{\partial \overline{u_i}^t \overline{u_j}^t}{\partial x_j}
$$
\n(II.A-8)

Οι νέοι όροι στο δεύτερο μέλος τις εξίσωσης της ορμής (κόκκινα γράμματα) ουσιαστικά συμπεριφέρονται ως επιπλέον όροι διάχυσης και για το λόγο αυτό ονομάζονται τάσεις Reynolds. Με τον τρόπο αυτόν εισέρχονται στο πρόβλημα νέοι άγνωστοι, καθιστώντας εκ των προτέρων το πρόβλημα αόριστο. Στο σημείο αυτό είναι αναγκαία η είσοδος εμπειρικής πληροφορίας, με σκοπό να προκύψει τελικά, μία αποδεκτή λύση στο πρόβλημα.

Μία λύση στο πρόβλημα έδωσε ο Boussinesq o οποίος συνέβαλε με τη σχέση:

$$
-\overline{u_i'u_j'} = v_t \left(\frac{\partial \overline{u_i}}{\partial x_j} + \frac{\partial \overline{u_j}}{\partial x_i}\right) - \frac{2}{3} \delta_i^j k \tag{II.A-9}
$$

όπου  $k$  είναι η τυρβώδης κινητική ενέργεια που δίνεται από τη σγέση:

$$
k = \frac{1}{2} \overline{u_i' u_i'} \tag{II.A-10}
$$

Έτσι, ο άγνωστος που μένει να προσδιοριστεί με κάποια σχέση είναι ο όρος  $v_t$ , ο οποίος καλείται τυρβώδης συνεκτικότητα. Έτσι, ανάλογα με τους τρόπους μοντελοποίησης του όρου αυτού, έχουν προκύψει τα διάφορα μοντέλα τύρβης, τα οποία χρησιμοποιούν είτε αλγεβρικές μεθόδους (απλά μοντέλα - υπολογιστικά συμφέροντα) είτε διαφορικών εξισώσεων (πιο σύνθετα καλύτερη ακρίβεια). Ανάλογα με τον τύπο του προβλήματος, επιλέγεται το μοντέλο το οποίο ταιριάζει καλύτερα.

#### **2. Συναρτήσεις τοίχου**

Στις περιοχές που βρίσκονται κοντά στα στερεά τοιχώματα, οι μεταβολές της ταχύτητας είναι αρκετά έντονες. Αυτό γίνεται λόγω της συνθήκης μη ολίσθησης που επιβάλλεται και έχει να κάνει με τη συνεκτικότητα του ρευστού. Για την ακριβή επίλυση της ροής στο υπολογιστικό χωρίο, θα πρέπει το πλέγμα στις περιοχές αυτές να γίνει τόσο πυκνό κατά τη διεύθυνση της ακτίνας καμπυλότητας του στερεού συνόρου, ώστε οι πεπερασμένες διαφορές που προκύπτουν από τη διακριτοποίηση των μερικών παραγώγων των εξισώσεων της ροής να αποτυπώνονται με την απαιτούμενη ακρίβεια. Έτσι, ο αριθμός των υπολογιστικών κυψελών του πλέγματος γίνεται ολοένα και μεγαλύτερος και ο απαιτούμενος υπολογιστικός χρόνος, απαγορευτικά μεγάλος. Η λύση μπορεί να δοθεί με την είσοδο εμπειρικής πληροφορίας στο πρόβλημα, η οποία παρακάμπτοντας τη χρήση πολύ πυκνού πλέγματος μπορεί να εξάγει προσεγγιστικές λύσεις με καλά αποτελέσματα. Αυτή είναι και η εκδοχή που χρησιμοποιείται στις περισσότερες περιπτώσεις προβλημάτων ΥΡΔ. Έτσι, χρησιμοποιούνται οι λεγόμενες "συναρτήσεις τοίχου"(wall functions) οι οποίες χωρίζουν την εσωτερική περιοχή του οριακού στρώματος σε διάφορες περιοχές και για κάθε μία από αυτές υιοθετούν ένα συγκεκριμένο μοτίβο ταχύτητας.

Το οριακό στρώμα μπορεί να υποτεθεί ότι χωρίζεται σε δύο περιοχές, την εσωτερική και την εξωτερική. Η εσωτερική περιοχή μπορεί να διαχωριστεί σε τρεις άλλες, οι οποίες είναι:

- Η λογαριθμική περιοχή [16]
- Η περιοχή μετάβασης
- Το στρωτό οριακό υπόστρωμα

Στις περισσότερες περιπτώσεις, η περιοχή μετάβασης αμελείται.

Για τον συντελεστής τυρβώδους συνεκτικότητας  $\mu_t$  γίνεται η υπόθεση ότι:

$$
\mu_t = C_1 \rho q l \tag{II.A-11}
$$

όπου  $C_1$  είναι μία σταθερά,  $\rho$  η πυκνότητα του ασυμπίεστου ρευστού, q μία χαρακτηριστική ταχύτητα και ένα χαρακτηριστικό μήκος το οποίο ονομάζεται μήκος ανάμιξης.

Έχει αποδειχθεί πειραματικά ότι το μήκος ανάμιξης ακολουθεί γραμμική σχέση με την κάθετη απόσταση ενός σημείου της ροής από το στερεό τοίχωμα στην εσωτερική περιοχή:

 $l = \kappa y$  (Π.Α-12)

όπου είναι η σταθερά του Von Karman, ίση προς 0.41 και η κάθετη απόσταση από το τοίχωμα.

Ορίζεται η ταχύτητα τριβής ως

$$
u_{\tau} \triangleq \sqrt{\frac{\tau_{wall}}{\rho}} \tag{II.A-13}
$$

όπου  $\tau_{wall}$  είναι η διατμητική τάση που ασκείται στο τοίχωμα και ρ η πυκνότητα του ρευστού.

Στη λογαριθμική περιοχή ισχύει ο νόμος

$$
\frac{\bar{u}_t}{u_\tau} = \frac{1}{\kappa} \ln(EY^+) \tag{II.A-14}
$$

Σύμφωνα με τη μέθοδο που προτάθηκε από τους Launder και Spalding[15], η ροή κοντά στον τοίχο μπορεί να θεωρηθεί σαν μία ροή Couette. Διαστατική και πειραματική ανάλυση έχει δείξει ότι για την τ<sub>wall</sub> ισχύει η σχέση:

$$
\tau_{wall} = \frac{\rho C_{\mu}^{0.25} \kappa \sqrt{k_P}}{\ln[\mathfrak{F} E_{\rho}^+]}\bar{u}_{tp} \tag{II.A-15}
$$

όταν το σημείο P ανήκει στη λογαριθμική περιοχή ( $Y^+ > 11.3$ ) με  $Y^+$  να ορίζεται από τη σχέση

$$
Y^{+} = \frac{\rho c_{\mu}^{0.25} \gamma \sqrt{k}}{\mu} \tag{II.A-16}
$$

όπου η παράμετρος λαμβάνει τιμές που σχετίζονται με την τραχύτητα των τοιχωμάτων και είναι ίση προς 9 για λείο τοίχωμα. Στις σχέσεις (Π.Α-15), (Π.Α-16) χρησιμοποιήθηκε η παραδοχή χρήσης μοντέλου τύρβης − (σταθερά ), το οποίο αναπτύσσεται στην ενότητα **3.2** του παραρτήματος.

Στην περίπτωση που το σημείο P ανήκει στο στρωτό οριακό υπόστρωμα, η διατμητική τάση στον τοίχο υπολογίζεται ως

$$
\tau_{wall} = \frac{\mu}{Y_P} \bar{u}_{tp} \tag{II.A-17}
$$

### **3. Μοντέλα τύρβης**

### **3.1. Μοντέλο Spalart – Allmaras[12]**

Το μοντέλο των Spalart και Allmaras αποτελεί ένα ευρέως χρησιμοποιούμενο μοντέλο, ιδιαίτερα σε προβλήματα εξωτερικής αεροδυναμικής. Για να ευρεθεί η τιμή της τυρβώδους συνεκτικότητας σε κάθε κόμβο του πεδίου, επιλύεται μία εξίσωση μεταφοράς για μία βοηθητική μεταβλητή  $\tilde{v}$ , μέσω της οποίας υπολογίζεται η  $v_t$ .

Οι εξισώσεις οι οποίες διέπουν το μοντέλο είναι οι ακόλουθες:

 $v_t = \tilde{v} f_{n_1}$ 

$$
f_{v_1} = \frac{\chi^3}{\chi^3 + C_{v_1}^3}
$$

$$
\chi = \frac{\tilde{v}}{v}
$$
\n
$$
\frac{\partial \tilde{v}}{\partial t} + \bar{u}_j \frac{\partial \tilde{v}}{\partial x_j} = C_{b1} (1 - f_{t2}) \tilde{S} \tilde{v} + \frac{1}{\sigma} \{ \nabla \cdot [(\nu + \tilde{v}) \nabla \tilde{v}] + C_{b2} |\nabla v|^2 \} - [C_{w1} f_w - \frac{C_{b1}}{\kappa^2} f_{t2}] \left( \frac{\tilde{v}}{d} \right)^2 + f_{t1} \Delta U^2
$$
\n
$$
\tilde{S} \triangleq S + \frac{\tilde{v}}{\kappa^2 a^2} f_{v2}
$$
\n
$$
f_{v2} \triangleq 1 - \frac{\chi}{1 + \chi f_{v1}}
$$
\n
$$
S \triangleq \sqrt{2a_{ij} a_{ij}}
$$
\n
$$
\Omega_{ij} \triangleq \frac{1}{2} \left( \frac{\partial \bar{u}_i}{\partial x_j} - \frac{\partial \bar{u}_j}{\partial x_i} \right)
$$
\n
$$
f_w = g \left[ \frac{1 + C_{w2}^{\zeta}}{g^6 + C_{w2}^{\zeta}} \right]^{\frac{1}{6}}
$$
\n
$$
g = r + C_{w2} (r^6 - r)
$$
\n
$$
r \triangleq \frac{\tilde{v}}{S \kappa^2 a^2}
$$
\n
$$
f_{t1} = C_{t1} g_t e^{-\frac{C_{t2} \omega_t^2}{a U^2} [a^2 + g_t^2 a_t^2]}
$$
\n
$$
f_{t2} = C_{t3}^{-C_{t4} \chi^2}
$$

όπου d είναι η απόσταση από την κοντινότερη επιφάνεια στερεού τοιχώματος. Οι προαναφερθείσες σταθερές λαμβάνουν τις ακόλουθες τιμές :

$$
\sigma = \frac{2}{3}
$$
  
\n
$$
C_{b_1} = 0.1355
$$
  
\n
$$
C_{b_2} = 0.622
$$
  
\n
$$
\kappa = 0.41 \left( \sum \tau \alpha \theta \epsilon \rho \dot{\alpha} \text{ Von Karman} \right)
$$
  
\n
$$
C_{w_1} = \frac{C_{b_1}}{\kappa^2} + \frac{1 + C_{b_2}}{\sigma}
$$
  
\n
$$
C_{w_2} = 0.3
$$
  
\n
$$
C_{w_3} = 2
$$
  
\n
$$
C_{v_1} = 7.1
$$
  
\n
$$
C_{t_1} = 1
$$
  
\n
$$
C_{t_2} = 2
$$
  
\n
$$
C_{t_3} = 1.1
$$
  
\n
$$
C_{t_4} = 2
$$

Σύμφωνα με τον Spalart[12], είναι ασφαλέστερο να χρησιμοποιηθούν οι τιμές 1.2 και 0.5 αντίστοιχα για τις δύο τελευταίες σταθερές.

Έχουν προκύψει διάφορες τροποποιήσεις του αρχικού μοντέλου, οι οποίες δίνουν μεγαλύτερη ακρίβεια και αριθμητική ευστάθεια. Συγκεκριμένα, στο OpenFoam η ακριβής έκδοση του μοντέλου περιλαμβάνει τις ακόλουθες τροποποιήσεις, αναφορικά με τις παραπάνω σχέσεις:

- $f_{t_2} = 0$  και επομένως  $C_{t_3} = 0$  και  $C_{t_4} = 0$
- $f_{t_1} = 0$  και επομένως  $C_{t_1} = 0$  και  $C_{t_2} = 0$
- Για λόγους αριθμητικής ευστάθειας, ιδιαίτερα κοντά σε σημεία επανακόλλησης της ροής, προέκυψε ότι είναι αναγκαία η τροποποίηση του όρου ̃. Συγκεκριμένα, ο Spalart πρότεινε τις ακόλουθες τροποποιήσεις στο μοντέλο:

$$
\tilde{S} \triangleq \tilde{f}_{v_3} S + \frac{\tilde{v}}{\kappa^2 d^2} \tilde{f}_{v_2}
$$

όπου

$$
\tilde{f}_{v_2} = \left(1 + \frac{\chi}{c_{v_2}}\right)^{-3}
$$

$$
\tilde{f}_{v_3} = \frac{(1 + \chi f_{v_1})(1 - f_{v_2})}{\chi}
$$

Το αποτέλεσμα των τροποποιήσεων αυτών είναι ότι πάντα ισχύει  $\tilde{S} \geq 0$ , άρα δεν δημιουργείται πρόβλημα αριθμητικής αστάθειας, λόγω της αλλαγής προσήμου. Επιπλέον, η τροποποιημένη συνάρτηση  $\tilde{f}_{v}$  διαφέρει από την τιμή της μονάδας στην περιοχή του τοίχου, με αποτέλεσμα να αποτυπώνεται το φυσικό φαινόμενο της μετάβασης από τη στρωτή περιοχή κοντά στον τοίχο, στην πιο τυρβώδη μακριά από αυτόν.

### **3.1.1. Οριακές συνθήκες Spalart - Allmaras**

Στα στερεά τοιχώματα εισάγεται συνθήκη Dirichlet  $\tilde{v} = 0$ . Όσον αφορά τα όρια του χωρίου, στα οποία υποτίθεται αδιατάρακτη ροή, ιδανικά λαμβάνεται  $\tilde{v} = 0$ . Επειδή όμως κάποιοι επιλύτες μπορεί να συναντήσουν προβλήματα αριθμητικής ευστάθειας, τότε μπορεί να χρησιμοποιηθεί μία τιμή  $\widetilde{v}\leq\frac{v}{2}$ . Στα προβλήματα τα οποία επιλύθηκαν χρησιμοποιήθηκε  $\widetilde{v}\leq 0.1v$  στην επ' άπειρο ροή.

#### **3.2. Μοντέλο**  $k - \varepsilon$  [11]

Ένα ευρέως διαδεδομένο και χρησιμοποιούμενο μοντέλο, είναι το  $k - \varepsilon$ . Το  $k$  αναφέρεται στην τυρβώδη κινητική ενέργεια, ενώ το στην αποκαλούμενη καταστροφή της τύρβης. Για την εύρεση της τυρβώδους συνεκτικότητας, είναι αναγκαία η επίλυση δύο πεπλεγμένων μερικών διαφορικών εξισώσεων που περιλαμβάνουν εκτός των άλλων, το k και το ε. Αυτό, καθιστά το μοντέλο υπολογιστικά όχι τόσο ελκυστικό, από την άλλη όμως πλευρά τα αποτελέσματα που παράγει είναι αρκετά καλής ποιότητας.

Κάνοντας διάφορες μαθηματικές πράξεις στην εξίσωση της ορμής, μπορούν να προκύψουν οι ακόλουθες δύο εξισώσεις για υψηλούς αριθμούς Reynolds:

$$
\frac{\partial k}{\partial t} + \overline{u_k} \frac{\partial k}{\partial x_k} = \left( v + \frac{v_t}{\sigma_k} \right) \left( \frac{\partial^2 k}{\partial x_k \partial x_k} \right) - \varepsilon + P \tag{II.A-18}
$$

$$
\frac{\partial \varepsilon}{\partial t} + \overline{u_k} \frac{\partial \varepsilon}{\partial x_k} = \left( \nu + \frac{v_t}{\sigma_\varepsilon} \right) \left( \frac{\partial^2 \varepsilon}{\partial x_k \partial x_k} \right) - C_2 \frac{\varepsilon^2}{k} + C_1 \frac{\varepsilon}{k} P \tag{II.A-19}
$$

όπου η καταστροφή της τύρβης ορίζεται ως:

$$
\varepsilon \triangleq v \frac{\overline{\partial u_{\iota}}^{\prime} \overline{\partial u_{\iota}}^{\prime}}{\partial x_k} \frac{\overline{\partial u_{\iota}}^{\prime}}{\partial x_k}
$$
 (II.A-20)

και ο όρος Ρ ονομάζεται παραγωγή της τύρβης και ορίζεται ως:

$$
P \triangleq v_t \frac{\partial \overline{u_i}}{\partial x_k} \left( \frac{\partial \overline{u_i}}{\partial x_k} + \frac{\partial \overline{u_k}}{\partial x_i} \right) \tag{II.A-21}
$$

Οι τιμές των παραπάνω σταθερών είναι  $C_2 = 2$ ,  $C_1 = 1.55$ ,  $\sigma_k = 1.0$ ,  $\sigma_{\varepsilon} = 1.3$ .

Έτσι, μετά την επίλυση των παραπάνω εξισώσεων (Π.Α-18), (Π.Α-19), η τυρβώδης συνεκτικότητα υπολογίζεται ως:

$$
v_t = C_\mu \frac{k^2}{\varepsilon} \tag{II.A-22}
$$

η οποία είναι και η τελική σχέση που χρησιμοποιεί το μοντέλο. Η τιμή της σταθεράς είναι  $C_{\mu} = 0.09.$ 

Οι παραπάνω εξισώσεις ισχύουν για σημεία του πλέγματος τα οποία βρίσκονται αρκούντως μακριά από τα στερεά τοιχώματα του προβλήματος (μέχρι και τη λογαριθμική περιοχή). Από τη λογαριθμική περιοχή και έως τον τοίχο είναι ανάγκη να τροποποιηθούν οι εξισώσεις με την προσθήκη όρων χαμηλών αριθμών Reynolds (όσο η απόσταση από τον τοίχο μικραίνει, τόσο η τυρβώδης συνεκτικότητα μειώνεται), οι οποίοι όμως απαιτούν πολύ πυκνό πλέγμα στην περιοχή. Αντ' αυτού, μπορούν να χρησιμοποιηθούν συναρτήσεις τοίχου (wall functions), με τη βοήθεια των οποίων παρακάμπτεται η χρήση πολύ πυκνού πλέγματος κοντά στα στερεά τοιχώματα.

#### **3.2.1. Οριακές συνθήκες** − **με χρήση συναρτήσεων τοίχου**

Στην περιοχή της εισόδου της ροής στο χωρίο μπορούν να εφαρμοστούν οριακές συνθήκες για το k, με βάση την επ' άπειρο ταχύτητα και το επίπεδο τύρβης στην είσοδο, τ $u$ . Συνήθεις τιμές αυτού αποτελούν 1% έως 10%. Έτσι, θεωρώντας και ισοτροπία της τύρβης στην είσοδο, προκύπτει τελικά ότι:

$$
k_{inlet} = \frac{1}{2} (\tau u \cdot ||\vec{U}_{\infty}||)^2
$$
 (II.A-23)

To στην είσοδο μπορεί να υπολογιστεί αφού έχει υπολογιστεί η τυρβώδης κινητική ενέργεια ως:

$$
\varepsilon = \frac{C_{\mu}^{\alpha} \cdot k^{1.5}}{l} \tag{II.A-24}
$$

όπου το α μπορεί να λαμβάνει τιμές 0.75 ή 1 και το l αποτελεί το μήκος ανάμιξης, το οποίο

ουσιαστικά αντιπροσωπεύει το μέγεθος των μεγάλων στροβίλων (large eddies) στις τυρβώδης ροές. Η τιμή του εξαρτάται από το είδος του προβλήματος που μελετάται, γι' αυτό το λόγο υπάρχουν διάφοροι τρόποι στη βιβλιογραφία ώστε να υπολογιστεί άμεσα.

Στην έξοδο συνηθίζεται να λαμβάνεται τόσο για το

$$
\nabla k \cdot \vec{n} = 0 \tag{II.A-25}
$$

όσο και για το

$$
\nabla \varepsilon \cdot \vec{n} = 0 \tag{II.A-26}
$$

καθώς με αυτόν τον τρόπο τα ολοκληρώματα του ορίου, που εμφανίζονται κατά την παραγοντική ολοκλήρωση σε διατυπώσεις μεθόδων πεπερασμένων όγκων, εξαφανίζονται.

Όσον αφορά τις οριακές συνθήκες στα στερεά όρια του χωρίου, μπορεί να προκύψει πολύ εύκολα, λόγω της συνθήκης μη ολίσθησης και μη εισχώρησης στο στερεό τοίχωμα, ότι ισχύει:

$$
k_{wall} = 0 \tag{II.A-27}
$$

Επίσης, αναφορικά με την οριακή συνθήκη για το ε, ισχύει ότι σε περιοχές κοντά στον τοίχο η παραγωγή της τύρβης, P, ισούται με την καταστροφή της ε, δηλαδή

$$
P_{near\ wall} = \varepsilon_{near\ wall} \tag{II.A-28}
$$

Αυτό το συμπέρασμα προκύπτει αν αμεληθούν οι όροι μεταφοράς και διάχυσης του ε, στην (Π.Α-19). Κάτι τέτοιο είναι μία λογική υπόθεση, εάν σκεφτεί κανείς ότι όσο η απόσταση από τον τοίχο μειώνεται τόσο τα τυρβώδη φαινόμενα εξασθενούν.

Ειδικότερα, στην περίπτωση που δεν επιθυμείται το πρόβλημα να έχει υπερβολικά μεγάλο αριθμό υπολογιστικών κυψελών, οπότε και χρησιμοποιούνται συναρτήσεις τοίχου λύνοντας τις εξισώσεις μέχρι το προτελευταίο σημείο του πλέγματος στην κατεύθυνση κάθετα στο τοίχωμα, μπορούν να προκύψουν χρήσιμες σχέσεις.

Έστω ότι η ταχύτητα στον κόμβο P αποτελείται από τις συνιστώσες  $(u_t, u_n, u_b)$ , από τις οποίες η πρώτη έχει κατεύθυνση εφαπτομενική στο τοίχωμα, ενώ οι υπόλοιπες είναι κάθετες σε αυτό. Εάν αμεληθούν οι δύο τελευταίες, ως πολύ μικρότερες από την  $u_t$ , όπως και οι παράγωγοί τους, τότε η εξίσωση (Π.Α-28) εκφυλλίζεται στην:

$$
\mu_t \left(\frac{\partial \overline{u_t}}{\partial \vec{n}}\right)^2 = \rho \varepsilon = \rho^2 C_\mu \frac{k^2}{\mu_t} \tag{II.A-29}
$$

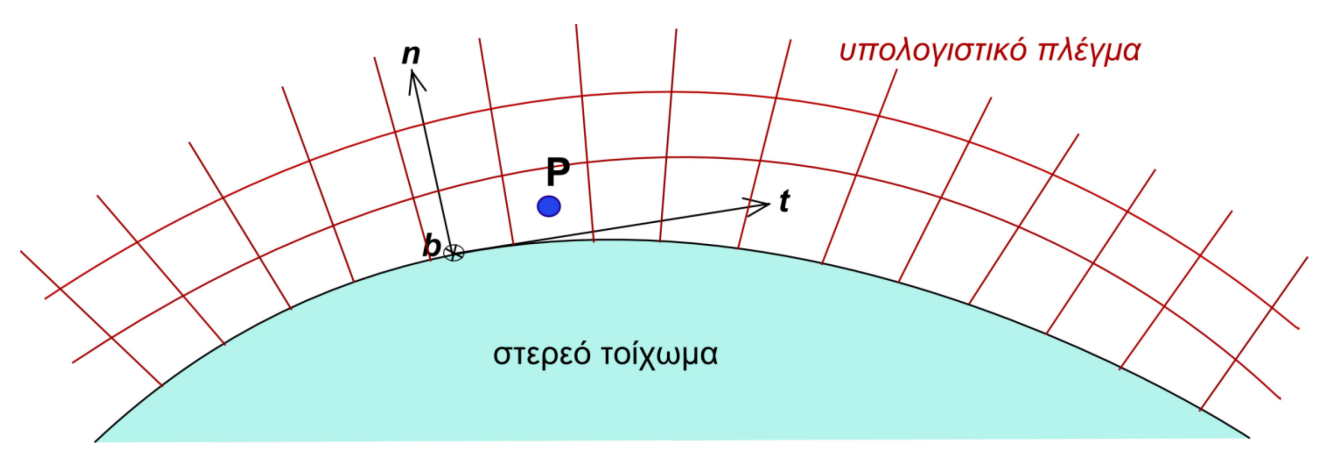

*Σχήμα 67. Σχηματική απεικόνιση των διανυσμάτων.*

Σε κοντινές αποστάσεις από τα στερεά τοιχώματα ισχύει ότι η συνολική διατμητική τάση  $t_{Tot}$  είναι:

$$
t_{Tot} = t_{laminar} + t_{turbulent} = \mu \frac{\partial \overline{u_t}}{\partial \overline{n}} + \left( -\rho \overline{u_t' u_n' u_b'} \right) = t_{wall}
$$
(II.A-30)

Έστω ότι ο κόμβος P ανήκει στη λογαριθμική περιοχή. Σύμφωνα με όσα αναφέρθηκαν παραπάνω, στην περιοχή αυτή, οι τυρβώδεις διατμητικές τάσεις είναι αρκετά μεγαλύτερες από τις στρωτές. Έτσι, από την (Π.Α-30) λαμβάνεται ότι η διατμητική δύναμη στο στερεό τοίχωμα είναι:

$$
t_{wall} = \left(-\overline{\rho u_t' u_n' u_b'}\right)_P = \left(\mu_t \frac{\partial \overline{u_t}}{\partial \overline{n}}\right)_P = u_\tau^2 \rho \tag{II.A-31}
$$

Συνδυάζοντας τις (Π.Α-29) και (Π.Α-31), προκύπτει τελικά η οριακή συνθήκη για την τυρβώδη κινητική ενέργεια:

$$
k_P = \frac{u_\tau^2}{\sqrt{c_\mu}}
$$

Με βάση τη σχέση:

$$
\mu_t = \rho \kappa u_\tau y \tag{II.A-32}
$$

η οποία ισχύει για την εσωτερική περιοχή του οριακού στρώματος και τη σχέση (Π.Α-23), προκύπτει τελικά για το ε στο σημείο Ρ:

$$
\varepsilon_p = \frac{u_\tau^3}{\kappa y} \ \dot{\eta} \ \varepsilon_p = \frac{c_\mu^{0.75} \cdot k_P^{1.5}}{\kappa y} \tag{II.A-33}
$$

η οποία ουσιαστικά αποτελεί τη σχέση από την οποία προέκυψε η σχέση (Π.Α-24), εφόσον το γινόμενο στον παρονομαστή αποτελεί το μήκος ανάμιξης.

Να σημειωθεί ότι το y στις παραπάνω σχέσεις αποτελεί την κατά την κατεύθυνση του  $\vec{n}$  απόσταση από το στερεό τοίχωμα.

# **Παράρτημα Β**

# **Matlab Scripts**

#### **1. CoordinatesVG.m**

Πρόκειται για το script που κατασκευάζει το αρχείο εισόδου CoordinatesVG, το οποίο απαιτείται ως είσοδος στον κώδικα του μοντέλου B.A.Y. στο OpenFoam. Πρέπει εκ των προτέρων να έχει δημιουργηθεί η μεταβλητή Coor στο workspace του Matlab, η οποία εμπεριέχει μόνο το τμήμα με τις συντεταγμένες του αρχείου ASCII που εξήχθη από το SolidWorks, εμπεριέχει δηλαδή τις συντεταγμένες όλων των κόμβων του V.G..

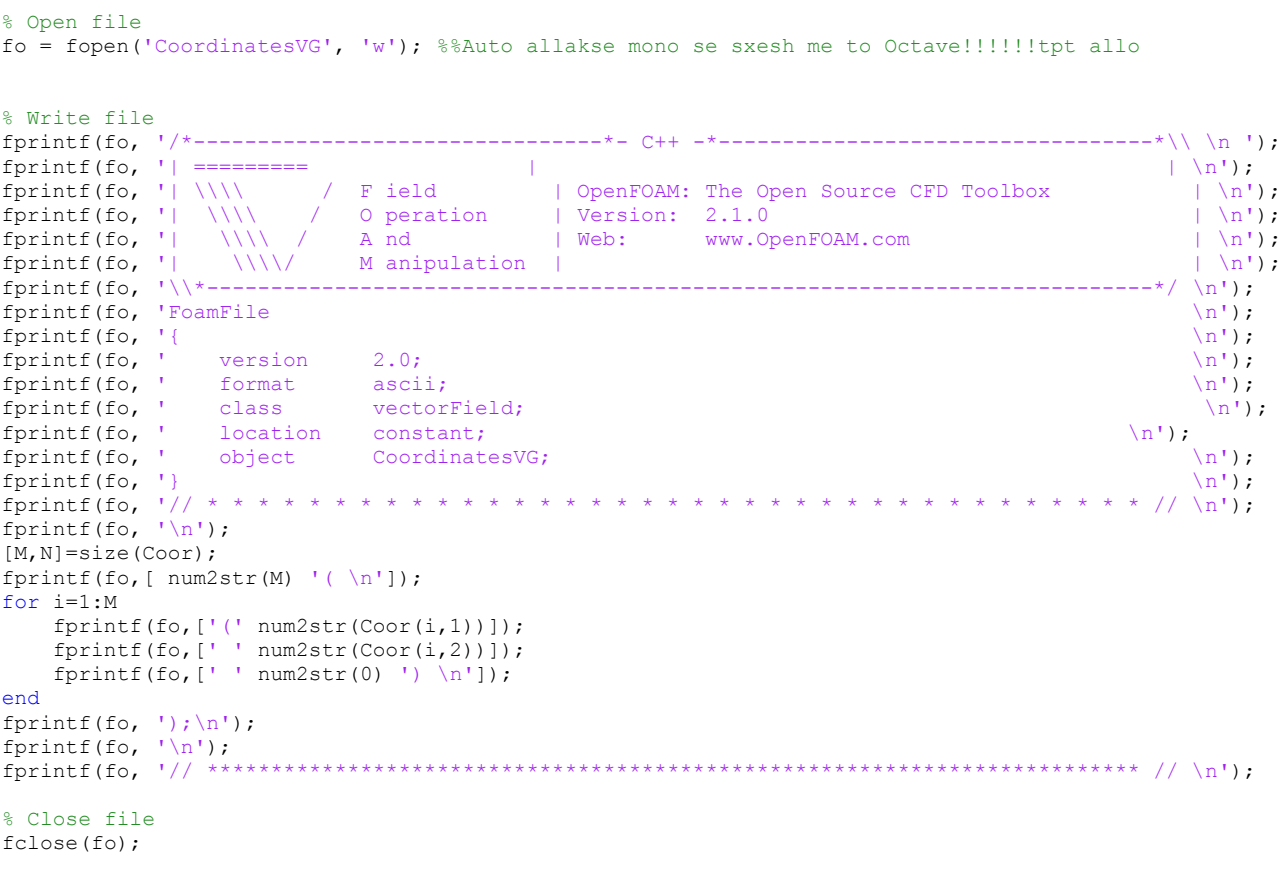

#### **2. ConnectivityVG.m**

Πρόκειται για το script που κατασκευάζει το αρχείο εισόδου ConnectivityVG, το οποίο απαιτείται ως είσοδος στον κώδικα του μοντέλου B.A.Y. στο OpenFoam. Πρέπει εκ των προτέρων να έχει δημιουργηθεί η μεταβλητή Con στο workspace του Matlab, η οποία εμπεριέχει μόνο το τμήμα του αρχείου με την τοπολογία των κόμβων του αρχείου ASCII από το SolidWorks. H Con εμπεριέχει και κάποια μέσα των πλευρών των τριγώνων, οπότε για το λόγο αυτόν θα πρέπει να διαβαστεί ανά δύο γραμμές.

```
% Open file
fo = fopen('ConnectivityVG', 'w'); %%Dhmioyrgia tou Arxeio ConnectivityVG
% Write file<br>fprintf(fo, '/*-------
fprintf(fo, '/*--------------------------------*- C++ -*----------------------------------*\\ \n ');
fprintf(fo, '| ========= | | \n');
fprintf(fo, '| \\\\ \qquad / F ield \qquad | OpenFOAM: The Open Source CFD Toolbox \qquad | \n');
fprintf(fo, '| \\\\ / O peration | Version: 2.1.0 | \n');
fprintf(fo, '| \\\\ / A nd | Web: www.OpenFOAM.com | \n');
fprintf(fo, '| \\\\/ M anipulation | | \n');
fprintf(fo, '\\*--------------------------------------------------------------------------*/ \n');
fprintf(fo, 'FoamFile \n');
fprintf(fo, '{ \langle n' \rangle;
fprintf(fo, ' version 2.0; \ln');
fprintf(fo, ' format ascii; \ln');
fprintf(fo, ' class labelListList; 
\langle n' \rangle;
fprintf(fo, \ln'); \ln'); \ln'fprintf(fo, ' object ConnectivityVG; \n');
fprintf(fo, \vert \rangle); \vert \ranglefprintf(fo, '// * * * * * * * * * * * * * * * * * * * * * * * * * * * * * * * * * * * * * // \n');
fprintf(fo, '\n\ln');
[M,N]=size(Con);fprintf(fo, [num2str(M/2) '(\n\ln']);for i=1:2:M %Sarwsh me bhma 2 twn grammwn ths metablhths Con
 fprintf(fo,['(' num2str(Con(i,1)-1)]);
 fprintf(fo,[' ' num2str(Con(i,2)-1)]);
   fprint(fo, [' ' num2str(Con(i,3)-1)')] \h;
end
fprintf(fo, ');\ln');
fprintf(fo, \binom{n}{n};<br>fprintf(fo, \binom{n}{n};
             fprintf(fo, '// ************************************************************************* // \n');
% Close file
fclose(fo);
```
# **Βιβλιογραφία**

[1] X. Α. Μ. Μπεκάκος : *Υπολογιστική Μελέτη Αεροδυναμικής Συμπεριφοράς Απλοποιημένου Μοντέλου Αυτοκινήτου με Χρήση Γεννητριών Στροβιλισμού*, Διπλωματική Εργασία, Εθνικό Μετσόβιο Πολυτεχνείο, (2011).

[2] Κ. Κοντογιάννης : *Βελτιστοποίηση μορφής αυτοκινήτου με χρήση εξελικτικού αλγορίθμου και υπολογιστικής ρευστοδυναμικής*, Διπλωματική Εργασία, Εθνικό Μετσόβιο Πολυτεχνείο (2010).

[3] Κ.Χ. Γιαννάκογλου : *Συνεκτικές ροές στις Στροβιλομηχανές*, Εκδόσεις ΕΜΠ (2004).

[4] Γ. Μπεργελές : *Υπολογιστική Ρευστομηχανική*, Εκδόσεις Συμεών (2012).

[5] Tirupathi R. Chandrupatla, Ashok D. Belegundu : *Εισαγωγή στα Πεπερασμένα Στοιχεία για Μηχανικούς*, Τρίτη Αμερικάνικη Έκδοση, Εκδόσεις Κλειδάριθμος (2010).

[6] Bender, E. E., Anderson, B. H., and Yagle, P. J., "Vortex Generator Modeling for Navier-Stokes Codes," *3rd Joint ASME/JSME Fluids Engineering conference*, FEDSM 99-6919, New York, (July 1999).

[7] Dudek J. C., "ModelingVortex Generators in the Wind-US Code",*48th Aerospace Sciences Meeting*, Orlando, Florida, (January 2010).

[8] Kenrick A. Waithe, "Source Term Model for an Array of Vortex Generator Vanes", Langley Research Center, Hampton, Virginia, (March 2013).

[9] Joseph Katz, "Aerodynamics of Race Cars", *Annual Review of Fluid Mechanics Vol 38*, California (2006).

- [10] Yunlong Liu, Alfred Moser, "Numerical modeling of airflow over the Ahmed body", *"Air and Climate Group, Swiss Federal Institute of Technology,* Zurich, Switzerland*.*
- [11] D. Kuzmin, O. Mierka, "On the implementation of the  $k \varepsilon$  turbulence model in incompressible flow slovers based on a finite element discretization", *Institute of Applied Mathematics (LS III), University of Dortmund, Germany, (2006)*
- [12] Spalart, P. R. and Allmaras, S. R., A One-Equation Turbulence Model for Aerodynamic Flows, AIAA Paper 92-0439, (1992).
- [13] Sung-Ik Sohn, Jun Yong Shin, "A Second Order Upwind Method for Linear Hyperbolic Systems", *Commun. Korean Math. Soc 17*,*No. 1, pp. 103-120,* (2002).
- [14] Jonas Bredberg, "On the Wall Boundary Condition for Turbulence Models", *Internal Report 00/4*, Department of Thermo and Fluid Dynamics, Chalmers University of Technology, Göteborg, Sweden, (2000).
- [15] B.E. Launder, D.B. Spalding, The numerical computation of turbulent flows, Comp. Meth. Appl. Mech. Eng. 3 (3) (1974) 269–289.
- [16] Von Karman, Th. (1930), "Mechanische Ähnlichkeit und Turbulenz", *Nachrichten von der Gesellschaft der Wissenschaften zu Göttingen, Fachgruppe 1 (Mathematik)* **5**: 58-76*.*
- [17] OpenFOAM v2.1.1 User Guide (www.openfoam.com)
- [18] OpenFOAM v2.1.1 Programmer's Guide (www.openfoam.com)
- [19] C++ Language Tutorial (www.cplusplus.com/doc/tutorial)